# **IS | UNIVERSIDAD**<br>SEÑOR DE SIPÁN

## **FACULTAD DE INGENIERÍA, ARQUITECTURA Y URBANISMO**

## **ESCUELA PROFESIONAL DE INGENIERÍA MECÁNICA ELÉCTRICA.**

## **TESIS**

## **DISEÑO DE UNA CENTRAL TERMOELÉCTRICA UTILIZANDO CASCARILLA DE ARROZ PARA REDUCIR COSTOS DE CONSUMO DE ENERGÍA ELÉCTRICA EN LOS MOLINOS DE ARROZ DE LA PROVINCIA DE JAÉN.**

## **PARA OPTAR EL TÍTULO PROFESIONAL DE INGENIERO MECÁNICO ELECTRICISTA**

## **Autor:**

**Bach. Alcántara Gómez, Edwin Jhohannes .**

**Asesor:**

**Mg. Vives Garnique, Juan Carlos.**

**Línea de Investigación:**

**Generación de Energía Renovable**

**Pimentel – Perú**

**2020**

DISEÑO DE UNA CENTRAL TERMOELÉCTRICA UTILIZANDO CASCARILLA DE ARROZ PARA REDUCIR COSTOS DE CONSUMO DE ENERGÍA ELÉCTRICA EN LOS MOLINOS DE ARROZ DE LA PROVINCIA DE JAÉN.

Bach. Alcántara Gómez, Edwin Jhohannes

\_\_\_\_\_\_\_\_\_\_\_\_\_\_\_\_\_\_\_\_\_\_\_\_\_\_\_\_\_\_\_\_\_\_\_

#### **AUTOR**

Presentado a la Escuela Profesional de Ingeniería Mecánica Eléctrica de la Universidad Señor de Sipán para optar el título Profesional de Ingeniero Mecánico Electricista

#### **APROBADO POR:**

Mg. Alvarado Silva, Carlos Alexis **Presidente(a) del jurado de tesis**

**\_\_\_\_\_\_\_\_\_\_\_\_\_\_\_\_\_\_\_\_\_\_\_\_\_\_\_\_\_\_\_\_ \_\_\_\_\_\_\_\_\_\_\_\_\_\_\_\_\_\_\_\_\_\_\_\_\_\_\_\_\_**

**\_\_\_\_\_\_\_\_\_\_\_\_\_\_\_\_\_\_\_\_\_\_\_\_\_\_\_\_\_**

Mg. Gastiaburú Morales, Silvia Yvone Mg. Vives Garnique, Juan Carlos

**Secretario(a) del jurado de tesis Vocal del jurado de tesis**

#### <span id="page-2-0"></span>**DEDICATORIA**

A mi hermosa princesa María Cristina, por ser el motivo de seguir adelante; A mis amados padres Dianes y Manuel por todo su amor y apoyo incondicional; a mi querida hermana Lizbeth.

#### <span id="page-3-0"></span>**AGRADECIMIENTO**

Primeramente, agradecer a Dios por guiarme por el camino del bien, a mi familia por todo su amor y estar siempre apoyándome en los momentos más difíciles de mi vida.

A mi asesor metodológico Mg. Juan Carlos Vives Garnique, que con su capacidad y experiencia me apoyó para el desarrollo de este informe de investigación.

A mi amigo Diego Carrasco por apoyarme en la realización de esta tesis y darme la mano cuando más lo necesitaba.

#### <span id="page-4-0"></span>**RESUMEN**

En este proyecto de Investigación se va diseñar una central termoeléctrica, utilizando como biomasa la cascarilla de arroz, para reducir costos de consumo de energía eléctrica en los molinos: "Molinos del Norte Nueva Villa", "Molinería el Agricultor S.A.C", "Piladora el Sol", Molinería los Cocos S.A.C"

Para el diseño de esta central termoeléctrica se tiene en cuenta datos de los molinos sobre el consumo de energía, el ingreso de arroz en cáscara mensual. Después se va a seleccionar los equipos adecuados (Caldera, Turbina-Generador, Transformador), para la generación y distribución de la energía eléctrica.

La potencia a generar en los molinos es de 290 kW/día. Para lo cual se seleccionó una caldera pirotubular RL-1.500, cuya producción de vapor es de 1500kg/h y una potencia térmica de 116BHP; Una turbina Turbina-Generador de SST-040 cuya potencia de salida es de 300 kW. Y un transformador de 400 kVA de potencia.

Finalmente se realizó un análisis económico de la central termoeléctrica propuesta cuya inversión inicial es de S/. 579169,76 soles, el tiempo de recuperación de la inversión es de 4,62 años.

#### **Palabras claves**

Cascarilla de arroz, Incineración, Caldera, Turbina, Generador, Transformador.

#### <span id="page-5-0"></span>**ABSTRACT**

In this research project is a thermoelectric plant, using rice husk as biomass, the costs of electricity consumption in the mills: "Molinos del Norte Nueva Villa", "Molineria El Agricultor SAC", "Piladora El Sol" , Molinería Los Cocos SAC ".

For the design of this thermoelectric plant it is going to take into account mill data on energy consumption, the monthly input of rice in husk. Afterwards, the appropriate equipment will be selected (Boiler, Turbine-Generator, Transformer), for the generation and distribution of electrical energy.

The power to generate in the mills is 290 kW / day. For which a fire tube boiler RL-1,500 was selected, whose steam production is 1500kg / h and a thermal power of 116BHP; A turbine-generator of SST-040 whose output power is 300 kW. And a 400 kVA power transformer

Finally, an economic analysis of the proposed thermoelectric power plant whose initial investment is S /. 579,169.76 soles, the recovery time of the investment is 4.62 years.

#### <span id="page-5-1"></span>**Keywords**

Rice husk, Incineration, Boiler, Turbine, Generator, Transformer.

## ÍNDICE

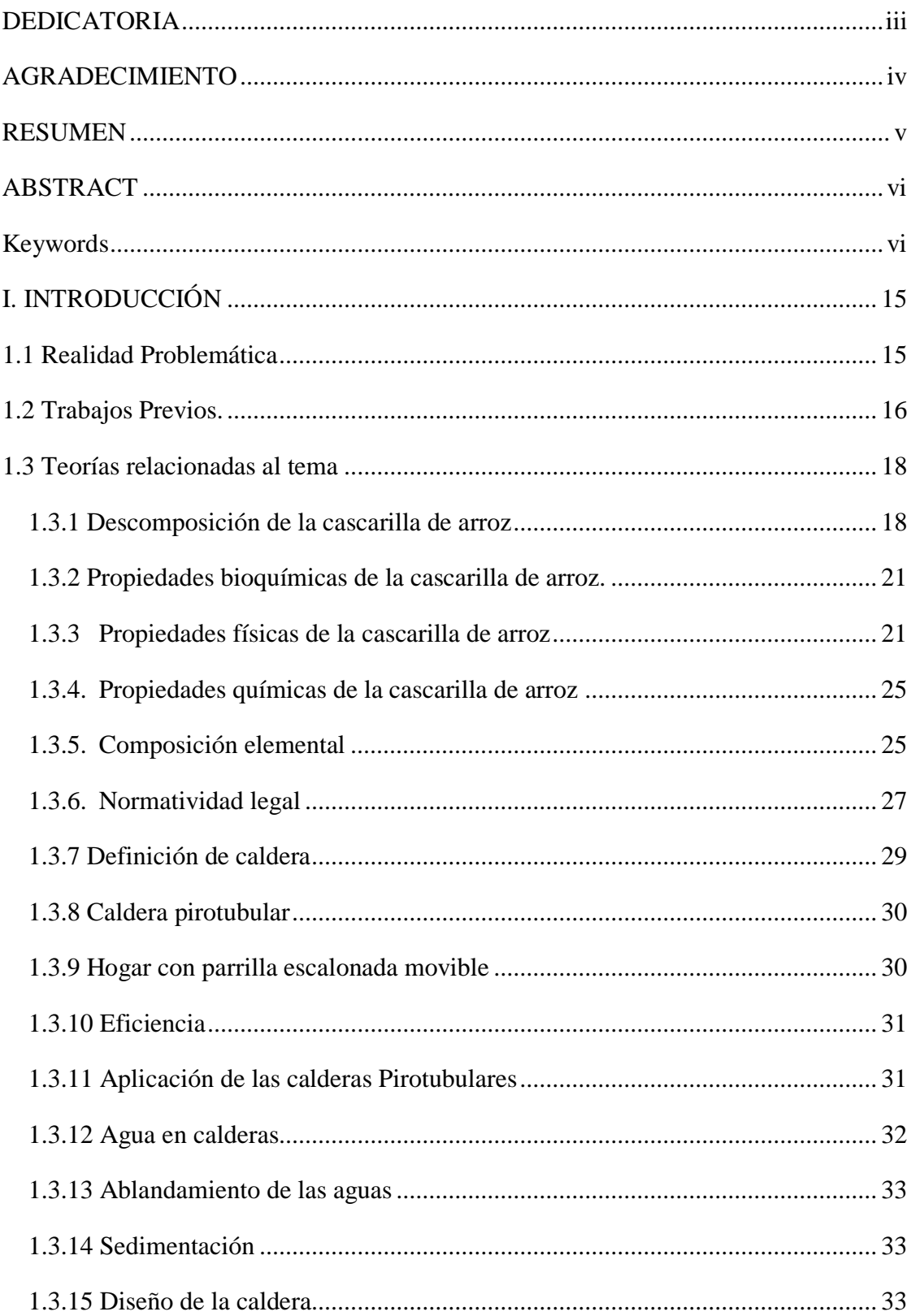

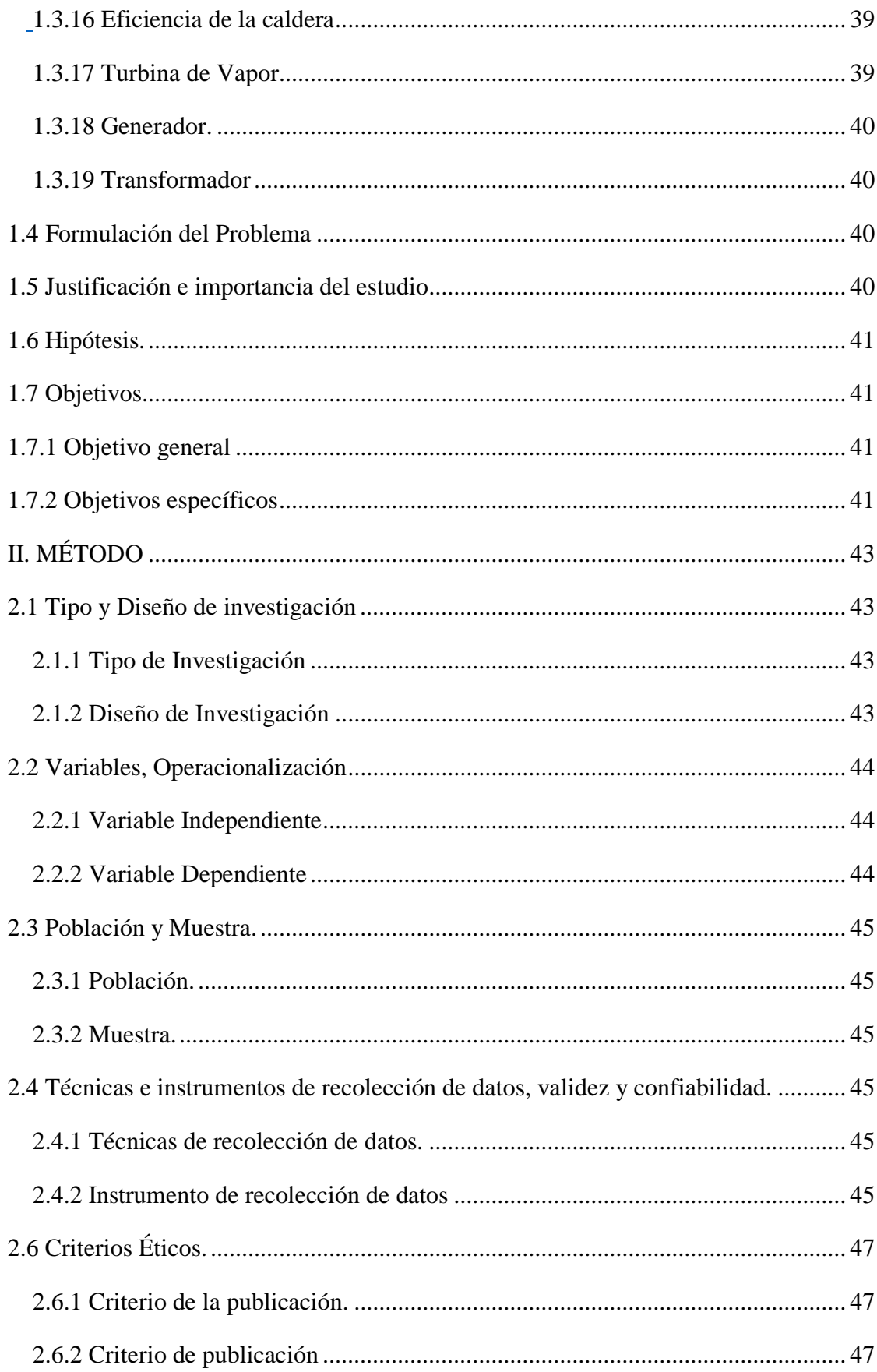

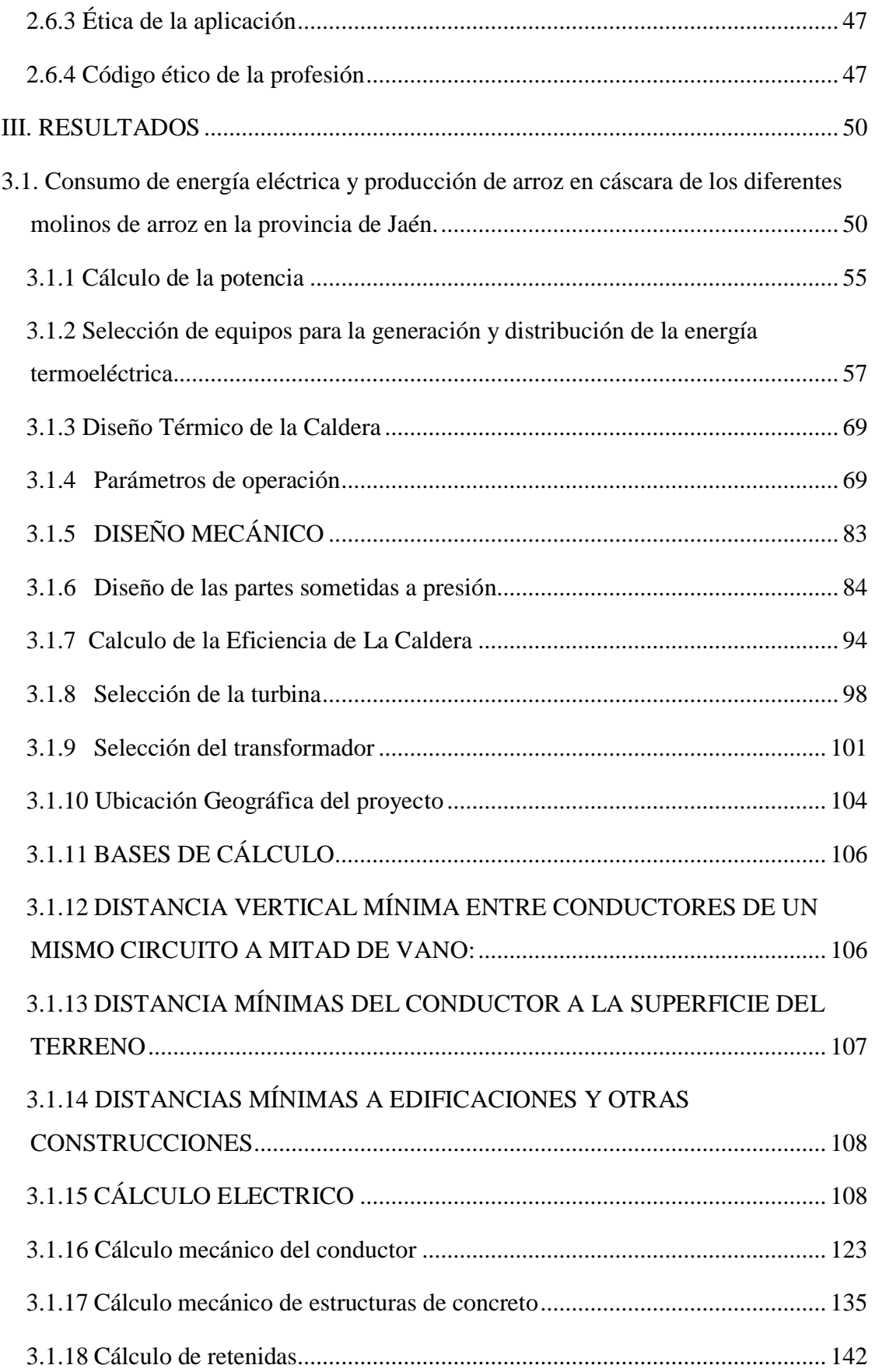

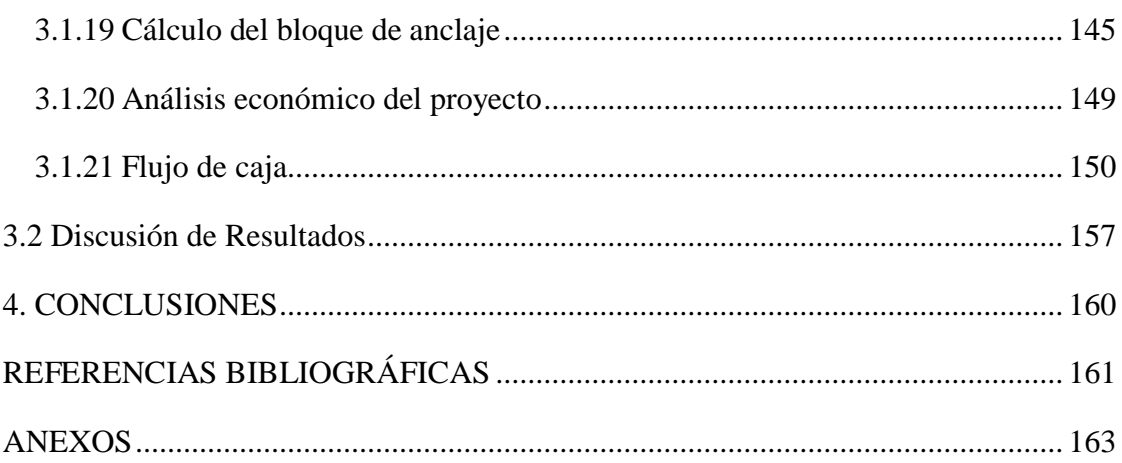

## **ÍNDICE DE TABLAS**

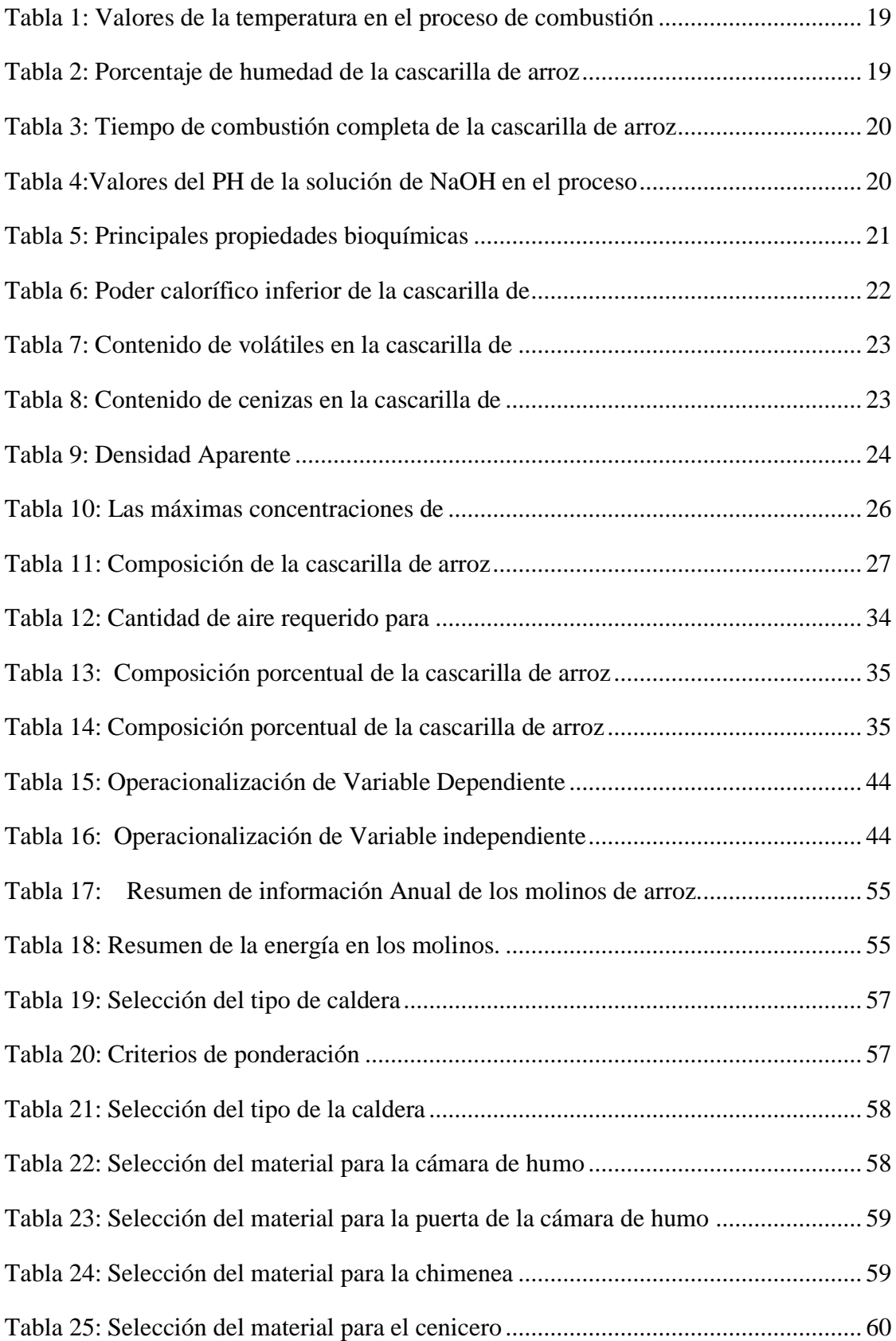

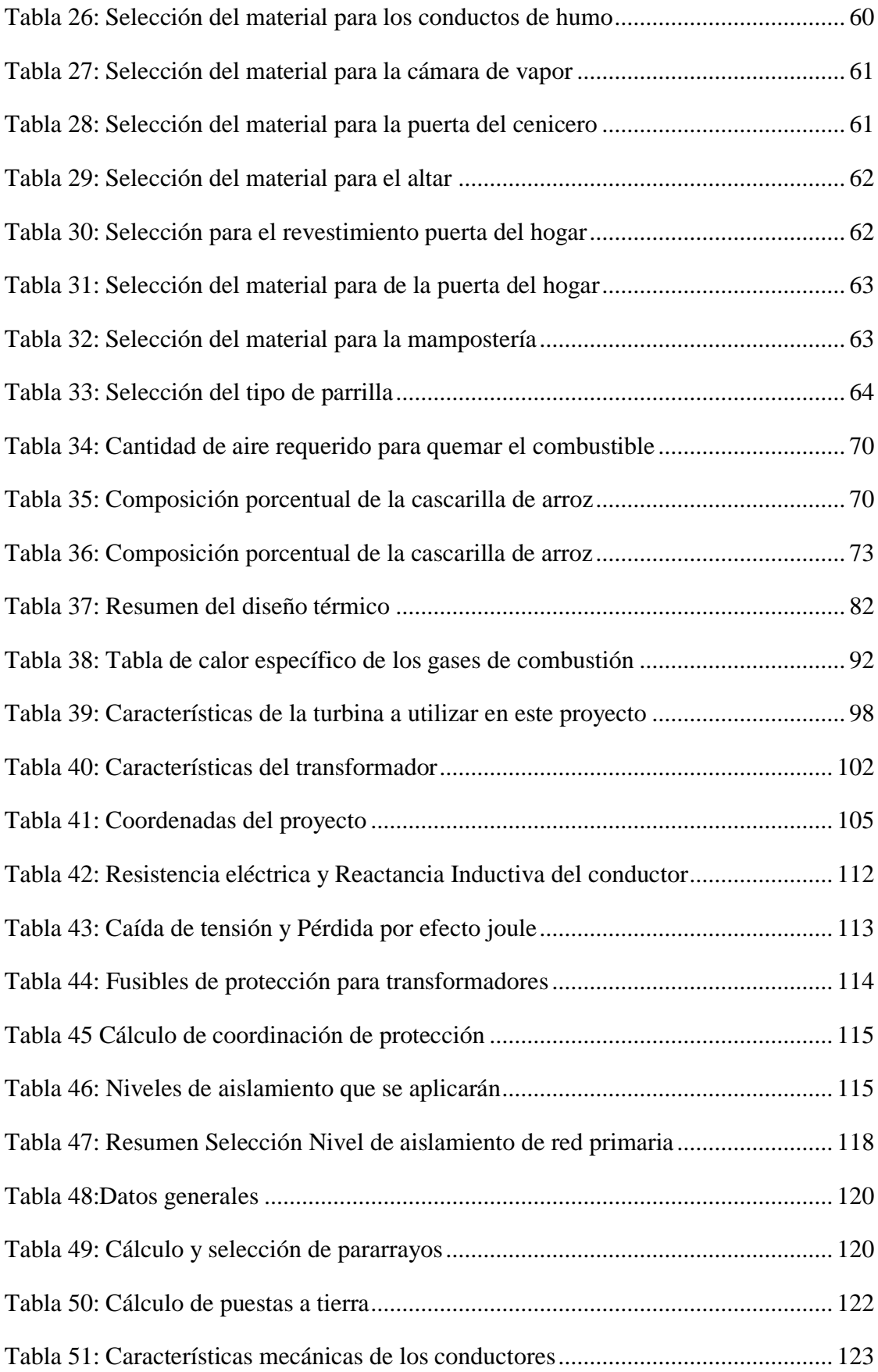

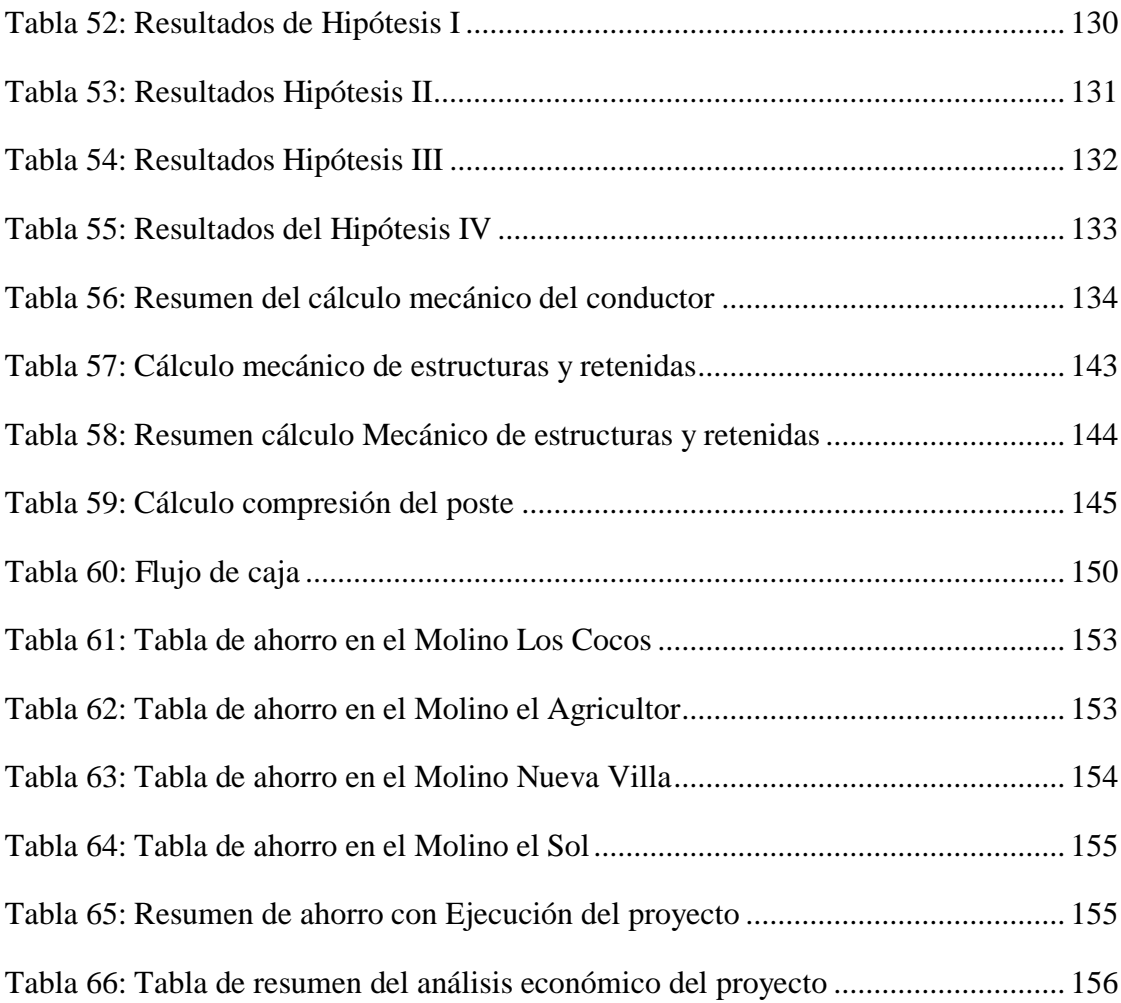

### **ÍNDICE DE FIGURAS**

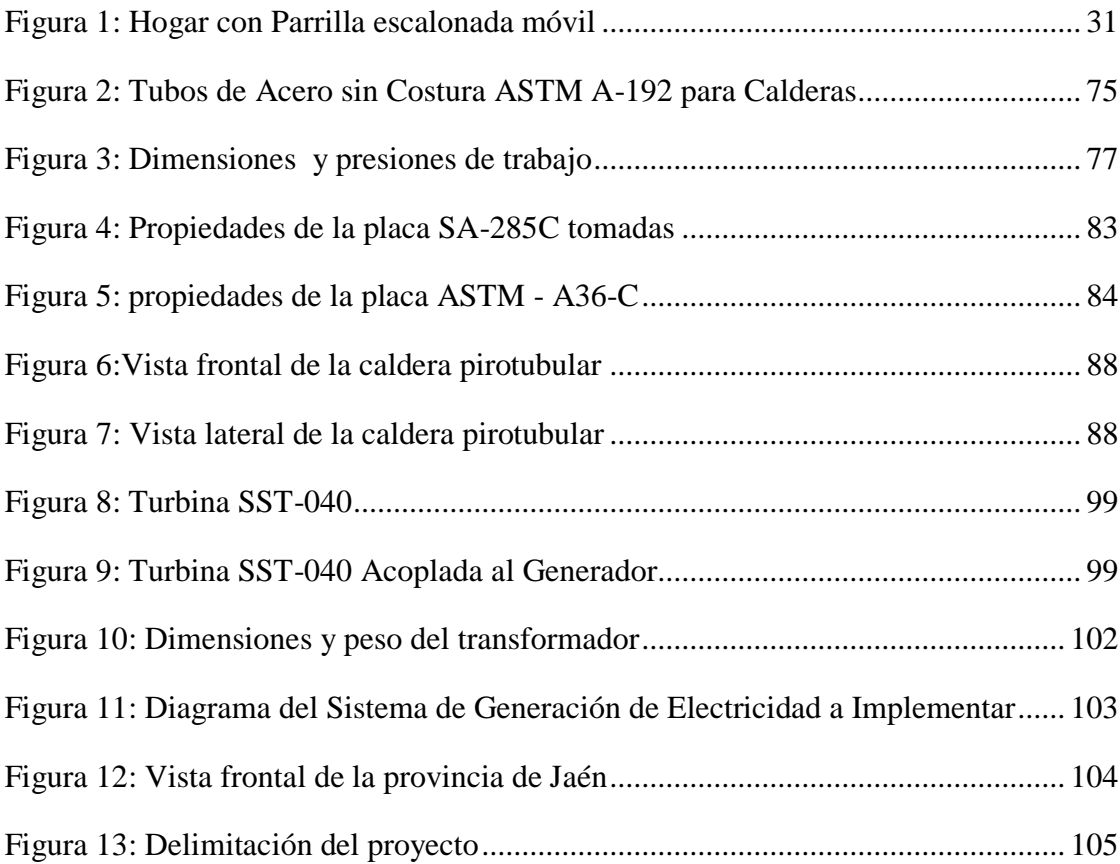

## **ÍNDICE DE ECUACIONES**

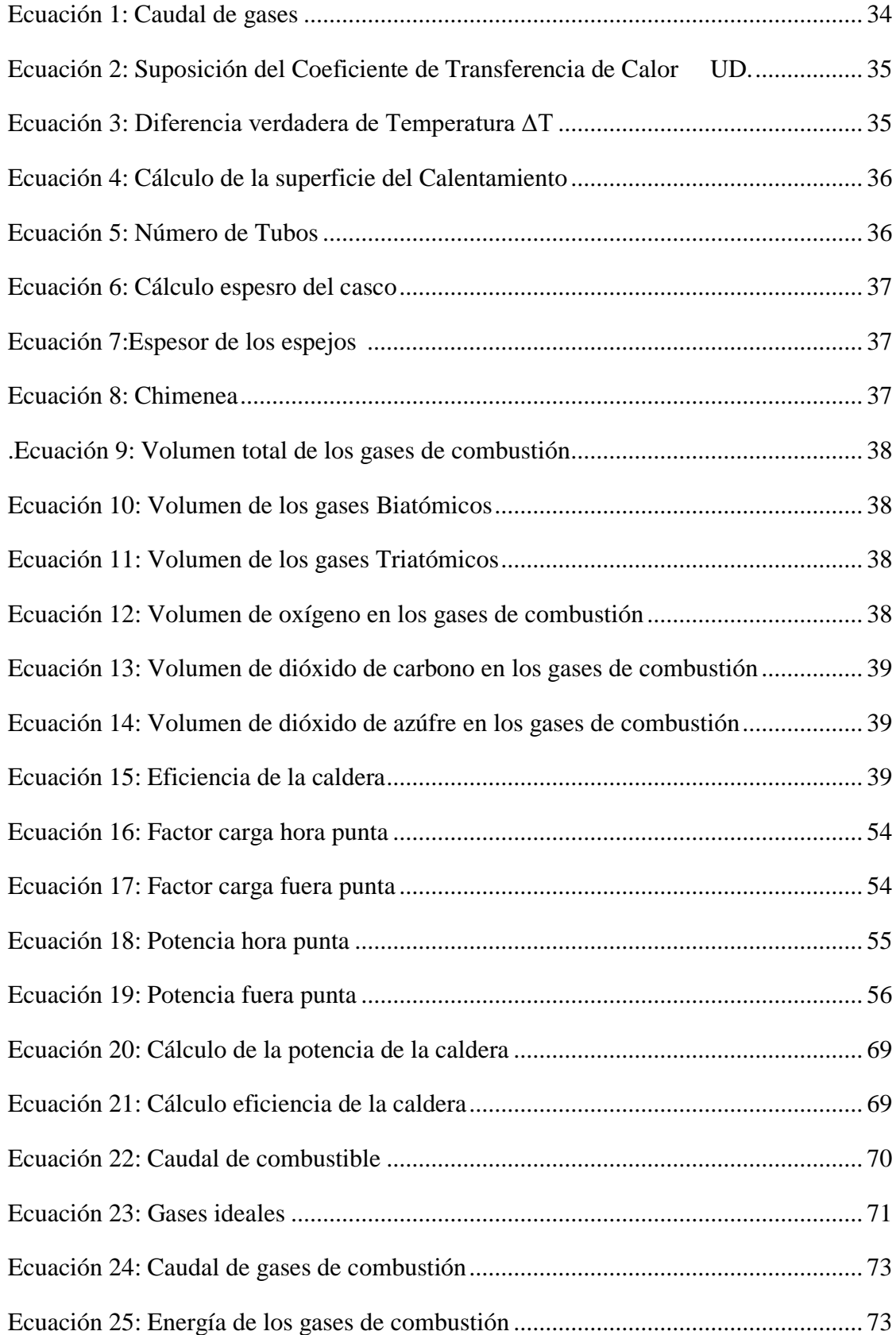

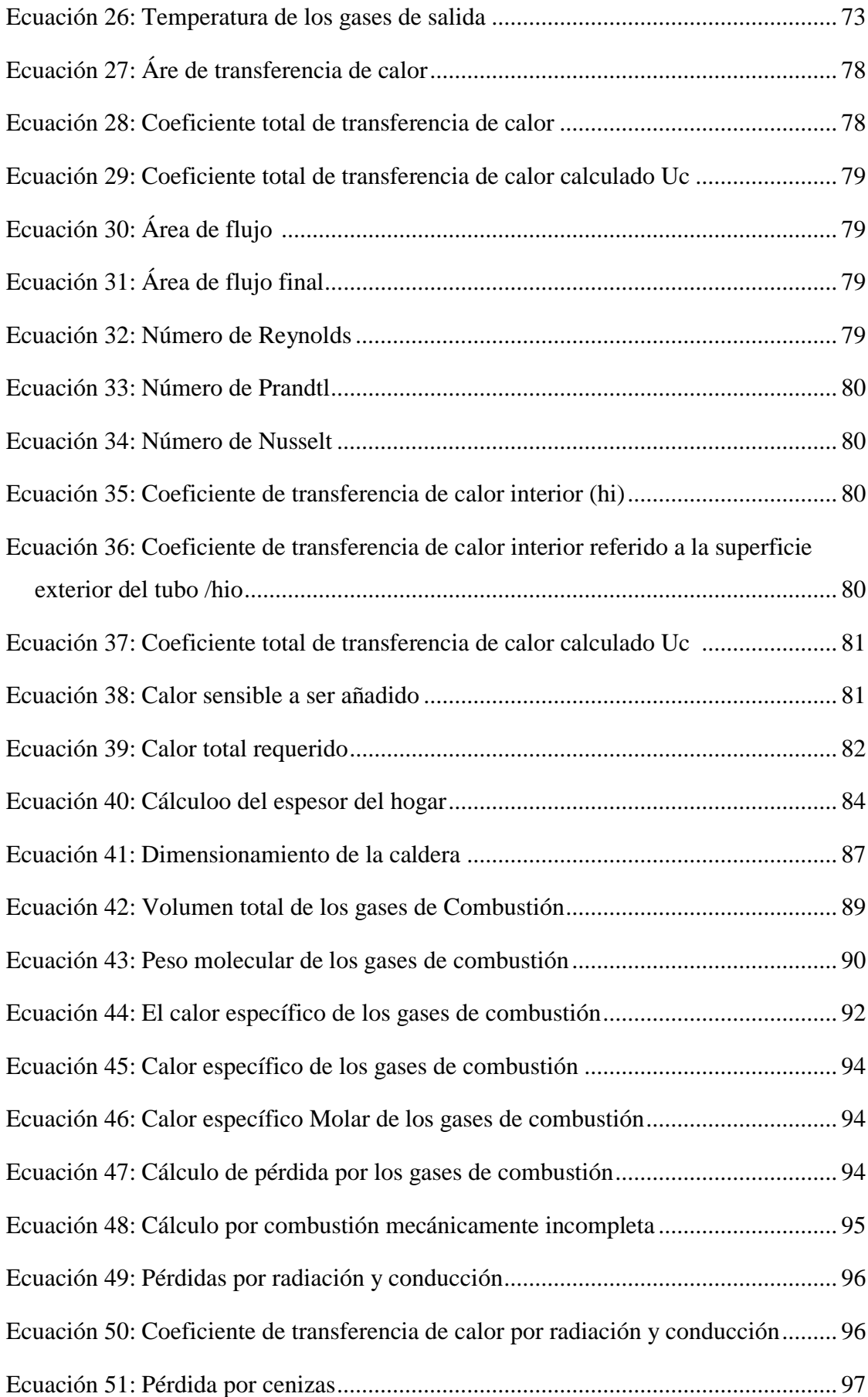

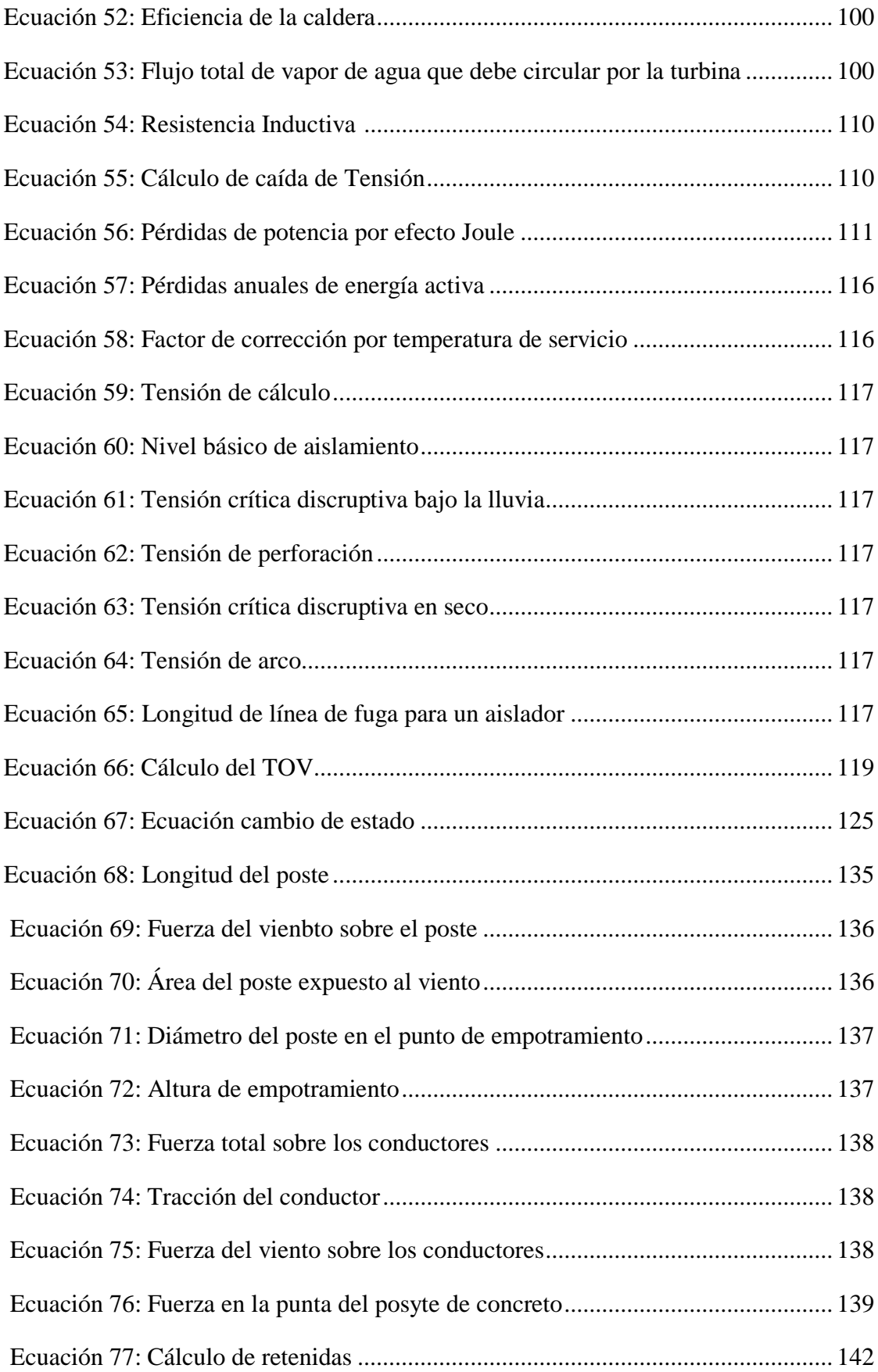

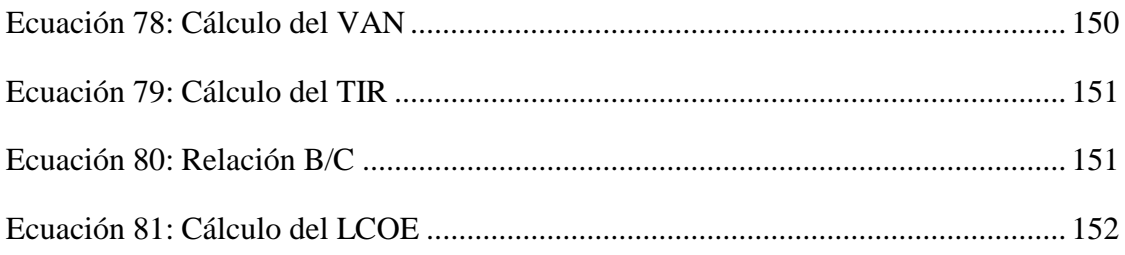

## **ÍNDICE DE GRÁFICOS**

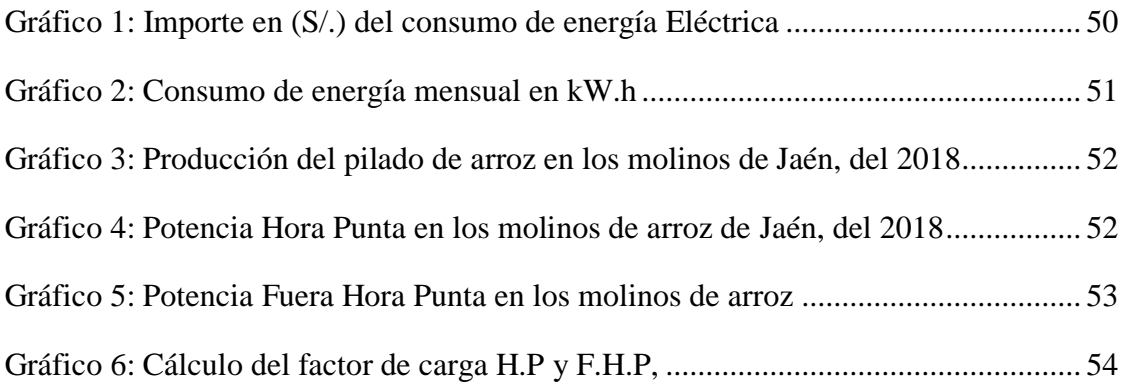

## **CAPITULO I INTRODUCCIÓN**

#### <span id="page-20-0"></span>**I. INTRODUCCIÓN**

#### <span id="page-20-1"></span>**1.1 Realidad Problemática A nivel Internacional.**

(Sánchez, 2017). Es importante el desarrollo económico de las insdustrias en el país, por eso se encuntra ligado a la producción y generación de energía eléctrica, ya sea por medio de paneles solares, hidroeléctricas, generación de energía con biomasa, La continua reducción de las reservas de combustibles fósiles, así como el aumento de la demanda de los mismos, provoca un continuo incremento en el precio de los combustibles que repercute de manera directa en el coste de generación de energía. Además, no se trata de fuentes de energía limpia pues emite grandes cantidades de CO2 a la atmósfera. (Sánchez, 2017)

Se consideró emplear biomasa (cascarilla de arroz), para ser analizada energéticamente, y así poder aprovechar al máximo su potencial para generar energía termoeléctrica. (Sánchez, 2017).

Uno de los recursos que es sumamente importante en Ecuador es la biomasa, en estudios ya realizados se comprobó que el peso de la cascarilla de arroz es de aproximadamente el 22%, cuyo porcentaje aumenta o disminuye de acuerdo al secado que se la da a la biomasa (cascarilla). Muchas veces la cascarilla de arroz que producen las empresas industriales dedicadas al pilado de arroz son desechadas, vendidas a la industria ladrillera; desconociendo totalmente el gran potencial energético que este residuo (cascarilla de arroz) puede ser muy factible para bastecer su propia demanda y así ahorrar dinero de manera mensual. (Tipanluisa, 2012)

#### **A nivel Nacional**

Estudios realizados en el caserío Miraflores – Monsefú, perteneciente a la provincia de Chiclayo Región de Lambayeque, se comprobó que los pobladores viven una aguda crisis social, de los cuales uno de los resultados obtenidos es que carecen del servicio energético, para satisfacer sus necesidades de uso de equipos electrodomésticos, utilizan pequeños paneles solares. Mayormente estos residuos generados por la producción de arroz son quemados al aire libre contaminando el medio ambiente y también de manera indirecta están contrayendo enfermedades como el asma, cáncer al pulmón, etc. (Quintana & Salazar, 2017)

Estudios realizados en el Perú del año 2013, arrojó que la producción de arroz fue de 3.935.194 toneladas, la zona de mayor producción fue San Martín (563.990 ton, 85.095 ha, 6.764 kg/ha). En diferentes zonas de la región San Martín se cultivan áreas de arroz bajo riego tecnificado, lo que da origen a industrias molineras. Uno de los principales residuos en la industria molinera es la obtención de la cascarilla de arroz el cual mayormente son quemadas al aire libre, contaminando y generando enfermedades respiratorias en la población. (Velásquez, 2014)

#### **A nivel Local:**

Actualmente la provincia de Jaén – Perú, las empresas industriales como las molineras de arroz: "Molinos del Norte Nueva Villa", "Molinería el Agricultor S.A.C", "Piladora el Sol", Molinería los Cocos S.A.C", producen 7,39 Ton/día y mensualmente pagan grandes cantidades de dinero por consumo de energía eléctrica superando algunos molinos los S/. 20 000 nuevos soles. Los molinos de arroz mencionados de esta provincia mayormente desechan la cascarilla de arroz, sin darse cuenta el potencial energético que esta pueda tener, por lo que esta investigación se va centrar en diseñar una central térmica utilizando como biomasa la cascarilla de arroz, para reducir el costo de consumo de energía eléctrica en los molinos.

#### <span id="page-21-0"></span>**1.2 Trabajos Previos.**

#### **A nivel Internacional**

#### (Sánchez, 2017)

Se diseñó una planta de gasificación con cogeneración para aprovechar el potencial energético de la cascarilla de arroz en un proceso industrial. Se comprobó y demostró la viabilidad de este sistema de cogeneración usando biomasa gasificada como combustible. Primeramente el sistema se instaló en una planta de producción de arroz, cuyo proceso genera como residuo la cascarilla de arroz y demanda energía tanto térmica como eléctrica. La obtención de la energía mecánica se realizó mediante un motor de combustión interna alternativo, especialmente preparado para funcionar con gas de síntesis. (Sánchez, 2017)

(Criollo & Pinzón, 2018), Evaluaron el potencial técnico - económico de plantas modulares y calderas a biomasa para generar energía eléctrica mediante la aplicación de un Ciclo Rankine Orgánico (ORC) usando como fuente la cascarilla de arroz, que

se obtiene durante del proceso de pilado de arroz de las piladoras ubicadas en las provincias de Guayas, Los Ríos y Manabí. Seguidamente se determinó el valor del costo nivelado de la energía (LCOE) del proyecto cuyo valor es de 0,38 [USD/kWh] el cual difiriere de manera significativa con respecto a la tarifa preferencial de 0,096 [USD/kWh] presentado en la única resolución disponible para proyectos de energía renovable (CONELEC 001/13) vigente hasta 2016.

La empresa Aqualimpia Engineering e.K, en su revista (PLANTAS DE BIOGÁS - BIODIGESTORES INDUSTRIALES., 2018), diseñan Biodigestores y Reactores para aprovechar de manera energética la cascarilla de arroz, para las empresas industriales que necesitan simultáneamente vapor de proceso y energía eléctrica. La cogeneración es fácil de producir y es más barato generar energía eléctrica a partir de la biomasa que se genera en el proceso normal de una planta de arroz, el peso de la cascarilla es de aproximadamente el 20% del grano de arroz en cáscara.

(Psetizki, 2009), en su artículo Energía eléctrica con cáscara de arroz, se mencionó que la cáscara de arroz es un residuo de la industrialización del cereal que hasta el momento no es aprovechado en Uruguay, Esta biomasa (cascarilla de arroz), va ser incinerada para obtener energía. Así se pretende aumentar la generación de electricidad .

#### **A nivel Nacional**

(Gonzales & Rivera, 2013), Realizaron una Mejora De Los Parámetros Energéticos e Impacto Ambiental De La Caldera De Vapor En Postes Del Norte S.A. Mediante El Cambio De Carbón Antracita Por Cáscara De Arroz Como Combustible; se investigó acerca del nuevo combustible "Cáscara de Arroz" que tienen un fin de mejorar los parámetros energéticos de la caldera y minimizar el impacto ambiental que se genera. También se obtuvo, la importancia de otras fuentes de energía que no solo mejorarán los parámetros energéticos y menor grado de impacto ambiental, sino que es muy importante la reducción de cosos del nuevo combustible para hacer aprovechado por muchas empresas industriales dedicadas al rubro.

(Leyva, 2015); Diseñó un Sistema de Generación utilizando la cascarilla de arroz. Que mediante la generación de energía eléctrica por medio de una caldera que aprovecha la cascarilla de arroz residual del proceso de separación del grano y la cascarilla de arroz que se efectúa en las diferentes molineras de la Región de Lambayeque; la energía eléctrica producida se utilizará para satisfacer la demanda de energía que cada molino consume. Se tomaron en cuenta datos sobre el consumo de energía, el ingreso de arroz en cáscara de los molinos cuya capacidad de producción está entre 7 Ton/día y 27 Ton/día, también se realizó un estudio de la cascarilla de arroz para obtener las condiciones necesarias para que sean incineradas de la manera más óptima. Se tomará en cuenta la cantidad de energía que se tendrá como objetivo generar, para realizar el diseño de la caldera, según su tipo y el diseño de cada uno de los elementos a tomarse en cuenta para el diseño de la caldera elegida. Al finalizar se seleccionó una turbina y un generador adecuado a la caldera para generar la electricidad y dar energía al molino.

(Velásquez, 2014); Realizó una Evaluación para aprovechar al máximo el potencial energético de la cascarilla de arroz en el Huallaga Central del departamento de San Martín. Al finalizar la investigación se obtuvo que en el Huallaga Central produjo en el año 2013 un promedio de 17.43 toneladas, obteniendo un potencial energético de la biomasa de aproximadamente 58.43 MWh.

(Quintana & Salazar, 2017); Realizaron el estudio de diseño de una Mini central Térmica de 5kw, aprovechando como biomasa la cascarilla de arroz para el Caserío Miraflores – Monsefú del Departamento de Lambayeque, para generar energía eléctrica. Se realizó un estudio químico para tener un mejor panorama sobre las propiedades físico-químicas de la cascarilla de arroz y así aprovechar de la mejor manera su potencial energético.

#### **A nivel local**

Actualmente en la provincia de Jaén no se encuentra registros de estudios relacionados al tema.

#### <span id="page-23-1"></span><span id="page-23-0"></span>**1.3 Teorías relacionadas al tema**

#### **1.3.1 Descomposición de la cascarilla de arroz**

(Prada & Cortés, 2010). En la primera etapa del trabajo sobre la descomposición de la cascarilla de arroz, consiste en la eliminación del agua que se encuentra tanto en la superficie como en los pocos o intersticios internos de la cascarilla, la misma que

se absorbe del ambiente y no constituye aquella que se forma durante la combustión. (Prada & Cortés, 2010)

En la segunda Etapa es la pirolisis, que se considera como una descomposición química interna de la cascarilla de arroz inducida térmicamente, cuando alcanza temperaturas entre 260 y 490°C. (Prada & Cortés, 2010)

#### <span id="page-24-0"></span>**Tabla 1: Valores de la temperatura en el proceso de combustión**

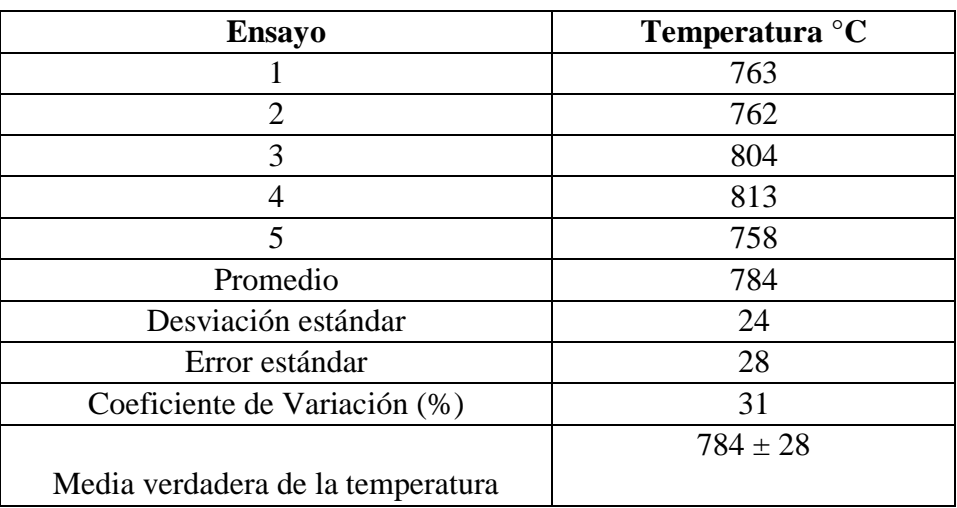

#### **de la cascarilla de arroz**

**Fuente:** (Prada & Cortés, 2010).

#### <span id="page-24-1"></span>**Tabla 2: Porcentaje de humedad de la cascarilla de arroz**

#### **utilizada en el proyecto de combustión**

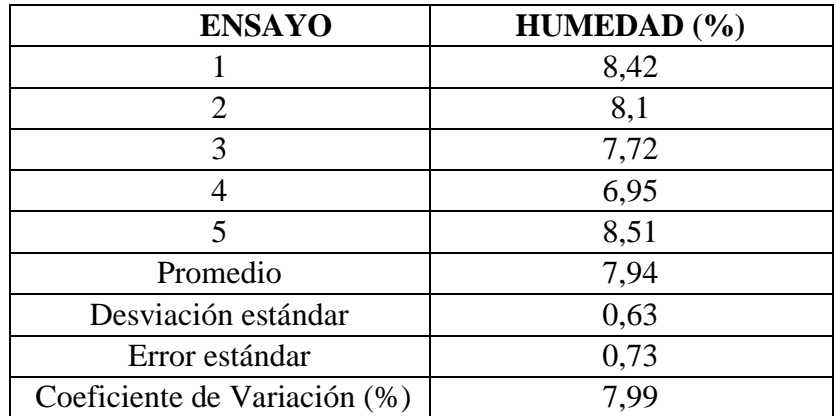

**Fuente:** (Prada & Cortés, 2010)

<span id="page-25-0"></span>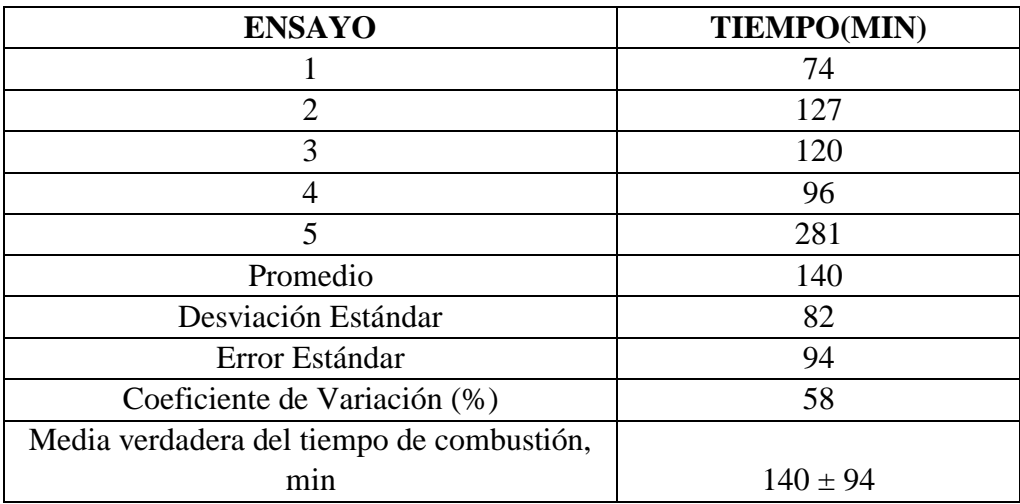

#### **Tabla 3: Tiempo de combustión completa de la cascarilla de arroz**

**Fuente:** (Prada & Cortés, 2010).

#### **Tabla 4:Valores del PH de la solución de NaOH**

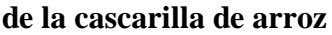

<span id="page-25-1"></span>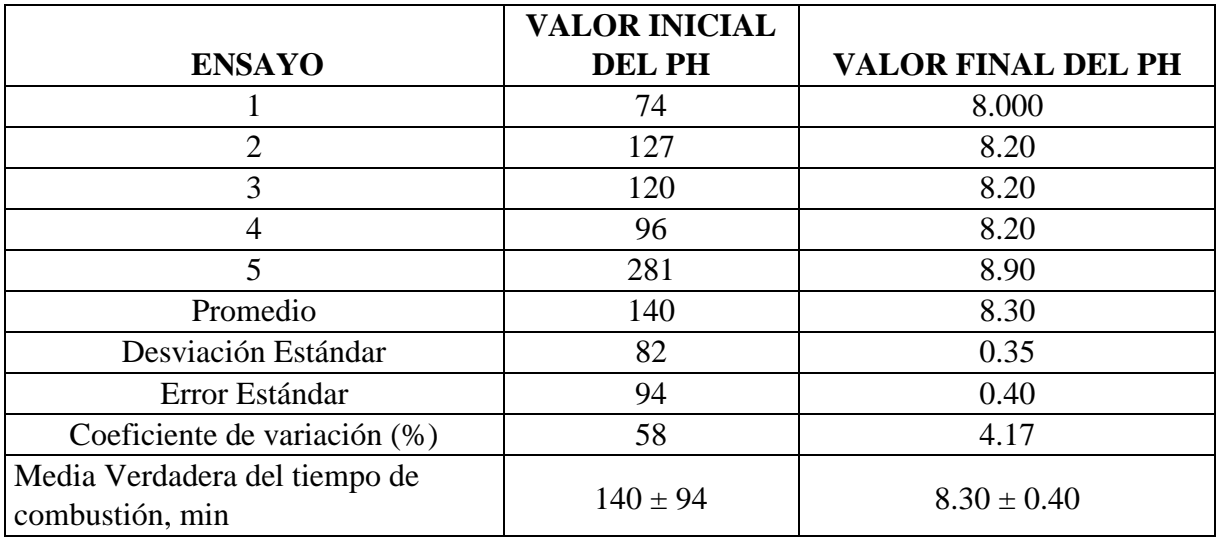

**Fuente:** (Prada & Cortés, 2010)

#### **1.3.1.1. Componentes presentes en la combustión y emisiones**

La cascarilla de arroz contiene básicamente (C, H, N, Z, Ceniza y H2O). Al quemar la cascarilla de arroz se obtiene dióxido de carbono (CO2) y combinado el hidrogeno con oxígeno para formar vapor de agua. Al realizarse una combustión completa el carbón se convierte en CO2. (Prada & Cortés, 2010)

Cuando la combustión es incompleta, se emite gases tocios al medio ambiente como el CO, N2O, los cuales son perjudiciales para la salud del ser humano. (Prada & Cortés, 2010)

#### <span id="page-26-0"></span>**1.3.2 Propiedades bioquímicas de la cascarilla de arroz.**

Uno de los elementos que se encuentra en mayor cantidad en la cascarilla de arroz es la celulosa siendo el principal componente de las fibras como se observa en la siguiente tabla donde se muestra los valores porcentuales de la celulosa, hemicelulosa y lignina en Colombia y en varias zonas de Canadá. (Quintana & Salazar, 2017)

<span id="page-26-2"></span>

| Valores en porcentaje (%) |       |                               |       |       |       |  |
|---------------------------|-------|-------------------------------|-------|-------|-------|--|
| <b>Parámetros</b>         |       | Colombia                      |       |       |       |  |
|                           |       | Zona1   Zona2   Zona3   Zona4 |       |       | Zona1 |  |
| <b>Celulosa</b>           | 29,20 | 33,47                         | 25,89 | 33,50 | 39,05 |  |
| <b>Hemicelulosa</b>       | 20,10 | 21,03                         | 18,10 | 21,35 | 27,06 |  |
| Lignina                   | 20,00 | 18,80                         | 24,60 | 18,20 | 22,80 |  |

**Tabla 5: Principales propiedades bioquímicas** 

**de la cascarilla de arroz en varios lugares del mundo**

**Fuente:** (Quintana & Salazar, 2017)

#### <span id="page-26-1"></span>**1.3.3 Propiedades físicas de la cascarilla de arroz**

Nos referimos a propiedades físicas al poder calorífico, contenido de humedad, materia volátil, contenida de cenizas y densidad de la cascarilla de arroz para obtener valores cuantificados se usa el análisis inmediato que consiste en usar un horno, donde se va elevando la temperatura y se va observando la pérdida de peso del material. A continuación, se detalla cada propiedad. (Quintana & Salazar, 2017)

#### **1.3.3.1. El poder calorífico**

El poder calorífico de los combustibles sólidos es la cantidad de energía que la unidad de masa libera al producirse una reacción química. Para determinar el valor del poder calorífico se usa una bomba calorimétrica adiabática, a volumen constante, y los valores obtenidos corresponden al poder calorífico superior (HHV o PCS) o también conocido como poder calorífico bruto, que es el calor de condensación del agua formada en el proceso de combustión del combustible. Pero en la práctica, el agua se escapa a la atmósfera en forma de gas y el calor de vaporización del agua no se recupera y en este caso sería el poder calorífico inferior (HLV o PCI) o también conocido como poder calorífico neto. (Quintana & Salazar, 2017)

#### **1.3.3.2. Contenido de humedad**

Nos referimos al contenido de humedad de la biomasa a la cantidad de agua en el material, expresado como porcentaje del peso del material. En la mayoría de combustibles viene dado por su origen y también al tratamiento que se le da previamente a ser gasificado. Debido a que el contenido de humedad influye en el poder calorífico del combustible se debe mencionar las biomasas tienen un rango de contenido de humedad, que van desde menos del 10 por ciento de los cereales de paja hasta el 50 al 70 por ciento para los residuos forestales. (Quintana & Salazar, 2017)

Para un proceso de gasificación se recomienda usar combustibles con un bajo contenido de humedad, así las pérdidas de calor por evaporación serán mucho menor. (Quintana & Salazar, 2017)

Se recomienda un 15% de contenido de humedad en peso para tener una mejor operación del gasificador sin problemas. (Quintana & Salazar, 2017)

**Tabla 6: Poder calorífico inferior de la cascarilla de** 

<span id="page-27-0"></span>

| <b>CONTENIDO DE</b><br><b>HUMEDAD</b> | <b>PODER CALORIFICO</b><br><b>INFERIOR(PC) KJ/KG</b> |
|---------------------------------------|------------------------------------------------------|
|                                       | 19880                                                |
| 10                                    | 17 644                                               |
| 20                                    | 15412                                                |
| 30                                    | 13 180                                               |
| 40                                    | 10 497                                               |
| 50                                    | 8715                                                 |
|                                       | 6 4 1 3                                              |

**arroz en función del contenido de humedad.**

#### **1.3.3.3 Materia volátil**

El contenido de materia volátil en la biomasa, se libera cuando el material se calienta (400ºC a 500 º C). Durante este proceso de calentamiento de la biomasa se descompone en gases (metano, acetileno, otros) vapores de agua, sólidos volátiles (cenizas) e hidrocarburos. Entonces el combustible con alto contenido de material volátil tiene el problema en la formación de breas y condesados corrosivos que obstruyen el paso del aire y gas generado. (Quintana & Salazar, 2017).

**Tabla 7: Contenido de materia volátil en la cascarilla de** 

<span id="page-28-0"></span>

|                 | Colombia |        | California |        | <b>China</b>      | Colombia |        |
|-----------------|----------|--------|------------|--------|-------------------|----------|--------|
|                 | Zona1    | Zona2  | Zona3      | Zona4  | Zona <sub>5</sub> | Zona6    | Zona7  |
| <b>Material</b> |          |        |            |        |                   |          |        |
| volátil         | 66.40%   | 67,30% | 63,00%     | 67,70% | 63,52%            | 51,98%   | 65,47% |

**arroz en diferentes lugares del mundo.**

**Fuente:** (Quintana & Salazar, 2017)

#### **1.3.3.4. Contenido de cenizas**

El que se produzca o no escoria, depende del contenido de cenizas, del punto de fusión de las cenizas. Para no observar escorias se recomienda el uso de combustibles con 5 % o 6 % de contenido de cenizas, y entre 6 y 12% el resultado de la formación de escoria depende de la temperatura de fusión, y a partir de los 12% hay una importante formación de escorias. (Quintana & Salazar, 2017).

#### **Tabla 8: Contenido de cenizas en la cascarilla de**

#### **arroz en diferentes lugares del mundo.**

<span id="page-28-1"></span>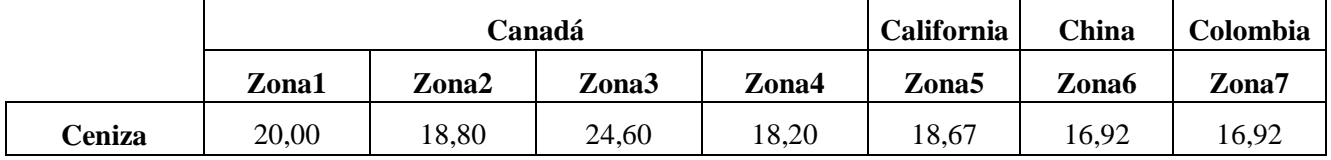

#### **1.3.3.5. Densidad aparente**

En general la densidad de energía está entre la mitad y la décima parte del carbón. Entonces, los combustibles de alta densidad aparente tienen ventajas porque poseen un alto valor de energía por volumen. (Quintana & Salazar, 2017)

La densidad aparente tiene una variación extrema en la biomasa, desde 150 a 200 kg/m3 de paja y virutas de grano de cereal a máximos de 600 a 900 kg/m3 para la madera sólida. (Quintana & Salazar, 2017)

La densidad aparente tiene un impacto fuerte en la calidad del gas generado puesto que de el depende el tiempo de residencia del combustible en la zona de combustión, la velocidad de quemado del combustible, la densidad del lecho combustible y el flujo o caudal del gas. (Quintana & Salazar, 2017)

La densidad de la cascarilla de arroz es aproximadamente 100 kg/m3, siendo un valor muy cercano a los 110 kg/m3 que tiene la cascarilla de arroz en el Perú. (Quintana & Salazar, 2017).

<span id="page-29-0"></span>En la siguiente tabla se presenta los valores del análisis inmediato que se realizó a la cascarilla de arroz en el Perú.

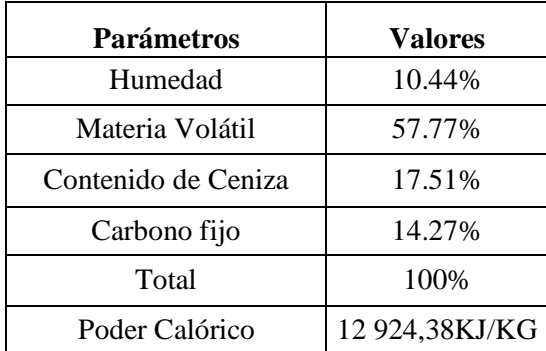

#### **Tabla 9: Densidad Aparente**

#### <span id="page-30-0"></span>**1.3.4. Propiedades químicas de la cascarilla de arroz**

Nos referimos a propiedades químicas a la composición química del (carbono, nitrógeno, oxígeno, cloro, azufre, hidrógeno), para obtener las propiedades químicas del combustible se tiene que hacer un análisis elemental. (Quintana & Salazar, 2017).

La técnica está basada en la completa e instantánea oxidación de la muestra mediante una combustión con oxígeno puro a una temperatura aproximada de 1000ºC, donde se obtiene los diferentes productos de combustión CO2, H2O y N2, donde son transportados a un tubo de reducción y después selectivamente separados en columnas específicas para ser luego adsorbidos térmicamente. (Quintana & Salazar, 2017).

Finalmente, los gases pasan de forma separada por un detector de conductividad térmica que proporciona una señal proporcional a la concentración de cada uno de los componentes individuales de la mezcla. (Quintana & Salazar, 2017).

#### <span id="page-30-1"></span>**1.3.5. Composición elemental**

(Yi Huaraz, 2013). La composición elemental de las biomasas es relativamente uniforme en su contenido (porcentaje en masa) de carbono (C), hidrógeno (H), azufre(S), oxígeno(O), nitrógeno(N), y cenizas. Estos valores ayudan para el Análisis de los procesos de combustión, entre ellos: cálculos de la de los volúmenes de aire, gases y entalpía. (Quintana & Salazar, 2017)

#### - **Carbono (C) , hidrógeno (H) y oxígeno (O)**

El contenido de H y C, mayormente se oxidan durante la combustión por una reacción exotérmica (formación de CO<sup>2</sup> y H2O). Estos mismos componentes contribuyen positivamente al poder calorífico superior (bruto), pero el contenido de O contribuye negativamente. El H influye en el poder calorífico inferior (neto) debido a la formación de agua. Para tratar de minimizar emisiones se recomienda siempre un proceso de combustión optimizado ofreciendo una buena mezcla entre el combustible y al aire, un tiempo de retención suficiente (>1.5 segundos), altas temperaturas (> 850 ºC) y una relación estequiometria baja. (Quintana & Salazar, 2017)

#### **- Nitrógeno (N)**

Los óxidos de nitrógeno (NO y NO<sup>2</sup> denominados NOX) también contribuyen a la formación de lluvias ácidas. Se puede producir de dos maneras el NOX los cuales se producen durante la combustión. El contenido de nitrógeno depende del tipo de biomasa que se va usar como por ejemplo la madera, cascarillas mazorcas y tallos tienen un bajo contenido de nitrógeno, sin embargo, las hojas y semillas tienen un alto contenido de nitrógeno. Pero dependiendo de la temperatura de gasificación, esto es significativamente menor en los gasificadores, que las emisiones de NOX producido por los sistemas de combustión. (Quintana & Salazar, 2017).

#### **- Azufre (Z) y Cloro (Cl)**

El azufre y cloro pueden estar presentes en pequeñas cantidades, y pueden contribuir a la formación de lluvias ácidas cuando estos se convierten en SO<sup>2</sup> (Dióxido de sulfuro o óxido de sulfuro) y HCL (ácido clorhídrico) durante la combustión. A continuación se muestra las máximas concentraciones de nitrógeno, azufre y cloro, y los resultados del análisis aproximado de la cascarilla de arroz en diferentes zonas del mundo. (Quintana & Salazar, 2017)

#### **Tabla 10: Las máximas concentraciones de**

| concentración |                      |
|---------------|----------------------|
| (%)           | <b>Consecuencias</b> |
| < 0.6         | Emisión de $NO2$     |
| < 0.1         | Corrosión            |
|               | Emisión de           |
| < 0.1         | <b>HCL</b>           |
| < 0.1         | Corrosión            |
| $<$ 0.2       | Emisión de $Sox$     |
|               |                      |

<span id="page-31-0"></span>**cloro, azufre, nitrógeno y sus consecuencias.**

#### **Tabla 11: Composición de la cascarilla de arroz**

<span id="page-32-1"></span>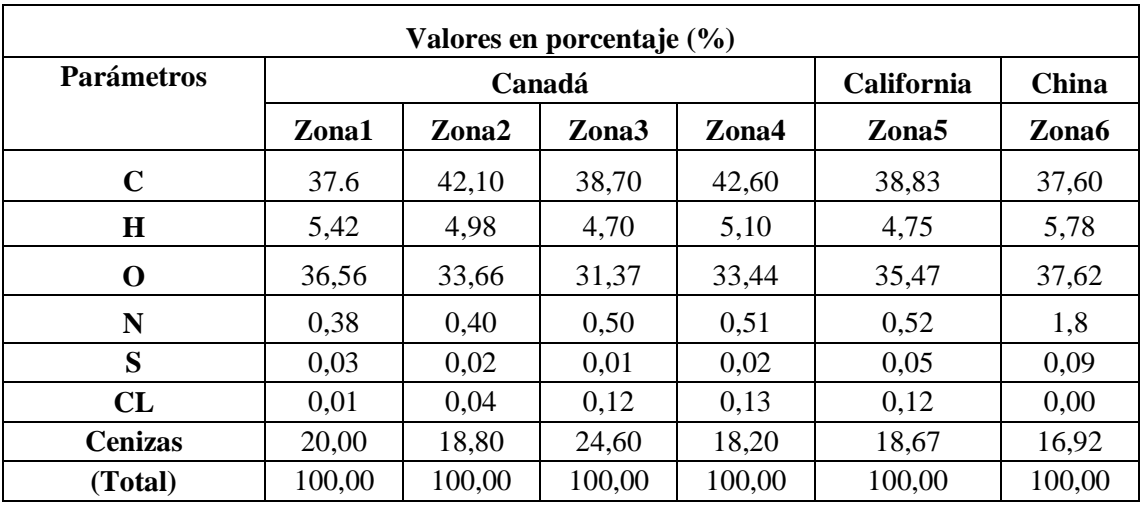

#### **en diferentes lugares del mundo**

**Fuente:** (Quintana & Salazar, 2017)

#### <span id="page-32-0"></span>**1.3.6. Normatividad legal**

#### **A nivel Internacional:**

Protocolo de Kyoto.

El Protocolo de Kyoto de 1997 sobre el cambio climático es un acuerdo internacional que tiene por objetivo reducir las emisiones de gases que causan el calentamiento global.

Contenido del Protocolo:

- 1. El Protocolo de Kyoto se aplica a las emisiones de 6 gases de efecto invernadero
	- Dióxido de carbono (CO2),
	- Gas metano (CH4)
	- Oxido nitroso (N2O)
	- Hidrofluorocarbonos (HFC)
	- Perfluorocarbonos (PFC)
	- Hexafluoruro de azufre (SF6)

2. Los Estados Partes en el Acuerdo de la Convención marco se comprometen a reducir sus emisiones de gas de efecto invernadero en, al menos, un 5 % con respecto al nivel de 1990 durante el período 2008-2012.

3. Los Estados miembros de la Unión deberán reducir conjuntamente sus emisiones de gases de efecto invernadero en un 8 % entre los años 2008 y 2012.

4. Para el período anterior a 2008, las Partes se comprometen a realizar progresos en el cumplimiento de sus compromisos, a más tardar, en el año 2005, y a facilitar las pruebas correspondientes.

5. Para alcanzar estos objetivos, el Protocolo propone una serie de medios:

• Reforzar o establecer políticas nacionales de reducción de las emisiones (aumento de la eficacia energética, fomento de formas de agricultura sostenibles, desarrollo de fuentes de energías renovables)

• Cooperar con las otras Partes contratantes (intercambio de experiencias o información, coordinación de las políticas nacionales con vistas a una mayor eficacia por medio de mecanismos de cooperación, como el permiso de emisión, aplicación conjunta y mecanismo de desarrollo limpio).

#### **A nivel Nacional**

El Gobierno del Perú dio en el año 2008 la Ley N° 1002, Ley de Promoción, Inversión y Generación de Electricidad con el Uso de Energías Renovables considerándose como energías renovables a la eólica, solar, geotérmica, biomasa, mareomotriz e hidráulica (cuando la capacidad no sobrepase los 20 MW); con fines de diversificar la matriz energética y en cuyo marco se han dado hasta la fecha dos subastas públicas de compra de energía. (Quintana & Salazar, 2017)

La Ley 1002 y su reglamento (D.S. Nº 050-2008-EM que fuera derogado por el nuevo Reglamento D.S. N° 012-2011-EM) establecen las condiciones para el otorgamiento de las concesiones para el desarrollo de generación con recursos energéticos renovables (RER). Entre los alcances de este marco regulatorio se establece que el nivel de penetración de las RER se incrementará en 5% del consumo de electricidad (en cada año del primer quinquenio), siendo el consumo al 2010 de 30,000 Gwh/h. Además, establece la formulación de un Plan Nacional de Energías Renovables y de Planes Regionales lo que permitirá cumplir con los objetivos de la Ley de Promoción de la Inversión para la Generación de Electricidad con el uso de energías renovables. (Quintana & Salazar, 2017)

El Decreto Ley 1058 de Promoción de Inversión Eléctrica con Recursos Hídricos y otros Recursos Renovables del 2008 establece que la generación de energía eléctrica a base de recursos hídricos o a base de otros recursos renovables, tales como el eólico, el solar, el geotérmico, la biomasa o la mareomotriz, gozará del régimen de depreciación acelerada, la misma que no será mayor de 20% como tasa global anual, para efectos del Impuesto a la Renta. (Quintana & Salazar, 2017)

LEY Nº 27446(Ley del Sistema Nacional de Evaluación del Impacto Ambiental).

Ley N°28546; Ley de Promoción y Utilización de Recursos Energéticos Renovables No Convencionales - Junio del 2005.

DS N°050 - 2008-EM; Reglamento de la Generación de Electricidad con Energías Renovables - Mayo 2008

DL N°1002; Ley de Promoción Inversión Generación de Electricidad Uso de Energías Renovables - mayo 2008

DL N°1058; Promueve la Inversión en Generación Eléctrica con Recursos Hídricos y otros Recursos Renovables - Junio 2008

D.S. 021- 2007-EM REGLAMENTO DE COMERCIALIZACIÓN DE BIOCOMBUSTIBLES LIQUIDOS - 2007

LEY 28054; LEY DE PROMOCIÓN DEL MERCADO DE BIOCOMBUSTIBLES 2003

#### <span id="page-34-0"></span>**1.3.7 Definición de caldera**

Primeramente, la caldera es un dispositivo muy importante para la generación de vapor, por ello también se le denomina generadores de vapor, son muy importantes en las instalaciones industriales porque se encuentran en el corazón de los sistemas termoenergéticos. El vapor producido por la caldera se lleva mediante tuberías a una turbina que transforma ese vapor en energía mecánica. Luego esa energía mecánica pasa por el generador transformándolo así en energía eléctrica. (Lapido, Vidal, & Madrigal, 2015).

#### <span id="page-35-0"></span>**1.3.8 Caldera pirotubular**

Las calderas pirotubulares aparecen en las industrias hace más de cien años. En el cual ha sido muy importante en el desarrollo socio económico de cada país. Este tipo de calderas funcionan con biomasa, por ejemplo, con cascarilla de arroz, residuos de la madera (aserrín y viruta), etc. Estas biomasas que son en abundancia al nivel mundial son aprovechadas por este tipo de calderas pirotubulares. (Lapido, Vidal, & Madrigal, 2015)

Dentro de la caldera se encuentra el Hogar, y al ingresar cualquier tipo de biomasa bajo ciertos parámetros adecuados serán quemadas para calentar los tubos que se encuentran internamente llenos de agua, para producir vapor, el cual es transportado hacia la turbina que va ser transformado en energía mecánica; luego esta energía mecánica ingresará a un generador para transformarla en energía eléctrica. (Lapido, Vidal, & Madrigal, 2015)

#### <span id="page-35-1"></span>**1.3.9 Hogar con parrilla escalonada movible**

(Echeverría & López, 2010). Los resultados que se reportan con este tipo de Hogar con parrilla escalonada son muy satisfactorios y de alta eficiencia en combustión de cascarilla. En este tipo de parilla se puede controlar las zonas de alimentación, combustión y desalojo de cenizas.

El aire de combustión se divide de acuerdo a las diferentes zonas de la parrilla y podría también suministrarse en forma concreta dentro de la principal zona de combustión. Hay que poner especial atención en el diseño de la cámara de combustión, para lograr el aprovechamiento máximo y encendido óptimo. (Echeverría & López, 2010).

(Echeverría & López, 2010). En la siguiente figura se representa una sección de este tipo de parilla. La utilización de este sistema de parilla, alcanza alta razón de conversión de energía. Cada una de las tres secciones consiste de:

- $\triangleright$  Parilla de parte rígida con ángulo de inclinación regulable.
- $\triangleright$  Parilla que opera con alimentación mecánica.
- $\triangleright$  Parte longitudinal, la cual divide dos zonas en movimiento.
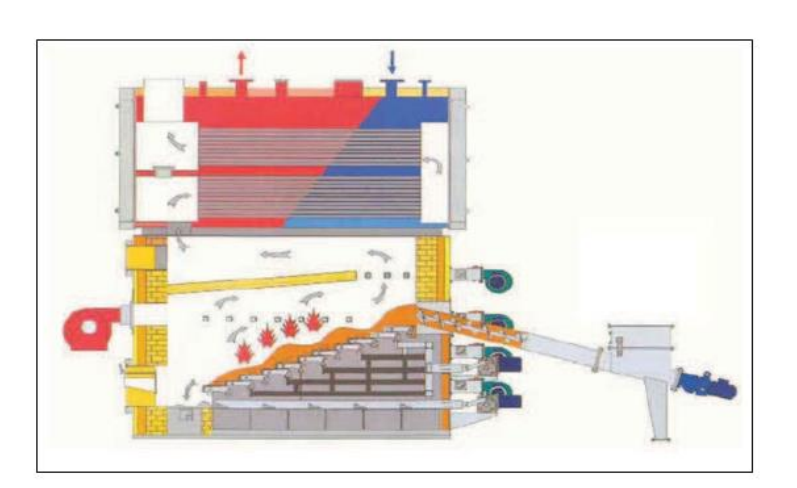

**Figura 1: Hogar con Parrilla escalonada móvil**

 **Fuente:** (Echeverría & López, 2010)

## **1.3.10 Eficiencia**

La eficiencia térmica es muy importante en el indicador de trabajo de un generador de vapor, ya que su principal característica es aprovechar la energía suministrada. Frecuentemente se expresa la eficiencia de la caldera en porcentaje o por término de evaporación, que indica la proporción de vapor generado por unidad de combustible quemado en el horno. (Lapido, Vidal, & Madrigal, 2015).

#### **1.3.11 Aplicación de las calderas Pirotubulares**

(Lapido, Vidal, & Madrigal, 2015). Las calderas pirotubulares tienen un rango muy alto en su amplio uso, se destacan siempre en los sistemas de calefacción y producción de vapor requerido en los procesos industriales, donde la demanda de vapor es relativamente reducida, debido a las diversas características propias de estas calderas, como son:

- $\triangleright$  Diseño simple y compacto.
- $\triangleright$  Es de fácil montaje, instalación y operación.
- $\triangleright$  Tiene un bajo costo inicial.
- $\triangleright$  Es muy eficiente en su rango de operación.
- $\triangleright$  El corto período de tiempo para el suministro y puesta en marcha.
- $\triangleright$  Permite compensar los efectos de las grandes y repentinas fluctuaciones de la demanda de vapor

#### **1.3.12 Agua en calderas**

En la actualidad a nivel mundial, el agua que se utiliza en sistemas de generación de vapor es mucho más exigente que en años anteriores, esto nos lleva a obtener un agua mejor tratada para las modernas calderas de media y alta presión.

Siempre se tiene que tener cuidado con las impurezas, tienen que estar dentro de los límites máximos permisibles de la composición del agua que se alimenta a la caldera.

#### **A. Dureza del agua**

Mayormente los contenidos de sales de calcio y magnesio se expresan como partes por millón (ppm) de carbonato de calcio, a lo que se denomina dureza. Los carbonatos y bicarbonatos de calcio de magnesio, mayormente constituyen una dureza temporal del agua, mientras tanto los cloruros, sulfatos y nitratos son la dureza permanente. Mayormente la dureza del agua causa muchos problemas en los intercambiadores de calor, porque se impregna a las paredes de los equipos, formando siempre incrustaciones difíciles de quitar. (Guamán, 2011).

#### **B. Incrustación y efecto de la misma**

Mayormente la formación de incrustación aumenta con la tasa de evaporación. Al final los depósitos de incrustación siempre serán mayores donde la temperatura de los gases sea mucho mayor.. (Guamán, 2011)

## C. **Prevención de la formación de incrustaciones**

(Guamán, 2011). Las recomendaciones de especialistas en el tema mayormente recomiendan el empleo de las estrategias siguientes en la prevención de la formación de costras:

 $\triangleright$  Siempre evitar el uso de agua dura en la caldera.

 Tener siempre un mejor control de la concentración de impurezas.

#### **D. Corrosión y efectos de la misma**

(Guamán, 2011). Siempre se da la corrosión en calderas, lo que significa el deterioro del metal por algunas reacciones químicas. El metal mayormente es disuelto o «comido». Siempre el efecto corrosivo va a debilitar seriamente al metal, de cierto modo va a ocurrir un fallo inesperado de alguna parte del recipiente a presión de la caldera. En esta sección se revisarán las principales causas de corrosión, tales como:

- La acidez relativa del agua de caldera.
- La presencia de oxígeno disuelto en el agua de caldera.

#### **1.3.13 Ablandamiento de las aguas**

Hoy en día se tiene muy en cuenta los métodos de ablandamiento de agua, para mejorar de manera continua el estudio químico de agua. Los iones formadores de dureza, el calcio y magnesio del agua, mayormente son eliminados del intercambiador por iones de sodio no constituyentes de dureza que están agregados a la resina. (Guamán, 2011).

#### **1.3.14 Sedimentación**

Se define como sedimentación a un proceso natural, por el cual las partículas e impurezas del agua caen al fondo por la gravedad. (Guamán, 2011)

#### **1.3.15 Diseño de la caldera**

#### **1.3.15.1 Diseño Térmico**

#### **A. Parámetros de Operación**

Los parámetros para el agua en condiciones estables la temperatura de operación mínima que se recomienda para el agua de alimentación a las calderas es 70°C.

• Temperatura de entrada de agua 70°C

- Temperatura de salida del vapor de agua 400°C
- Flujo másico de vapor de agua 1414,8 Kg/h

## **B. Caudal de Gases**

Caudal de gases  $=$  caudal de aire  $+$  caudal de combustible

• Caudal de combustible

 $\mu$  = caudal del combustible en Kg/h.

P.V = n.R.T*………* **Ecuación 1: Caudal de gases**

Donde:

 $P =$  Es la Presión absoluta

 $V =$  Volumen del gas

 $N =$ Moles de gas

 $R =$ Constante universal de los gases ideales

 $T = T$ emperatura absoluta

#### • **Caudal de aire**

La cantidad de aire requerido para quemar el combustible va a ser obtenidos de la siguiente tabla:

#### **Tabla 12: Cantidad de aire requerido para**

#### **quemar el combustible**

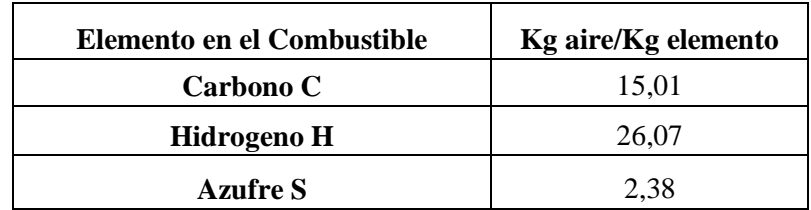

**Fuente:** Procesos de transferencia de calor (Kern, 1999)

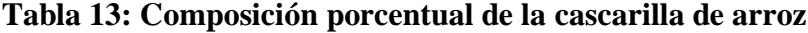

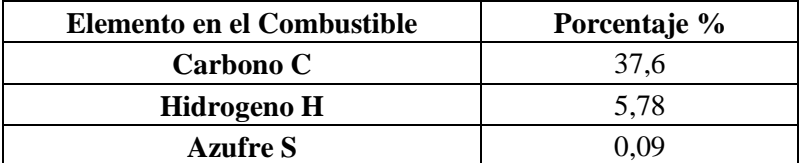

**Fuente:** Procesos de transferencia de calor

de (Kern, 1999)

#### **C. Suposición del Coeficiente de Transferencia de Calor UD.**

Para el prediseño térmico es necesario suponer en primera instancia un coeficiente total de transferencia de calor.

**Tabla 14: Composición porcentual de la cascarilla de arroz**

| <b>FLUIDO CALIENTE</b> | <b>FLUIDO FRIO</b>        | $U_D$ (BTU/h.pie <sup>2</sup> °F) |  |
|------------------------|---------------------------|-----------------------------------|--|
| <b>Gases</b>           | Agua                      | $2 - 50$                          |  |
| Vapor de agua          | Sustancia orgánica pesada | $6-60$                            |  |
| —                      |                           | $\lambda$ $\sim$ $\sim$ $\sim$    |  |

**Fuente:** Procesos de transferencia de calor (Kern, 1999).

En el caso de una caldera el intercambio de calor se da entre los gases de la combustión y el agua, por lo escogemos el parámetro Gases - Agua en el rango de  $2 - 50$ 

UD = 5,BTU /h.pie²……….**Ecuación 2**

#### **D. Diferencia verdadera de Temperatura ΔT**

La diferencia de temperatura verdadera o efectiva para ser utilizada en cualquier tipo de intercambiador de calor, se expresa de la siguiente manera:

$$
\Delta T = FT.MLDT...........Ecuación 3
$$

De donde:

MLDT = Medida logarítmica de la diferencia de temperaturas

 $Fr = Factor$  adimensional de diferencia de temperatura

#### **E. Cálculo de la superficie del Calentamiento**

La ecuación de Fourier que considera los depósitos de lodos y suciedades en los tubos es:

Dónde:

#### Q = UD.A.MLDT……….**Ecuación 4**

#### **F. Selección y Arreglos de Tubos**

Utilizaremos tubería de acero sin costura para calderas ASTM A192, ya que tiene superficies bastantes lisas y excelentes propiedades de transferencia de calor.

Figura 2: Tubos de Acero sin Costura ASTM A-192 para Calderas

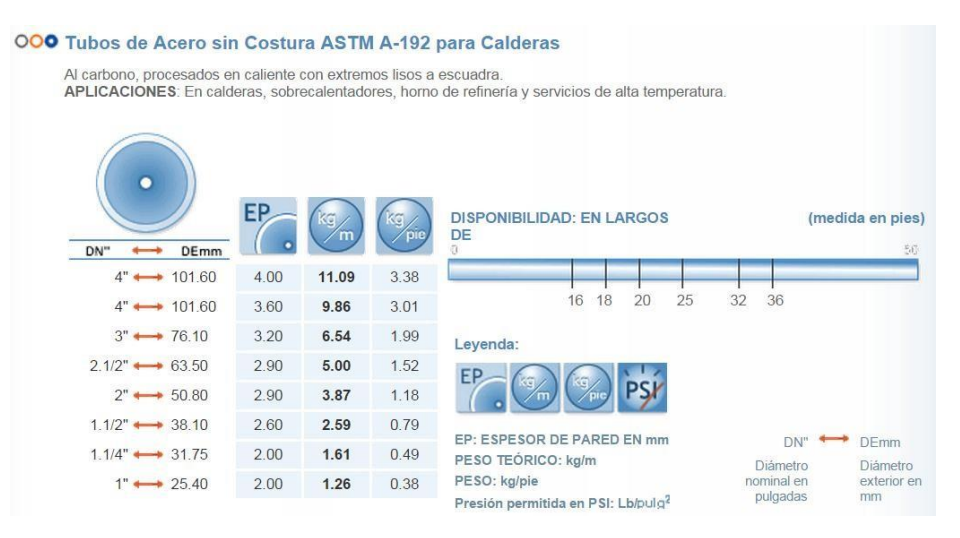

**Fuente:** http://www.eberhardt-sa.com/prod\_acero4.html

#### **G. Número de Tubos**

$$
N = \frac{A}{L(DE * \pi)} \dots \dots \dots \dots \dots
$$
 **Ecuación 5**

A = Superficie de calentamiento

 $B =$ Longitud de tubos

 $DE^* \pi =$  Superficie (exterior) por lineal (pie2/pie)

#### **1.3.15.2 Diseño Mecánico**

Para el diseño mecánico de la caldera se utilizarán las recomendaciones del código ASME (American Society of Mechanical Engineers). Por tratarse de un recipiente sometido a presión por el lado de agua, las juntas por soldadura que se aplicarán durante todo el proceso de construcción se seleccionan del mismo código ASME.

#### **A. Calculo del espesor del casco**

 $t=\frac{PR}{CF+Q}$ +0,4 ……….**Ecuación 6**

- **P =** Presión de diseño o presión máxima de diseño lb/pulg2
- **R=** Radio exterior, pulgada
- **S=** Eficiencia de la junta
- **E=**Eficiencia de la junta
- **t =** Espesor pared, pulgadas

#### **B. Espesor de los Espejos**

$$
t = d \times \sqrt{\frac{cP}{SE}} \dots \dots \dots \dots \dots
$$
 **Ecuación 7**

- $E = E$ ficiencia de la junta
- $P =$ Presión de diseño, lb / pulg2
- d = Diámetro interior del casco, pulg.
- $S =$  Valor máximo del esfuerzo permitido del materia,l lb / pulg2
- $t =$  Espesor mínimo requerido de la placa, pulg
- $C = Coeficiente$  mínimo establecido en ASME UG-34 = 0,020

#### **C. Chimenea**

$$
\frac{d}{H} = \frac{1}{25} \dots \dots \dots \dots \dots
$$
 **Ecuación 8**

Donde

 $H =$ altura, m

d = diámetro, mm

#### **D. Cálculo de cantidad de Flujo al Vapor**

#### **Volumen total de los gases de Combustión**

Vg = Vgs + VH₂O*……….***Ecuación 9**

Donde:

 $Vgs = Volumen$  de gases de combustión, m<sup>3</sup>/kg.

V<sub>H2O</sub> = Volumen de vapor de agua en los bases de comustión, m<sup>3</sup>/kg.

#### **Volumen de los gases Biatómicos**

$$
V_{N2} = 0.79 \times \alpha + 0.8 \times \frac{N}{100} \dots
$$
 **Ecuación 10**

Donde:

α = Coeficiente de exceso de aire C

N = es el contenido de Nitrógeno en el combustible, %C

#### **Volumen de los gases Triatómicos**

VRO₂ = 0,0187 (C + 0,375 x S)…..**Ecuación 11** Donde:

 $C = Es$  el contenido de carbono en el combustible, %.

 $S = Es$  el contenido de azufre en el combustible, %.

#### **Volumen de Oxígeno en los Gases de Combustión**

$$
V_{O2} = 0.21 (\alpha - 1) V_0 \dots \dots \dots \dots
$$
 **Ecuación 12**

Donde

 $\alpha$  = Coeficiente de exceso de aire

 $V_0 =$  Volumen teórico de aire, m<sup>3</sup>/kg.

#### **Volumen de Dióxido de Carbono en los Gases de Combustión**

VCO₂ = 0.0187 C……….**Ecuación 13**

Donde:

 $C = Es$  el contenido de carbono en el combustible, %.

**Volumen de Dióxido de Azufre en los Gases de Combustión**

VSO₂ = 0.0187 x 0,0375 x S…….**Ecuación 14**

Donde:

 $S = Es$  el contenido de azufre en el combustible, %.

#### **1.3.16 Eficiencia de la caldera**

*Ƞcaldera = 100 - Q₂ - Q₃ - Q₄ - Q₅ - Q₆……..***Ecuación 15**

Donde:

 $Q_2 =$  Cálculo de pérdida por los gases de combustión, %

 $Q_3$  = Cálculo de pérdida por incombustión química, %

 $Q_4$  = Cálculo de pérdida por combustión mecánicamente incompleta, %

 $Q_5$  = Cálculo de pérdida ppor radiación y conducción, %

 $Q_6$  = Cálculo de pérdida por cenizas, %

#### **1.3.17 Turbina de Vapor**

Mayormente una turbina de vapor se considera una turbomáquina motora, el cual transforma la energía de un flujo de vapor en energía mecánica mediante un intercambio de cantidad de movimiento entre el fluido de trabajo (el vapor) y el rodete, el cual es el órgano principal de la turbina, está equipada con palas o álabes los cuales tienen una forma específica para realizar el intercambio energético sin inconvenientes (García, 2011).

#### **1.3.18 Generador.**

(Beyrut, 2012). El equipo más importante en una central termoeléctrica es el Generador ya que va a generar energía eléctrica a partir de energía mecánica, el cual es el principal objetivo a conseguir cuando la planta es construida. Existen tres tipos de generadores eléctricos rotatorios:

- Sincrónicos de corriente alterna (ca)
- Inducción de corriente alterna (ca)
- Rotatorios de corriente directa (cd).

Los generadores sincrónicos son los de mayor uso debido a su sistema de excitación, en cambio, los generadores de cd han sido reemplazados casi por completo por rectificadores estáticos de silicio. (Beyrut, 2012).

#### **1.3.19 Transformador**

El transformador es un dispositivo que modifica la potencia eléctrica de corriente alterna con un cierto valor de tensión y corriente en otra potencia de igual similitud.. (Álvarez, 2009) .

#### **1.4 Formulación del Problema**

¿Cómo disminuir el consumo de energía eléctrica en los molinos de arroz de la provincia de Jaén, utilizando la cascarilla de arroz?

#### **1.5 Justificación e importancia del estudio**

En el presente tema de investigación, se justifica en los altos pagos de consumo de energía eléctrica (varían entre 10 y 25 mil nuevos soles mensuales), por parte de los molinos de arroz en la provincia de Jaén, en este caso la biomasa (cascarilla de arroz), es útil y fundamental para diseñar una central térmica para reducir el costo de consumo de energía eléctrica.

El arroz es muy abundante en la provincia de Jaén, siendo uno de los principales ingresos económicos en las familias como en las industrias de la provincia.

**Técnica:** Mediante el proceso termodinámico adecuado, se va aprovechar al máximo los gases producidos por la combustión de la cascarilla de arroz. Dicho gas ingresará a una turbina para generar energía mecánica y finalmente, después con un generador convertir esa energía mecánica en energía eléctrica.

**Económica:** Al finalizar el trabajo de investigación se va a permitir contribuir en el ahorro de consumo de energía de las molineras de arroz en la provincia de Jaén, y así disminuir los altos gastos de dinero que se paga por la energía eléctrica consumida por dichos molinos.

**Social:** Se podrá ampliar la línea para electrificar zonas aisladas que no cuenten con energía eléctrica

**Ambiental:** Con la utilización de una caldera Pirotubular, se va a contribuir con la mínima emisión de gases perjudiciales para la salud de las personas en la provincia de Jaén.

#### **1.6 Hipótesis.**

Con el diseño de una central termoeléctrica que aprovecha el potencial de la cascarilla de arroz, se va generar energía eléctrica, para reducir los costos de consumo de energía en los molinos de arroz de la provincia de Jaén.

#### **1.7 Objetivos.**

#### **1.7.1 Objetivo general**

Diseñar una central termoeléctrica utilizando cascarilla de arroz para reducir costos de consumo de energía eléctrica en los molinos de arroz de la provincia de Jaén.

#### **1.7.2 Objetivos específicos**

a) Determinar el consumo de energía eléctrica y producción de arroz en cáscara de los diferentes molinos de arroz en la provincia de Jaén.

b) Calcular la potencia para generar energía eléctrica

c) Seleccionar los equipos para la generación y distribución de la energía termoeléctrica.

d) Realizar un análisis económico de la central termoeléctrica propuesta.

# **CAPÍTULO II MÉTODO**

# **II. MÉTODO**

## **2.1 Tipo y Diseño de investigación**

## **2.1.1 Tipo de Investigación**

Esta investigación será descriptiva, ya que se pretende informar sobre la generación de energía eléctrica diseñando una central termoeléctrica utilizando la cascarilla de arroz para reducir costos de consumo de energía eléctrica en los molinos de arroz de la provincia de Jaén.

## **2.1.2 Diseño de Investigación**

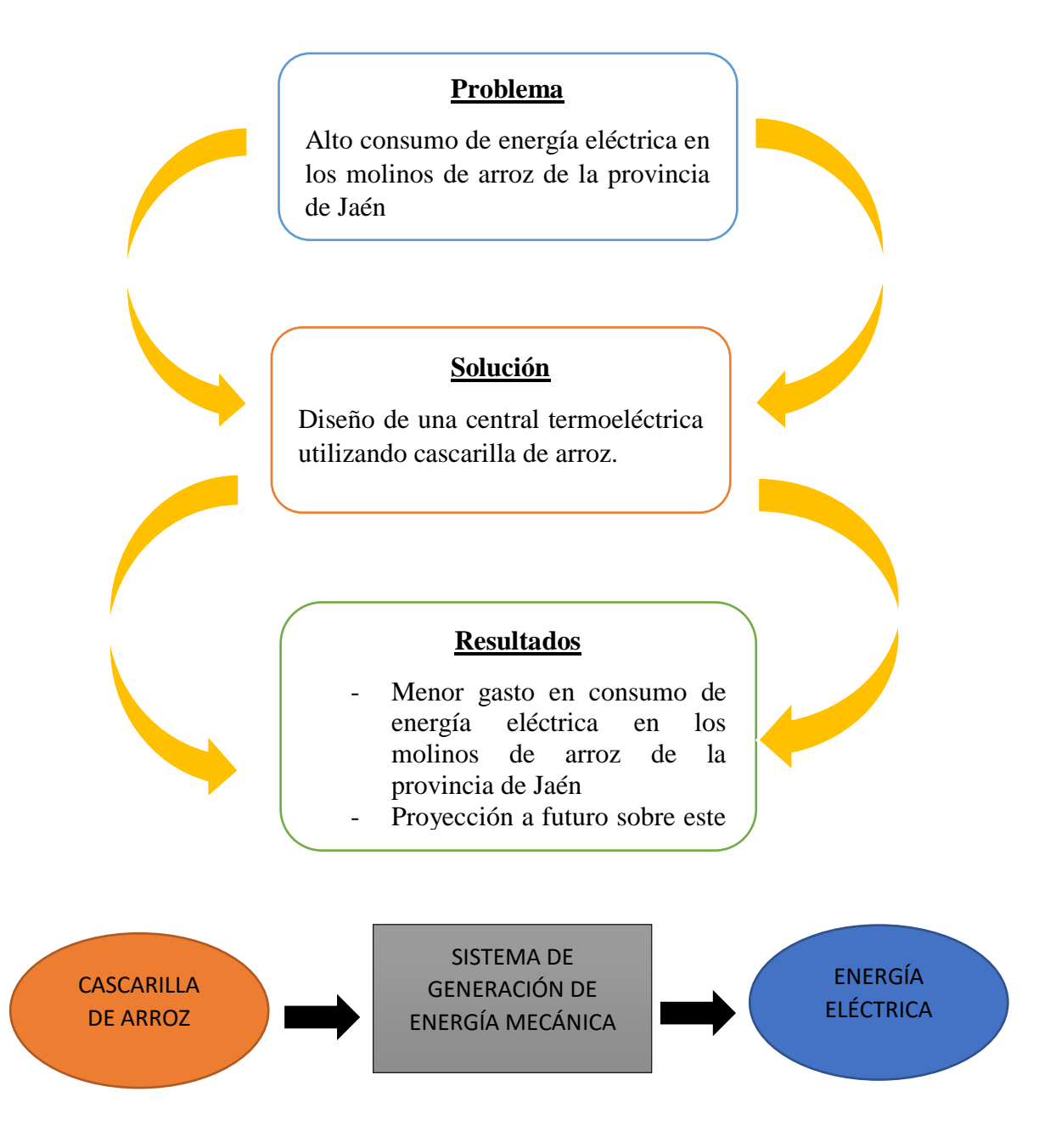

## **2.2 Variables, Operacionalización**

## **2.2.1 Variable Independiente**

Diseño de una central termoeléctrica.

#### **2.2.2 Variable Dependiente**

Reducción de costos de consumo de energía eléctrica.

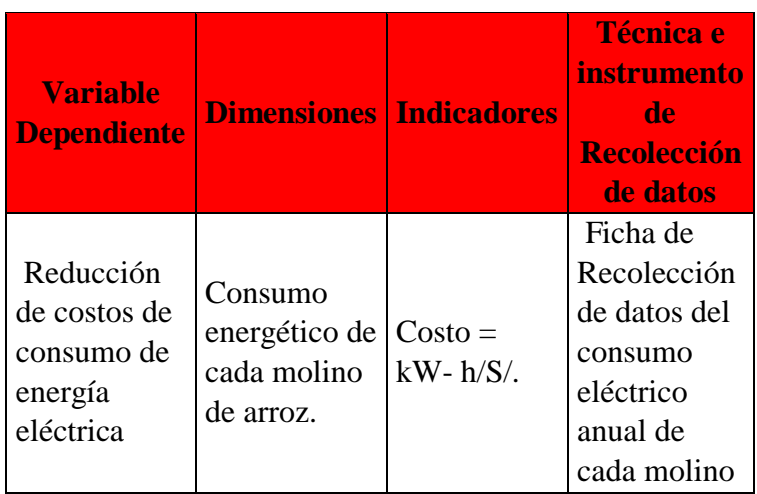

# **Tabla 15: Operacionalización de Variable Dependiente**

**Tabla 16: Operacionalización de Variable independiente**

| <b>Variable</b><br><b>Independiente</b>                  | <b>Dimensiones Indicadores</b>            |                          | Técnica e<br><i>instrumento</i><br>de<br>Recolección<br>de datos |
|----------------------------------------------------------|-------------------------------------------|--------------------------|------------------------------------------------------------------|
| Diseño de una<br>Central<br>Termoeléctrica   Potencia de | Flujo másico<br>de cascarilla<br>de arroz | $\dot{m} = \frac{kg}{h}$ | Ficha de<br>revisión<br>Bibliográfica.                           |
|                                                          | Generación                                | J/seg.                   | Análisis<br>energético de<br>la cascarilla<br>de arroz           |

#### **2.3 Población y Muestra.**

#### **2.3.1 Población.**

Molinos de arroz formales de la provincia de Jaén, se va a evaluar el consumo de energía eléctrica y la cantidad necesaria de cascarilla de arroz de cada molino; datos que son necesarios para realizar el diseño de la central térmica.

#### **2.3.2 Muestra.**

"Molinos del Norte Nueva Villa", "Molinería el Agricultor S.A.C", "Piladora el Sol", "Molinería los Cocos S.A.C"

# **2.4 Técnicas e instrumentos de recolección de datos, validez y confiabilidad. 2.4.1 Técnicas de recolección de datos.**

**a) Observación:** se tendrá en cuenta el problema social, ambiental y económico en los molinos de arroz de la provincia de Jaén. Lo cual nos va permitir la realización y la construcción de una central termoeléctrica para la generación de energía, mediante el uso de la cascarilla de arroz.

**b) Entrevista:** A los dueños de los molinos de arroz de la provincia de Jaén por el alto consumo de energía eléctrica.

**c) Recolección de datos:** Se tendrá en cuenta las informaciones y consejos de especialistas en el tema, así como también de revistas, libros, artículos científicos, tesis nacionales e internacionales.

### **2.4.2 Instrumento de recolección de datos a) Ficha de revisión Bibliográfica**

Se elaboró una ficha de revisión bibliográfica para realizar en detalle e identificar cada uno de los elementos que conforma el proceso de generación de energía eléctrica.

#### **b) Encuesta**

Se realizará una encuesta a los dueños de los molinos de arroz de la provincia de Jaén, para conocer si están dispuestos a invertir en una central termoeléctrica utilizando como biomasa la cascarilla de arroz, y reducir así el costo de consumo de energía eléctrica en sus molinos.

#### **c) Guía análisis de documentos**

Se revisará ciertas normas ambientales y riesgos del proceso de generación de energía eléctrica que están dadas por el DGE y el MEM.

Para elegir los dispositivos electromecánicos que conforman el sistema termoeléctrico me apoyaré en artículos, libros, manuales para elección de dichos componentes.

## **Diagrama de Flujo**

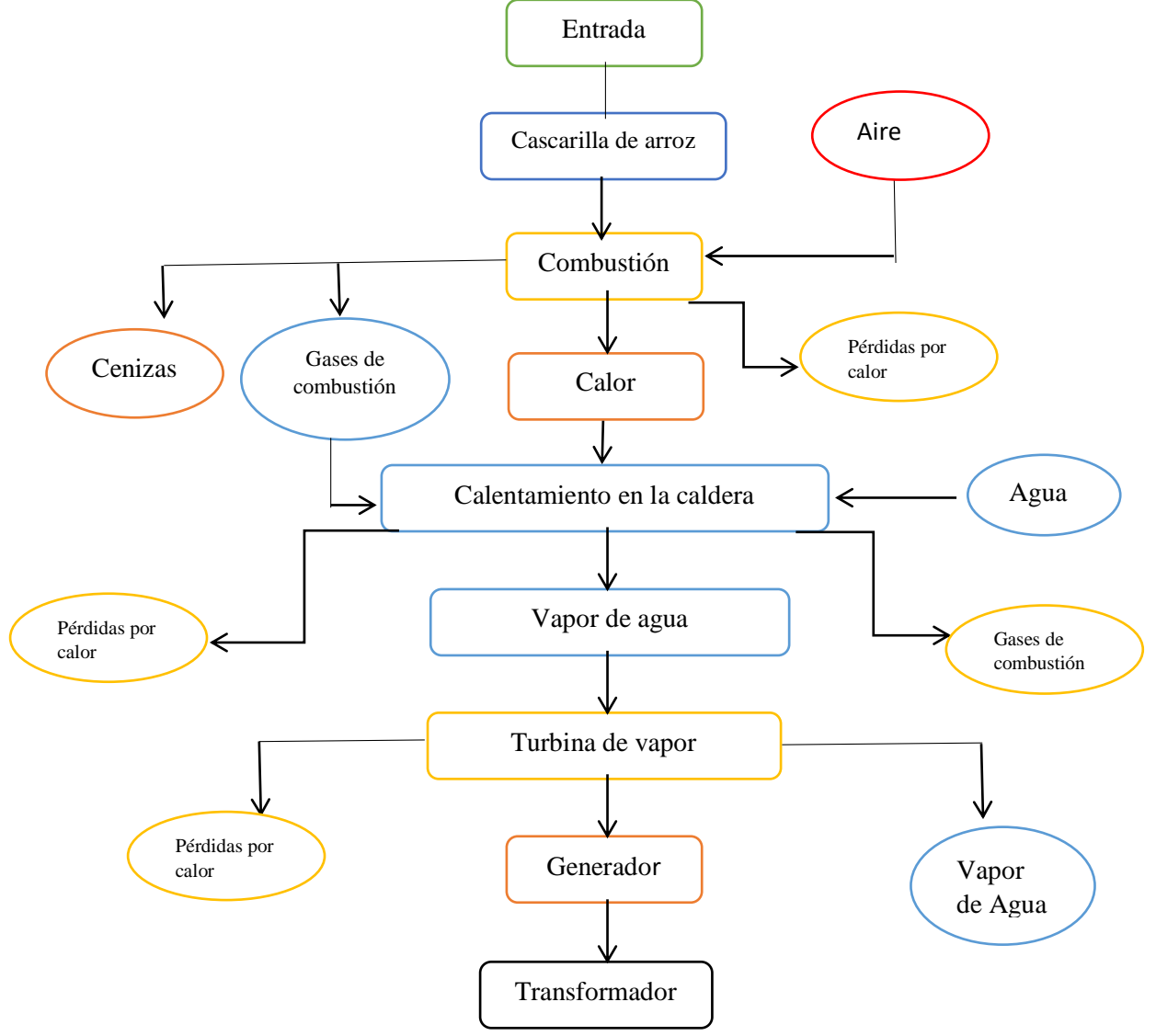

**Fuente:** (Leyva, 2015)

## **2.6 Criterios Éticos.**

#### **2.6.1 Criterio de la publicación.**

Al publicar mi informe de investigación sobre el Diseño de una Central termoeléctrica utilizando como biomasa la Cascarilla de arroz para reducir costos de consumo de energía eléctrica en los molinos, se va a impulsar el conocimiento sobre el potencial energético que contiene esta biomasa (cascarilla de arroz).

#### **2.6.2 Criterio de publicación**

Al publicar mi informe de investigación, expondré que generar energía eléctrica con esta biomasa no contamina y con el pasar del tiempo puede ser sustentable por la cantidad de cascarilla que se genera en la zona.

#### **2.6.3 Ética de la aplicación**

Para diseñar la central termoeléctrica consideré información de tesis, libros, artículos científicos sobre el tema y también datos proporcionados por los propios dueños de los molinos de arroz de la provincia de Jaén. Para lograr la selección adecuada de los equipos que conforman la central termoeléctrica y evitar así el sobredimensionamiento de todo el sistema de generación de energía eléctrica.

#### **2.6.4 Código ético de la profesión**

A. Código de ética del CIP (Colegio de Ingenieros del Perú) Aprobado en la III Sesión Ordinaria del Congreso Nacional de Consejos Departamentales del Periodo 1998 – 1999 en la ciudad de Tacna 22, 23 y 24 de abril de 1999.

**Art.4.-** Los ingenieros reconocerán que la seguridad de la vida, la salud, los bienes y el bienestar de la población y del público en general, así como el desarrollo tecnológico del país dependen de los juicios, decisiones incorporadas por ellos o por su consejo, en dispositivos, edificaciones, estructuras, máquinas, productos y procesos. Por ninguna razón pondrán sus conocimientos al servicio de todo aquello que afecta la paz y la salud.

**Art.12.-** Los ingenieros pueden expresar opiniones en temas de ingeniería solamente cuando se basen en un adecuado análisis y conocimiento de los hechos, en competencia técnica suficiente y convicción sincera.

**Código de Ética de la Universidad Señor de Sipán elaborado por la Dirección de Investigación, revisado por el Área De Planificación Y Desarrollo Institucional – Asesoría Legal. Ratificado por el acuerdo del Consejo Universitario con resolución rectoral N° 0851 – 2017/USS.**

Art. 7<sup>o</sup>: Son deberes éticos de los investigadores:

- a) Autonomía.
- b) Responsabilidad.
- c) Profesionalismo.
- d) Compromiso con la sociedad.
- e) Supervisión.
- f) Desarrollo profesional.

**Art. 14º:** Respecto de los investigados y de lo investigado:

- a) Respetar las condiciones de salud, de integridad física, psicológica y moral de las personas o grupos que participan en el estudio.
- b) Solicitar y obtener el consentimiento expresado e informado de las personas sujetos investigación.
- c) Respetar la idiosincrasia y la cultura de los participantes en la investigación.
- d) Garantizar el bienestar de las personas, animales y plantas, como objeto de investigación.
- e) Garantizar el almacenamiento adecuado de la información obtenida para el estudio.
- f) Aplicar en todo momento los criterios de confidencialidad y anonimato.
- g) Presentar los resultados respetando las normas de Propiedad Intelectual.

# **CAPITULO III RESULTADOS**

#### **III. RESULTADOS**

Primeramente se va a determinar el consumo de energía eléctrica y la producción de arroz en cáscara de manera mensual en los molinos de arroz mencionados anteriormente. Estos datos son importantes para poder determinar la potencia a generar, para poder satisfacer la demanda en los molinos.

Posteriormente se va a calcular y seleccionar los equipos para la generación de energía eléctrica (Caldera, Turbina – Generador, Transformador); luego se va realizar el cálculo eléctrico y mecánico de la línea, para la distribución de la energía a los molinos. El diseño de la línea de distribución es importante porque la línea que actualmente distribuye la energía eléctrica a los molinos, tiene una antigüedad de 30 años; lo cual se puede asumir como una línea sobrecargada por el aumento de la población y de igual manera la fase industrial.

Por último se va realizar un análisis económico de la central termoeléctrica propuesta para verificar la viabilidad del proyecto.

# **3.1. Consumo de energía eléctrica y producción de arroz en cáscara de los diferentes molinos de arroz en la provincia de Jaén**.

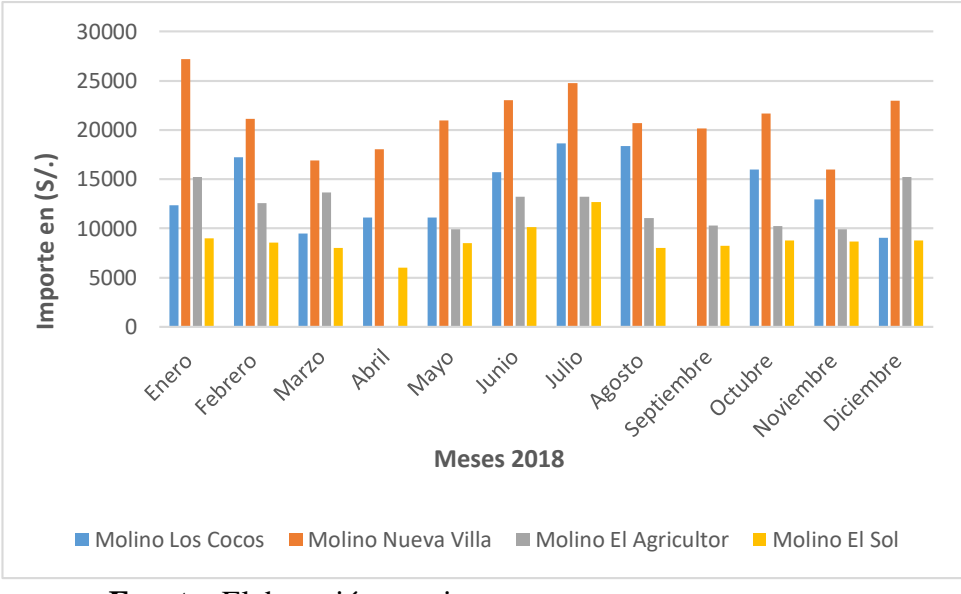

## **Gráfico 1:** Importe en (S/.) del consumo de energía Eléctrica de manera mensual del año 2018 en los molinos de Jaén

**Fuente:** Elaboración propia

#### **Interpretación:**

Con respecto al gráfico se observa que el molino Nueva Villa es el que más gastos genera por el pilado de arroz, sobrepasando los S/. 25 000 Nuevos Soles. En cambio, por otro lado, El molino El Sol sus gastos por consumo de energía eléctrica es mucho menos que los demás molinos alcanzando un mínimo un poco más de los S/. 5 000 Nuevos soles.

**Gráfico 2:** Consumo de energía mensual en kW.h

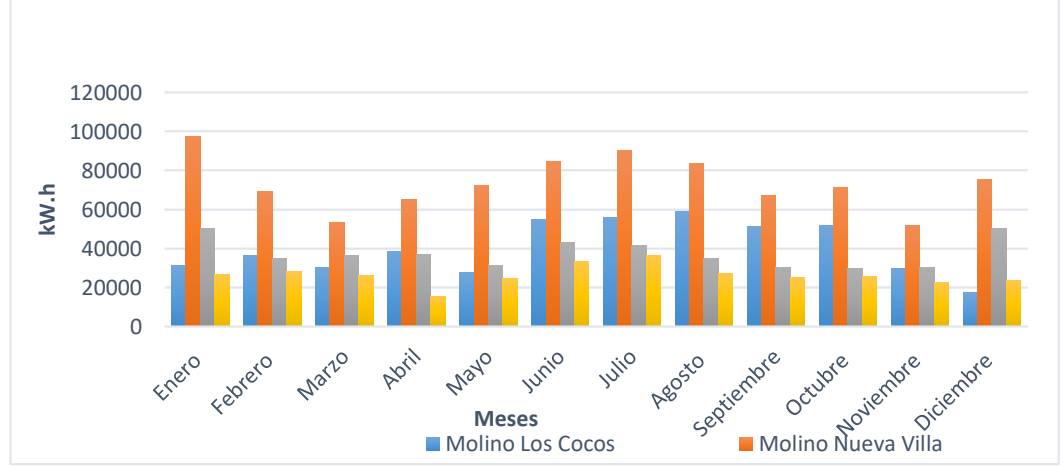

en los molinos de Jaén del año 2018

#### **Interpretación:**

Se observa en el gráfico el consumo de energía eléctrica en los molinos de la provincia de Jaén. En el mes de enero el molino Nueva villa alcanzó aproximadamente los 100 000 Kw.h de consumo de energía eléctrica y su mes más bajo de consumo fueron en los meses de febrero y Noviembre con un aproximado de 50 000 Kw.h El Molino el Sol es el que menor consumo de energía eléctrica presenta, con un aproximado de 15 000 kW.h.

**Fuente:** Elaboración propia

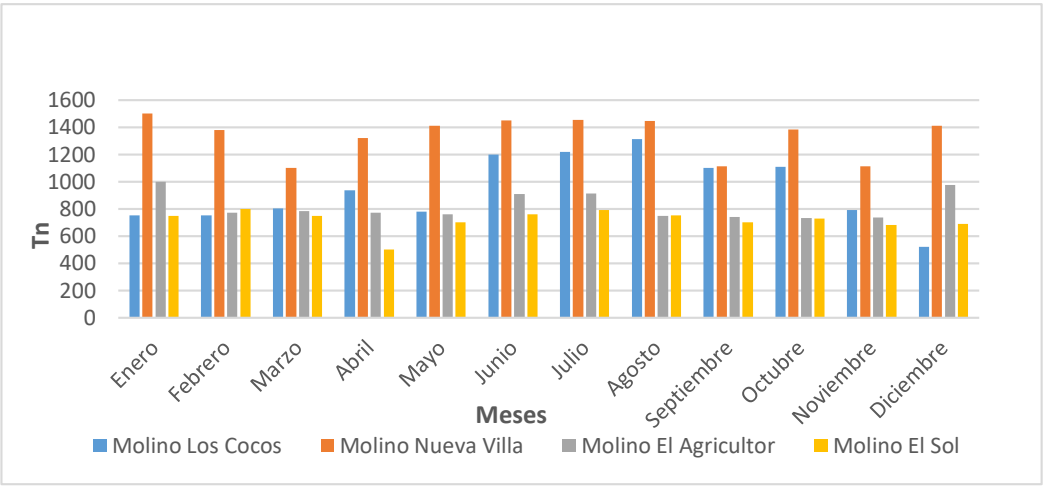

**Gráfico 3:** Producción del pilado de arroz en los molinos de Jaén, del 2018

**Fuente:** Elaboración propia

#### **Interpretación:**

Se observa del gráfico que la mayor producción del pilado de arroz en los molinos de la provincia de Jaén ocurre entre los meses de Junio y octubre, con un pico aproximado de 1500 Tn y un mínimo de 650 Tn.

**Gráfico 4:** Potencia Hora Punta en los molinos de arroz de Jaén, del 2018

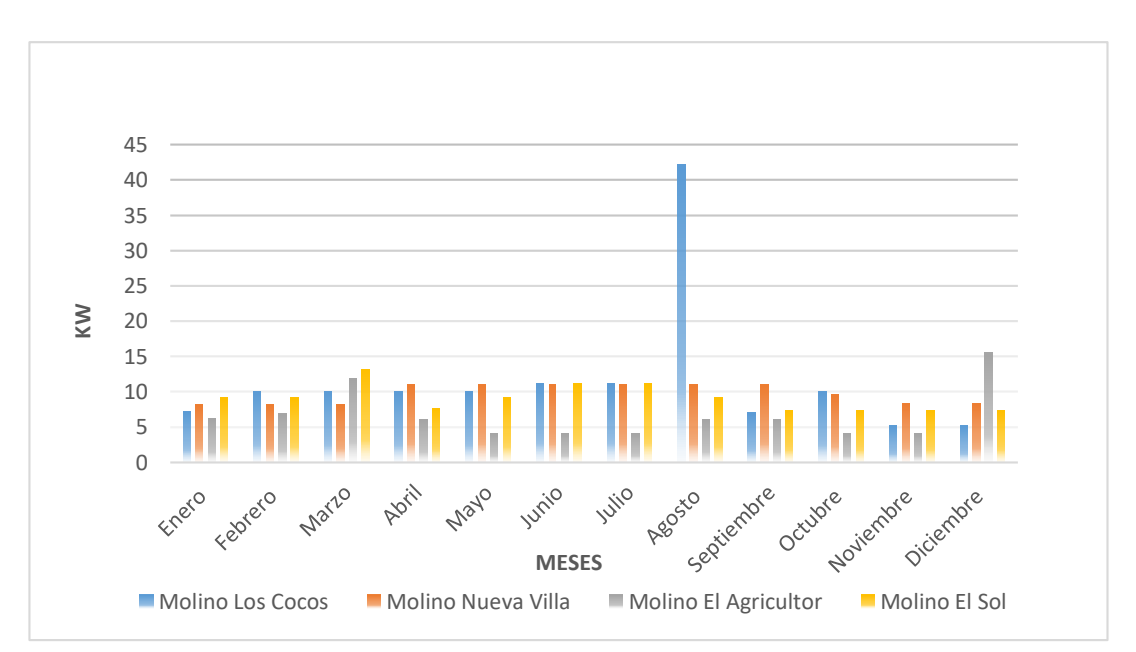

#### **Fuente:** Elaboración propia

#### **Interpretación:**

Se observa en la gráfica que, en el mes de agosto, el Molino Los Cocos alcanza una potencia de aproximadamente 40 kW en hora punta; Y el molino el Agricultor un aproximado de 5 kW en hora punta. Los molinos evitan la producción en hora punta por el alto precio que cuesta el consumo de energía. Es por eso que se evita la producción desde las 18.00 hasta las 23 :00 horas.

Obs: En el "Molino los Cocos" en el mes de agosto alcanza una potencia aproximada de 40 kW en hora punta, esto debido al trabajo extra que realizó en horario de hora punta de 18:00 hasta las 23:00 horas.

**Gráfico 5:** Potencia Fuera Hora Punta en los molinos de arroz

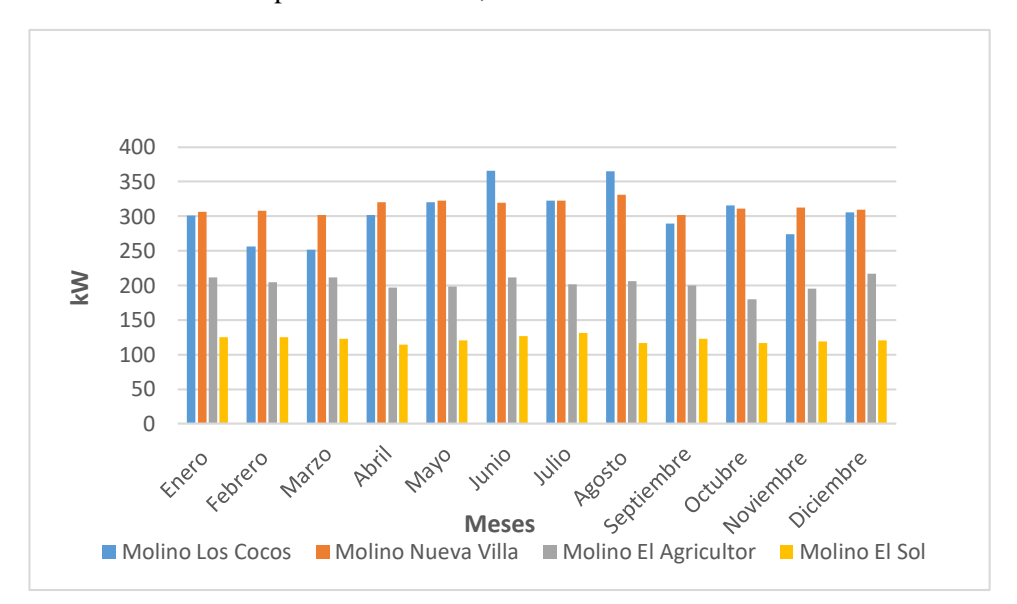

de la provincia de Jaén, del 2018

#### **Interpretación:**

Se puede observar del gráfico que entre los meses de Junio y Agosto la potencia hora punta en los molinos de arroz alcanza un pico de aproximadamente 300 kW y un mínimo de 125 kW.

**Fuente:** Elaboración propia

**Gráfico 6:** Cálculo del factor de carga H.P y F.H.P,

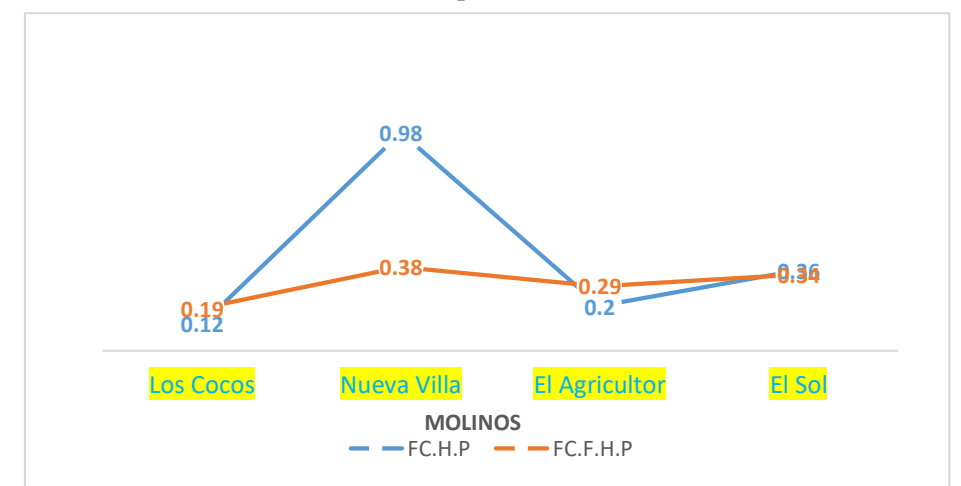

en los molinos de arroz de la provincia de Jaén, del 2018

**Fuente:** Elaboración propia

#### **Fórmulas utilizadas:**

#### **FACTOR DE CARGA HORA PUNTA**

 $f_{C.H.P} = \frac{Energy(a \text{ hora punta})}{time(a \text{ instance } a \text{ is } b \text{ or } a \text{ prime}}$ <u>ka el guero de panta — contra el marc</u>ula el español.<br>Ecuación 16

#### **FACTOR DE CARGA FUERA HORA PUNTA**

*fF.H.P* = í <u>**kiempo ∗ potencia fuera punta max</u>** ...**Ecuación 17**</u>

#### **Interpretación:**

- El gráfico nos indica que el Molino Nueva Villa en su FC.H.P es de 0,98 de la energía consumida al nivel de su máxima demanda, mientras que le molino Los cocos representa el más bajo con un 0,12 de su máxima demanda.

- El Gráfico nos indica que el Molino Nueva villa en su FC.F.P es de 0,38 de la energía consumida al nivel de su máxima demanda, mientras que el molino Los Cocos representa el más bajo con 0,19 de su máxima demanda.

| <b>MOLINO</b>    | <b>CASCARILLA</b><br><b>DE ARROZ</b><br>(Ton/día) | <b>IMPORTE</b><br><b>TOTAL(S/.)</b> | <b>ENERGIA</b><br>(KW.h) | <b>FC</b><br><b>HORA</b><br><b>PUNTA</b> | <b>FC</b><br><b>FUERA</b><br><b>HORA</b><br><b>PUNTA</b> |
|------------------|---------------------------------------------------|-------------------------------------|--------------------------|------------------------------------------|----------------------------------------------------------|
| Los Cocos        | 7,27                                              | 13818,46                            | 40323,11                 | 0,12                                     | 0,19                                                     |
| Nueva Villa      | 10,39                                             | 21126,65                            | 73424,43                 | 0,98                                     | 0,38                                                     |
| El<br>Agricultor | 6,35                                              | 12222,71                            | 37442,88                 | 0.2                                      | 0,29                                                     |
| El Sol           | 5,56                                              | 8772,44                             | 26416,95                 | 0.36                                     | 0.34                                                     |
| <b>PROMEDIO</b>  | 7.39                                              | 13985,07                            | 44401,84                 | 0,42                                     | 0,30                                                     |

**Tabla 17: Resumen de información Anual de los molinos de arroz.**

**Fuente:** Elaboración propia

Los datos de obtenidos son de los promedios de las tablas generales de cada molino. El promedio de cascarilla que se genera en los molinos de arroz en la provincia de Jaén es de 7,39 Tn. Sin embargo, para efecto de cálculo y pérdidas de cascarilla que hubiera, se trabajará con el valor promedio de 7 Tn/día.

#### **3.1.1 Cálculo de la potencia**

**Tabla 18: Resumen de la energía en los molinos.**

| <b>MOLINO</b>      | ENERGÍA ACTIVA HORA<br>PUNTA (kW-h) | ENERGÍA ACTIVA<br><b>FUERA PUENTA (kW-h)</b> |
|--------------------|-------------------------------------|----------------------------------------------|
| <b>Los Cocos</b>   | 464,26                              | 39370                                        |
| <b>Nueva Villa</b> | 1825,86                             | 72281,97                                     |
| El                 |                                     |                                              |
| <b>Agricultor</b>  | 467,71                              | 36009,51                                     |
| El Sol             | 720,7                               | 26299,45                                     |
| <b>PROMEDIO</b>    | 869,63                              | 43490,23                                     |

**Fuente:** Elaboración propia

#### **Potencia Hora Punta**

$$
P = \frac{Energya \text{ hora punta}}{tiempo*FC.H.P} \dots \text{Ecuación 18}
$$

$$
P = \frac{869,63}{(5*26)*0,42} = 15,93 \text{ kW}
$$

# **Potencia Fuera Punta**

$$
P = \frac{Energy(a \, fuera \, punta)}{tiempo*FF.H.P} \dots
$$
 **Equation 19**  

$$
P = \frac{43490.23}{(19*26)*0.30} = 293.46 \text{ kW}
$$

Por lo tanto, la máxima demanda a generar será de **300 KW**

# **3.1.2 Selección de equipos para la generación y distribución de la energía termoeléctrica.**

Se va realizar a seleccionar el tipo de caldera Pirotubular, para lo cual se ha realizado un criterio de ponderación para para fortalecer el uso de este tipo de caldera y el material a utilizar.

#### **3.1.2.1 Tipo de Caldera y Selección de materiales Tabla 19: Selección del tipo de caldera**

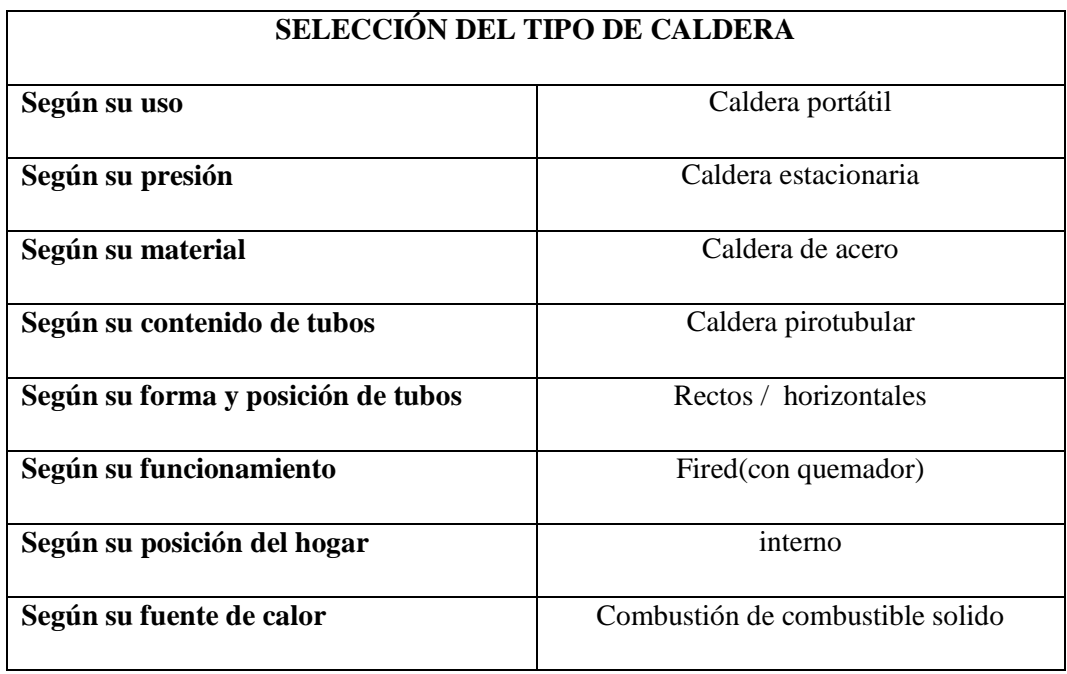

Fuente**:** (Leyva, 2015)

### **Criterios de Ponderación**

## **Tabla 20: Criterios de ponderación**

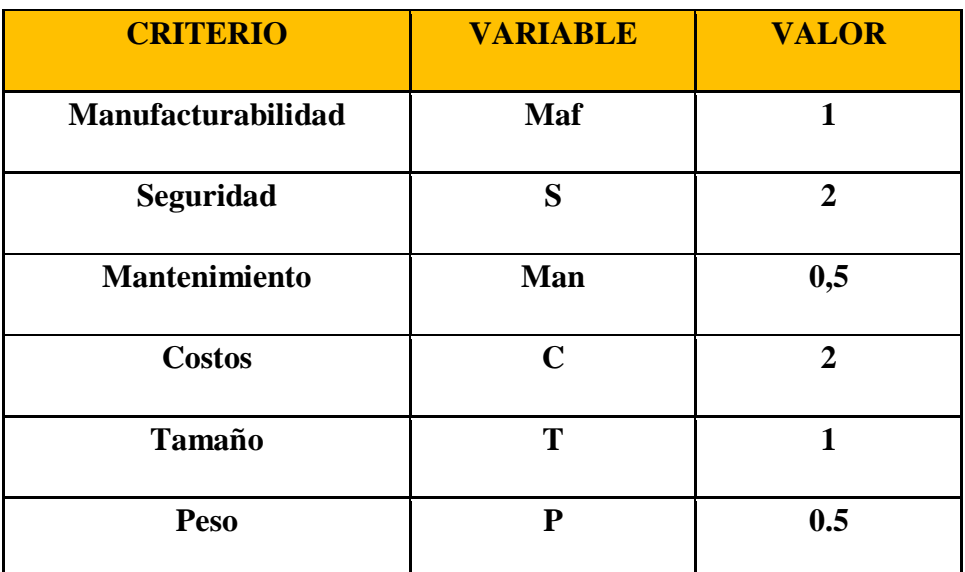

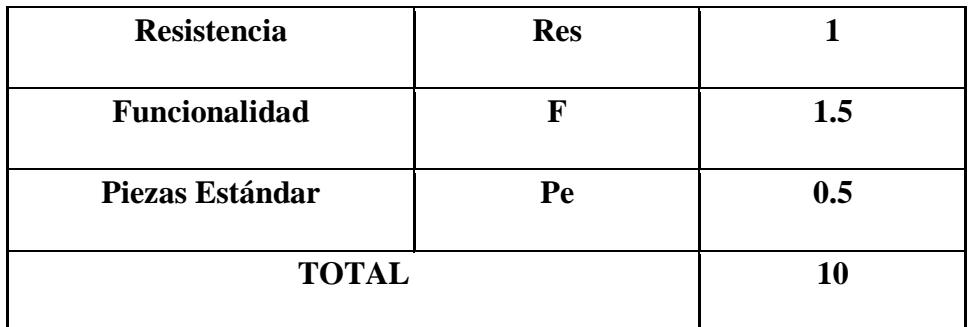

Fuente**:** (Leyva, 2015)

# **Tabla 21: Selección del tipo de la caldera**

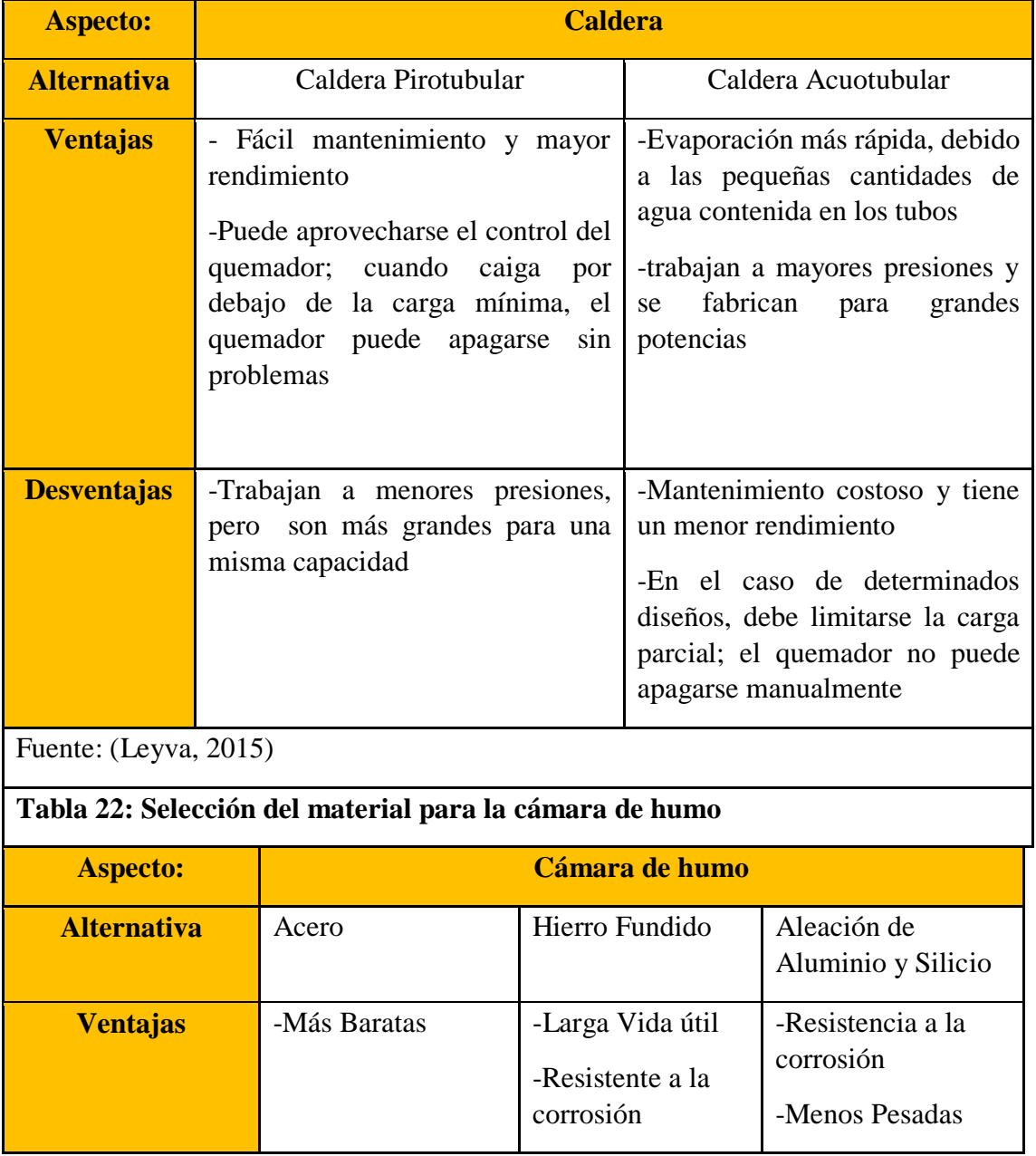

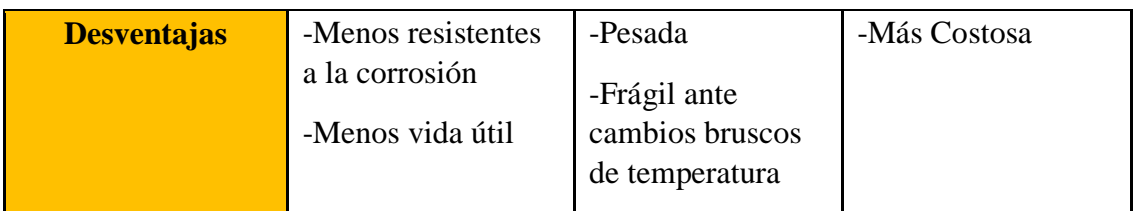

Fuente: (Leyva, 2015)

# **Tabla 23: Selección del material para la puerta de la cámara de humo**

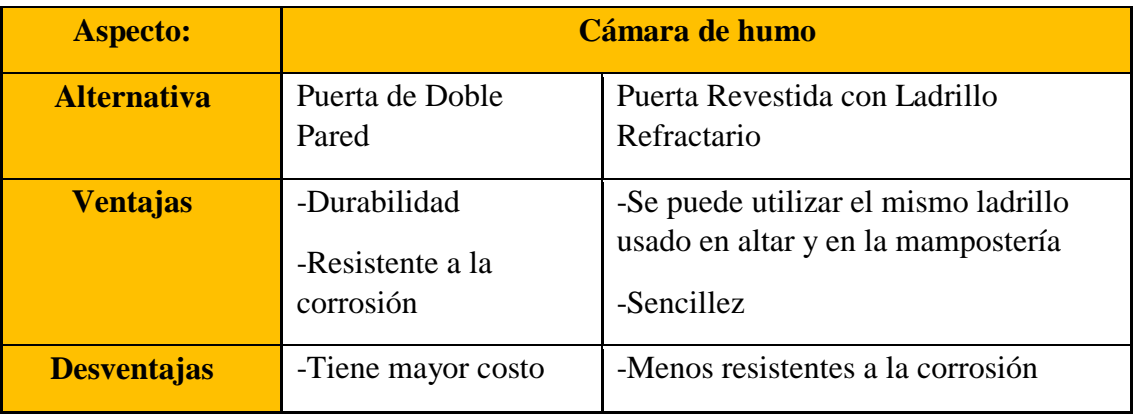

Fuente: (Leyva, 2015)

# **Tabla 24: Selección del material para la chimenea**

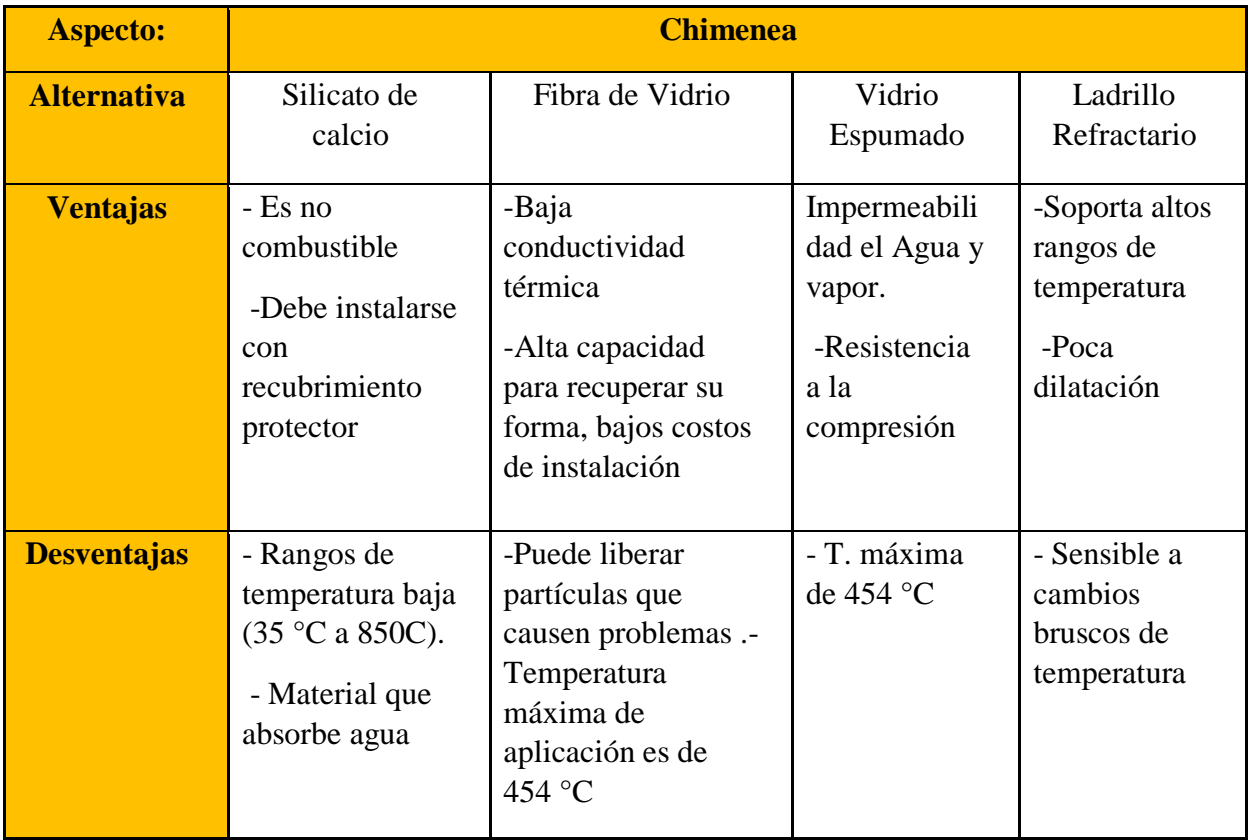

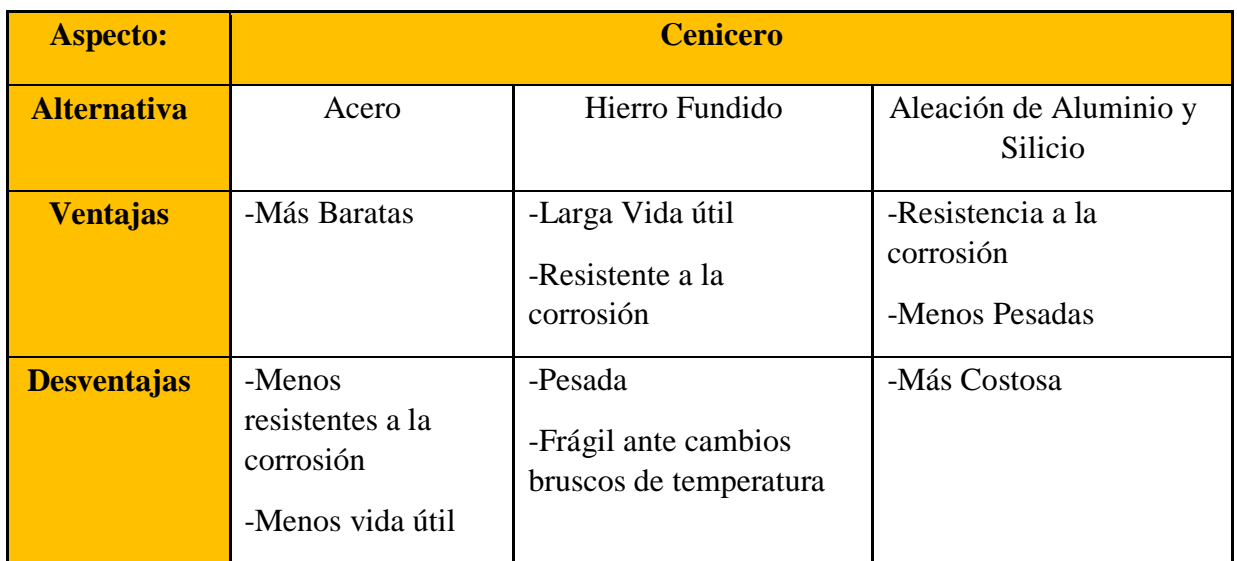

# **Tabla 25: Selección del material para el cenicero**

Fuente: (Leyva, 2015)

# **Tabla 26: Selección del material para los conductos de humo**

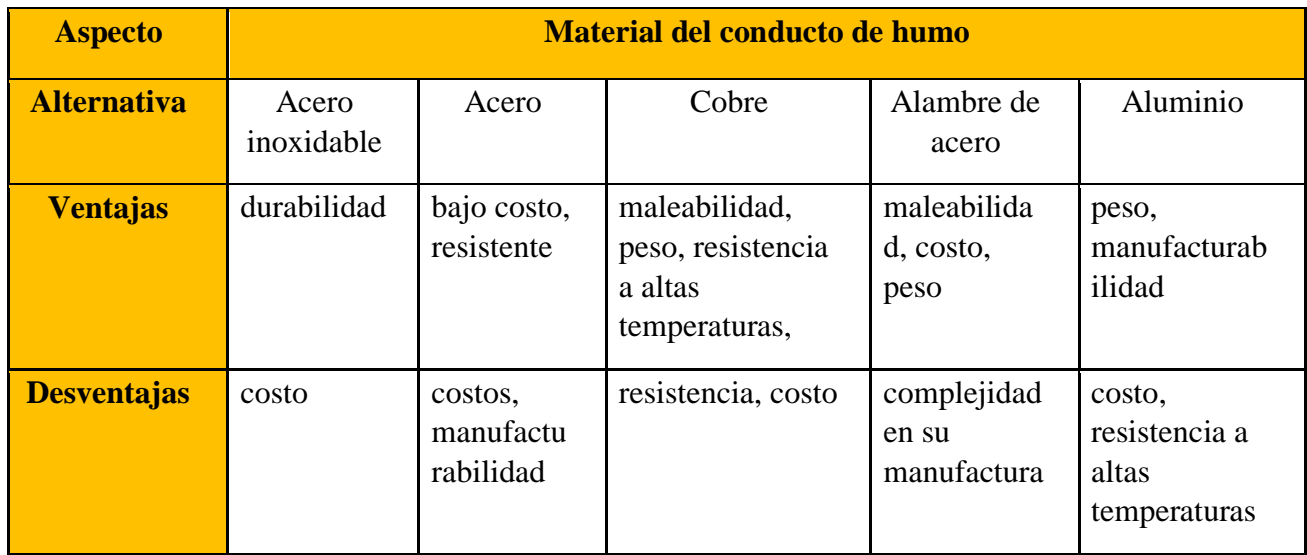

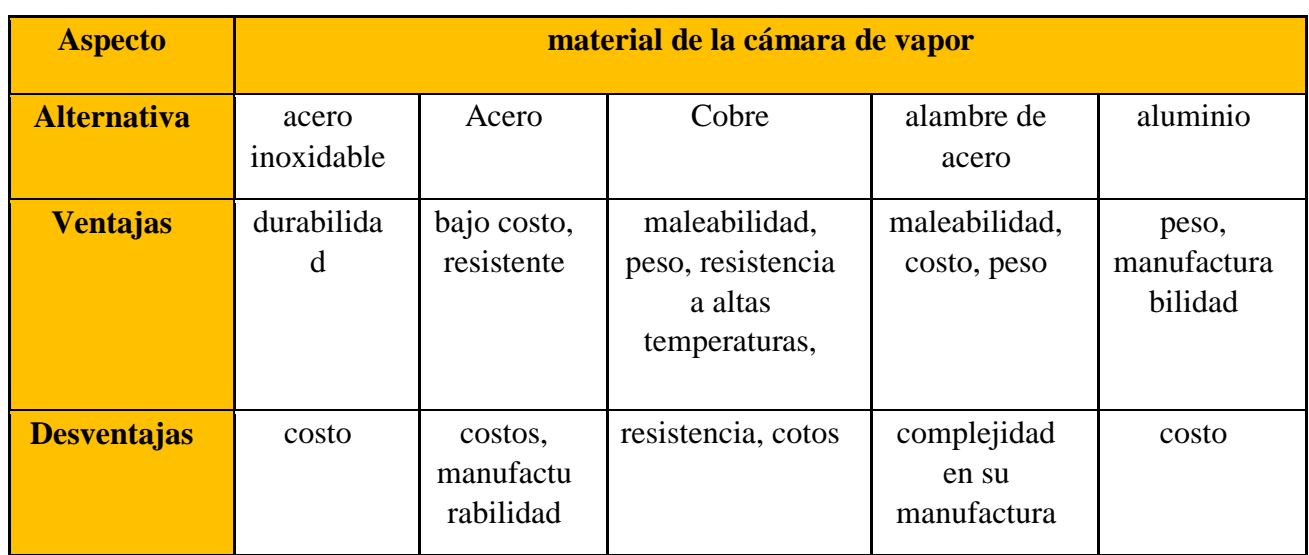

# **Tabla 27: Selección del material para la cámara de vapor**

Fuente: (Leyva, 2015)

# **Tabla 28: Selección del material para la puerta del cenicero**

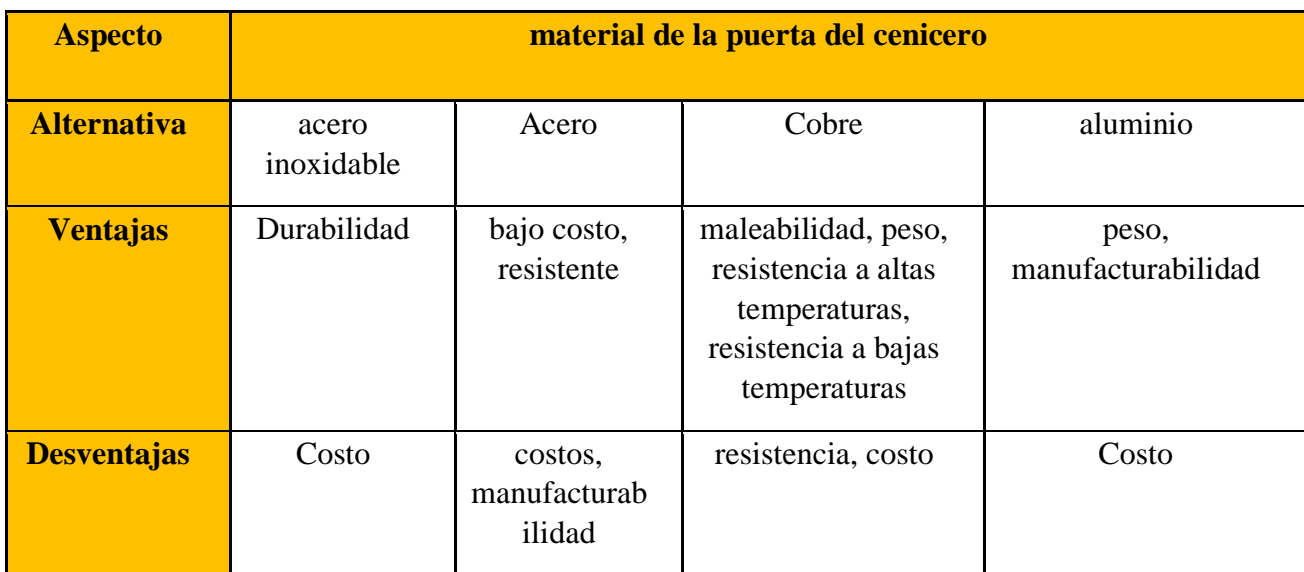

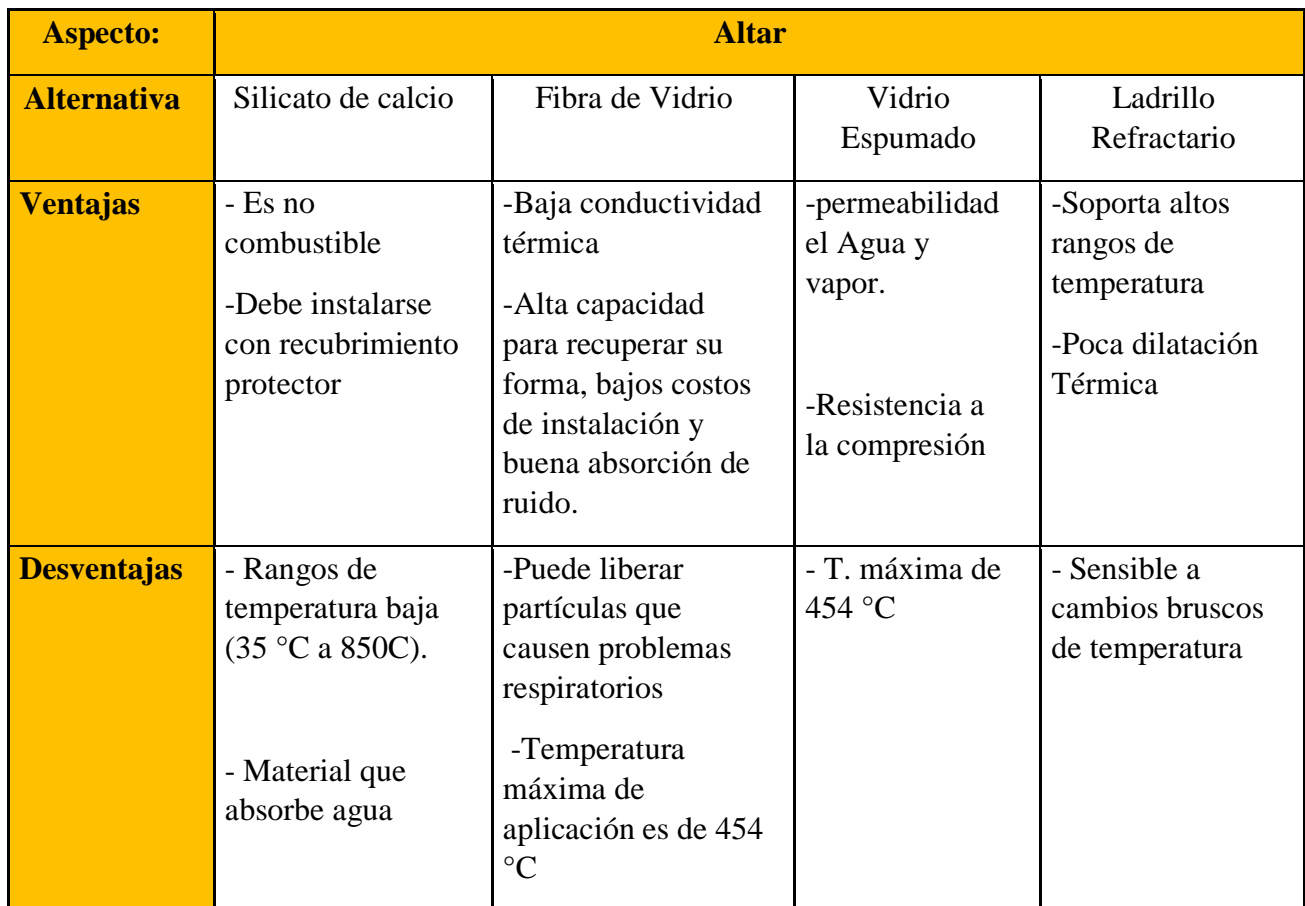

# **Tabla 29: Selección del material para el altar**

Fuente: (Leyva, 2015)

# **Tabla 30: Selección para el revestimiento puerta del hogar**

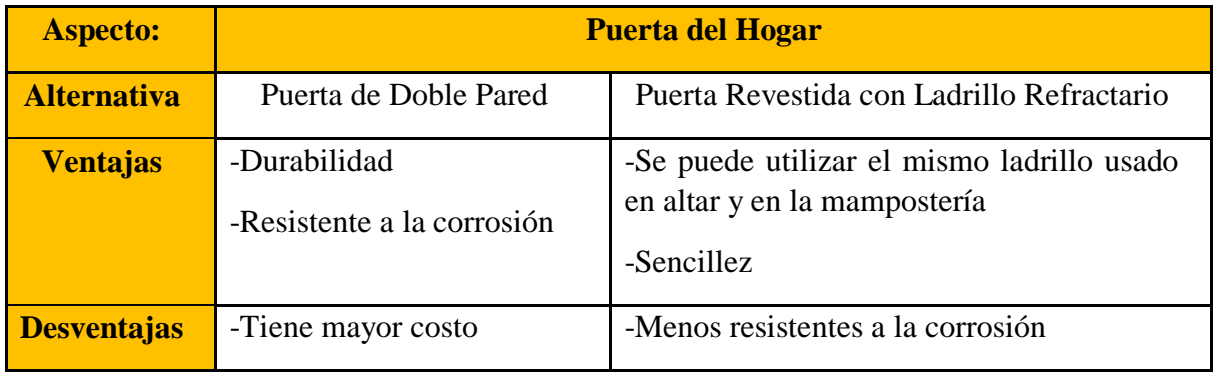

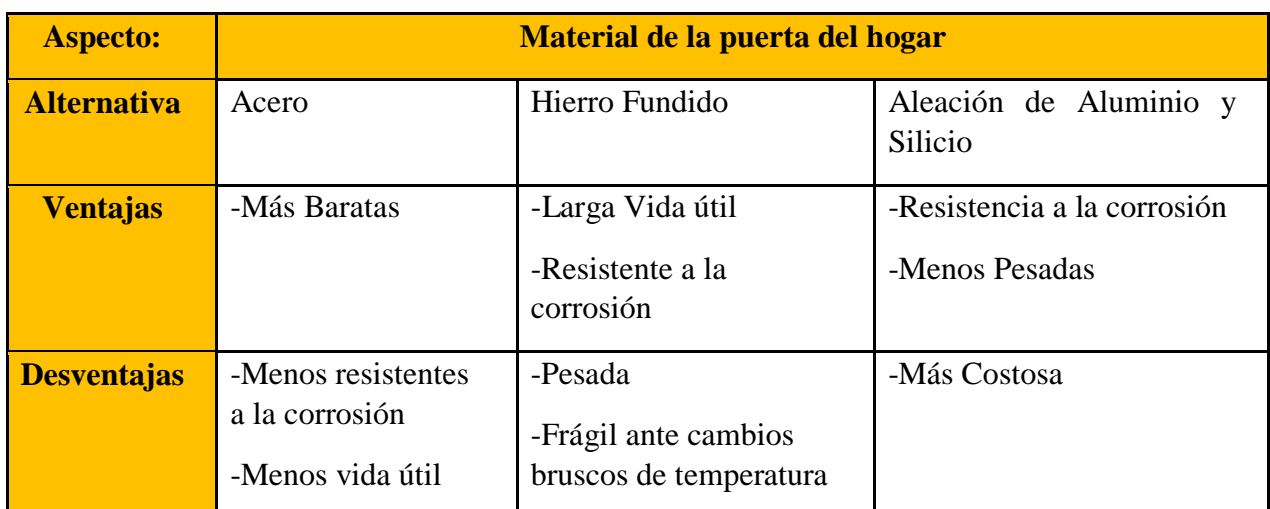

# **Tabla 31: Selección del material para de la puerta del hogar**

Fuente: (Leyva, 2015)

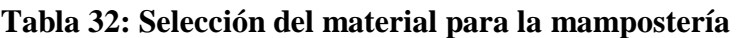

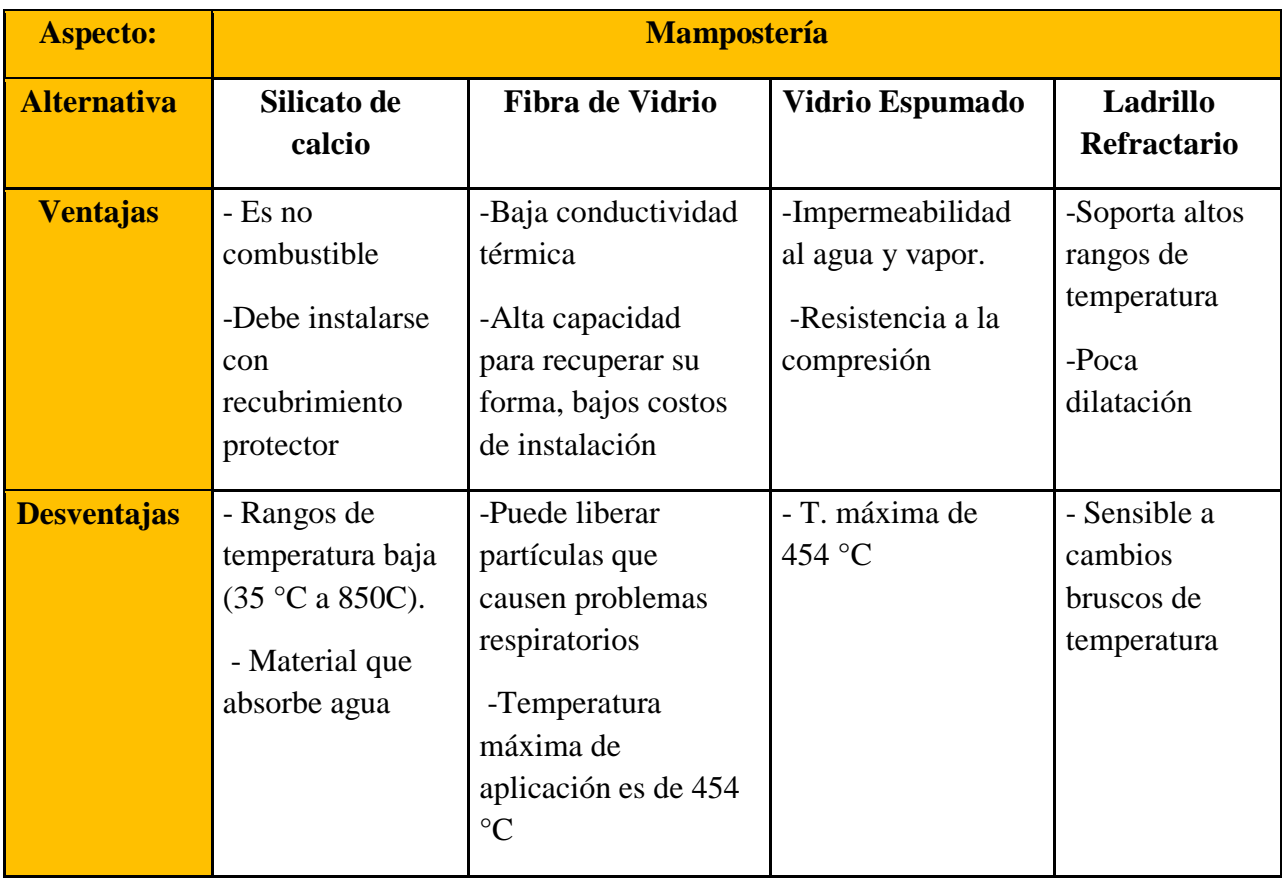

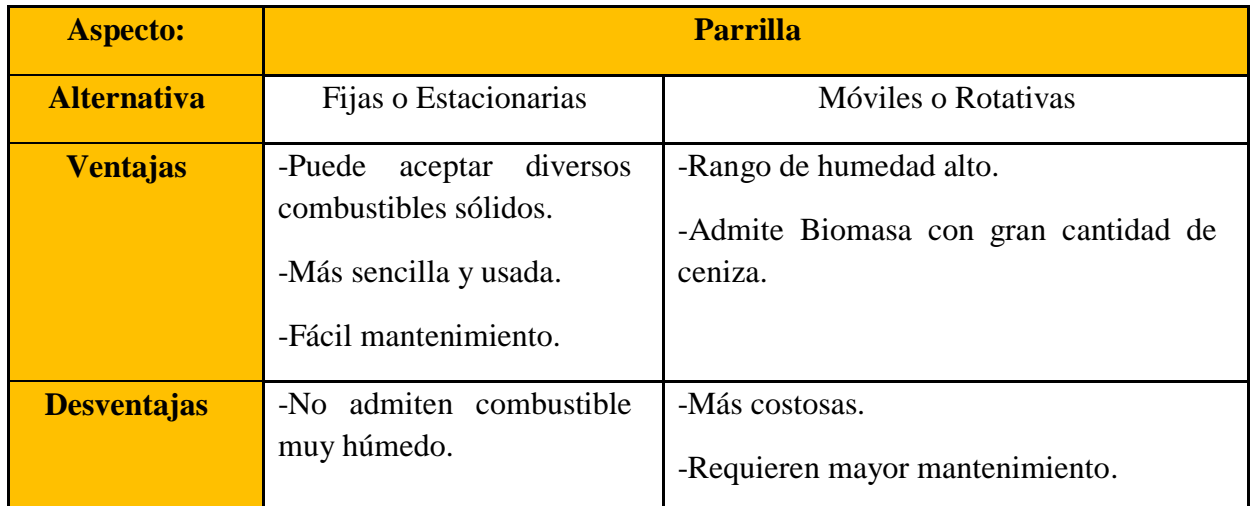

# **Tabla 33: Selección del tipo de parrilla**

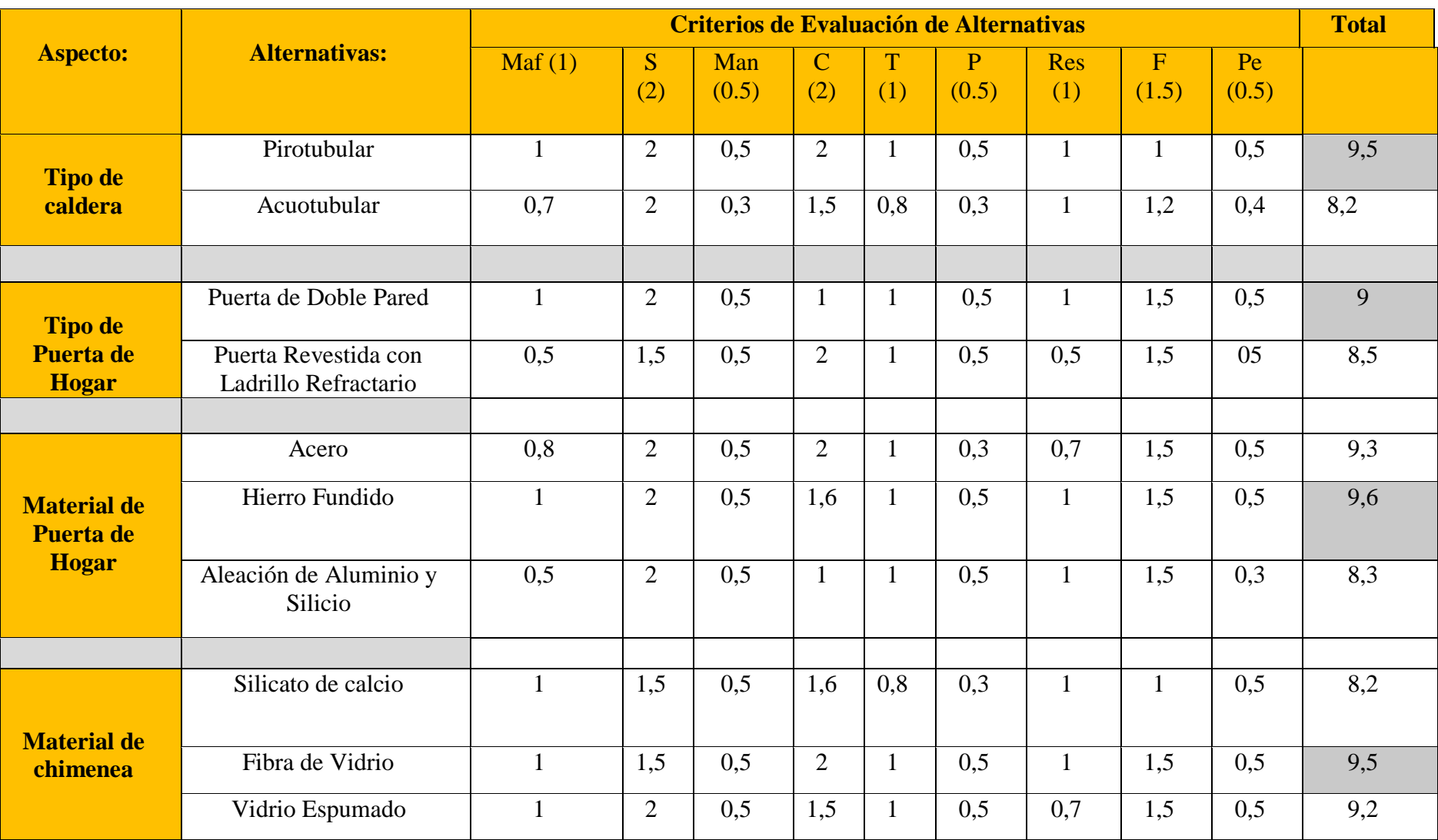

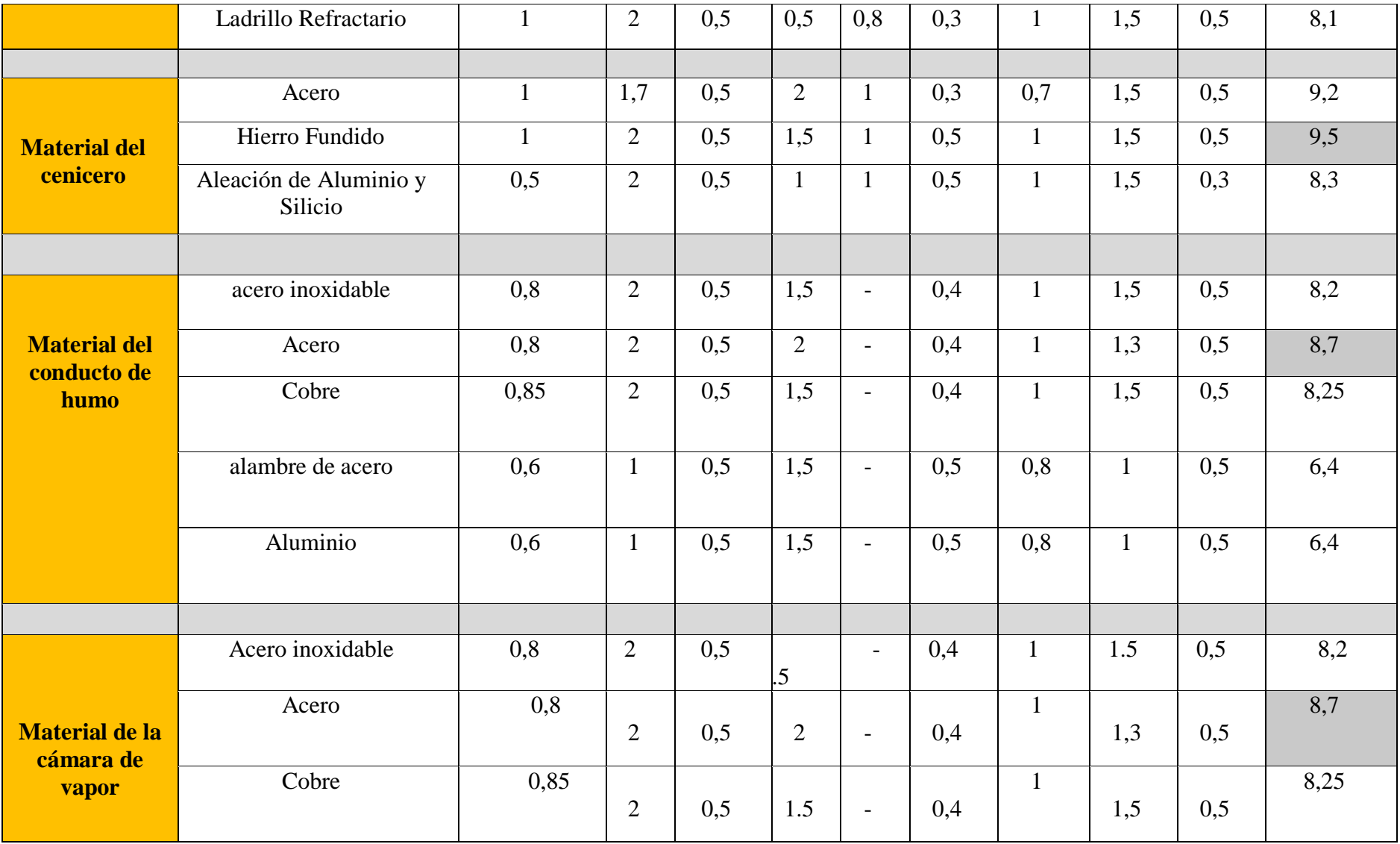
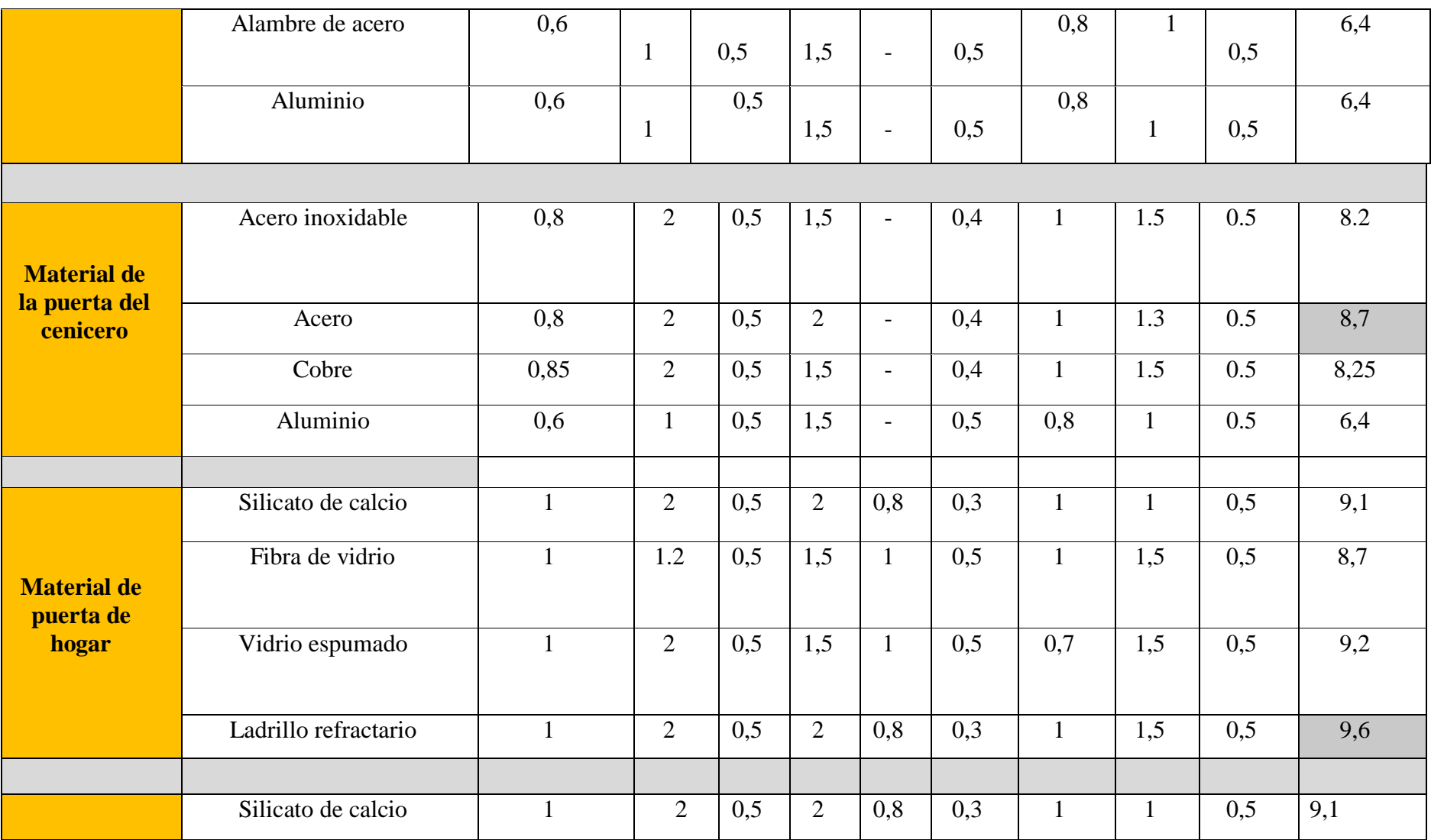

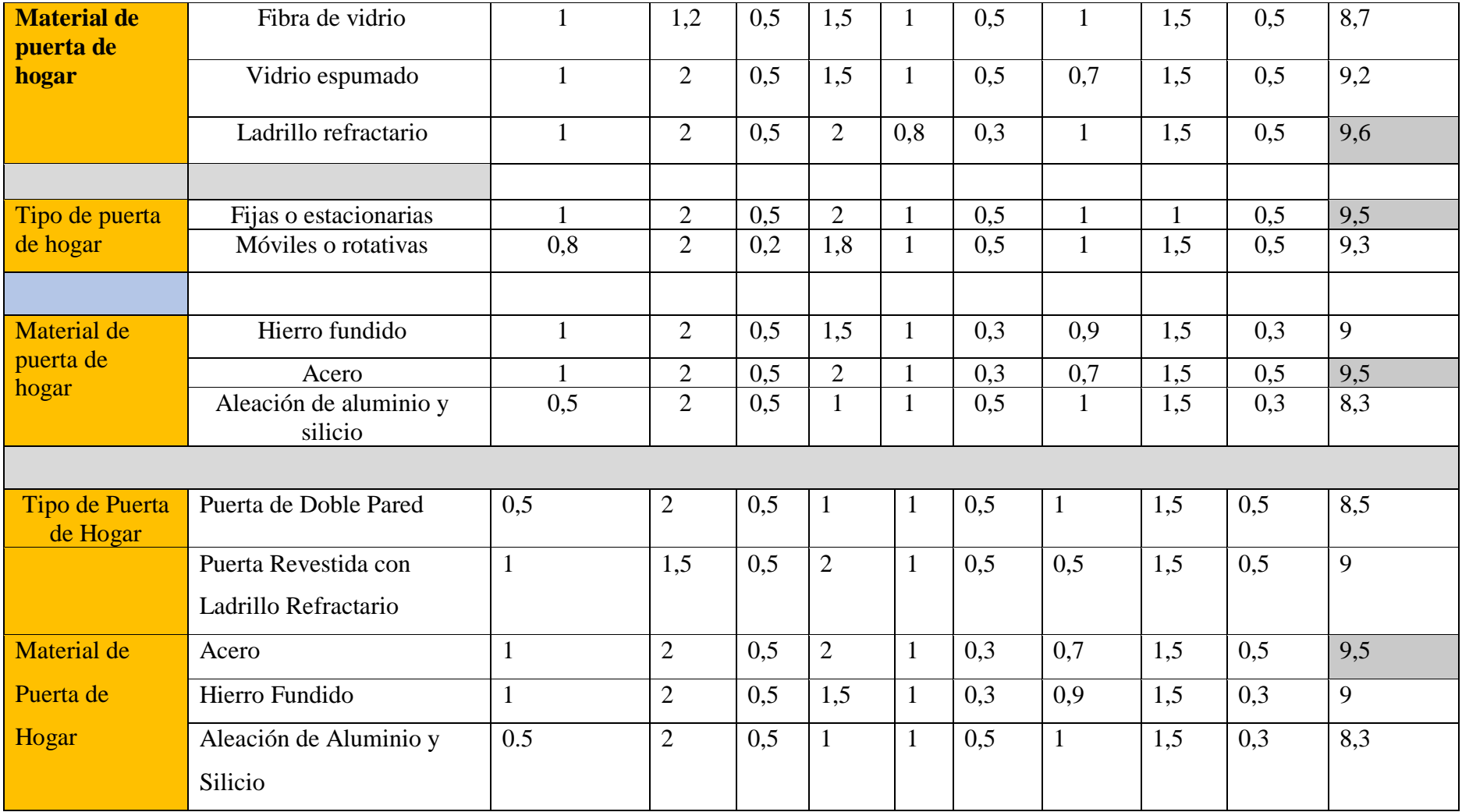

Fuente: (Leyva, 2015)

# **3.1.3 Diseño Térmico de la Caldera**

# **PARAMETROS DE DISEÑO**

Para iniciar el diseño térmico de esta caldera fueron necesarios los siguientes requerimientos de la turbina.

Cantidad de vapor por hora (flujo másico)

1414,8 Kg vapor/h.

Presión máxima de operación

40 bar

#### **Cálculo de la potencia de la caldera**

La potencia en HP de caldera, tal como fue establecida en 1889 por la ASME

$$
HP_{caldera} = \frac{\mu_{\vartheta}(h - h_f)}{543.4 \times 15.66} \dots \text{Ecuación 20}
$$

 $\mu_{\theta}$  = Flujo másico de vapor producido por la caldera (Kg/h)

 $h$  = entalpia de vapor en condiciones de salida (Kcal/Kg)

 $h_f$  = entalpia de vapor en condiciones de entrada (Kcal/Kg)

$$
HP_{caldera} = \frac{1414,8(767,77-70,49)}{543,4*15,66} \dots
$$
   
 
$$
HP_{caldera} = 115,98 \text{ BHP}
$$

#### **3.1.4 Parámetros de operación**

#### **Parámetros para el agua en condiciones estables**

La temperatura de operación mínima que se recomienda para el agua de alimentación en las calderas es 70°C, cuando se utiliza agua a temperaturas menores se producen choques térmicos y se fatiga prematuramente al material, acortando la vida útil de la caldera.

- Temperatura de entrada de agua 70°C
- Temperatura de salida del vapor de agua 400°C
- Flujo másico de vapor de agua 1414,8 Kg/h

#### **3.1.4.1 Caudal de gases**

**Caudal de gases** = caudal de aire  $+$  caudal combustible

**Caudal de combustible**

 $\mu_{\sim}$ =caudal del combustible en Kg/h.  $Q = mC_e(T_f - T_i)$ ... Ecuación 22  $Q = (1\ 414.8 * 10^3)g * 4.1813$ J  $g~^\circ C$ ∗ (400 − 70)  $Q = 2070,50 M$ 

Cantidad de Biomasa Requerida CBR  $(\mu_{\sim})$ 

$$
\mu_{\sim} = \frac{2070,50 \text{ MJ}}{14,3 \text{ MJ}}
$$

$$
\mu_{\sim} = 145,25Kg/h
$$

#### **Caudal de aire**

La cantidad de aire requerido para quemar el combustible y los productos resultantes de la combustión pueden ser obtenidos de la siguiente tabla extraída del libro "Calderas Industriales y Marinas del Ing. A. Vargas Z.:

**Tabla 34: Cantidad de aire requerido para quemar el combustible**

| Elemento en el Combustible | Kg aire / $Kg$ elemento |
|----------------------------|-------------------------|
| Carbono C                  | 15,01                   |
| Hidrogeno H                | 26,07                   |
| <b>Azufre</b> S            | 2.38                    |

**Tabla 35: Composición porcentual de la cascarilla de arroz**

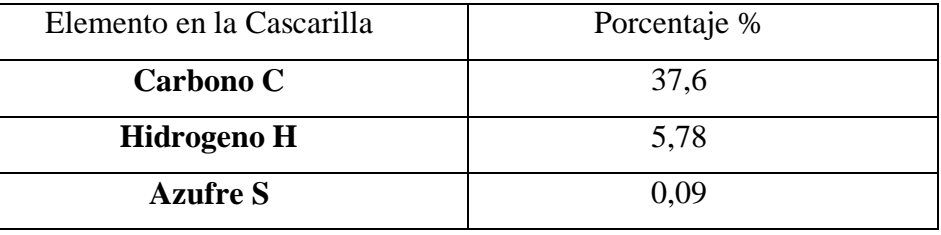

Entonces la cantidad de aire requerida por libra de combustible será igual a:  $0,376*15,01 + 0.0578*26,07 + 0.0009*1.38 = 7,15$  Kg aire

#### **Entonces se obtendría:**

145,25 kg combustible \* 7,15kg aire = 1 036,75 kg aire =2 285,64 lb. Aire

Transformamos 2 285,64 Lb de aire a pies cúbicos dividiendo para 0,08071 lb que tiene un pie cúbico, así tenemos un valor de 28 319,17 pies cúbicos en una hora, pero el valor que necesitamos conocer será en minutos por lo dividimos para 60 min. Obteniendo un valor de 471,98 pies cúbicos por minuto (CFM).

Se considera un aire de exceso del 20%

$$
V_{\sim} = 471,98 + 20\%
$$
  

$$
V_{\sim} = 566,38 \ pie^3/min
$$
  

$$
V_{\sim} = 0,267 m^3/s
$$

Es una práctica muy usada unificar el fluido de referencia (agua a 15,6 °C), para establecer los pesos específicos de los fluidos que participan en el diseño. La ecuación de los gases ideales nos ayudará a encontrar el caudal de aire que ingresa:

$$
PV_{\sim} = \mu_{\sim} RT \dots Ecuación 23
$$

Dónde:

 $P =$ Presión absoluta

 $V_{\sim}$  = Volumen de aire

 $\mu_{\sim}$  = Masa de aire total

 $R =$ Constante (0,287 KJ/Kg<sup>o</sup>K)

 $T =$ Temperatura del líquido de referencia (agua a 15,6 $\degree$ C, 288 $\degree$ K)

Entonces:

P=32,22 cm agua (0,45psi, SEVERNS W.H.)  
\n
$$
P_{man} = 1000 Kg/m^2 * 9,8 m/s^2 * 0,3222 m
$$
\n
$$
P = 31158 Pa
$$

$$
P_{abs} = P_{man} + P_{atm}
$$

$$
P_{abs} = 3158Pa + 101325
$$

$$
P_{abs} = 104,48 KPa
$$

Dónde:

 $P_{abs}$  = Presión absoluta

 $P_{man}$  = Presión manométrica

 $P_{atm}$  =Presión atmosferica

Despejando la ecuación de los gases ideales

$$
PV_{\sim} = \mu_{\sim} RT
$$

$$
\mu_{\sim} = \frac{PV_{\sim}}{RT}
$$

$$
\mu_{\sim} = \frac{(104,48 \text{ KPa})(0,267 \text{ m}^3/\text{s})}{(0,287 \text{ KJ/Kg}^{\circ}\text{K}) (288^{\circ}\text{K})}
$$

$$
\mu_{\sim} = 0.33 \text{ Kg/s}
$$

$$
\mu_{\sim} = 1215 \text{ Kg/h}
$$

**Caudal del gas =caudal de combustible + caudal de aire**

Caudal de gases  $= 145$  Kg/h Caudal de aire  $= 1215$  Kg/h

 $\mu_{\sim gas}$ =1360 Kg/h

**Resumen**

o Temperatura entrada de los gases =1627°C (Temperatura de llama de los productos de combustión)

o Caudal de gases =  $1215 \frac{Kg}{h} = 2678,62 \frac{lb}{h}$ 

**Parámetros complementarios** 

1 BHP =33472,4BTU/h 116 BHP= 3 882 798,4 BTU/h

La cantidad de energía que entregan los gases de combustión será igual a la cantidad de energía que entrega el agua y será igual a la cantidad de energía por cada caballo caldera

$$
Q_{gas} = Q_{agua} = BHP_{caldera} ...
$$
Equación 24

 $Q_{gas}$ = Energía de los gases de combustión  $Q_{agua}$  = Energía que se entrega al agua  $BHP_{caldera} =$  Energía producida por caballo caldera

#### **Energía de los gases de combustión**

$$
Q_{gas} = \mu_{\sim gas} C p_{gas} (T_e - T_s) \dots
$$
Ecuación 25

 $\mu_{\sim gas}$  = Caudal de los gases = 1 360 kg/h = 2 998 lb/h

 $Cp_{gas}$  =Calor especifico del gas= 0,320 BTU/lb°F (tabla propiedades de los gases de combustión)

Te = Temperatura de entrada de los gases =1527 °C= 2600,6 °F

Ts = Temperatura de los gases de salida

 $Q_{gas}$  = 3 882 798,4 = 2 998 \* 0.320(2960,6 – Ts)...Ecuación 26

$$
Ts=1086.63^{\circ}F=585^{\circ}C
$$

#### **3.1.4.2 Suposición del coeficiente de transferencia de calor**

Para el prediseño térmico es necesario suponer en primera instancia un coeficiente total de transferencia de calor.

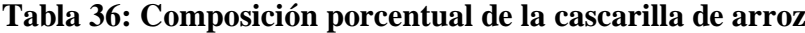

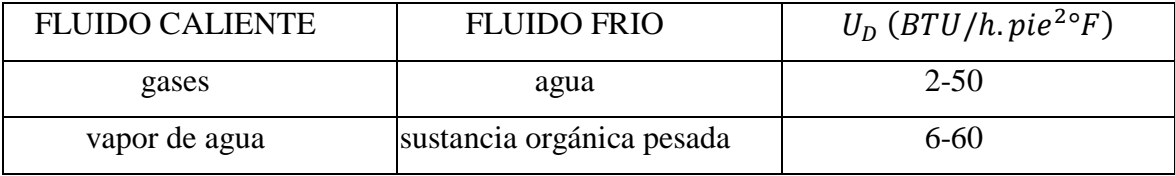

Fuente: Procesos de transferencia de calor (Kern, 1999)

En el caso de una caldera el intercambio de calor se da entre los gases de la combustión y el agua, por lo escogemos el parámetro Gases - Agua en el rango de  $2 - 50$ 

$$
U_D = 5.1 B T U/h. pie^{2}{}^{\circ}F
$$

#### **3.1.4.3 Diferencia verdadera de temperatura ΔT**

La diferencia de temperatura verdadera o efectiva para ser utilizada en cualquier tipo de intercambiador de calor, se expresa de la siguiente manera:

$$
\Delta T = F_T * MLDT
$$

De donde:

MLDT: Medida logarítmica de la diferencia de temperaturas

 $F_T$ : Factor adimensional de diferencia de temperatura

$$
MLDT = \frac{\Delta T_{max} - \Delta T_{min}}{ln \frac{\Delta T_{max}}{\Delta T_{min}}}
$$

De donde:

 $\Delta T_{max}$  = Diferencia de temperatura en la terminal caliente  $\Delta T_{min}$  = Diferencia de temperatura en la terminal fría  $T_e$  Temperatura de entrada de los gases = 1527 °C  $T_f$  Temperatura de los gases de salida = 585 °C

 $T_i$  Temperatura del agua = 400 °C

$$
\Delta T_{max} = T_e - T_i
$$

$$
\Delta T_{max} = 1527^{\circ}C - 400^{\circ}C
$$

$$
\Delta T_{max} = 1127^{\circ}C
$$

$$
\Delta T_{min} = T_f - T_i
$$

$$
\Delta T_{min} = 585^{\circ}C - 400^{\circ}C
$$

$$
\Delta T_{min} = 185^{\circ}C
$$

Entonces:

$$
MLDT = \frac{1127 - 185}{ln \frac{1127}{185}}
$$

$$
MLDT = 521^{\circ}C = 969.8^{\circ}F
$$

## **3.1.4.4 Calculo de la superficie de calentamiento**

La ecuación de Fourier que considera los depósitos de lodos y suciedades en los tubos es:

$$
Q = U_D * A * MLDT
$$

Dónde:

$$
A = \frac{Q}{U_D * M L D T}
$$

$$
A = \frac{3882798.4 \text{ BTU/h}}{5,1 B T U/h. pie^{2} \text{°F} * 969 \text{°F}}
$$

$$
A = 785,69
$$
. *pie*<sup>2</sup>

# **3.1.4.5 Selección y arreglo de tubos**

Utilizaremos tubería de acero sin costura para calderas ASTM A192. Por:

- **-** Excelentes propiedades de transferencia de calor.
- **-** En calderas, sobrecalentadores, horno de refinería y servicios de alta temperatura
- **-** Para tubos de caldera de acero al carbono sin soldadura para servicio de alta presión.

#### **Figura 2: Tubos de Acero sin Costura ASTM A-192 para Calderas**

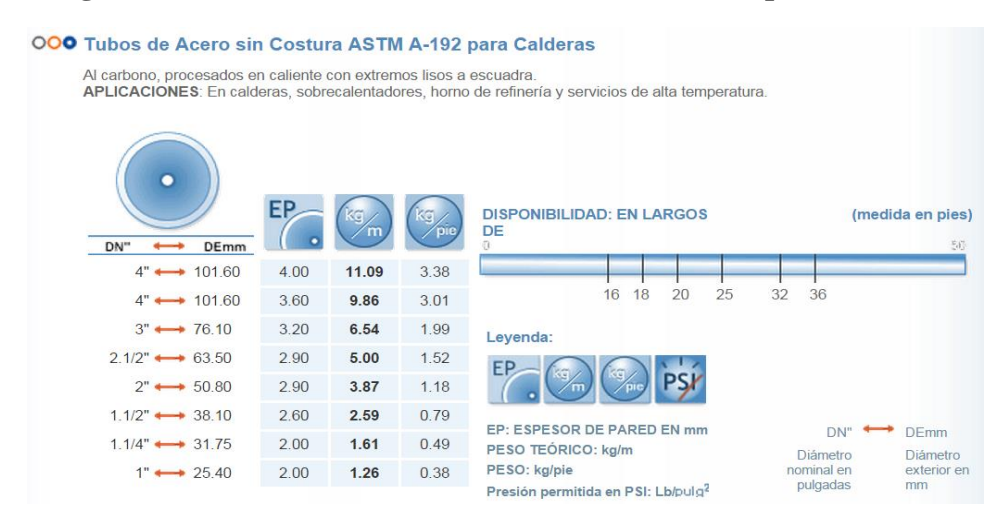

Fuente: Eberchardt, extraído de: http://www.eberhardt-sa.com/prod\_acero4.html

# **Longitud**

Las longitudes de los tubos se dan por formulas experimentales, en los que cada una de ellas es una función de la potencia.

$$
L = 0.048 * HPB * 0.3
$$

$$
L = 0.048 * 116 * 0.3
$$

$$
L = 2.87 m = 9.4 pie
$$

# **3.1.4.6 Numero de tubos**

$$
N = \frac{A}{L(DE * \pi)}
$$

A =Superficie de calentamiento

 $L =$ Longitud de tubos

 $DE * \pi =$ Superficie (exterior) por lineal (pie<sup>2</sup>/pie)

$$
N = \frac{785,69}{9,4(2/12 * \pi)}
$$

 $N = 70,91$ tubos

$$
N_{corregidos} = 70 \text{ tubos}
$$

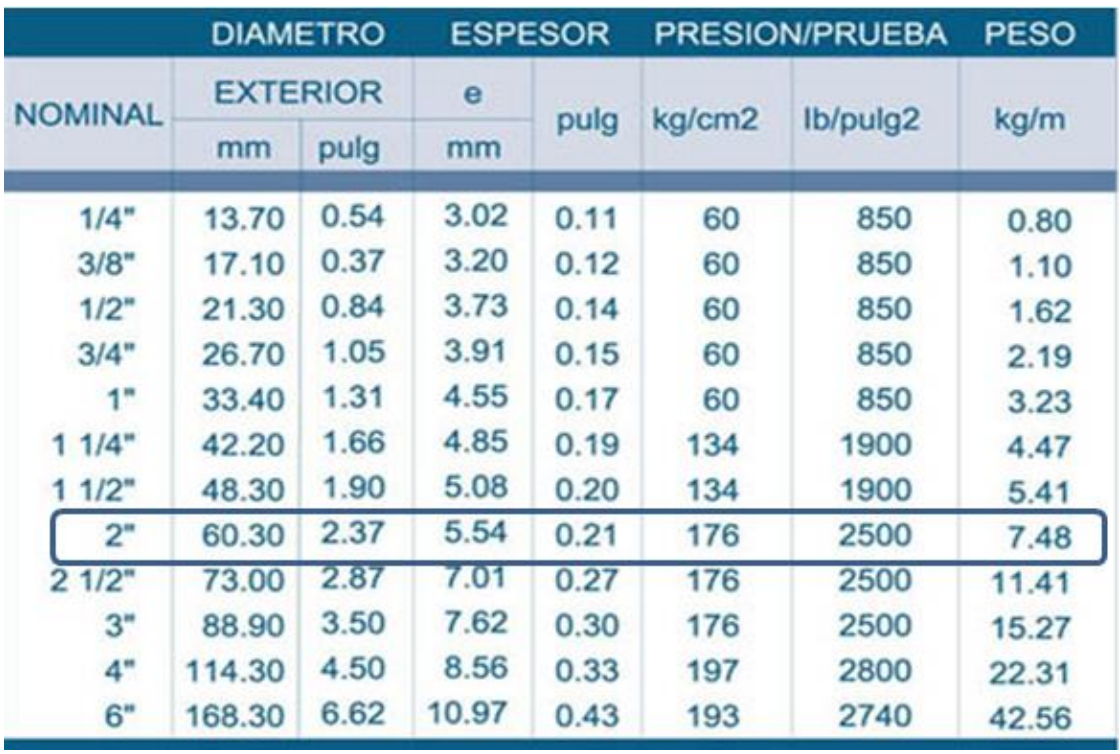

# **Figura 3: Dimensiones y presiones de trabajo**

# **de tubería de cedula (PIPE) - ASTM A312**

Fuente: http://www.dipacmanta.com/tuberia-sin-costura/tc80/tubo-cedula-80

# **Distribución de los tubos en el espejo.**

Los tubos en el espejo deben tener una distribución de triángulo equilátero.

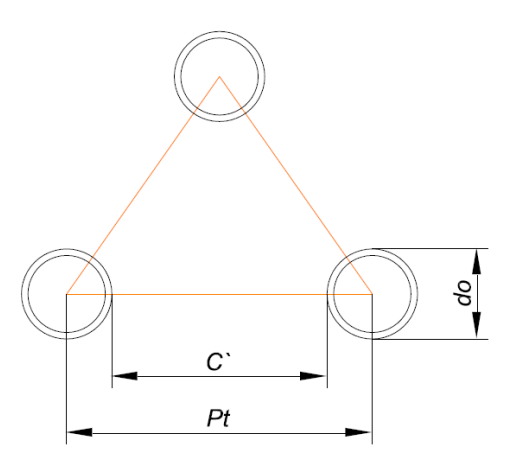

$$
d_o = 60{,}33mm
$$

Calculo del Pt

Calculo de C´

$$
Pt = 1,25 * 60,32
$$
  

$$
Pt = 75,4 \, mm
$$
  

$$
C' = 0,25 * d_o
$$
  

$$
C' = 0,25 * 60,33
$$
  

$$
C' = 15,08 \, mm
$$

$$
f_{\rm{max}}
$$

En la distribución de tubos se puede aceptar un error del 5% del diseño

# **3.1.4.7 Corrección de parámetros**

# **Área de transferencia de calor**

$$
A_{corregidos} = N_{corregidos} * L * (DE * \pi) \dots \text{Ecuación 27}
$$

$$
A_{corregidos} = 70 * 12.6 * 0.5236
$$

$$
A_{corregidos} = 806.76 \text{ pies}^2
$$

**Coeficiente total de transferencia de calor** 

$$
U_{DCorregida} = \frac{Q}{(A_{corregidos*MLDT})} \dots \text{Ecuación 28}
$$

$$
U_{DCorregida} = \frac{3\ 882\ 798,4}{(806,76*969,8)}
$$

$$
U_{DCorregida} = 4,96 BTU/h. pie^{2} \,^{\circ}F
$$

# **3.1.4.8 Coeficiente total de transferencia de calor calculado**

$$
U_C = \frac{1}{\frac{1}{h_0} + \frac{DE}{K_{tubo}} ln \frac{DE}{DI} + \frac{1}{h_{i0}}} \text{.} \text{Ecuación 29}
$$

### **Lado Tubos: Gases**

# o **Propiedades**

Temperatura promedio =1 153 °C = 2 107°F

$$
k_t = 0.05033 BTU/h. pie^{2}{}^{o}F
$$
  
\n
$$
C_t = 0.3238 BTU/lb^{o}F
$$
  
\n
$$
\mu_t = 0.04898 Cpoises
$$
  
\n
$$
\mu_t = 0.04898 * 2.42 lb/pie.h
$$

**Área de flujo**

$$
a_t = \frac{N_{tubos} * a_{unitaria}}{N_{pass}} \dots \text{Ecuación 30}
$$

$$
a_t = \frac{70 * 1,905^2 * \pi}{4 * 2}
$$

$$
a_t = 114,01 \text{pulg}^2
$$

$$
a_t = 0,792 \text{ pie}^2
$$

**Área de flujo**

$$
Gt = \frac{Flujo másico}{area de flujo} \dots \text{Ecuación 31}
$$

$$
\text{Gt} = \frac{2678 \text{ lb/h}}{0,792 \text{ pie}^2}
$$

$$
Gt = 3382 \, lb/h. pie^2
$$

**Numero de Reynolds (Ret)**

$$
Re_t = \frac{DI * Gt}{\mu_t}
$$
...Ecuación 32

$$
Re_t = \frac{(\frac{1,905}{12} \text{pie})(3\ 382\text{lb/h. pie}^2)}{0,1185\text{lb/h. pie}}
$$

$$
Re_t = 4\ 531
$$

**Numero de Prandtl (Prt)**

$$
Pr_t = \frac{C_t * \mu_t}{K_t} \dots \text{Ecuación 33}
$$

$$
Pr_t = \frac{0.3238 * 0.1185}{0.05033}
$$

$$
Pr_t = 0.7623
$$

**Numero de Nusselt (Nut)**

$$
Nu_t = 0.027 \, Re_t^{0.8} * Pr_t^{1/3} * \emptyset_t \dots
$$
Euación 34  
\n
$$
Nu_t = 0.027 \, (4.531)^{0.8} * (0.7623)^{1/3} \, \emptyset_t
$$
\n
$$
Nu_t = 20.75 \emptyset_t
$$

**Coeficiente de transferencia de calor interior (hi)**

$$
Nu_t = \frac{h_i * DI}{k_t}
$$
...  
Ecuación 35  

$$
20.75\phi_t = \frac{h_i * 0.185}{0.05033}
$$
  

$$
\frac{h_i}{\phi_t} = 5.64 BTU/h. °F. pie^2
$$

 **Coeficiente de transferencia de calor interior referido a la superficie exterior del tubo(hio)**

$$
h_{io} = h_i \frac{DI}{DE}
$$
 ...Ecuación 36  

$$
\frac{h_{io}}{\phi_t} = \frac{h_i}{\phi_t} \frac{DI}{DE}
$$

$$
\phi_t \approx 1
$$

$$
h_{io} = 5 \,\mathrm{BTU/h.}^\circ \mathrm{F.} \,\mathrm{pie^2}
$$

Coeficiente total de transferencia de calor calculado  $U_c = 4.90 BTU/h. °F. pie^2$ 

$$
Q_{conv} = U_c * A * MLTD \dots
$$
 Ecuador 37  
 $Q_{conv} = 4.90 * 806.76 * 969.8$   
 $Q_{conv} = 3 833 739 BTU/h$ 

La cantidad de energía total que entregada 116 BHP son 3 882 798,4 BTU/h, y la cantidad de energía calculada por convección  $Q_{\text{conv}} = 3833739 \text{ BTU/h}$ 

## **3.1.4.9 Cálculo del diámetro del hogar**

Para el cálculo del diámetro mínimo del hogar tomaremos como guía los siguientes datos:

- Calor latente del vapor a 40 bar =  $2\frac{447,04 \text{ KJ/Kg}}{}$
- Temperatura de saturación =  $400^{\circ}$ C
- Calor sensible a  $400^{\circ}$ C =1697 KJ/Kg
- Temperatura de agua de alimentación =  $70^{\circ}$ C
- Calor sensible a  $70^{\circ}$ C = 289 KJ/Kg
- **Calor sensible a ser añadido**

 $Q_a =$ **calor sensible a 400°C** – **calor sensible a 70°C**...Ecuación 38

$$
Q_a = 1697 \frac{\text{KJ}}{\text{Kg}} - 289 \frac{\text{KJ}}{\text{Kg}}
$$

$$
Q_a = 1408 \text{ KJ/Kg}
$$

# **Calor total requerido**

 $Q_t =$  calor sensible añadido + calor latente ... Ecuación 39

$$
Q_{t} = 1408 \frac{\text{KJ}}{\text{Kg}} + 2447,04 \frac{\text{KJ}}{\text{Kg}}
$$

$$
Q_{t} = 3855,04 \text{ KJ/Kg}
$$

**Cantidad de vapor** 

 $C_V =$  produccion de vapor /hora \* calor total

 $C_V = 1\,414 * 3\,855,04$  $C_V = 5.4 * 10^6 K J/h$  $C_V = 1,52 MW$ 

Donde por tabla el tamaño del hogar será de 900 mm

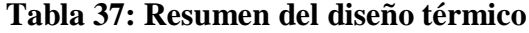

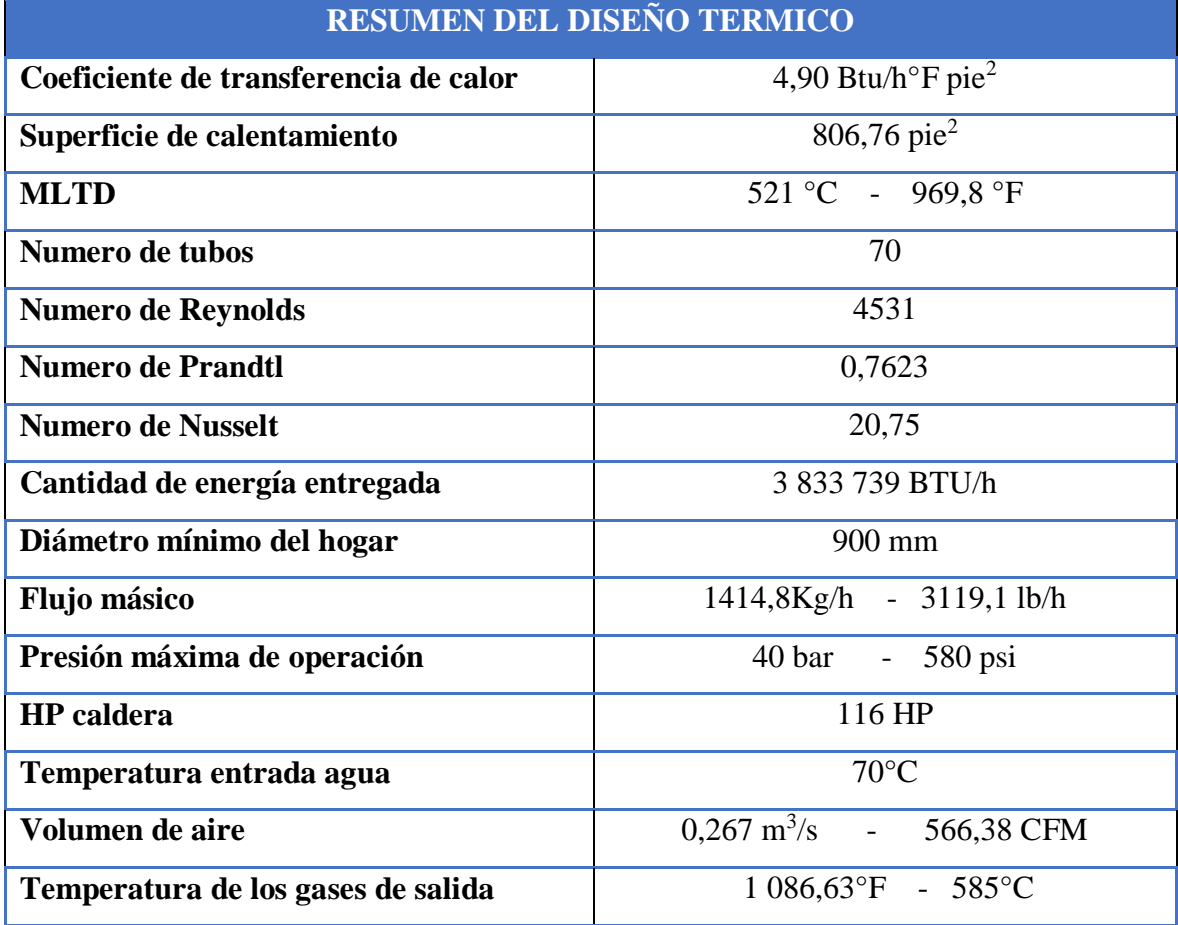

Fuente: Elaboración propia

# **3.1.5 DISEÑO MECÁNICO**

Para el diseño mecánico de la caldera se utilizarán las recomendaciones del código ASME (American Society of Mechanical Engineers), sección 8 y 2 de la división 1. Por tratarse de un recipiente sometido a presión por el lado de agua, las juntas por soldadura que se aplicarán durante todo el proceso de construcción se seleccionan del mismo código ASME sección 8.

# **SELECCIÓN DE MATERIALES**

La lámina recomendada por el código para la construcción del casco y de los espejos de la caldera es (SA-285 C), por no existir esta lámina a nivel local y nacional se ha tomado la decisión de construir estas partes en una lámina que cumpla con algunas características técnicas similares a la recomendada llamada plancha naval (ASTM A36 - C), con la siguiente composición química:

#### **Figura 4: Propiedades de la placa SA-285C tomadas**

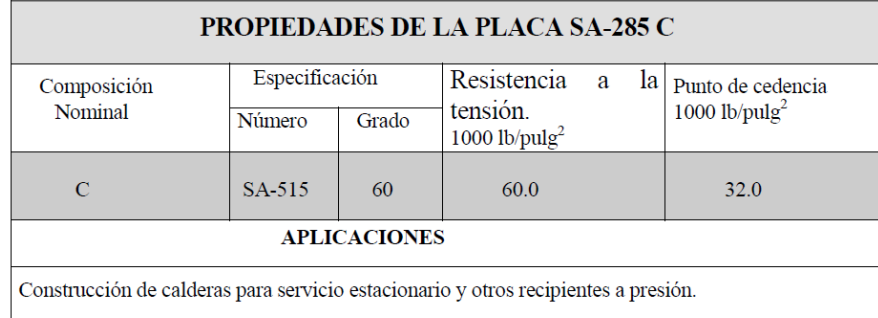

### **de la norma ASME**

### Fuente: CASIDER

Son aceros para recipientes a presión resistentes al calor. Los aceros en calidad A/SA 285 Gr.C se caracterizan por una buena soldabilidad. Se utilizan sobre todo para la fabricación de calderas, recipientes a presión y tuberías de transporte de líquidos calientes. Asimismo, ofrecen buenas propiedades en altas y bajas temperaturas.

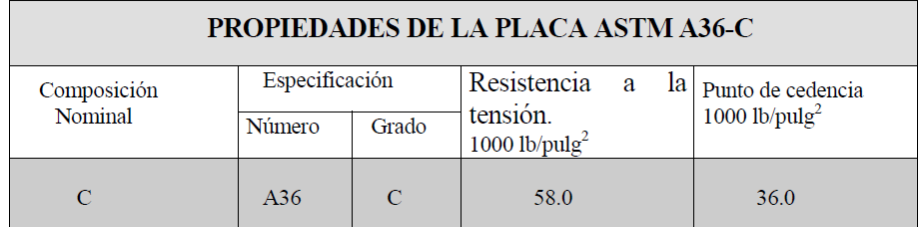

### **Figura 5: propiedades de la placa ASTM - A36-C**

Fuente: CASIDER

#### **3.1.6 Diseño de las partes sometidas a presión**

**3.1.6.1 Cálculo del espesor del casco** 

$$
t = \frac{PR}{SE + 0.4P}
$$

Donde:

 $P =$ Presión de diseño o presión máxima de diseño lb/pulg<sup>2</sup>

 $S =$  Valor del esfuerzo del material, lb/pulg<sup>2</sup>

 $E = E$ ficiencia de la junta

 $R =$ Radio exterior, pulgadas

 $t =$  Espesor pared, pulgadas

C.A.= Margen por corrosión, pulgadas

 $P = 40$  bar = 580 lb/pulg2

 $S = 12.000$  lb/pulg2 ANEXO 11

 $E = 0.70$  ANEXO 12

 $R = 24$  pulgadas

 $t = ?$ 

C.A. = 0,125 pulgadas. Margen por corrosión

$$
t = \frac{580 \text{ lb/pulg}^2 \times 24 \text{ pulg}}{12000 \text{ lb/pulg}^2 + 0.4 \times 580 \text{ lb/pulg}^2}
$$

 $t = 1,02$ pulg

**3.1.6.2 Cálculo del espesor del hogar**  $t=\frac{PR}{cF+Q}$  $\frac{1}{SE+0.4P}$  ... Ecuación 40

# **Datos:**

 $P = 125$  lb/pulg2 S = 12.000 lb/pulg2 ANEXO 11  $E = 0,70$  ANEXO 12  $R = 10$  pulgadas  $t = ?$  $C.A. = 0,125$  pulgadas

$$
t = \frac{580 \text{ lb/pulg}^2 * 10 \text{ pulg}}{12000 \text{ lb/pulg}^2 + 0.4 * 580 \text{ lb/pulg}^2} + 0.125
$$

$$
t = 0.44 \text{ pulg}
$$

Aproximadamente 0,50 pulg .de espesor

#### **3.1.6.3 Espesor de los espejos**

$$
t = d * \sqrt{CP/SE}
$$

E = Eficiencia de la junta

- $P =$ Presión de diseño lb / pulg2
- d = Diámetro interior del casco, pulg.

 $S =$  Valor máximo del esfuerzo permitido del material lb / pulg2

 $t =$  Espesor mínimo requerido de la placa pulg

 $C = Coeficiente$  mínimo establecido en ASME UG-34 = 0,020

$$
t = d * \sqrt{CP/SE}
$$

 $t = 48 * \sqrt{0.02 * 580/15000 * 0.7}$ 

$$
t=1.18 \; pulg
$$

#### **3.1.6.4 Chimenea**

Se va a tener en cuenta paara el cálculo de la chimenea el dato inicial la relación al diámetro de la salida de los gases de combustión (chimenea), lo cual nos facilitará el cálculo de la altura mínima de la misma.

$$
\frac{d}{H} = \frac{1}{25}
$$

Donde

 $H = alturn$ 

 $d =$  diámetro (400 mm)

$$
\frac{400}{H} = \frac{1}{25}
$$

$$
H=10\ m
$$

## **3.1.6.5 Tanques De Agua De Alimentación**

Como la generación de vapor en una caldera depende directamente de la cantidad que se suministra a esta, es recomendable que la cantidad de agua de reserva y la capacidad del tanque de alimentación almacenen una cantidad mínima de agua suficiente para sostener la evaporación en la caldera. (Leyva, 2015).

Generalmente se sabe que para satisfacer la demanda de agua de un caballo caldera se requieren 0,261 litros por minuto.

Por lo tanto, una caldera de 116 BHP evaporará:

#### 116 BHP x 0, 261 Lt/min BHP =  $30, 27$  lt/min.

Si la reserva mínima de agua deberá satisfacer la evaporación en la caldera durante 20 minutos, por lo tanto la reserva mínima total será:

#### 30, 27  $\frac{\text{lt}}{\text{min}} \times 20 \text{ min} = 605 \text{ litres.}$

Por otra parte, el tanque de almacenamiento no deberá nunca estar 100% lleno, sino que es recomendable que éste se encuentre siempre solamente con un nivel de agua que cubra el 70% de la capacidad del tanque. Esto significa que la reserva mínima de agua deberá ser determinada conforme a la siguiente relación:

Reserva mínima de agua

# $605/0, 7 = 860$  litros.

# **Características de la caldera de vapor de 116 BHP**

Debido al análisis realizado se podido demostrar que los valores no varían mucho de la caldera diseñada por ATTSU de 116 BHP

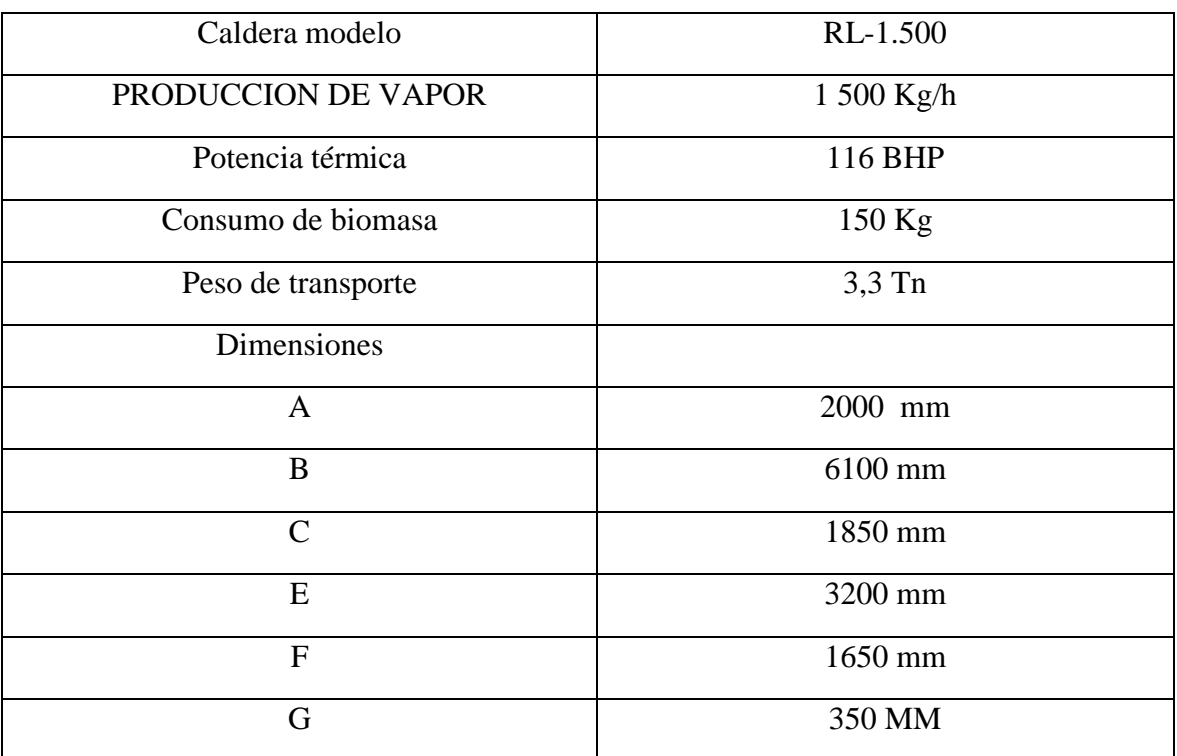

# **Ecuación 41: Dimensionamiento de la caldera**

Fuente:ATTSU

# **Figura 6: Vista frontal de la caldera pirotubular**

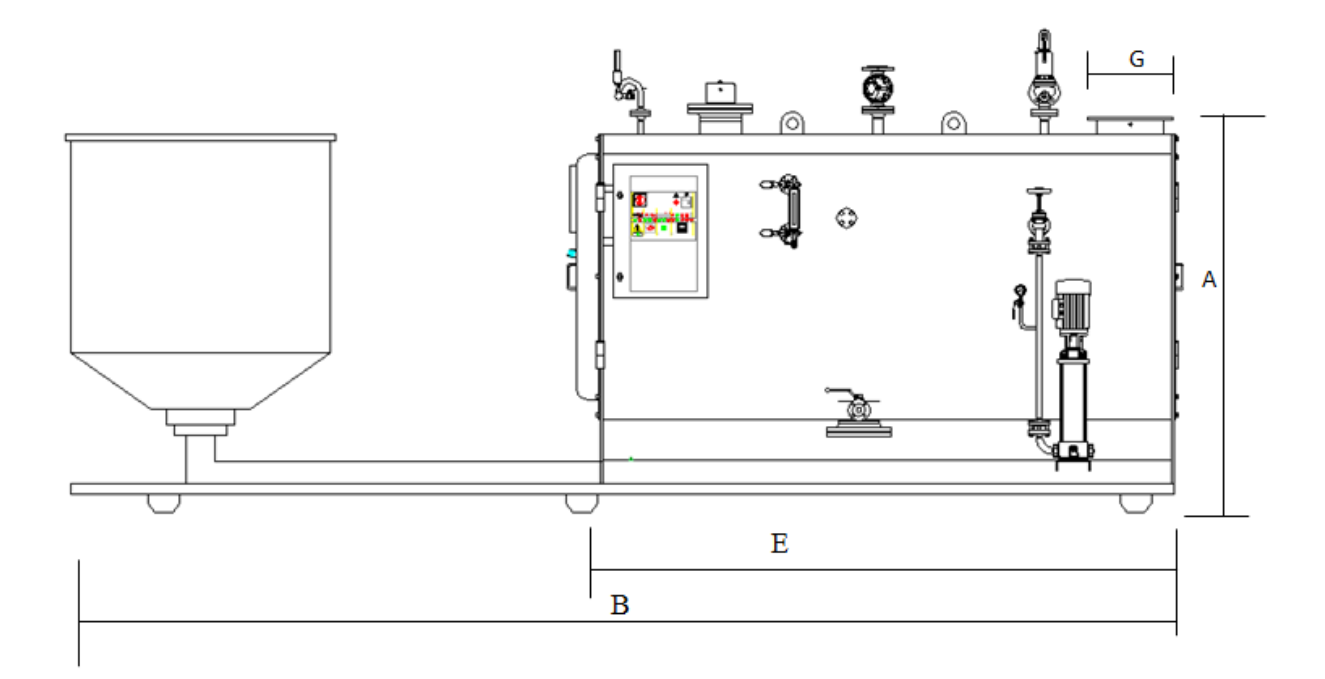

Fuente: (Leyva, 2015).

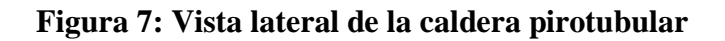

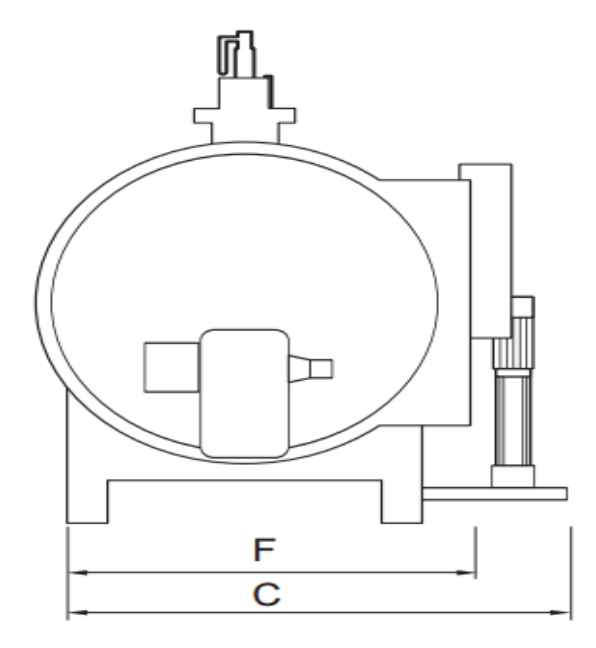

Fuente: (Leyva, 2015)

### **3.1.6.6 Cálculo de Cantidad del Flujo del Vapor**

#### **Volumen Total de los Gases de Combustión**

$$
V_g = V_{gs} + V_{H_2O}
$$
...Ecuación 42  

$$
V_g = 4.9 \frac{m^3}{kg} + 0.84 \frac{m^3}{kg} \frac{m^3}{kg}
$$

$$
V_g = 5.74 \frac{m^3}{kg}
$$

Dónde:

$$
V_{\rm gs}
$$
 = Volumen de gases de combustion seco. $m^3/_{\rm kg}$ 

 $\rm V_{H_2O}=V$ olumen de vapor de agua en los gases de combustión.  $\rm m^3/\rm kg$ 

# **Volumen de los gases Biatómicos**

$$
V_{N_2} = 0.79 \times 40.8 \times \frac{N}{100}
$$
  

$$
V_{N_2} = 0.79 \times 1.2 + 0.8 \times \frac{1.88}{100}
$$
  

$$
V_{N_2} = 0.96 \text{ m}^3 / kg
$$

Dónde:

∝= Coeficiente de exceso de aire C

N = Es el contenido de Nitrogeno en el combustible. %C

### **Volumen de los gases Triatómicos**

$$
V_{RO_2} = 0.0187(C + 0.375 * S)
$$
  

$$
V_{RO_2} = 0.0187 (37.6 + 0.375 * 0.09)
$$
  

$$
V_{RO_2} = 0.7 m^3/kg
$$

Dónde:

C = Esel contenido de carbono en el combustible. %

S = Es el contenido de azufre en el combustible. %

# **Volumen de Oxígeno en los Gases de Combustión**

$$
V_{O_2} = 0.21 \ (\infty - 1) V_0
$$

$$
V_{O_2} = 0.21 \ (1.2 - 1) 3.64 \ m^3/kg
$$

$$
V_{O_2} = 0.15 \ m^3/kg
$$

Dónde:

∝= Coeficiente de exceso de aire

 $\rm V_{0}=V$ olumen teórico de aire. $\rm{^{m3}_{\parallel}}/_{kg}$ 

# **Volumen de Dióxido de Carbono en los Gases de Combustión**

$$
V_{CO_2} = 0.0187 * C
$$

$$
V_{CO_2} = 0.0187 * 37.60
$$

$$
V_{CO_2} = 0.70 \, m^3/kg
$$

#### **Volumen de Dióxido de Azufre en los Gases de Combustión**

$$
V_{SO_2} = 0.0187 * 0.0375 * S
$$
  

$$
V_{SO_2} = 0.0187 * 0.0375 * 0.09
$$
  

$$
V_{SO_2} = 6.3 * 10^{-6} m^3/kg
$$

Dónde:

S = Es el contenido de azufre en el combustible. %

**Peso Molecular de los Gases de Combustión**

$$
M_g = \frac{V_{RO_2}M_{RO_2} + V_{H_2O}M_{H_2O} + V_{N_2}M_{N_2} + V_{O_2}M_{O_2}}{V_g}
$$
...*Euación* 43

$$
M_g = \frac{0.7 \, m^3 /_{kg} * 44 + 0.84 \, m^3 /_{kg} * 18 + 0.96 \, m^3 /_{kg} * 28 + 0.15 \, m^3 /_{kg} * 32}{5.74 \, m^3 /_{kg}}
$$
\n
$$
M_g = 13.52 \, m^3 /_{kg}
$$

Dónde:

$$
V_{RO_2}
$$
 = Volumen de los gases triatomicos.<sup>m3</sup>/<sub>kg</sub>  
\n $M_{RO_2}$  = Peso molecular de los gases triatomicos  
\n $V_{H_2O}$  = Volumen de vapor de agua en los gases de combustión  
\n $M_{H_2O}$  = Peso molecular del agua  
\n $V_{N_2}$  = Volumen de Nitrogeno en los gases de combustión  
\n $M_{N_2}$  = Peso molecular del nitrogeno  
\n $V_{O_2}$  = Volumen de oxigeno en los gases de combustión  
\n $M_{O_2}$  = Peso molecular del oxigeno  
\n $V_g$  = Volumen total de los productos de combustión

# **Cálculo de las Fracciones**

$$
f_{RO_2} = \frac{V_{RO_2}}{5,74}
$$
  
\n
$$
f_{RO_2} = \frac{0,7 \, m^3/kg}{5,74 \, m^3/kg} = 0,122
$$
  
\n
$$
f_{H_2O} = \frac{V_{H_2O}}{5,74}
$$
  
\n
$$
f_{H_2O} = \frac{0,84 \, m^3/kg}{5,74 \, m^3/kg} = 0,15
$$
  
\n
$$
f_{N_2} = \frac{V_{N_2}}{V_g}
$$
  
\n
$$
f_{N_2} = \frac{0.96 \, m^3/kg}{5,74 \, m^3/kg} = 0,167
$$
  
\n
$$
f_{O_2} = \frac{V_{O_2}}{V_g}
$$
  
\n
$$
f_{O_2} = \frac{0,15 \, m^3/kg}{5,74 \, m^3/kg} = 0,026
$$

**Densidad de los Gases de Combustión**

$$
\rho_g = \frac{P_{atm}M_g}{R_uT_g}
$$

$$
\rho_g = \frac{101,325 * 13,52}{8314 * 150}
$$

$$
\rho_g = 1,098 * 10^{-3} kg/m^3
$$

Dónde:

 $\rho_{\rm g}$  = Densidad de los gases de combustión  $P_{\text{atm}} =$  Presión atmosférica M = Peso molecular del combustible kg/kmol  $R_u$  = Constante universal de los gases 8314 J/ (kmol – k)  $T_g$  = Temperatura de los gases de combustion K

#### **El Calor Específico De Los Gases De Combustión**

 $C_p = a + b * T^{-1} + c * T^{-2} + d * T^{-3}$ ... Ecuación 44

**Tabla 38: Tabla de calor específico de los gases de combustión**

| <b>COMPUESTO</b>      | A     | $B x 10^2 - 2$ | $C x 10^{\lambda}$ | $D x 10^{\lambda}$ | <b>INTERVALO</b> | <b>ERROR</b> |
|-----------------------|-------|----------------|--------------------|--------------------|------------------|--------------|
|                       |       |                | 5                  | 9                  | <b>KELVIN</b>    | <b>MEDIO</b> |
| Dióxido de<br>carbono | 5,316 | 1,4285         | $-0,8362$          | 1,784              |                  | 0,22         |
| Vapor de agua         | 7,700 | 0,04594        | 0,2 521            | $-0,8587$          |                  | 0,24         |
| Nitrógeno             | 6,903 | $-0,03753$     | 0,193              | $-0,6861$          | 273-1800         | 0,34         |
| Oxígeno               | 6,085 | 0,3631         | $-0,1709$          | 0,3133             |                  | 0,28         |

Fuente: (Leyva, 2015)

La capacidad calorífica se encuentra en unidades molares consistentes y la temperatura en K, luego basta multiplicar las constantes a, b, c y d por el factor 4.186 KJ/Kcal con esto estaríamos encontrando la ecuación del "cp" de cada elemento en unidades KJ/ (kg mol Kº).

$$
C_{pCO_2} = 5,316 \left( 4,186 \frac{k/oule}{kcal} \right) + 1,4285 \times 10^{-2} * \left( 4,186 \frac{k/oule}{kcal} \right) * 423^{-1} - 0,8362 \times 10^{-5} * \left( 4,186 \frac{k/oule}{kcal} \right) * 423^{-2} + 1,784 \times 10^{-9} * \left( 4,186 \frac{k/oule}{kcal} \right) * 423^{-3}
$$

$$
C_{pCO_2} = 22{,}253 \frac{\text{kJoule}}{\text{kgmol K}^2}
$$

$$
C_{pH_2O} = 7,700 \left( 4,186 \frac{kJoule}{Kcal} \right) + 0,04594 \times 10^{-2} * \left( 4,186 \frac{kJoule}{Kcal} \right) * 423^{-1}
$$
  
+ 0,2 521 x 10<sup>-5</sup> \*  $\left( 4,186 \frac{kJoule}{Kcal} \right) * 423^{-2} - 0,8587 \times 10^{-9}$   
\*  $\left( 4,186 \frac{kJoule}{Kcal} \right) * 423^{-3}$   

$$
C_{pH_2O} = 32,22 \frac{kJoule}{kgmol K^9}
$$
  

$$
C_{pN_2} = 6,903 \left( 4,186 \frac{kJoule}{Kcal} \right) - 0,03753 \times 10^{-2} * \left( 4,186 \frac{kJoule}{Kcal} \right) * 423^{-1}
$$

$$
Kcal + 0.193 \times 10^{-5} * \left(4.186 \frac{kJoule}{Kcal}\right) * 423^{-2} - 0.6861 \times 10^{-9}
$$
  
\*(4.186  $\frac{kJoule}{Kcal}\right) * 423^{-3}$ 

$$
C_{pN_2} = 29.87 \frac{\text{kJoule}}{\text{kgmol K}^{\Omega}}
$$

$$
C_{pO_2} = 6,085 \left( 4,186 \frac{kJoule}{Kcal} \right) + 0,3631 \times 10^{-2} * \left( 4,186 \frac{kJoule}{Kcal} \right) * 423^{-1}
$$

$$
- 0,1709 \times 10^{-5}
$$

$$
\ast \left(4,186 \frac{kJoule}{Kcal}\right) \ast 423^{-2} + 0,3133 \times 10^{-9} \ast \left(4,186 \frac{kJoule}{Kcal}\right) \ast 423^{-3}
$$
  

$$
C_{pO_2} = 26.12 \frac{kJoule}{kgmol K^2}
$$

#### **Calor Especifico de los Gases de los Gases de Combustión**

$$
C_{p-g} = f_{RO_2}C_{pCO_2} + f_{H_2O}C_{pH_2O} + f_{N_2}C_{pN_2} + f_{O_2}C_{pO_2}... \text{Ecuación 45}
$$

 $C_{p-g} = 0.122 * 22.253 + 0.15 * 32.232 + 0.167 * 29.87 + 0.026$ ∗ 25,472

$$
C_{p-g} = 14.04 \frac{kJ}{kgK}
$$

**Calor Específico Molar de los Gases de Combustión**

$$
C_{pg} = \frac{c_{p-g}}{M_g} \dots \text{Ecuación 46}
$$

$$
C_{pg} = \frac{14,04 \text{ kgK}}{13,52 \text{ m}^3/\text{kg}}
$$

$$
C_{pg} = 1,04
$$

Dónde:

Cp−g = Calor especifico de los gases de combustión J mol − K  $M_g$  = Peso molecular de los gases de combustión kg kmol

#### **3.1.7 Cálculo de la Eficiencia de La Caldera**

**3.1.7.1 Cálculo de Pérdida por los gases de Combustión**

$$
Q_2 = \frac{V_g C_{P_g} \rho_g (T_{gases} - T_{amb})}{VCI} \times 100... \text{Ecuación 47}
$$

$$
Q_2 = \frac{5,74 \times 97,56 \times 1,098 * 10^{-3} (150 - 20)}{14\ 311,295} \times 100
$$

$$
Q_2 = 5,62
$$

Donde:

 $\rm V_g$  = Volumen total de los productos de combustión

 $C_{pg} =$  La capacidad calorífifca volumétrica media de los gases a presión cte  $\rho_{\rm g}=$  Densidad de los gases de combustión en  $\frac{\rm kg}{\rm m^3}$ m<sup>3</sup>  $T_{\text{gases}}$  = Temperatura de los gases de escape en $K$ Tambiente = Temperatura del medio ambiente enK VCI = Poder calorifico inferior kJ/kg

#### **3.1.7.2 Cálculo Por Incombustión Química**

$$
Q_3 = \frac{237 (C + 0.375 * S)CO}{(RO_2 + CO)PCI}
$$

$$
Q_3 = \frac{237 (37.6 + 0.375 * 0.09)0.2}{(0.7 + 0.2)14 311.295}
$$

$$
Q_3 = 0.14
$$

Donde:

 $C, S = Es$  el cotnenido de carbono y azufre en el combustible. %

 $CO =$  Es el contenido de monóxido cabónico en los gases de escape. %

 $RO<sub>2</sub> = Es$  el cotenido de CO<sub>2</sub> y SO<sub>2</sub> en los gases de escape. %

VCI = Poder calorifico inferior kJ/kg

# **3.1.7.3 Cálculo Por Combustión Mecánicamente Incompleta**

$$
q_4 = \frac{327*A}{VCI} \Big[ a_{res} * \frac{C_{res}}{100 - C_{res}} + a_{arr} * \frac{C_{arr}}{100 - C_{arr}} \Big] \times 100... \text{Ecuación 48}
$$

$$
q_4 = \frac{327 * 16,93}{14311,295} \left[ 0,89 * \frac{6,34}{100 - 6,34} + 0,11 * \frac{55,3}{100 - 55,3} \right] \times 100
$$
  

$$
q_4 = 7,66
$$

Donde:

 $A = Es$  el cotnenido de cenizas en el combustible. %

VCI = Poder calorifico inferior kJ/kg

ares, aarr=las porciones de ceniza contenidas en la escoria, caídas a través de la parrilla y arrastradas, respecto de todas las cantidades de ceniza introducida en hogar con el combustible %

Cres, Car=el contenido de elementos combustibles en la escoria, caídos a través de la parrilla y arrastrados por el gas de escape. %

#### **3.1.7.4 Pérdidas por Radiación y Conducción**

$$
Q_5 = \frac{h_{rad+conv} \times \sum A_{paredes} (T_{paredes} - T_{amb})}{1000 B_C VCI} \dots \text{Ecuación 49}
$$

$$
Q_5 = \frac{11.5 \times 64(318 - 293)}{1000 \times 0.2 \times 14311,295}
$$

$$
Q_5 = 0.06
$$

Dónde:

 $h_{rad+conv} =$  Coeficiente de transferencia de calor por radiación y conducción

 $\sum A_{\text{paredes}} = \text{Área total de paredes de la caldera. m}^2$ 

 $T_{\text{paredes}} = \text{Temperature}$  de las paredes. K

 $T<sub>amb</sub>$  = Temperatura del medio ambiente. K

 $B_c =$  Flujo de combustible. kg s

 $VCI = Poder$  calorifico inferior  $k]/kg$ 

#### **Coeficiente de Transferencia de Calor por Radiación y Conducción**

$$
h_{rad+conv} = 9.5 + 0.08 * (T_{paredes} - T_{amb}) ...
$$
Equation 50  

$$
h_{rad+conv} = 9.5 + 0.08 * (318k - 293K)
$$

$$
h_{rad+conv} = 11,51
$$

Dónde:

 $h_{rad+conv} =$  Coeficiente de transferencia de calor por radiación y conducción

 $T<sub>paredes</sub> = Temperature$ geratura de las paredes. K

 $T<sub>amb</sub> = Temperature$ ratura del medio ambiente. K

#### **3.1.7.5 Pérdidas por Cenizas**

$$
Q_6 = \frac{a_{res} A C_{p_{cen}} (T_{cen} - T_{amb})}{VCI}
$$
...Ecuación 51  

$$
Q_6 = \frac{0.89 * 16.93 * 2.5 * (923.16 - 293)}{14\ 311.295}
$$

$$
Q_6 = 1.66
$$

Dónde:

A = Es el contenido de cenizas en el combustible. %  $a_{res}$  = Las porciones de cenizas contenidas en la ecosria. %  $C_{p_{\text{cen}}}$  = La capacidad calorífica de la escoria. kj kg ∗ K  $T_{cen}$  = Temperatura de la escoria. K  $T<sub>amb</sub>$  = Temperatura del medio ambiente. K VCI = Poder calorifico inferior kJ/kg

# **3.1.7.6 Eficiencia de la Caldera**

$$
\eta_{caldera} = 100 - Q_2 - Q_3 - Q_4 - Q_5 - Q_6
$$

 $\eta_{caldera} = 100 - 5{,}62 - 0{,}14 - 7{,}66 - 0{,}06 - 1{,}66$ 

# $\eta_{caldera} = 84,86\%$

Dónde:

 $Q_2$  = Cálculo de pérdida por los gases de combustión. %

 $Q_3$  = Cálculo de pérdida por incombustión química. %

 $Q_4$  = Cálculo de pérdidas por combustión mecánicamente incompleta. %

 $Q_5$  = Cálculo de pérdida por radiación y conducción. %

 $Q_6$  = Cálculo de pérdida por cenizas. %

# **3.1.8 Selección de la turbina**

# **Campos de aplicación típicos de la serie SST-040**

- La recuperación de residuos al calor, por ejemplo, detrás de los motores de gas y motores de biogás
- Pequeñas plantas de cogeneración
- Instalaciones solares descentralizados

# **Características de la turbina SST-040**

- Turbina de contrapresión o condensación
- Modelo del paquete, dispositivo de lubricación integrado en el bastidor de base
- Pequeño, ligero y compacto: apenas 4.500 kg aprox. de peso total
- Construcción resistente y robusta, prácticamente libre de mantenimiento
- Alta disponibilidad gracias a una técnica resistente y segura
- Arranque rápido sin calentamiento previo de la turbina
- Económica por sus componentes experimentados
- Posee una salida de 380V en el generador.

## **Tabla 39: Características de la turbina a utilizar en este proyecto**

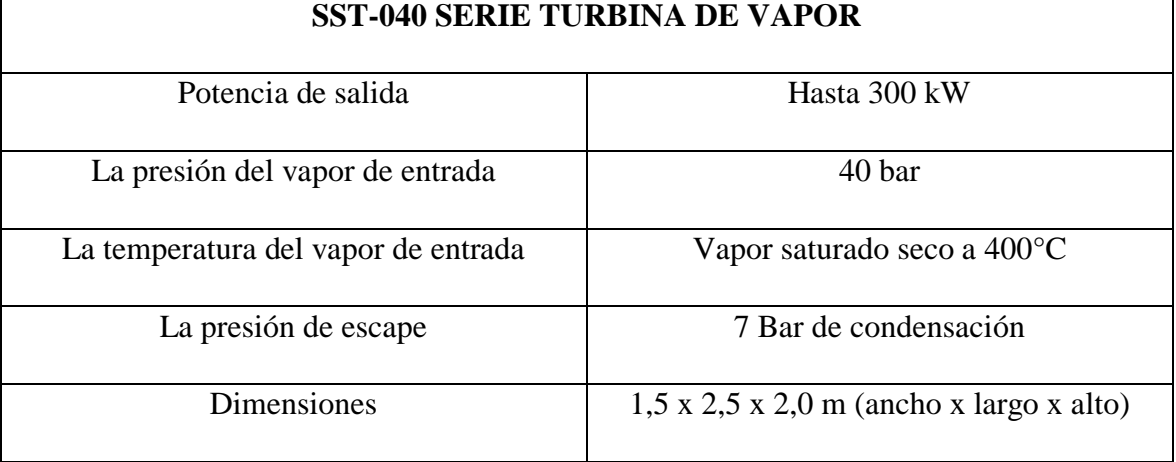

## Fuente: Catálogo de SIEMENS

# **Figura 8: Turbina SST-040**

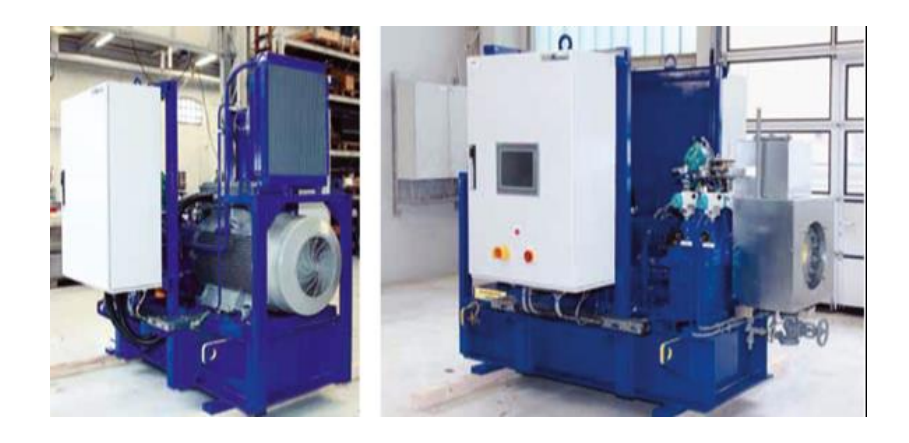

Fuente: Catálogo de SIEMENS

**Figura 9: Turbina SST-040 Acoplada al Generador**

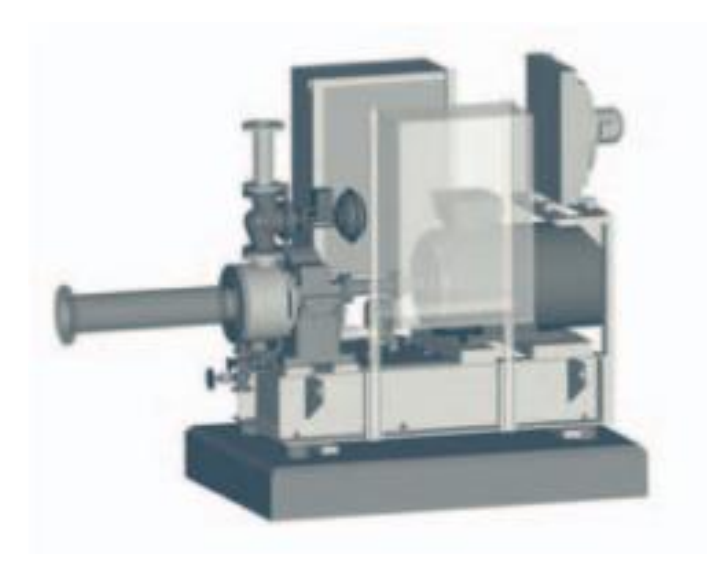

Fuente: Catálogo de SIEMENS

#### **3.1.8.1 Cálculo de la biomasa requerida**

Para abastecer los requerimientos de los molinos de 300 KW. Se empieza por calcular la masa de agua necesaria para lograr la potencia requerida, para esto se tiene en cuenta los datos de entrada de la turbina de 400ºC de temperatura y 40 bar de presión. (Leyva, 2015).

A estas condiciones la entalpia y la entropía son las siguientes:

- $h = 3\,213.6\,KJ/Kg$  (Anexo 05)
- $s = 6,769 \frac{K}{Kg^{\circ}K}$  (Anexo 05)

Se calcula mediante la ecuación de la calidad de vapor para impedir que la turbina se dañe por gotas de agua, a 100 °C y 1atm.

$$
X_e = \frac{s - s_{f-100}^{\circ}C}{s_{fg-100}^{\circ}C}
$$
...Ecuación 52  
•  $s_f = 1,3069 \text{ KJ/Kg}^{\circ}K \text{ (Anexo 04)}$   
•  $s_{fg} = 6,048 \text{ KJ/Kg}^{\circ}K \text{ (tabla 04)}$ 

$$
X_e = \frac{6,769 - 1,3069}{6,048} = 0,903
$$

$$
h_e = h_{f-100^{\circ}C} + X_e(h_{fg-100^{\circ}C})
$$

$$
h_e = 419,17 + (0,9 * 2257,06)
$$

$$
h_e = 2,451,05 \, KJ/Kg
$$

 **Flujo total de vapor de agua que debe circular por la turbina para generar 300KW**

$$
W_T = \dot{m}(h_f - h_e) \dots \text{Ecuación 53}
$$

$$
\dot{m} = \frac{W_T}{(h_f - h_e)}
$$

$$
\dot{m} = \frac{300KW}{\left(3\ 213,6\frac{KJ}{Kg} - 2\ 451,05\frac{KJ}{Kg}\right)}
$$
\n
$$
m_{total\,hora} = 1.97\frac{Kg}{s}
$$
\n
$$
m_{total\,hora} = 1414,8\frac{Kg}{h}
$$

Se encuentra la energía necesaria para calentar el agua a dicha temperatura:

$$
Q = mC_e(T_f - T_i)
$$
  

$$
Q = (1\ 414.8 * 10^3)g * 4.1813 \frac{J}{g^oC} * (400 - 50)
$$
  

$$
Q = 2\ 070.50\ MJ
$$

Cantidad de Biomasa Requerida CBR

$$
CBR = \frac{2070,50 \, MJ}{14,3 \, MJ}
$$

$$
CBR = 144.79 \, Kg/h
$$

#### **3.1.9 Selección del transformador**

Para seleccionar el transformador se va a tener en cuenta el voltaje de entrada, el voltaje de salida y la suma de las potencias de los transformadores de los molinos de arroz de la provincia de Jaén.

Teniendo en cuenta que las sumas de las potencias de los transformadores de los molinos de Jaén suman un total de 275 kVA, se va a elegir un transformador con una potencia de 400 kVA. Pensando que en un futuro la producción de la central termoeléctrica aumente.

El voltaje de entrada en el transformador a seleccionar será de 380V ya que es el voltaje de salida del generador. Elevando el voltaje a 22.9 kVA, ya que es el voltaje de entrada de todos los transformadores de los molinos de arroz.

Transformadores de distribución trifásicos sumergidos en aceite, con una variación de temperatura de 65ºC sobre la del ambiente, cumpliendo las prescripciones de la norma IEC 60076, NTP/IEC 60076-1, ANSI.

- > Aplicaciones
	- Sistemas aéreos y subestaciones convencionales de distribución
	- Sector eléctrico, industria, pesquera, minería, centros comerciales.

**Tabla 40: Características del transformador**

| Potencia               | $400$ kVA      |
|------------------------|----------------|
| Voltaje Máximo         | 34,5kV         |
| Frecuencia             | $60 - 50$ Hz.  |
| Medio de refrigeración | Aceite         |
| Altitud                | ≤ 5000 m.s.n.m |
| Factor de potencia     | 0.85           |
| Eficiencia             | $95\%$         |

Fuente: Catálogo de PROMELSA, substraído de

http://www.promelsa.com.pe/pdf/fitec\_trans\_trifasico.pdf

# **Figura 10: Dimensiones y peso del transformador**

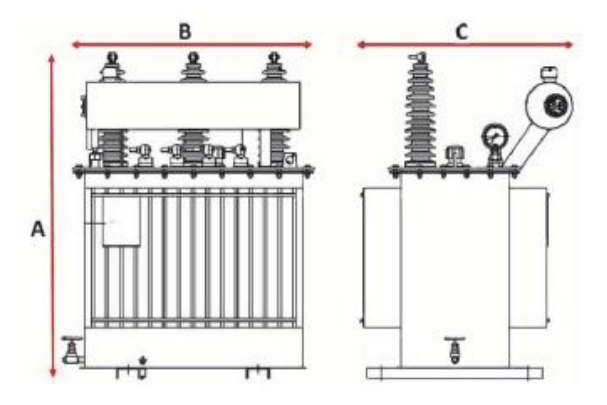

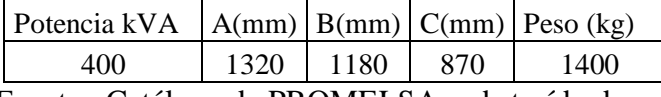

Fuente : Catálogo de PROMELSA, substraído de:

http://www.promelsa.com.pe/pdf/fitec\_trans\_trifasico.pdf
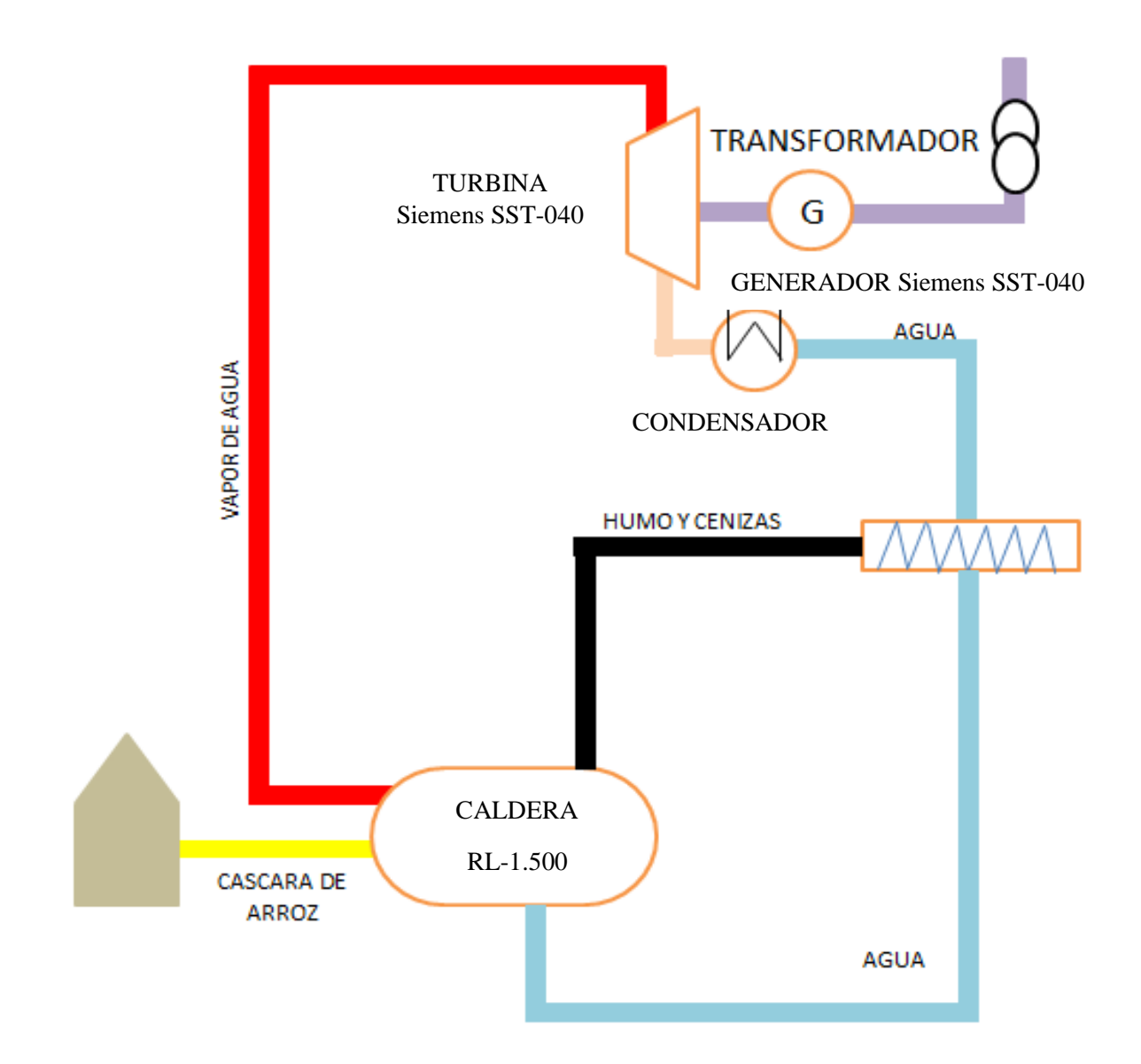

# **Figura 11: Diagrama del Sistema de Generación de Electricidad a Implementar**

Fuente: (Leyva, 2015).

### **3.1.10 Ubicación Geográfica del proyecto**

El proyecto se va a realizar en la Provincia de Jaén, Departamento de Cajamarca. La provincia de Jaén es una de las trece que conforman el [departamento de](https://es.wikipedia.org/wiki/Departamento_de_Cajamarca)  [Cajamarca,](https://es.wikipedia.org/wiki/Departamento_de_Cajamarca) en el Norte del [Perú.](https://es.wikipedia.org/wiki/Per%C3%BA) Tiene una ubicación estratégica e historia, su producción y dinamismo económico está basada en la agricultura, el comercio, la exportación de café, entre otros.

### **Límites**

**Norte:** [Provincia de San Ignacio.](https://es.wikipedia.org/wiki/Provincia_de_San_Ignacio) **Sureste y sur:** [Provincia de Cutervo.](https://es.wikipedia.org/wiki/Provincia_de_Cutervo) **Suroeste:** [Provincia de Ferreñafe](https://es.wikipedia.org/wiki/Provincia_de_Ferre%C3%B1afe) y [Lambayeque](https://es.wikipedia.org/wiki/Provincia_de_Lambayeque) **Este:** [Provincia de Bagua](https://es.wikipedia.org/wiki/Provincia_de_Bagua) y [Utcubamba](https://es.wikipedia.org/wiki/Provincia_de_Utcubamba) **Oeste:** [Provincia de Huancabamba.](https://es.wikipedia.org/wiki/Provincia_de_Huancabamba)

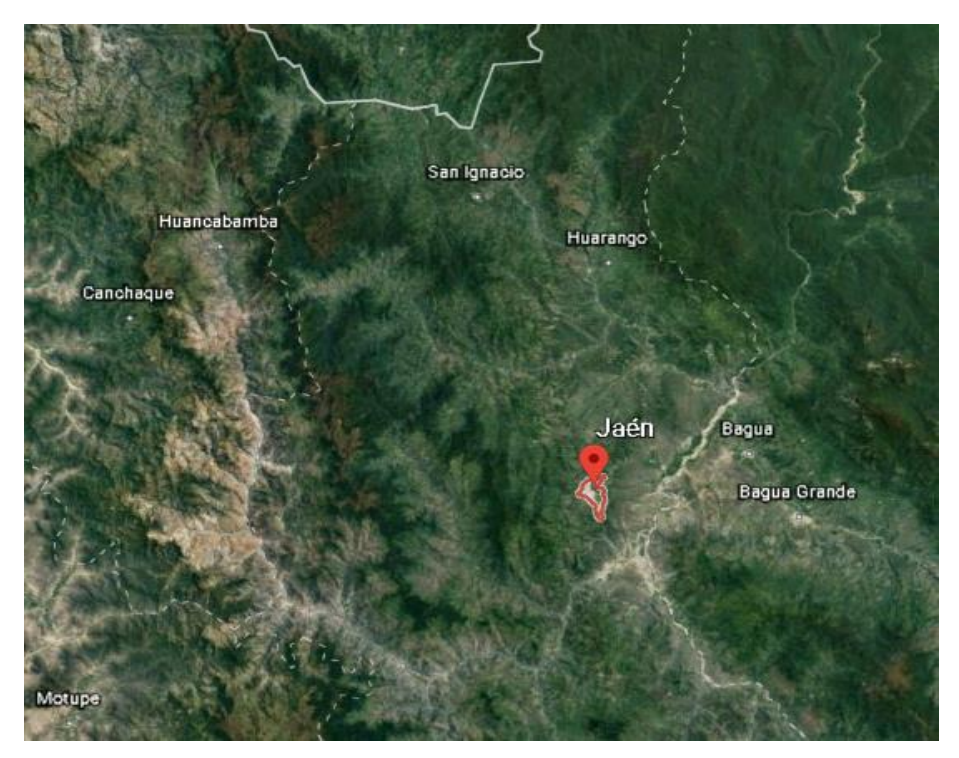

### **Figura 12: Vista frontal de la provincia de Jaén**

### **Fuente:** Google Earth

Latitud: -5.7072902 Longitud: -78.8078537 Altitud: 729 m.s.n.m.

# **Ubicación de la zona a desarrollarse el proyecto**

Toda la zona a desarrollarse el proyecto se encuentra ubicado en la provincia de Jaén, salida a la ciudad de San Ignacio.

**Figura 13: Delimitación del proyecto**

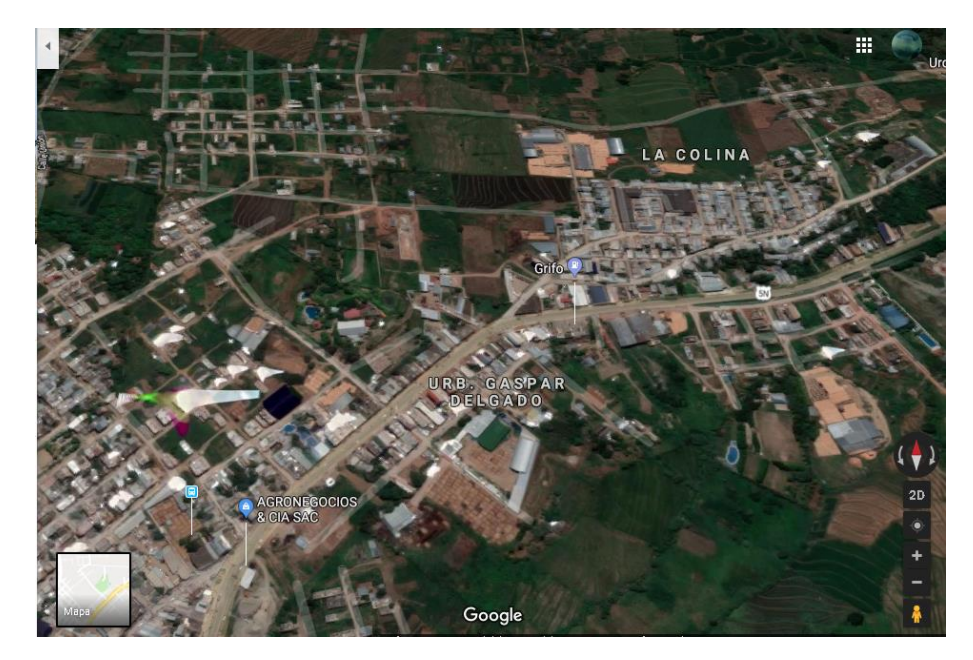

**Fuente:** Google Earth

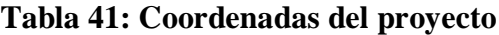

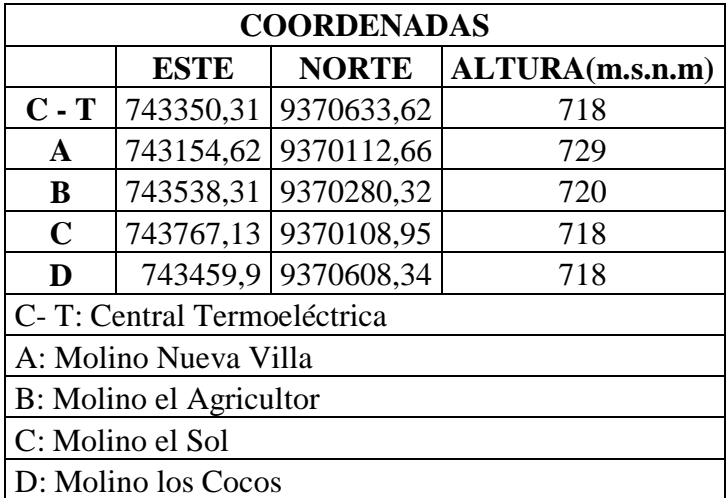

# **3.1.11 BASES DE CÁLCULO**

El cálculo de la Líneas Primaria deberá cumplir con las siguientes normas y disposiciones legales:

En la elaboración de estas bases se han tomado en cuenta las prescripciones de las siguientes normas:

- Código Nacional de Electricidad.
- Ley de Concesiones Eléctricas N° 25844
- Reglamento de la Ley de Concesiones Eléctricas N° 25844
- Normas DGE/MEM vigentes,
- Especificaciones Técnicas para la Electrificación Rural de la DGE/MEM vigentes.
- Resoluciones Ministeriales (relativo a Sistemas Eléctricos para tensiones entre 1 y 36 kV- Media Tensión), vigentes.

En forma complementaria, se han tomado en cuenta las siguientes normas internacionales:

- REA (RURAL ELECTRIFICATION ASSOCIATION)
- U.S. BUREAU OF RECLAMATION STANDARD DESIGN
- VDE 210 (VERBAND DEUTSCHER ELECTROTECHNIKER)
- EEE (INSTITUTE OF ELECTRICAL AND ELECTRONICS ENGINEERS)
- CIGRE (CONFERENCE INTERNATIONAL DES GRANDS RESSEAUX ELECTRIQUES)
- NORMA BRASILEÑA DE LINEAS DE TRANSMISIÓN
- ANSI (AMERICAN NATIONAL STANDARD INSTITUTE)
- IEC (INTERNATIONAL ELECTROTECHNICAL COMMISSION)

### **3.1.12 DISTANCIA VERTICAL MÍNIMA ENTRE CONDUCTORES DE UN MISMO CIRCUITO A MITAD DE VANO:** Según la Norma DGE

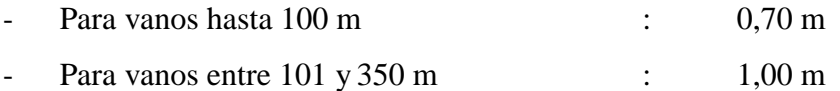

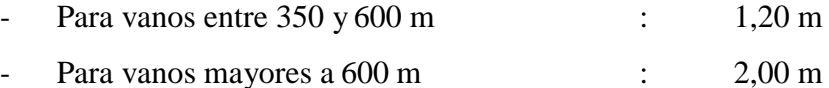

Según la Norma DGE En estructuras con disposición triangular de conductores, donde dos de éstos estén ubicados en un plano horizontal, sólo se tomará en cuenta la separación horizontal de conductores si es que el conductor superior central se encuentra a una distancia vertical de 1,00 m o 1,20 m (Según la longitud de los vanos) respecto a los otros 2 conductores:

En líneas con conductor neutro, deberá verificarse, adicionalmente, la distancia vertical entre el conductor de fase y el neutro para la condición sin viento y máxima temperatura en el conductor de fase, y temperatura en la condición PDC (Parámetros de la catenaria) en el conductor neutro. En esta situación la distancia vertical entre estos dos conductores no deberá ser inferior a 0,50 m. Esta verificación deberá efectuarse, también, cuando exista una transición de disposición horizontal a disposición vertical de conductores con presencia de conductor neutro.

# **3.1.13 DISTANCIA MÍNIMAS DEL CONDUCTOR A LA SUPERFICIE DEL TERRENO**

Según la Norma DGE

- En lugares accesibles sólo a peatones 5,0 m
- En laderas no accesibles a vehículos o personas 3,0 m
- En lugares con circulación de maquinaria agrícola 6,0 m A lo largo de calles y caminos en zonas urbanas 6,0 m
- En cruce de calles, avenidas y vías férreas 7,0 m

#### **Notas:**

- Las distancias mínimas al terreno consignadas en el numeral 3.9 son verticales y determinadas a la temperatura máxima prevista, con excepción de la distancia a laderas no accesibles, que será radial y determinada a la temperatura en la condición PDC (Parámetros de la catenaria) y declinación con carga máxima de viento.
- Las distancias sólo son válidas para líneas de 22,9 y 22,9/13,2 kV.
- Para propósitos de las distancias de seguridad sobre la superficie del terreno, el conductor neutro se considera igual en un conductor de fase.
- En áreas que no sean urbanas, las líneas primarias recorrerán fuera de la franja

de servidumbre de las carreteras. Las distancias mínimas del eje de la carretera al eje de la línea primaria serán las siguientes:

- En carreteras importantes 20 m.
- En carreteras no importantes 15 m

Estas distancias deberán ser verificadas, en cada caso, en coordinación con la autoridad competente.

### **3.1.14 DISTANCIAS MÍNIMAS A EDIFICACIONES Y OTRAS CONSTRUCCIONES**

No se permitirá el paso de líneas de media tensión sobre construcciones para viviendas o que alberguen temporalmente a personas, tales como campos deportivos, piscinas, campos feriales, etc.

- Distancia radial entre el conductor y paredes y otras estructuras no accesibles 2,5 m
- Distancia horizontal entre el conductor y parte de una edificación normalmente accesible a personas incluyendo abertura de ventanas, balcones y lugares similares 2,5 m
- Distancia radial entre el conductor y antenas o distintos tipos de pararrayos 3,0 m

### **Notas:**

- Las distancias radiales se determinarán a la temperatura en la condición PDC (Parámetros de la catenaria) y declinación con carga máxima de viento.
- Lo indicado es complementado o superado por las reglas del Código Nacional de Electricidad Suministro vigente.

### **3.1.15 CÁLCULO ELECTRICO**

Para realizar los cálculos mecánicos y eléctricos se tomará en cuenta normas establecidas por el Ministerio de Energía y Minas de la norma DGE (Dirección General de Electricidad). Del Código Nacional Eléctrico - Tomo IV

### **3.1.15.1 Características eléctricas del sistema**

Para los efectos del diseño eléctrico de la línea y red primaria se va a tener en cuenta lo siguiente:

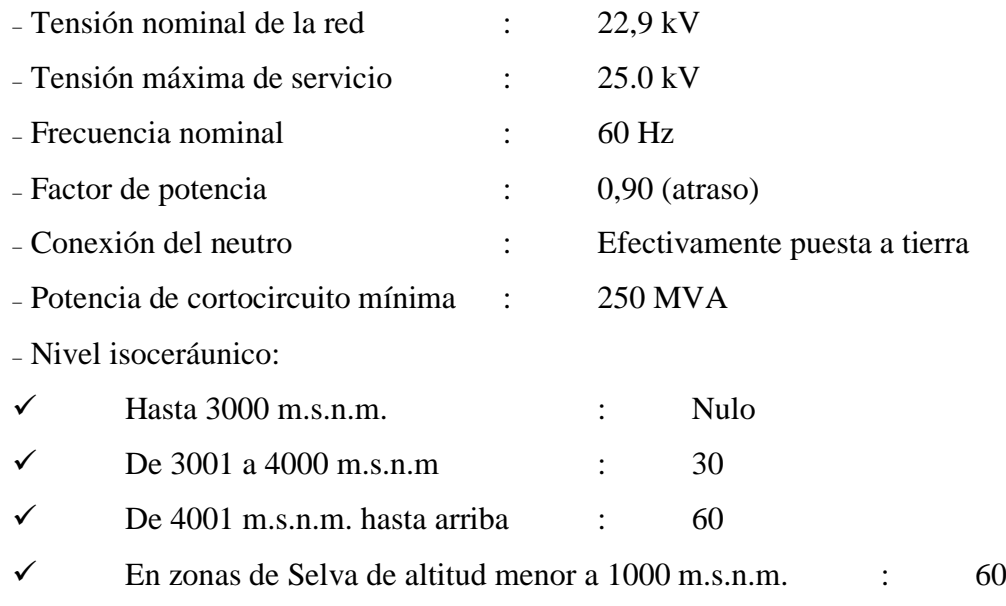

# **3.1.15.2 Cálculos de caída de tensión**

# **Parámetros de los Conductores.**

### **a) Resistencia**

Se considera que la máxima temperatura de operación del conductor es de 50ºC, presentando una resistencia:

 $R_{1^{\circ}C}$  =  $R_{20^{\circ}C}$  [  $1 + \alpha \Delta T$ ]

Siendo:

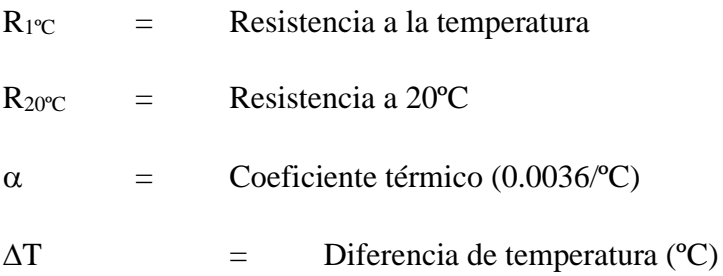

### **b) Resistencia inductiva:**

 Para Sistemas trifásicos equilibrados las fórmulas a emplearse serán las siguientes:

 $X_L = 377(0.5 + \log(\frac{DMG}{n}))$  $\frac{MG}{r}$ )x10<sup>-4</sup>, en ohm/km ... Ecuación 54

DMG = Distancia media geométrica, e igual a 1,20 m

 $r =$  radio del conductor, en m

 Reactancia Inductiva para sistemas monofásicos a la tensión entre fases La fórmula es la misma que para sistema trifásicos, pero la distancia media geométrica (DMG) será igual a 2,20 m

### **c) Cálculo de Caída de Tensión**

### **Para sistemas trifásicos**

$$
\Delta V \% = PL (r_1 + X_1 \text{ tg } \phi) \text{Ecuación 55}
$$

$$
10V^2L
$$

$$
\Delta V \% = K_1 PL \qquad ; \qquad K_1 = \underline{r_1 + X_1 \text{tg } \phi}
$$

$$
10 (V_L)^2
$$

Donde:

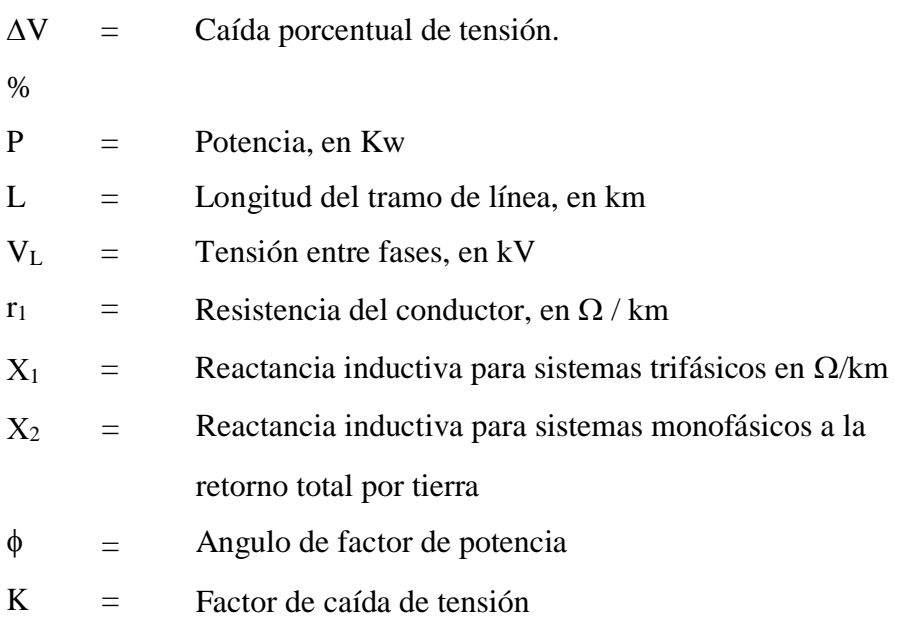

Es oportuno señalar que por tratarse de cargas de tipo rural se ha considerado un límite máximo admisible de caída de tensión de 7.0% según referencia de Código Nacional Eléctrico – Suministro.

# **d) Pérdidas de potencia por efecto joule**

La pérdida de potencia se calculará utilizando la siguiente fórmula:

Pérdidas de potencia en circuitos trifásicos:

$$
P_j = \frac{2P^2(r1)L}{1000xV_L^2(cos^2\phi)} \dots \text{Ecuación 56}
$$

Donde:

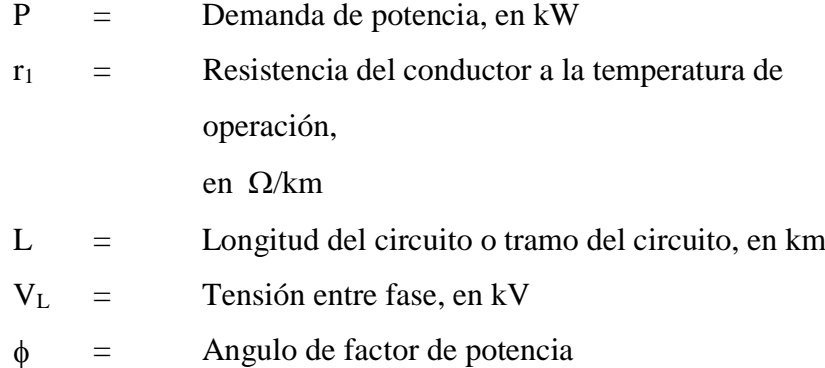

Los resultados de la inductancia, el factor de caída de tensión y pérdidas por efecto joule se muestran a continuación:

**Tabla 42: Resistencia eléctrica y Reactancia Inductiva del conductor**

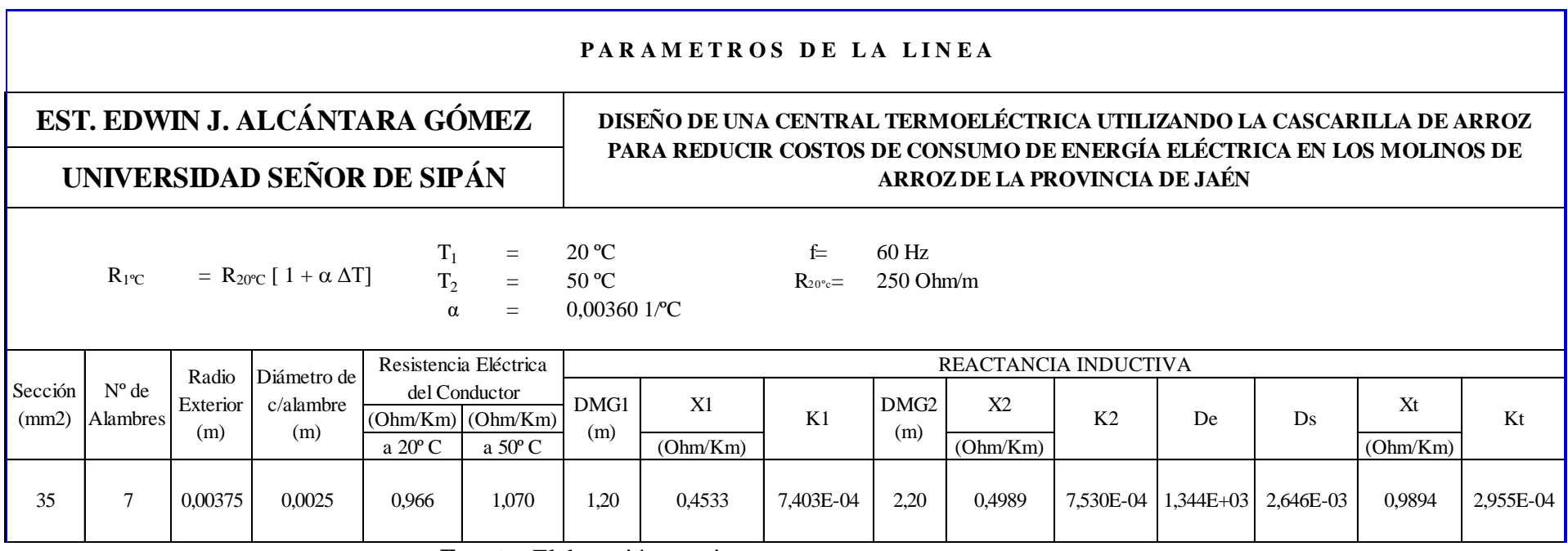

# **Tabla 43: Caída de tensión y Pérdida por efecto joule**

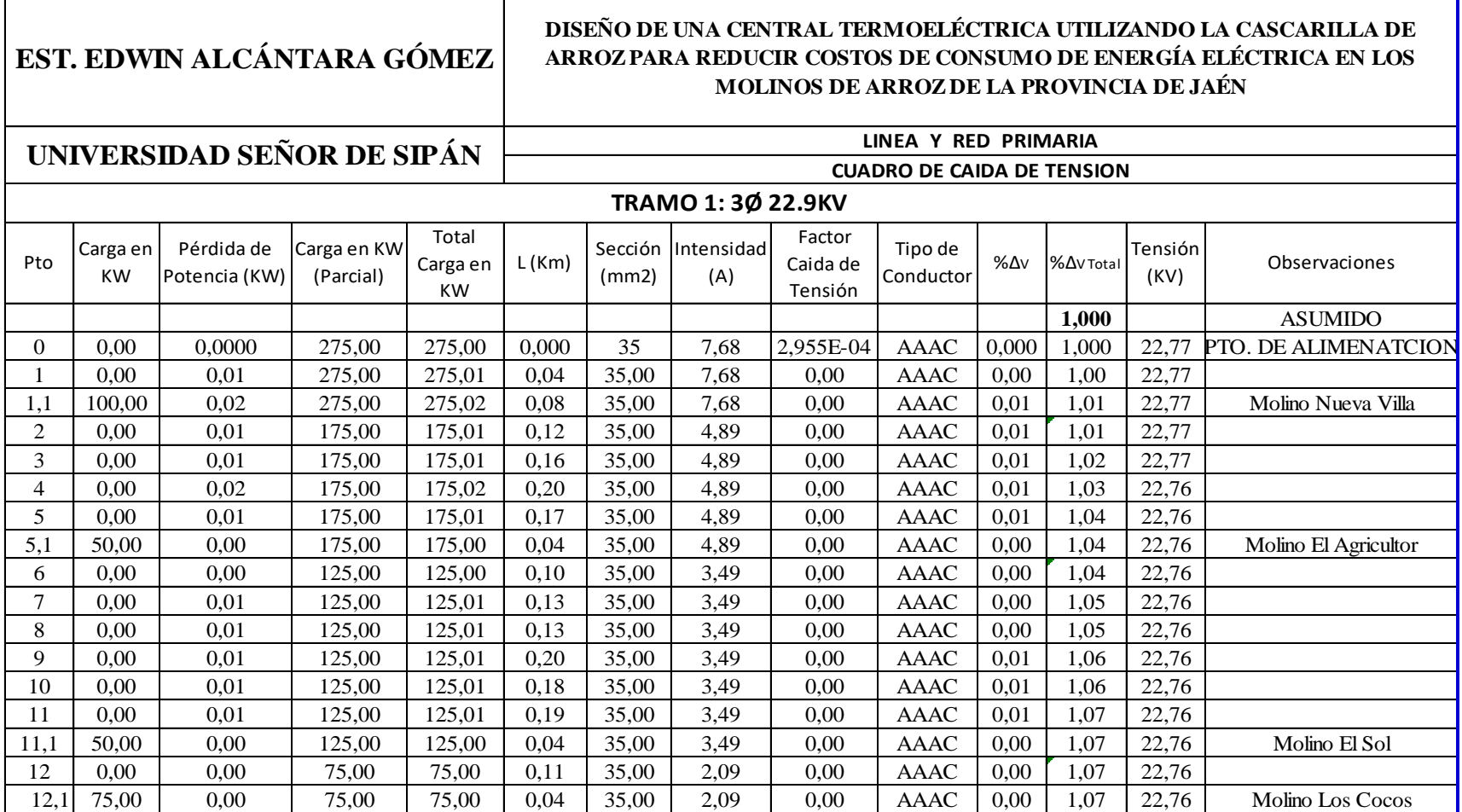

**Fuente:** Elaboración propia

h

### **3.1.15.3 Sistema de protección**

Según la norma DGE. En principio, el Sistema de Protección, debe proveer al Sistema Eléctrico de las funciones siguientes:

- Evitar y atenuar los daños en las instalaciones y equipos.
- Minimizar los tiempos de indisponibilidad.
- Minimizar los efectos de las perturbaciones.
- Dar indicios de la ubicación y causas de las fallas.
- Salvaguardar físicamente a las personas.
- Restablecer el sistema a la operación normal.
- Brindar seguridad y confiabilidad en el suministro de la energía.

El sistema de protección del Proyecto en 22.9 kV para la localidad en estudio, está conformado básicamente por los equipos y dispositivos siguientes:

### **Líneas Primaria**

Según la norma DGE. La línea primaria, a lo largo de su recorrido, estarán provistos de seccionadores fusible tipo Cut-Out, con fusibles de tipo K, para la protección contra sobrecorrientes.

### **Transformador de distribución**

Según la Norma DGE. El transformador de distribución, cuenta con seccionadores fusible tipo Cut-Out, en el lado de media tensión e interruptores termomagnéticos en el lado de baja tensión, para la protección contra sobrecorrientes.

### **Transformador de distribución**

Para la protección del transformador de distribución, se toma en cuenta las recomendaciones de la norma MEM-DEP-313 del Ministerio de Energía y Minas, donde se establecen los fusibles de protección, de la manera siguiente:

| <b>Transformador</b> | Potencia | <b>Fusible de</b> |
|----------------------|----------|-------------------|
|                      | (kVA)    | expulsión         |
| Trifásico            | 400      | 20 A, K           |

**Tabla 44: Fusibles de protección para transformadores**

Fuente: Obtenido de

http://iberapa.es/catalogos/productos/CUTOUTS\_CU\_01\_03A-E.pdf

### **Línea primaria Coordinación Fusible - Fusible**

La coordinación entre Fusible – Fusible se logra cuando la curva característica "Tiempo-Corriente" (Tiempo mínimo de fusión - Melting) del fusible aguas abajo (eléctricamente más cercano a la fuente) se encuentra sobre la curva característica "Tiempo-Corriente" (Tiempo total de aclaramiento - Clearing) del fusible aguas arriba (eléctricamente más alejado de la fuente), teniendo un margen de tiempo de 0,1 a 0,18 segundos.

### **Metodología de la coordinación de fusibles**

 Con las curvas tiempo corriente de total de fusión para el fusible "protector" (Anexo Nº 14) y las curvas iniciales de fusión para el fusible "protegido" (Anexo Nº 15), superponiendo ambas curvas se puede obtener una coordinación de tales fusibles.

 La comparación de las curvas tiempo corriente son satisfactorias para tiempos superiores a 0,01 segundos.

Para la coordinación fusible-fusible se han tenido en cuenta lo siguiente:

 El tiempo máximo para liberar la falla del fusible protector no deberá exceder el 75% del tiempo mínimo de fusión del fusible protegido.

 El factor de 75% permite el calentamiento normal del fusible protegido y evita la sobrecarga que modificaría su característica del fusible.

 $\triangleright$  Valor de la corriente de inserción originada por los transformadores instalados después del cut-out, deberá estar debajo de las curvas de fusión del fusible protegido.

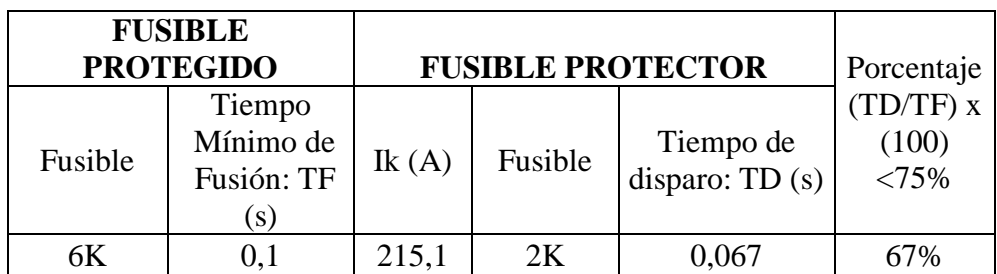

### **Tabla 45 Cálculo de coordinación de protección**

Fuente: Elaboración propia

# **3.1.15.4 Determinación del nivel de aislamiento de líneas primarias**

### **a. Criterios para la Selección del Nivel del Aislamiento**

Los criterios que deberán tomarse en cuenta para la selección del aislamiento serán las siguientes:

- Sobretensiones atmosféricas
- Sobretensiones a frecuencia industrial en seco
- Contaminación ambiental

En el siguiente cuadro se muestran los niveles de aislamiento que se aplicarán a la línea y red primaria en condiciones standard según la **Norma DGE: RD 018- 2003-EM/DGE)**

### **Tabla 46: Niveles de aislamiento que se aplicarán**

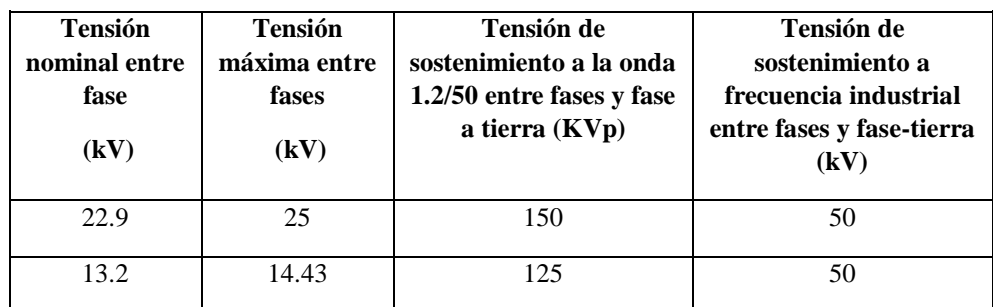

### **a la línea primaria**

Fuente: Norma DGE del código Nacional de Electricidad tomo IV.

### **b. Factor de corrección por altitud**

Los niveles de aislamiento consignado en el cuadro anterior son válidos para condiciones atmosféricas estándares, es decir, para  $1.013 \times 10^5$  N/m<sup>2</sup> y 20 °C.

 $Fh = 1+1.25(h - 1000)$  x  $10^{-4}$ 

h = Altitud sobre el nivel del mar, en m.

### **c. Contaminación Ambiental**

Según la Norma DGE del CNE – tomo IV. Para ello, se tomará como base las recomendaciones de la Norma IEC 815 "GUIDE FOR THE SELECTION OF INSULATORS IN RESPECT OF POLLUTED CONDITIONS"

Para propósitos de normalización, se han definido las siguientes cuatro (04) niveles de contaminación:

- Ligero
- medio
- pesado
- muy pesado

En ambientes limpios según CNE\_2011-Norma DGE deberá considerarse, al menos, la contaminación correspondiente al grado ligero (light =  $14$  mm/kV)

#### **d. Pérdidas anuales de energía activa**

 $E_i = 8760(P_i)(FP)$  ... Ecuación 57

 $FP = 0.15$  Fc + 0.85 Fc<sup>2</sup>

Donde:

Pj = Demanda de potencia, en Kw

FP= Factor de pérdidas

Fc= 0.80 (Factor de Carga)

### **e. Factor de Corrección Por Temperatura De Servicio**

$$
F_t = \frac{273+t}{313} \dots \text{Ecuación 58}
$$

Según el C.N.E tomo IV-Norma IEC 137, para una altitud entre 0 – 1000 m.s.n.m.  $F_t = 1$ 

### **f. Tensión de cálculo**

 $U = V \times Fh$ ... Ecuación 59

Donde:

V: tensión nominal (22.9 kV)

Fh: Factor de corrección por altitud

#### **g. Nivel Básico De Aislamiento**

 $BIL = Fh \times Ft \times BIL...$ Ecuación 60

BIL= 95 Según CNE tomo IV (nivel de aislamiento para el equipo eléctrico)

#### **h. Tensión Crítica Disruptiva Bajo Lluvia.**

 $U_C = 2.1$  x Ft (U + 5)... Ecuación 61

Donde

Ft = Factor de temperatura

U = Tensión de Calculo, en kV

### **i. Tensión de Perforación:**

$$
U_P = \frac{BIL}{0.91} \dots
$$
Ecuación 62

### **j. Tensión Crítica Disruptiva en Seco.**

La tensión disruptiva en Seco. No debe superar al 75% de la tensión:

 $UCS = (Up) (0.75) \dots$ Ecuación 63

### **k. Tensión de Arco.**

 $U_A = 1.1$  x USC... Ecuación 64

### **l. Longitud de línea de Fuga para un aislador:**

$$
L_f = \frac{UXGA}{n}
$$
...Ecuación 65

Donde:

GA = 14 mm/kV Nivel de contaminación (ligero)

 $U = 22.9$  kV

 $n =$ número de aisladores

# **Tabla 47: Resumen Selección Nivel de aislamiento de red primaria**

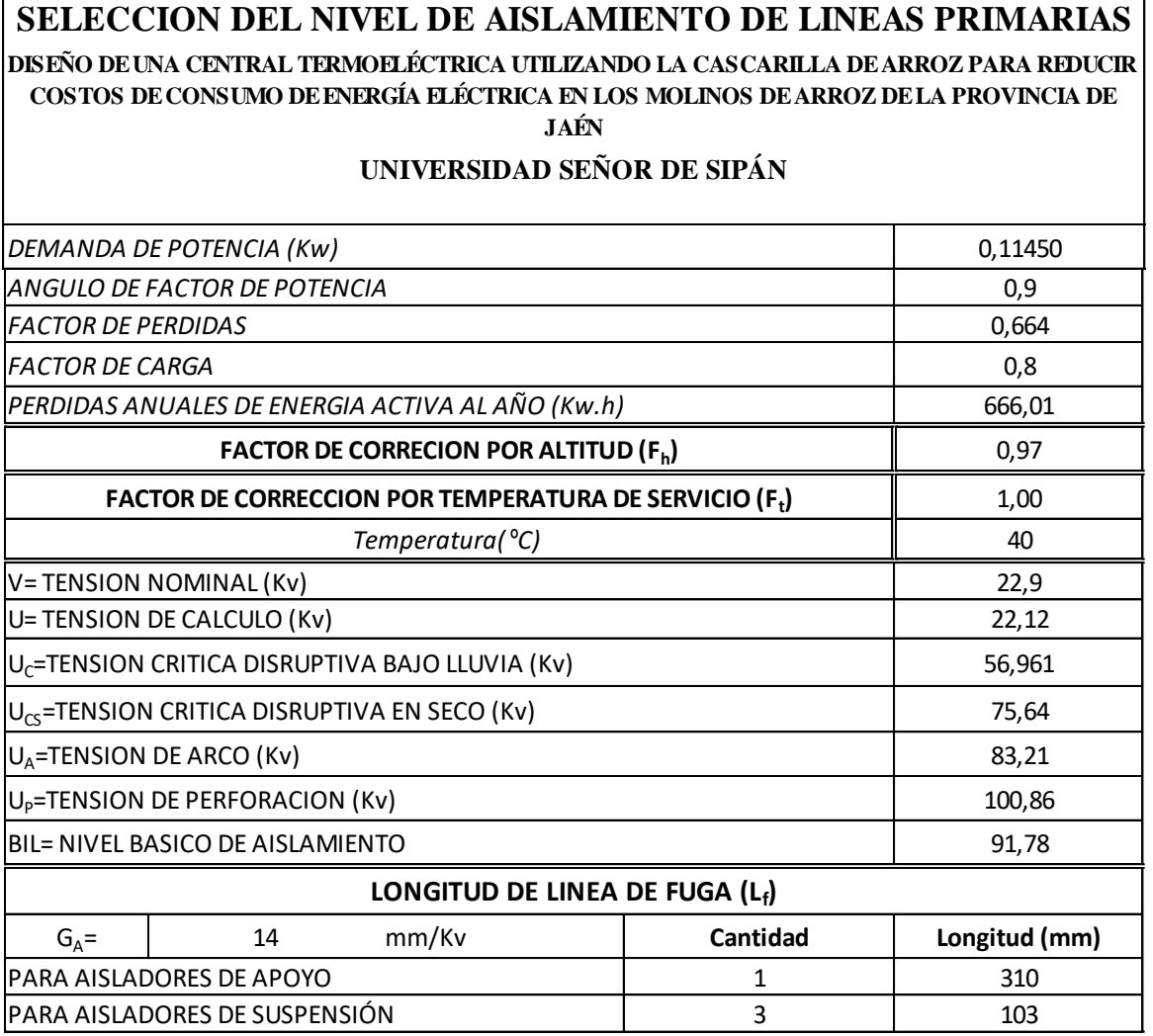

#### **3.1.15.5 Cálculo del pararrayo**

Para seleccionar un pararrayos apropiado involucra consideraciones de máxima tensión de operación continua; características protectivas (a impulsos de maniobra y rayos); duración (sobretensiones temporales y de maniobra), condiciones de servicio, etc.

Tensión máxima de operación continua (MCOV)

Para la selección del pararrayos, el MCOV del pararrayo debe ser igual o mayor a la máxima tensión del sistema:  $U_m / \sqrt{3}$  ó  $U_m$ 

 $\triangleright$  Capacidad de sobretensión temporal (TOV)

Para determinar el TOV es necesario conocer los valores de la Impedancia de secuencia cero y secuencia postiva en el punto donde se pretenda instalar el pararrayo. El cuadro adjunto  $N^{\circ}$  01 se observa los valores de impedancias calculados en puntos donde se pretende instalar pararrayos. Con los valores obtenidos R<sub>0</sub>, X<sub>0</sub>, R<sub>1</sub> y X<sub>1</sub> del sistema se calcula R<sub>0</sub>/X<sub>1</sub> y X<sub>0</sub>/X<sub>1</sub>, con estos valores se obtiene el factor de tierra (Ke) del grafico N° 01

Con los valores de Ke se calcula los valores de TOV.

$$
TOV = \frac{\text{Ke} * \text{Vn}}{\sqrt{3}}
$$
...
$$
E
$$
cuación 66

Donde:

$$
Ke = f\left(\frac{R\mathbf{0}}{X\mathbf{1}}, \frac{X\mathbf{0}}{X\mathbf{1}}\right)
$$

En el cuadro N° 01 adjunto al final se resume el cálculo de los pararrayos, en base a los parámetros del sistema, y del cuadro N° 02 se obtiene el pararrayo de:

 $Vn = 24$  kV

# **Tabla 48:Datos generales**

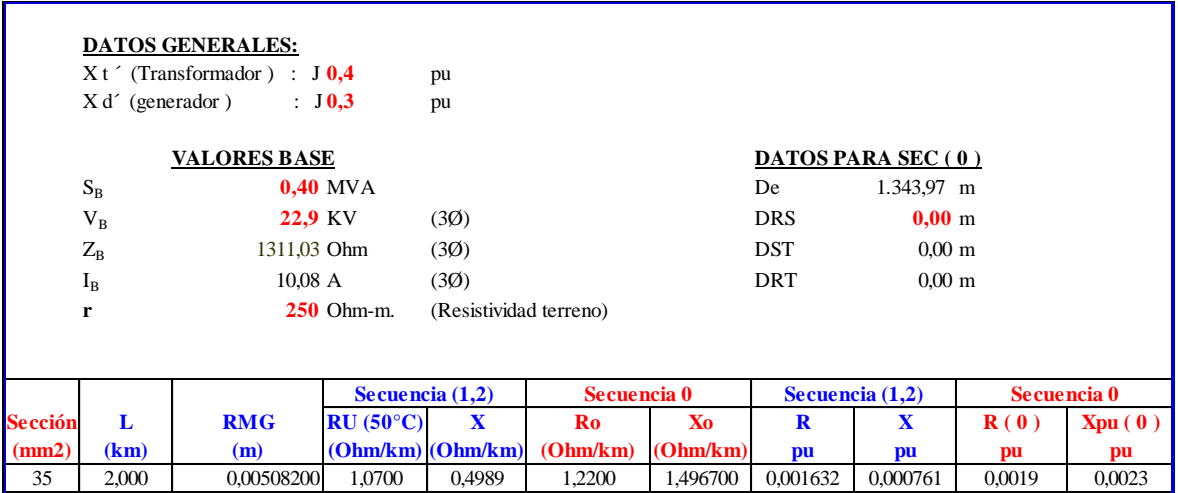

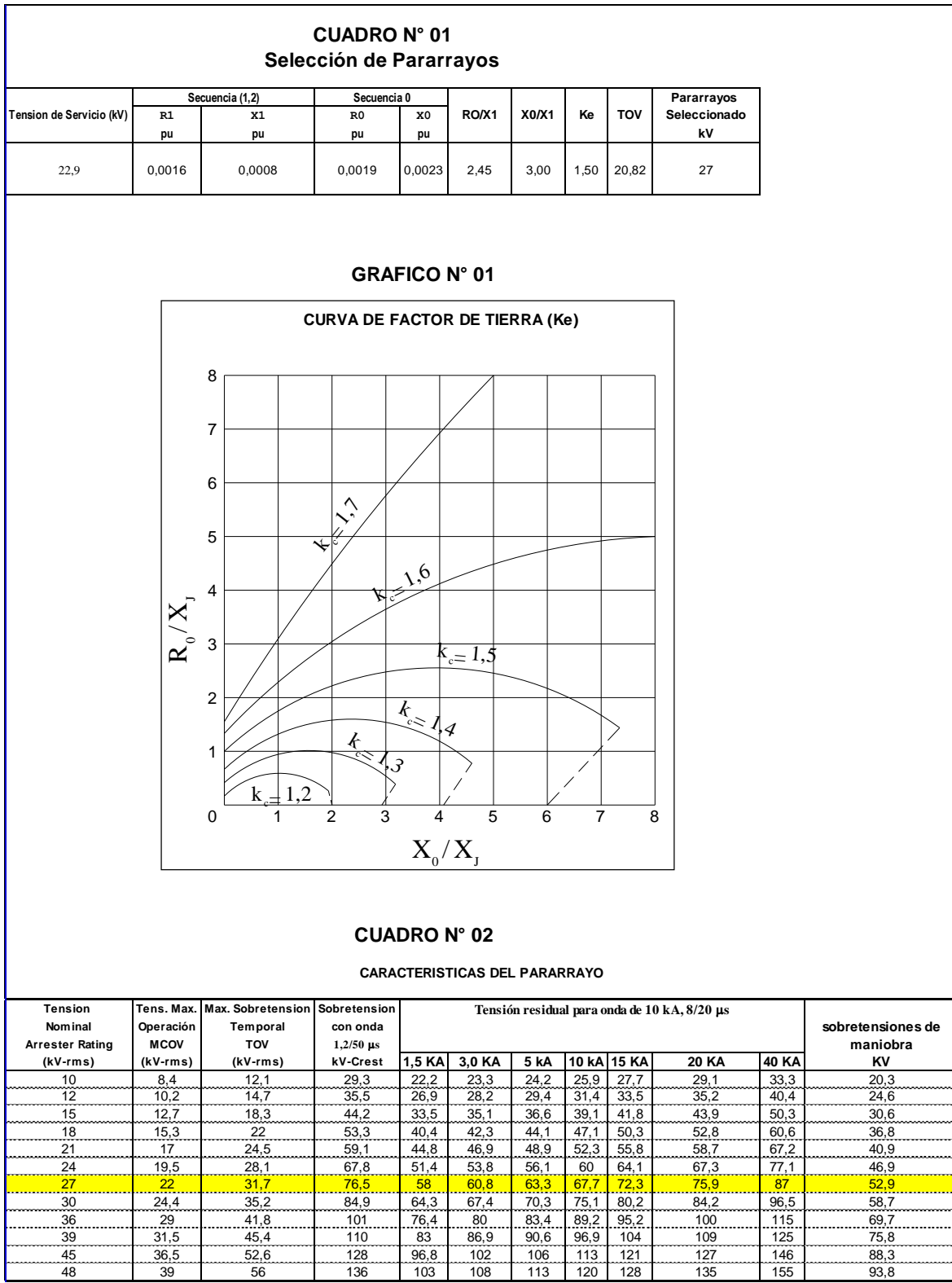

# **Tabla 49: Cálculo y selección de pararrayos**

**Fuente:** Elaboración propia

#### **3.1.15.6 Puestas a tierra**

Establecer los criterios para el dimensionamiento de las puestas a tierra en subestaciones de distribución que la DGE/MEM ha normalizado para su aplicación en proyectos de Electrificación Rural.

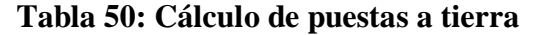

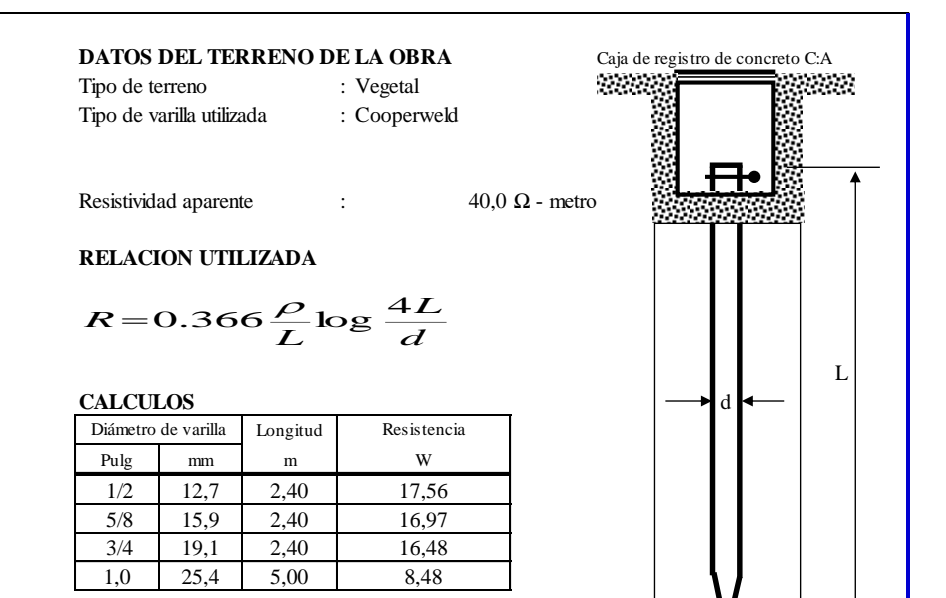

#### **RESUMEN**

Como podemos observar que si aumentamos el diámetro de la varilla disminuye la resistencia del terreno, por lo que debemos hacer un mejoramiento debido a la alta resistividad de dicho terreno, si empleamos una varilla de 5/8"Ø obtenemos una resistencia de 16.97Ω, por lo que en el siguiente item, detallamos el procedimiento a emplear.

#### **MEJORAMIENTO DE PUESTAS A TIERRA DE ALTA RESISTIVIDAD**

En la práctica; cuando el cálculo de la resistencia de un electrodo, excede del valor buscado esta resistividad se puede reducir según los siguientes métodos:

- 1- Usando una varilla de mayor diámetro.
- 2- Usando varillas más largas
- 3- Poniendo dos, tres o más varillas en paralelo.
- 4- Tratando químicamente el terreno.

De todas las alternativas anteriores, la mas efectiva es haciendo el tratamiento químico al terreno con BENTONITA, por las siguientes razones:

- **a-**Es aplicable para los tipos de suelos tales como zonas rocosas, areniscosas o volcánicas que hacen difícil e incluso imposible obtener valores satisfactorios de la resistencia de una puesta a tierra.
- **b-**El empleo de bentonita, agua y sal para el rellenado de las jabalinas de puesta a tierra, permite obtener la humedad, casi constante a nivel molecular, en el terreno y de esa manera aumenta la conductividad y eficacia de la instalación a un costo menor con respecto a los sistemas convencionales.

### **3.1.16 Cálculo mecánico del conductor**

### **OBJETIVO**

Estos cálculos tienen el objetivo de determinar las siguientes magnitudes relativas a los conductores de líneas y redes primarias aéreas en todas las hipótesis de trabajo:

- Esfuerzo horizontal del conductor.
- Esfuerzo tangencial del conductor en los apoyos.
- Flecha del conductor.
- Parámetros del conductor.
- Coordenadas de plantillas de flecha máxima (sólo en hipótesis de máxima temperatura).
- Ángulos de salida del conductor respecto a la línea horizontal, en los apoyos.
- Vano peso de las estructuras.
- Vano medio de las estructuras.

Los conductores para líneas y redes primarias aéreas serán de aleación de aluminio (AAAC), fabricados según las prescripciones de las normas ASTM B398, ASTM B399 o IEC 1089.

### **Tabla 51: Características mecánicas de los conductores**

### **de aleación de aluminio desnudo normalizados (sin grasa)**

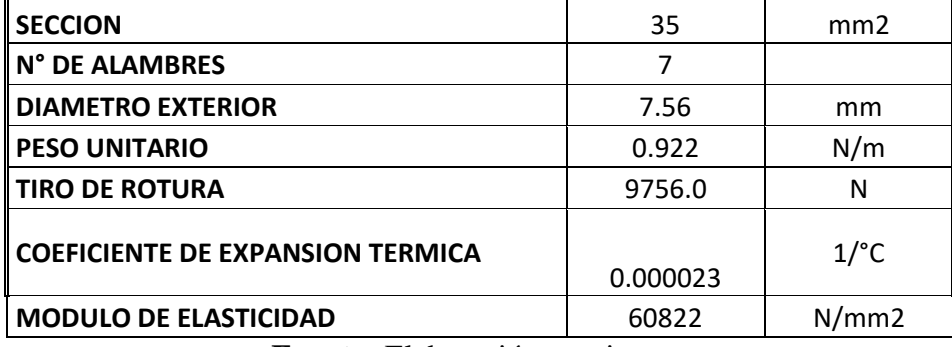

**Fuente:** Elaboración propia

### **Esfuerzos del conductor en la condición EDS**

Las Normas Internacionales y las Instituciones vinculadas a la investigación respecto al comportamiento de los conductores, recomiendan que en líneas con conductores de aleación de aluminio sin protección antivibrante los esfuerzos horizontales que se tomarán de modo referencial, serán los siguientes:

- En la condición EDS inicial: 18% del esfuerzo de rotura del conductor
- En la condición EDS final : 15% del esfuerzo de rotura del conductor

### **3.1.16.1 Hipótesis de estado**

Según la Norma DGE- BASES PARA EL DISEÑO DE LÍNEAS Y REDES PRIMARIAS PARA ELECTRIFICACIÓN RURAL, se tomarán en cuenta Las hipótesis de estado para los cálculos mecánicos del conductor se definen sobre la base de los siguientes factores:

- Velocidad de viento
- Temperatura
- Carga de hielo

Sobre la base de la zonificación y las cargas definidas por el Código Nacional de Electricidad Suministro, se considerarán las siguientes hipótesis:

### **HIPOTESIS Nº I : Condición de mayor duración (EDS)**

- Temperatura : 25<sup>o</sup>C media anual
- Velocidad de viento : nula
- Sobrecarga de hielo : nula

### **HIPOTESIS Nº II : De Mínima Temperatura y Máxima Velocidad**

- Temperatura : 5<sup>o</sup>C mínima
- Velocidad de viento : 70 Km/h Máxima
- Sobrecarga de hielo : nula
- Coeficiente de seguridad : 2

### **HIPOTESIS Nº III : De Máximo esfuerzo sin Viento**

- Temperatura : 0°C máxima
- Velocidad de viento : nula
- Sobrecarga de hielo : nula

### **HIPOTESIS Nº IV : De Máximo Temperatura (Flecha Máxima)**

- Temperatura : 40<sup>o</sup>C
- Velocidad de viento : nula
- Sobrecarga de hielo : nula

### **A. Ecuación de cambio de estado**

Esfuerzos en las Hipótesis II y III:

( of )<sup>2</sup> [ of + E  $\alpha$  ( Tf - Ti )+( Wri<sup>2</sup> d<sup>2</sup> E / 24 S<sup>2</sup> o i<sup>2</sup>) -  $\sigma$  i ]= ( Wrf <sup>2</sup> d<sup>2</sup> E / 24 S<sup>2</sup>)... Ecuación 67

Donde:

- $\sigma$  i = Esfuerzo admisible en la hipótesis inicial (Kg/mm<sup>2</sup>)
- $\sigma$  f = Esfuerzo admisible en le hipótesis final (Kg/mm<sup>2</sup>)
- $Wri = Peso resultante en la hipótesis inicial (Kg/m)$

Wrf = Peso resultante en la hipótesis final (Kg/m)

 $Ti = Temperature$ a en la hipótesis inicial (°C)

- $Tf = Temperatura en la hipótesis final (°C)$
- $\alpha$  = Coeficiente de dilatación lineal (°C)
- $E = M$ ódulo de elasticidad (Kg/mm<sup>2</sup>)
- $S = Sección (mm<sup>2</sup>)$
- $d = Vano(m)$ 
	- **B. Esfuerzo del conductor en el extremo superior derecho (Tiro delante en m)**
	- Formula Exacta

$$
T_{\scriptscriptstyle D} = \sigma \cdot \cosh(\frac{X_{\scriptscriptstyle D}}{p})
$$

- $125$ <br>co del conductor en el extremo superior Izquierdo (Tiro Atrás en el Exacta<br>del Conductor en el extremo superior Izquierdo (Tiro Atrás en el Exacta **C. Esfuerzo del conductor en el extremo superior Izquierdo (Tiro Atrás en m)**
- Formula Exacta

$$
T_{I} = \sigma \cdot \frac{X_{I}}{p}
$$

**D. Angulo del conductor respecto a la línea horizontal, en el apoyo derecho (Angulo Delante)**

$$
\theta_{D} = Cos^{-1} \cdot (\frac{\sigma}{T_{D}})
$$

**E. Angulo del conductor respecto a la línea horizontal, en el apoyo Izquierdo (Angulo Atrás)**

$$
\theta_{I} = Cos^{-1} \cdot (\frac{\sigma}{T_{I}})
$$

- **F. Distancia del punto más bajo de la catenaria al apoyo izquierdo (Distancia atrás, en m)**
- Fórmula exacta

$$
T_{i} = \sigma \cdot Cost(\frac{\Delta_{i}}{p})
$$
  
\n**D.** Angulo del conductor respecto a la línea horizontal, en el apoyo derecho (Angulo Delante)  
\n
$$
\theta_{p} = \cos^{-1} \cdot (\frac{\sigma}{T_{p}})
$$
  
\n**E.** Angulo del conductor respecto a la línea horizontal, en el apoyo Izquierda (Angulo Atrás)  
\n
$$
\theta_{i} = \cos^{-1} \cdot (\frac{\sigma}{T_{i}})
$$
  
\n**F.** Distancia del punto más bajo de la catenaria al apoyo izquierdo (Distancia  
\narray.  
\n
$$
X_{i} = -P \left[ \text{senh} \cdot \left( \frac{h_{d}}{\sqrt{(\text{senh}(d_{p}^{j})^{2} - (\text{cosh}(d_{p}^{j}) - 1)^{2}}}\right) - \text{tgh} \cdot \left( \frac{\text{cosh}(d_{p}^{j}) - 1}{\text{senh}(d_{p}^{j})}\right) \right]
$$
  
\n**G.** Distancia del Punto más bajo de la catenaria al apoyo derecho  
\n
$$
X_{p} = d - X_{1}
$$
  
\n**H.** Longitud del Conductor  
\n• Fórmula exacta  
\n
$$
L = \sqrt{\left( 2p \cdot \text{senh} \frac{d}{2p} \right)^{2} + h^{2}}
$$
  
\n**I.** Flecha del conductor en terreno sin desnivel  
\n• Fórmula exacta  
\n
$$
f = p \left( \cosh \frac{d}{2p} - 1 \right)
$$
  
\n**J.** Flecha del conductor en terreno desnivelado  
\n• Fórmula exacta  
\n126

### **G. Distancia del Punto más bajo de la catenaria al apoyo derecho**

$$
X_{\scriptscriptstyle D} = d - X_{\scriptscriptstyle 1}
$$

### **H. Longitud del Conductor**

Fórmula exacta

$$
L = \sqrt{\left(2\,p\, \frac{d}{2\,p}\right)^2 + h^2}
$$

### **I. Flecha del conductor en terreno sin desnivel**

Fórmula exacta

$$
f = p \bigg( \cosh \frac{d}{2p} - 1 \bigg)
$$

- **J. Flecha del conductor en terreno desnivelado**
- Fórmula exacta

$$
f = p \left( \cosh \frac{X_1}{p} - \cosh \frac{\frac{d}{2} - X_1}{p} \right) + \frac{h}{2}
$$

### **K. Saeta del Conductor**

Fórmula aproximada:

$$
s = f \left[ 1 - (h / 4f)^2 \right]
$$

- $h$  = Desnivel del vano (m)
- $f =$ Flecha (m)
- p = Parámetro del conductor (m)

### **L. Parámetro del Conductor**

$$
p = \frac{(\sigma) \, xS}{W}
$$

p = Parámetro del conductor (m)

 $\sigma$  = Esfuerzo en punto de catenaria (Kg/mm<sup>2</sup>)

 $S =$  sección del conductor (mm<sup>2</sup>)

 $W =$  Peso del conductor (Kg/m)

#### **M. Carga Unitaria Resultante en el Conductor**

$$
W_{R}\sqrt{\left[W_{C}+0.0029\left(\Phi+2e\right)\right]^{2}+\left[P_{V}\frac{\left(\Phi+2e\right)}{1000}\right]^{2}}
$$

 $Pv = 0.041 (Vv)^2$ 

Pv= Presión del viento, en Pa

 $\Phi$ = Diámetro del conductor, en m

Vv = Velocidad de viento, en km/h

 $W_c$  = Peso del conductor, en  $(N/m)$ 

e = Espesor del hielo sobre el conductor, en m.

#### **N. Cálculo del Vano - Peso:**

$$
V_P = X_{D(i)} + X_{I(i+1)}
$$

 $XD$ ( i ) = Distancia del punto más bajo de la catenaria del vano de atrás (m)  $X_1(i + 1)$  = Distancia del punto más bajo de la catenaria del vano de delante (m)

#### **O. Cálculo del Vano – Medio (Vano – Viento):**

$$
VM = \frac{d_i + d_{(i+1)}}{2}
$$

 $di = Vano \; *atrás*$  (m)

 $d(i+1) = V$ ano adelante (m)

### **P. Cálculo del Vano Básico:**

El tensado de conductores; comprendidos entre dos estructuras de anclaje debe tener el mismo esfuerzo a lo largo de todo el tendido de la línea.

 $V_P = X_{D(0)} + X_{D(1)}$ <br>  $V_P = X_{D(0)} + X_{D(1)}$ <br>  $=$  Distancia del punto más bajo de la catenaria del vano de atris (m)<br>
1) = Distancia del punto más bajo de la catenaria del vano de delante<br> **iculo del Vano – Medio (Vano – Viento** Es por ello que es importante el concepto de vano básico ya que es; el que es; el que nos permite absorber las diferencias de tensión de los conductores por variación del vano y de las condiciones meteorológicas de la zona.

Analíticamente se demuestra:

Formula Para Vanos nivelados:

$$
V_{B} = \sqrt[2]{\frac{d_1^3 + d_2^3 + \dots + d_n^3}{d_1 + d_2 + \dots + d_n}}
$$

#### **Q. Presión del viento (Pv):**

 $Pv = K x V^2 x Sf x A$ 

 $K = 0.613$  para elevaciones hasta 4000msnm

 $V =$  Velocidad del viento (19.5 m/sg)

 $Sf = 1$  Factor de forma

 $A = 1$  m<sup>2</sup>, área proyectada

### **R. Peso debido a la presión del viento ( Wv ):**

$$
Wv = ( (d+2c) / 1000 ) * Pv (Kg/m)
$$

 $Pv =$  Presión del viento (Kg/m<sup>2</sup>)

d = Diámetro del conductor (mm)

c = Espesor de capa de hielo = 0 para la zona del proyecto

### **S. Peso resultante del conductor (Wr):**

Como en la zona no existe hielo, se considerará la siguiente ecuación:

 $Wr = (We<sup>2</sup> + Wv<sup>2</sup>)<sup>1/2</sup> (Kg/m)$ 

Wc = Peso propio del conductor

Los resultados de las cuatro hipótesis se muestran a continuación

# **Tabla 52: Resultados de Hipótesis I**

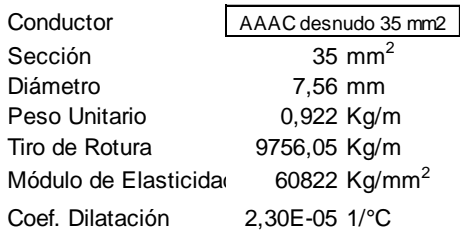

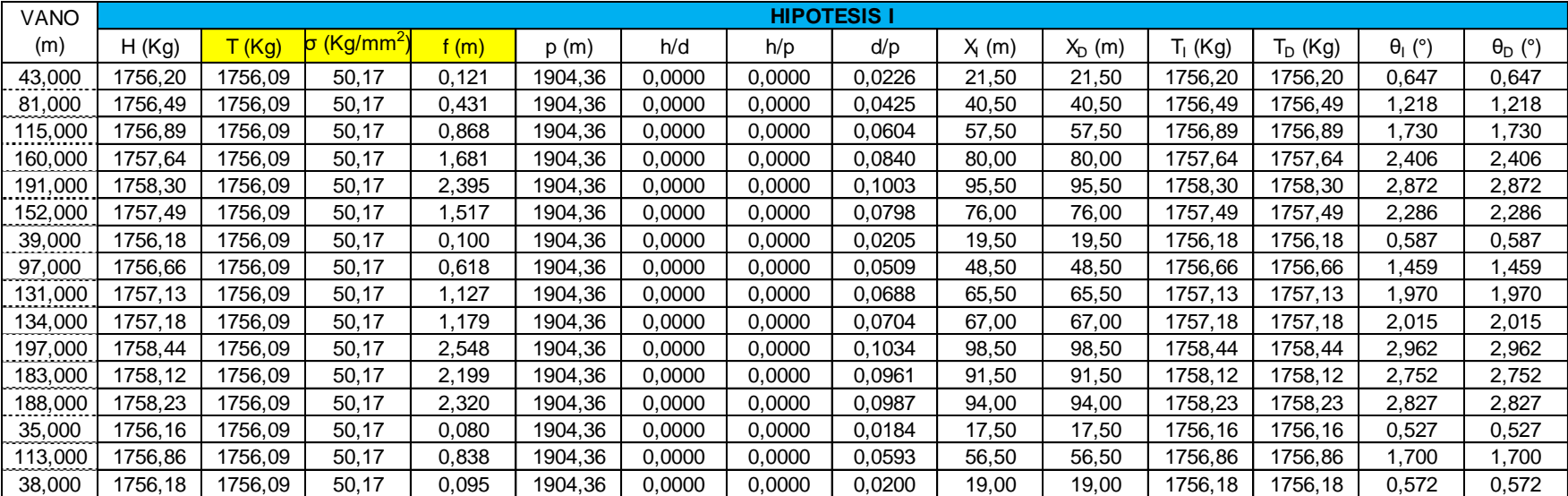

# **Tabla 53: Resultados Hipótesis II**

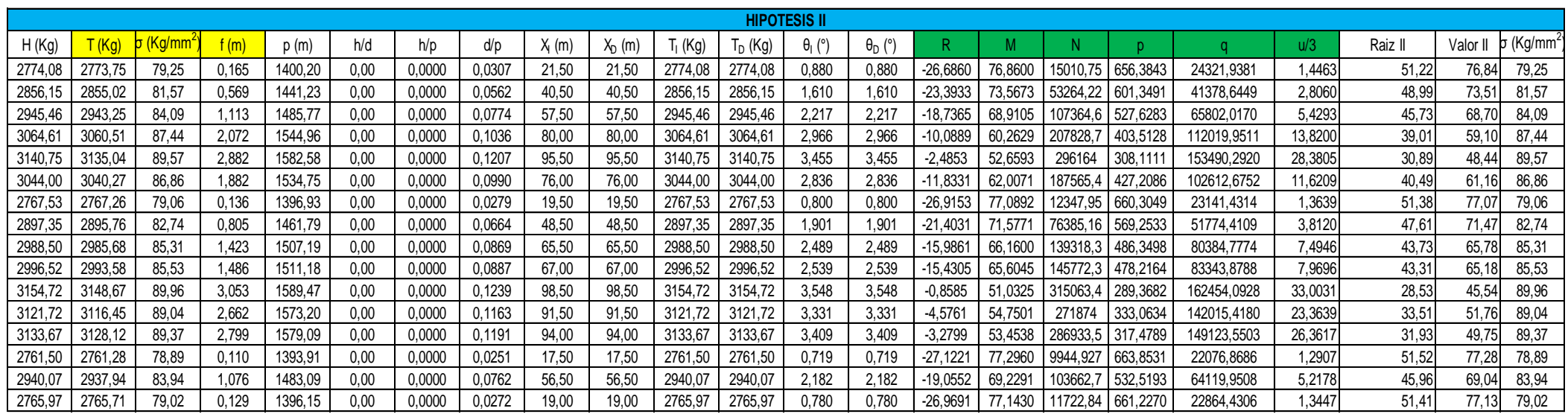

# **Tabla 54: Resultados Hipótesis III**

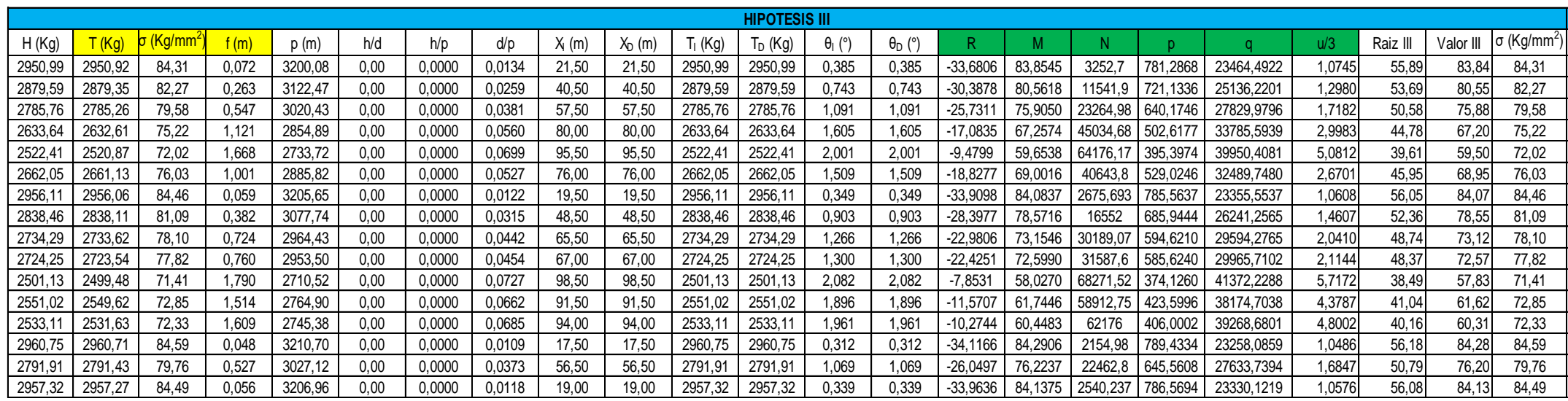

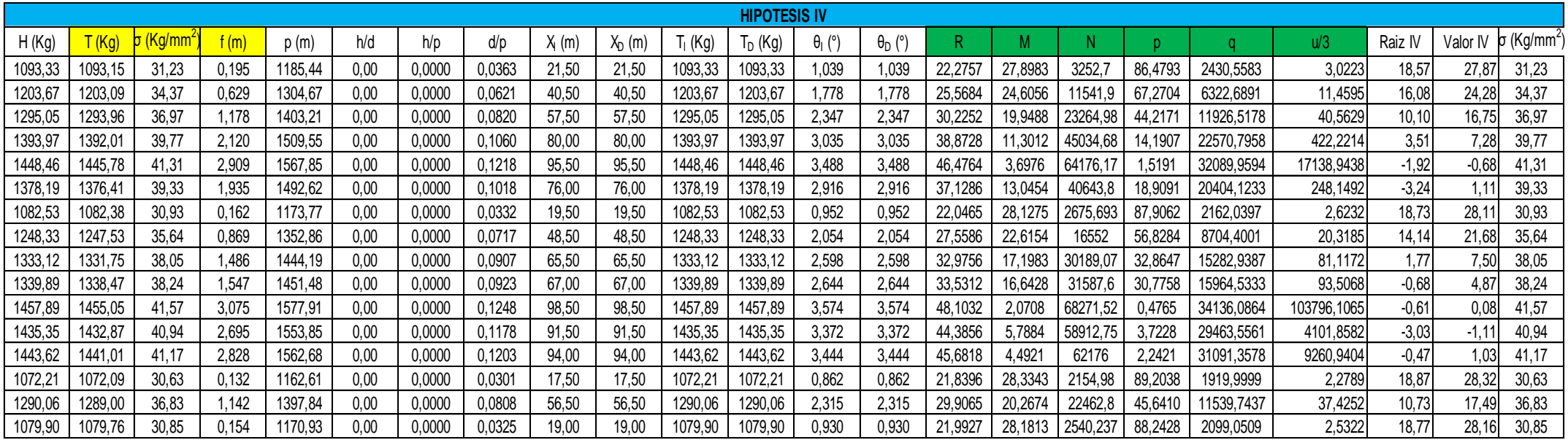

# **Tabla 55: Resultados del Hipótesis IV**

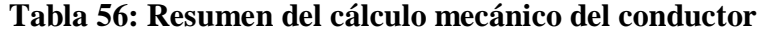

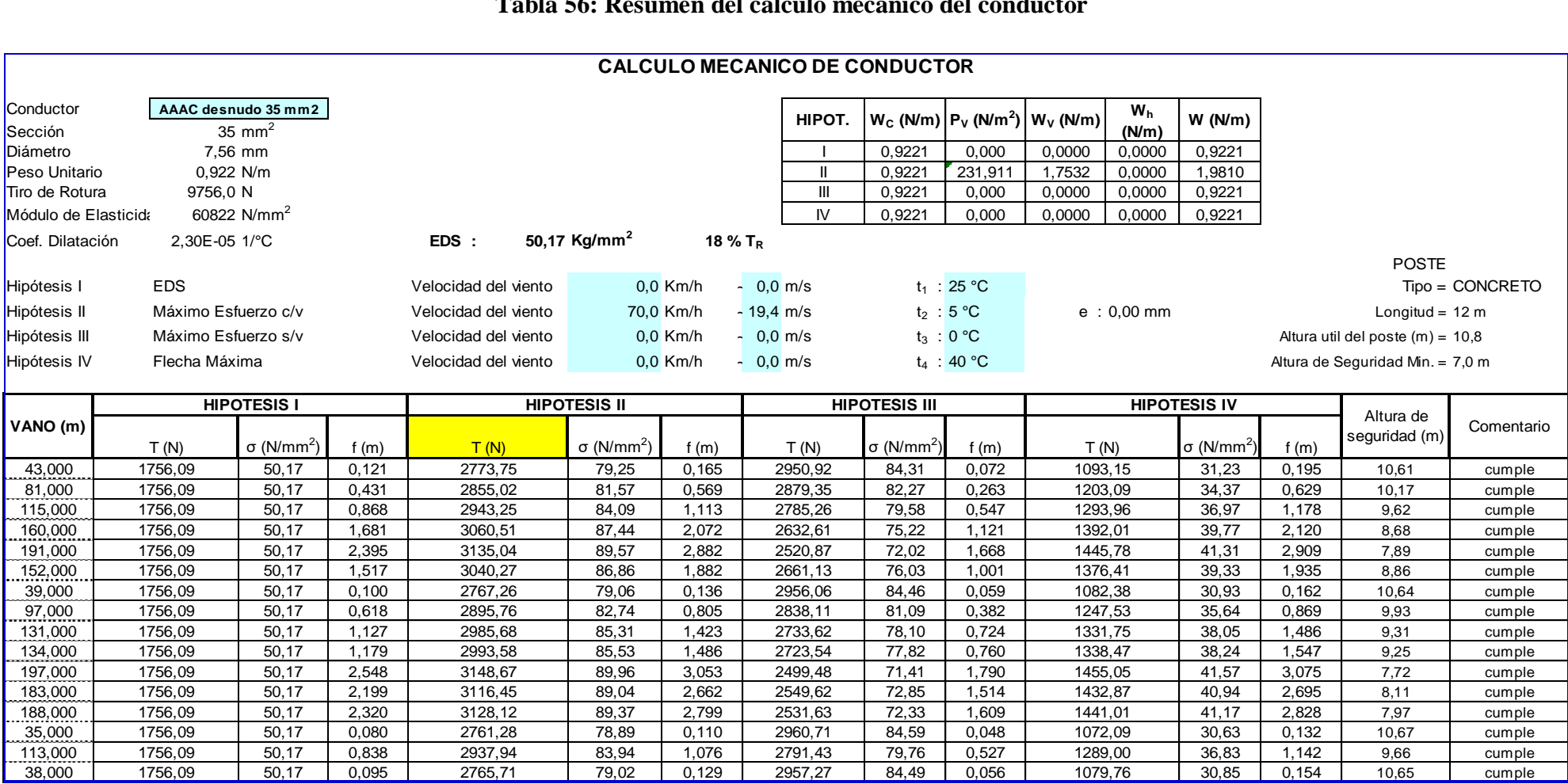

#### **3.1.16 Cálculo mecánico de estructuras de concreto**

#### **3.1.16.1 Selección de la longitud del poste**

#### **Longitud del poste**

Para el cálculo mecánico de estructuras de concreto se tomaron en cuenta las normas exigidas por el Ministerio de energía y Minas de la Norma DGE. Es la distancia que tiene el poste desde el diámetro de la punta hasta el diámetro de la base su medida está en metros. A continuación, se describe los factores de seguridad mínimas respecto a las cargas de rotura:

- a) En condiciones normales: C.S >2
- b) En condiciones anormales del conductor: C.S 1.5

Para la selección de la longitud de un poste se determinará por la siguiente ecuación.

$$
L_p = DMT + f + DDPAC + H_t
$$
 *Ecuación 68*

### **Donde**

**Lp** = Longitud del poste (m)

 $Ht = Altura de empotramiento (m)$ 

**DMT** = Distancia mínima del conductor a superficie del terreno (m)

 $f =$ Flecha máxima (m)

**DDPAC**= Distancia del diámetro de la punta al último conductor (m)

#### **Nota:**

- 1) El dato de la DMT se obtendrá de la norma DGE **[\(R.D. N° 031-2003-](http://intranet2.minem.gob.pe/web/archivos/dge/legislacion/dispositivos/rd031-2003-EM.pdf) [EM/DGE\)](http://intranet2.minem.gob.pe/web/archivos/dge/legislacion/dispositivos/rd031-2003-EM.pdf).**
- 2) DDPAC se obtendrá de catálogos de proveedores de postes de concreto armado, el catálogo que usaremos para cálculos será Fabinco.S.A.

#### **3.1.16.2 Fuerza del viento sobre el poste**

#### **Fuerza del viento**

Al igual que el aire ejerce una poderosa resistencia al avance de cuerpos como

autos y aeronaves, también el viento ejerce una fuerza extraordinaria sobre los objetos que encuentra a su paso como edificios, árboles, mallas publicitarias, postes, etc.

La fuerza del viento sobre el poste se determinará con la siguiente ecuación:

$$
\mathbf{F_{vp}} = \mathbf{P_v} * \mathbf{A_{pv}} \dots \text{Ecuación 69}
$$

**Donde :**

**Fvp**  $=$  Fuerza del viento sobre el poste (kg)  $P$ **v** = Presión debido al viento (kg/m<sup>2</sup>) Apv  $=$   $\hat{A}$ rea del poste expuesto al viento (m<sup>2</sup>)

### **Nota:**

1) La Presión debido al viento se obtendrá del Código Nacional de Electricidad.

### **Área del poste expuesto al viento**

El área es la medida de la región o superficie encerrada de una figura geométrica en el caso del poste de concreto armado en es una figura trapezoidal cilíndrica.

El área del poste expuesto al viento se determinara por la siguiente ecuación:

$$
A_{pv} = H_{pv} \left(\frac{d_p + d_e}{2}\right) \dots
$$
 *Equation 70*

**Donde :**

Apv  $=$   $\hat{A}$ rea del poste expuesto al viento (m<sup>2</sup>)

 $\bf{Hpv}$  = altura del poste expuesto al viento (m)

**dp** = diámetro del poste en la punta (m)

**de** = diámetro del poste en el empotramiento (m)

#### **Diámetro del poste en el punto de empotramiento**

Punto de empotramiento es el punto que se encuentra entre la superficie

enterada y la superficie expuesta al aire de un poste de concreto armado cuyo diámetro seria el segmento de recta que pasa por el centro y une dos puntos opuestos de la circunferencia.

El diámetro del poste en el punto de empotramiento se determinará con la siguiente ecuación:

$$
\mathbf{d}_{\mathbf{e}} = \mathbf{d}_{\mathbf{b}} - \left(\frac{\mathbf{d}_{\mathbf{b}} - \mathbf{d}_{\mathbf{p}}}{\mathbf{H}_{\mathbf{pv}} + \mathbf{H}_{\mathbf{t}}}\right) * \mathbf{H}_{\mathbf{t}} \dots \text{Ecuación 71}
$$

#### **Donde :**

**De** = Diámetro en el punto de empotramiento (m) **db** = Diámetro del poste en la base (m) **dp** = Diámetro del poste en la punta (m)  $Ht = Altura de empotramiento (m)$ **Hpv**  $=$  Altura del poste expuesto al viento  $(m)$ 

### **Altura de empotramiento**

La altura de empotramiento es la altura que el poste será enterrado en un terreno en su instalación.

La altura de empotramiento se determinara con la siguiente ecuación:

$$
H_t = \frac{L_p}{7} \text{ o } \frac{L_p}{10} \dots \text{Ecuación 72}
$$

### **Donde :**

 $Ht = Altura de empotramiento (m)$ **Lp** = Longitud del poste (m)

### **Nota:**

1) Se usará la formula Lp/7 si no se usa macizo y de usarse macizo se usará la formula Lp/10.
#### **3.1.16.3 Fuerza sobre los conductores**

#### **Fuerza total sobre los conductores**

Los conductores están expuestas a fuerzas como del viento y de esfuerzo por el cual es importante determinar ambas fuerzas para obtener el total de fuerza que el conductor está expuesta.

La fuerza sobre los conductores se determinará con la siguiente ecuación:

$$
\mathbf{F_c} = \mathbf{T_c} + \mathbf{F_{vc}} \dots \text{Ecuación 73}
$$

#### **Donde :**

 **= Fuerza sobre el conductor (kg/mm<sup>2</sup>)**  $Tc = Tracción de los conductores (kg/mm<sup>2</sup>)$ **Fvc** = Fuerza del viento sobre los conductores ( $\text{kg/mm}^2$ )

#### **Tracción del conductor**

Esta fuerza se calcula para el máximo esfuerzo de trabajo de los conductores. La tracción del conductor se determinará con la siguiente ecuación:

$$
T_c = 2T \, \text{sin} \, \frac{\alpha}{2} \dots \text{Ecuación 74}
$$

#### **Donde :**

 $Tc = \text{tracción del conductor (kg/mm}^2)$ 

 $\mathbf{T}$  = máximo tiro de trabajo (kg/mm<sup>2</sup>)

 $A =$ Angulo de la línea (mm<sup>2</sup>)

#### **Fuerza del viento sobre los conductores**

Es la fuerza que se ejerce sobre el conductor debido al viento.

La fuerza del viento sobre los conductores se determinará con la siguiente ecuación:

$$
Fvc = L' * \emptyset_c * P_v * cos \frac{\alpha}{2} ...
$$
 Ecuador 75

Donde:

Fvc = Fuerza del viento sobre el conductor  $(kg/mm^2)$ 

 $\mathbf{L}' = \text{Vano básico (m)}$ 

**Øc** = Diámetro exterior del conductor (m)

 $P$ **v** = Presión del viento (kg/mm<sup>2</sup>)

 $\alpha$  = Ángulo de la línea

#### **3.1.16.4 Fuerza en la punta del poste**

#### **Fuerza en la punta del poste de concreto**

La fuerza en la punta del poste de concreto se determinara con la siguiente ecuación:

$$
\mathbf{F_p} = \frac{\mathbf{M_t}}{\mathbf{H_e}} \dots \text{Ecuación 76}
$$

#### **Donde :**

 **= Fuerza en la punta del poste (kg)**  $Mt = Momento$  total (kg-m) **He** = Altura equivalente (m)

#### **Nota:**

1) La fuerza estará aplicada a 20 cm de la punta del poste.

#### **3.1.16.5 Cálculo de momentos**

**El momento** Es un valor que indica la tendencia de rotación que provoca una fuerza aplicada sobre un cuerpo, respecto a un punto llamado centro de rotación.

Momento debido a la carga del viento sobre los conductores:

 $M_{VC} = (P_V) (d) (\phi_C) (\Sigma \text{hi}) \text{Cos} (\alpha/2)$ 

- Momento debido a la carga de los conductores:

 $MTC = 2 (Tc) (2hi) Sen (\alpha/2)$ 

- Momento debido a la carga de los conductores en estructuras terminales:  $MTR = Tc$  ( $\Sigma$ hi)
- Momento debido a la carga del viento sobre la estructura  $MVP = [(Pv) (h1)2 (Dm + 2Do)] / 600$
- Momento torsor debido a la rotura del conductor en extremo de cruceta:  $Mt = [(RC) (TC) (Cos \alpha/2)] [BC]$
- Momento flector debido a la rotura del conductor en extremo de cruceta:  $Mf = [( RC) (TC) ( Cos \alpha /2)] ( hA)$
- Momento total equivalente por rotura del conductor:

 $MTE = (Mf/2) + (1/2) \sqrt{(Mf)^2 + (Mt)^2}$ 

- Momento debido al desequilibrio de cargas verticales  $MCW = (BC)$   $[(WC) (L) (Kr) + WCA + WAD]$ 

 Momento total para hipótesis de condiciones normales, en estructura de alineamiento, sin retenidas:

 $MRN = MVC + MTC + MCW + MVP$ 

- Momento total para hipótesis de rotura del conductor en extremo de cruceta  $MRF = MVC + MTC + MTE + MVP$
- Momento total en estructuras terminales

 $MRN = MTC + MVP$ 

 Carga en la punta del poste de concreto, en hipótesis de condiciones normales:

 $QN = (MRN)/ h1 - 0.15$ 

#### **Simbología:**

Pv = Presión del viento sobre superficies cilíndricas, en Pa

d = Longitud del vano-viento, en m

 $Tc = Carga$  del conductor, en N

 $\phi c = Di$ ámetro del conductor, en m

 $\alpha$  = Angulo de desvío topográfico, en grados

Do = Diámetro del poste en la cabeza, en cm

Dm = Diámetro del poste en la línea de empotramiento, en cm

hl = Altura libre del poste, en m

hi = Altura de la carga i en la estructura con respecto al terreno, en m

 $h_A$  = Altura del conductor roto, respecto al terreno, en m

Bc = Brazo de la cruceta, en m

Rc = Factor de reducción de la carga del conductor por rotura: 0.5 (según CNE)

Wc = Peso del conductor, en N/m

WCA = Peso del aislador tipo Pin, en N

WAD = Peso de un hombre con herramientas, igual a 1000 N

C = Circunferencia del poste en la línea de empotramiento en cm

 $E = M$ ódulo de Elasticidad del poste, en N/cm2

 $I =$ Momento de inercia del poste, en cm2

k= Factor que depende de la forma de fijación de los extremos del poste

hc = Lado de cruceta paralelo a la carga, en cm

b = Lado de cruceta perpendicular a la carga, en cm

 $\Sigma QV =$  Sumatoria de cargas verticales, en N (incluye peso de aislador, conductor y de 1 hombre con herramientas).

#### **3.1.17 Cálculo de retenidas**

Para compensar los esfuerzos mayores a 300 kg en los postes se usarán retenidas cuyas características son según la norma DGE **(R.D. [N° 031-2003-EM/DGE\)](http://intranet2.minem.gob.pe/web/archivos/dge/legislacion/dispositivos/rd031-2003-EM.pdf):**

- Material: Acero galvanizado
- $\checkmark$  Número de hilos: 7
- Diámetro del conductor: 10 mm
- $\checkmark$  Angulo de inclinación: 30°
- $\checkmark$  Carga de rotura: 3154.6 kg
- $\checkmark$  Factor de seguridad: 2

Fórmula aplicar

$$
F_p = \frac{T_r * sin \theta * H_r}{H_e} \dots
$$
 *Equation 77*

#### **Donde :**

 $Tr$  = Tiro de trabajo de la retenida (kg)

 $$ 

 **= Fuerza en la punta (kg)** 

 $He$  = Altura equivalente (m)

**Tabla 57: Cálculo mecánico de estructuras y retenidas**

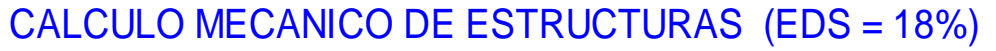

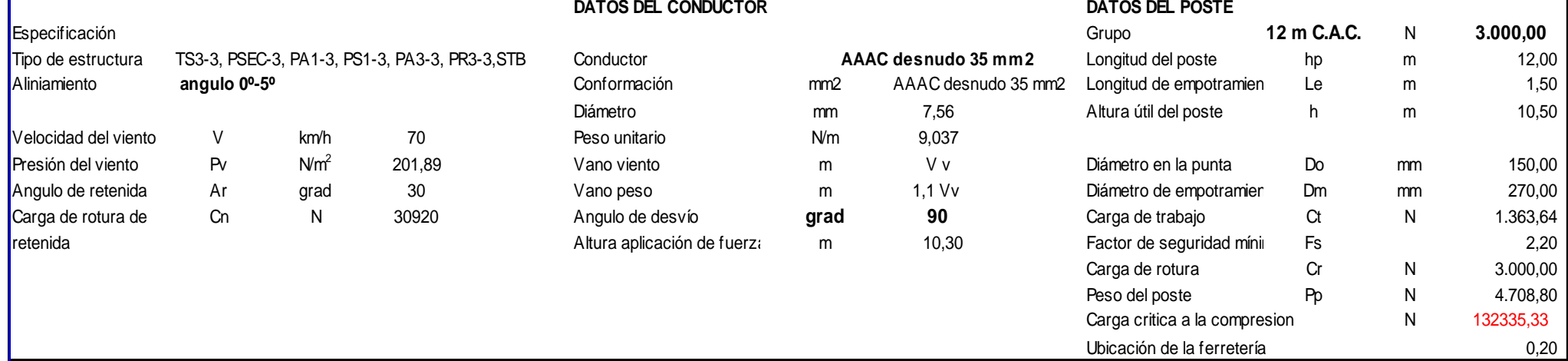

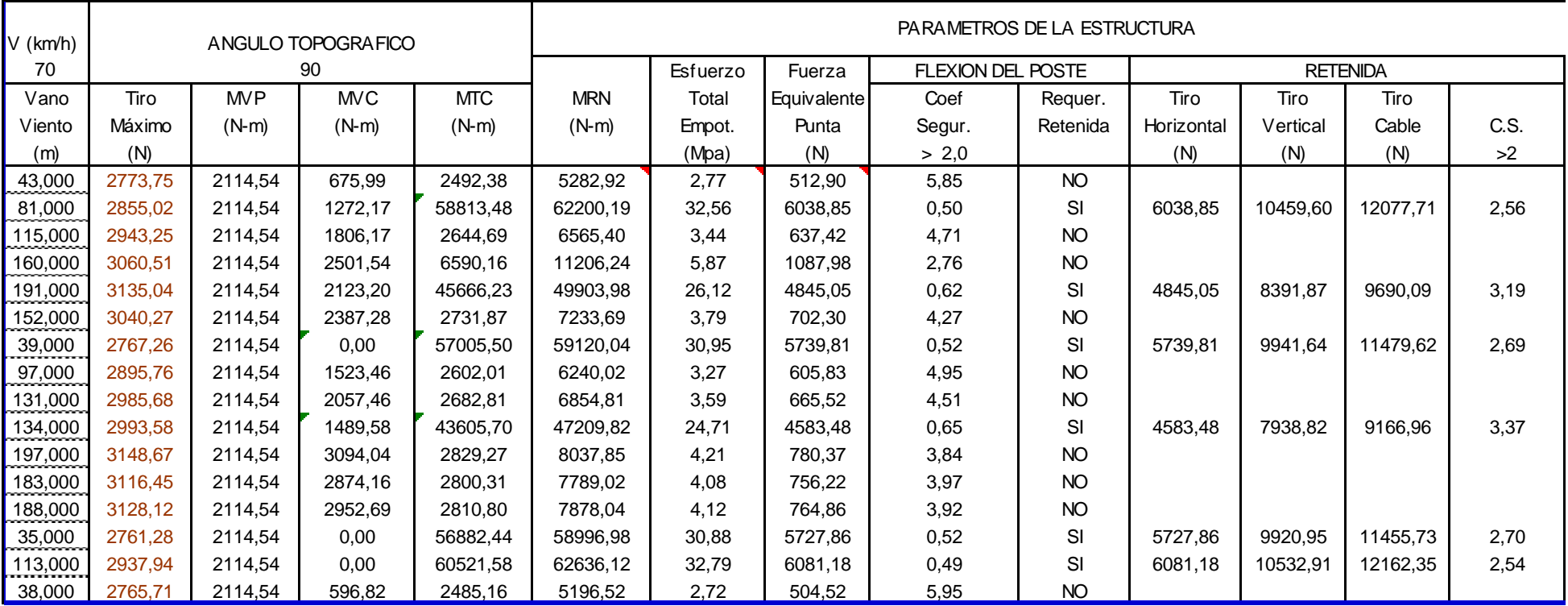

## **Tabla 58: Resumen cálculo Mecánico de estructuras y retenidas**

|           |         | Cargas Verticales | Coef.   |              |        |
|-----------|---------|-------------------|---------|--------------|--------|
| Conductor | Técnico | Retenida          | Poste   | <b>TOTAL</b> | Segur. |
| (N)       | (N)     | (N)               | (N)     | (N)          | >2     |
| 427,45    | 981     |                   | 4708,80 | 6117,25      | 21,63  |
| 805,19    | 981     | 10459,60          | 4708,80 | 16954,60     | 7,81   |
| 1143,18   | 981     |                   | 4708,80 | 6832,98      | 19,37  |
| 1590,51   | 981     |                   | 4708,80 | 7280,31      | 18,18  |
| 1898,67   | 981     | 8391,87           | 4708,80 | 15980,33     | 8,28   |
| 1510,98   | 981     |                   | 4708,80 | 7200,78      | 18,38  |
| 387,69    | 981     | 9941,64           | 4708,80 | 16019,13     | 8,26   |
| 964,24    | 981     |                   | 4708,80 | 6654,04      | 19,89  |
| 1302,23   | 981     |                   | 4708,80 | 6992,03      | 18,93  |
| 1332,05   | 981     | 7938,82           | 4708,80 | 14960,67     | 8,85   |
| 1958,31   | 981     |                   | 4708,80 | 7648,11      | 17,30  |
| 1819,14   | 981     |                   | 4708,80 | 7508,94      | 17,62  |
| 1868,85   | 981     |                   | 4708,80 | 7558,65      | 17,51  |
| 347,92    | 982     | 9920,95           | 4708,80 | 15959,67     | 8,29   |
| 1123,30   | 983     | 10532,91          | 4708,80 | 17348,00     | 7,63   |
| 377,75    | 984     |                   | 4708,80 | 6070,55      | 21,80  |

**Tabla 59: Cálculo compresión del poste**

#### **3.1.18 Cálculo del bloque de anclaje**

En todo diseño del bloque de anclaje, las variables son el máximo tiro que soporta la retenida, el ángulo que hace el cable de la retenida con la horizontal y el tipo de suelo, determinadas estas variables se tiene:

 $F = 3160$  Kg. (Máximo Tiro de trabajo de la retenida)

 $\delta$  = 1600 Kg/m<sup>3</sup> (Peso especifico del suelo)

 $C = 2100$  Kg/m<sup>3</sup> (Densidad de terreno)

 $\mu = 0.25$  (coeficiente de fricción)

Angulo cable retenida con la horizontal : 53°.

Profundidad del hoyo de retenida : 2,00 m

Dimensiones dado de anclaje : 0,50x0,50x0,20m.

A continuación, se muestra en resumen el cálculo de bloque de anclaje

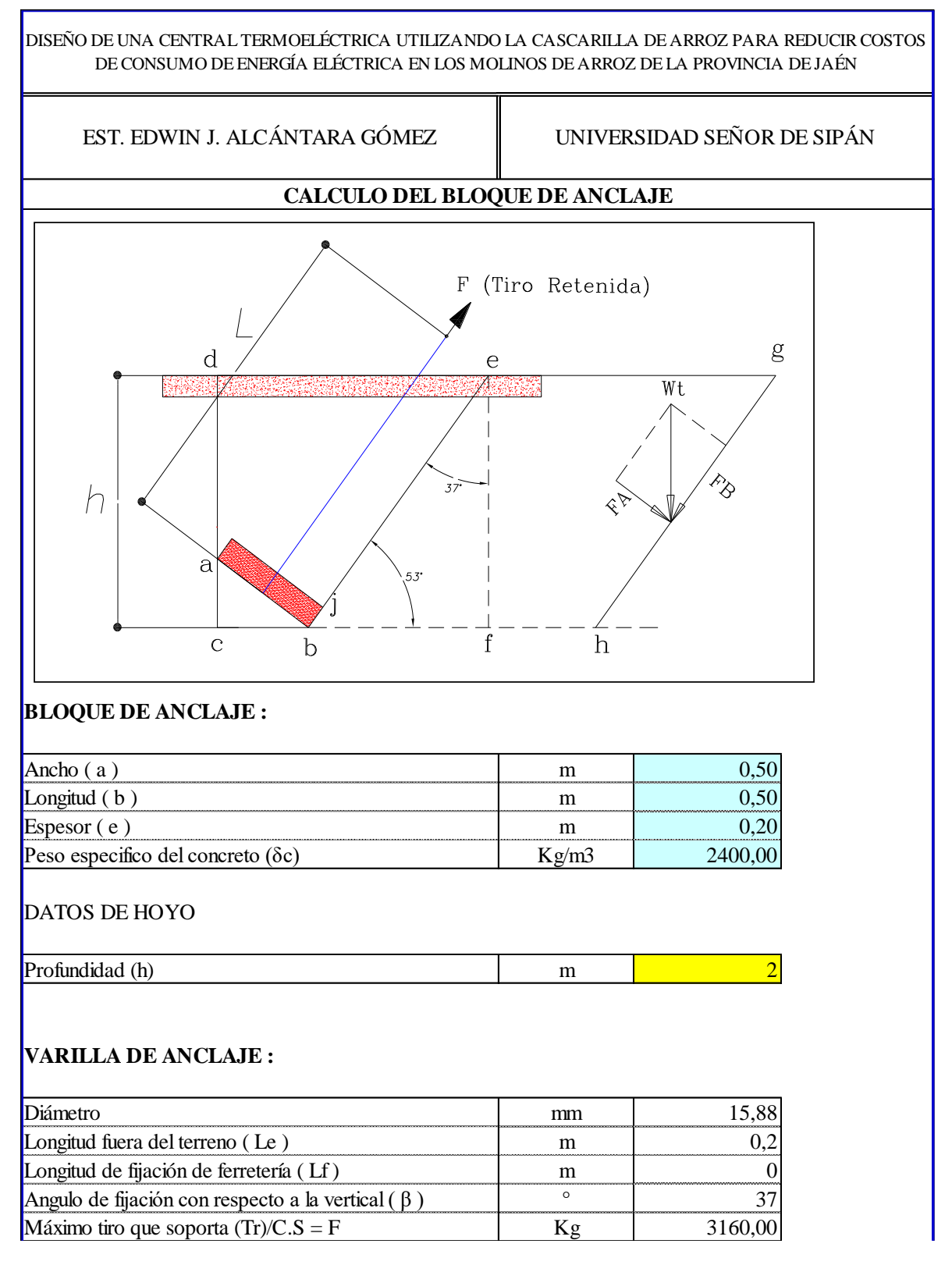

#### **TERRENO :**

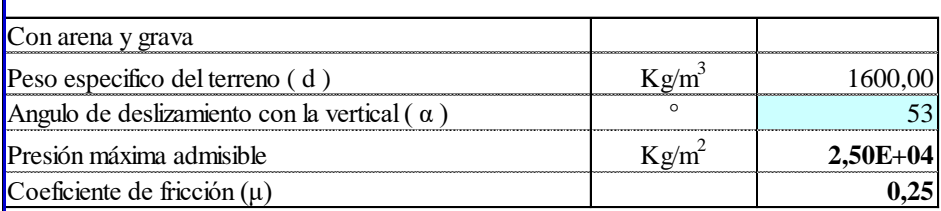

## **LONGITUD MINIMA DE LA VARILLA DE ANCLAJE:**

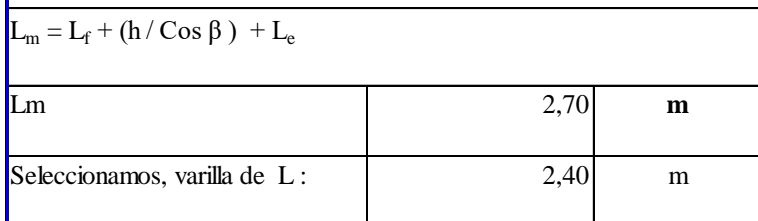

## CALCULO DE VOLUMENES

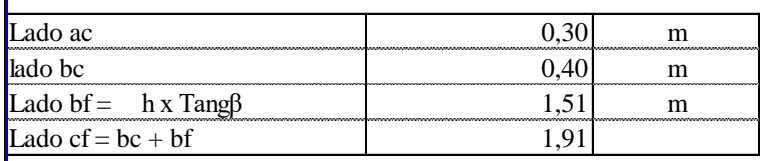

Area de Relleno Ar:

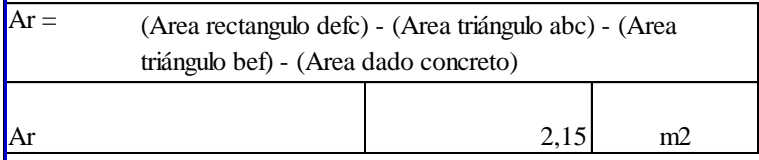

Volumen del terreno para contrarrestar en tiro de la retenida: Vt

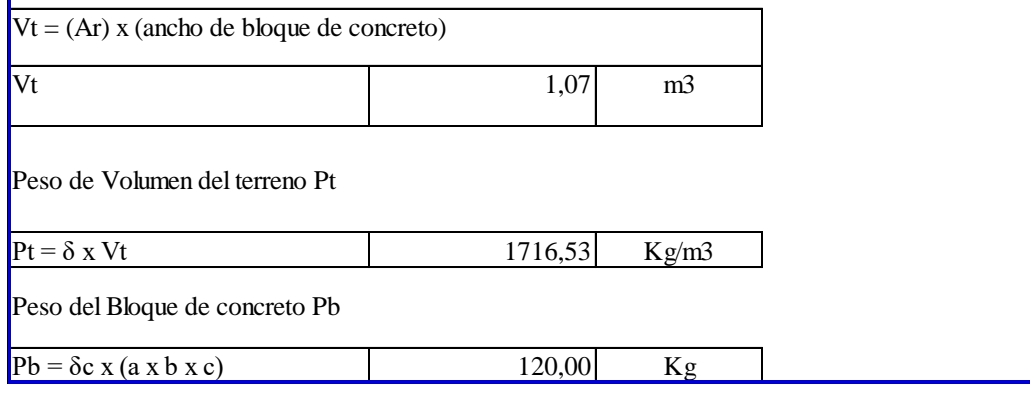

**Fuente:** Elaboración propia

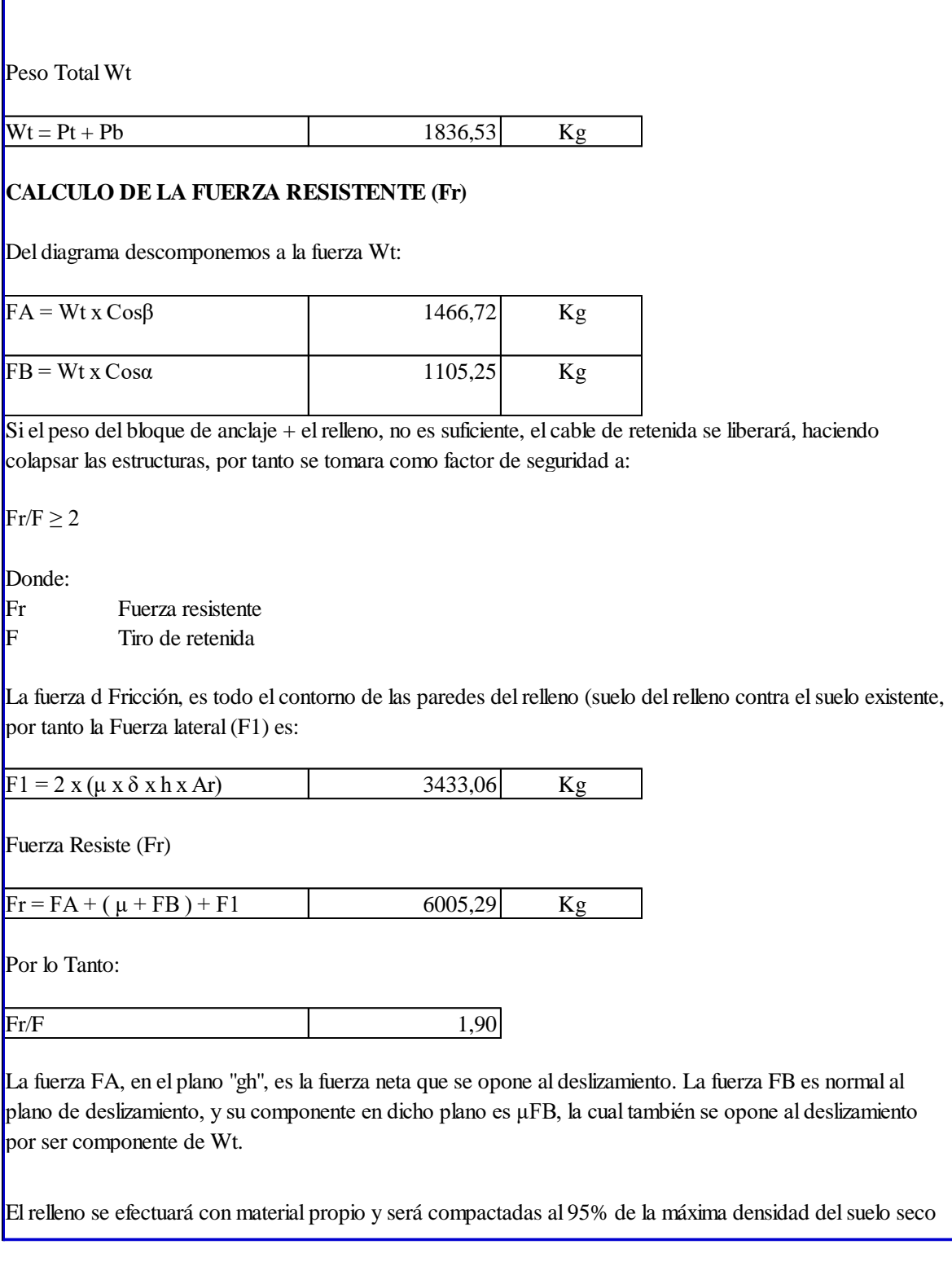

#### **3.1.19 Análisis económico del proyecto**

- **Potencia a instalar** = 300KW
- **Tiempo de operación (Horas)**

Tiempo de operación = horas diarias de trabajo  $*$  dias al mes  $*$  meses al año

Tiempo de operación =  $10 * 26 * 12$ 

 $Tiempo$  de operación = 3120

- **Factor de carga**  $= 0.33$
- **Energía**

 $Energia = Pot_{inst} * Tiempo * Fc$  $Energy = 300 * 3120 * 0,33$ 

 $Energy = 308 880 kW - h$ 

- **Tarifa de ELECTRO ORIENTE** = 0,3473 S/. /kW-h
- **Tiempo de vida estimado** = 20 años
- **Costo Total**

Costo Total = Suministro + montaje + transporte Costo Total = Suministro + Montaje +  $8\%$  Suministro

Costo Total =  $379643,48 + 169154,48 + (0,08 * 379643,48)$ 

Costo Total =  $S/.579169,4384$ 

#### **Inversión Inicial**

Solo en el año 0 habrá una inversión de S/. 579169,4384

#### **Costo de operación y mantenimiento**

Empezara a partir del primer año siendo el 5% de la inversión inicial teniendo un valor monetario de S/.28958,4719 soles por año.

#### **Ahorro**

Comienza a partir del primer año cuando se comienza a generar energía y tiene una tarifa de referencia que la impone ELECTRO ORIENTE de 0,3473 soles S/. /kW-h, la cual permite tener un ahorro en lo que se paga a la empresa prestadora del servicio eléctrico.

ahorro =  $E * \text{tarifa}$ ahorro =  $308880 * 0,3473$ ahorro = S/. 107274,024/año

**Beneficio**

 $b$ eneficio = ahorro – mantenimiento beneficio = 107274,024 − 28958,4192 beneficio =  $S/$ . 78315,54

#### **3.1.20 Flujo de caja**

A continuación, se presenta el Flujo de Caja del proyecto, con una vida útil de 20 años. Este flujo permite calcular el beneficio neto del proyecto que es la relación o diferencia de los flujos de los ingresos menos el flujo de los egresos.

De los datos obtenidos se calcula el Valor Actual Neto (VAN), La relación Beneficio/ Costo (B/C) y la Tasa Interna de Retorno (TIR).

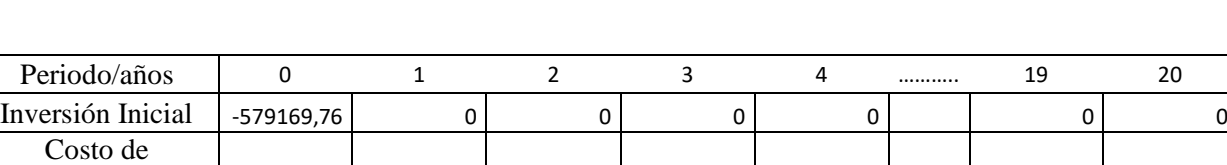

#### **Tabla 60: Flujo de caja**

Mantenimiento | 0 -28958,487 -28958,487 -28958,487 -28958,487 -28958,487 -28958,487 Ahorro 0 107274,024 107274,024 107274,024 107274,024 107274,024 107274,024 Beneficio |-579169,76 78315,54 78315,54 78315,54 78315,54 78315,54 78315,54 78315,54

**Fuente:** Elaboración propia

Operación y

#### **Valor actual neto (VAN)**

El valor actual neto (VAN), conocido también como valor presente neto (VPN), se define como la diferencia de la sumatoria de los beneficios y la sumatoria de los costos que son actualizados a una tasa de interés fija, menos la inversión en el momento cero. Es la suma algebraica de los valores actualizados del flujo neto de fondos del proyecto en el horizonte de planeamiento, menos la inversión del año base. Su representación matemática del VAN es la siguiente:

$$
VAN = \sum_{t=0}^{n} \frac{BN_t}{(1+i)^n} - I_0 \dots \text{Ecuación 78}
$$

Donde:

 $VAN =$  valor actual neto

 $BN_t=$  beneficios netos en el periodo t

 $I_0$  = inversión inicial

 $i =$  tasa de rendimiento requerida (10%)

 $t =$  periodos de tiempo

n = número de periodos

**Entonces aplicando la fórmula en el flujo de caja se obtiene un VAN = S/. 87574,55**

#### **Tasa de interés de retorno (TIR)**

La tasa interna de retorno es aquella tasa de descuento para la cual el valor actualizado de los beneficios y costos del proyecto resulta igual a cero. También se define como aquel factor de actualización tal como "r" para la cual el valor actual neto resulta igual a cero. Su presentación matemática es el siguiente:

$$
TIR = i_1 + \frac{VAN_1(i_2 - i_1)}{VAN_1 + VAN_2} \dots
$$
Ecuación 79

Donde:

 $TIR = t$ asa interna de retorno  $VAN1 =$  valor actual neto positivo

VAN2= valor actual neto negativo

i1= tasa de descuento bajo

i2= tasa de descuento alto

**Aplicando la fórmula en el flujo de caja se obtiene un TIR = 12%**

#### **Relación Beneficio/Costo**

En este sentido, la eficiencia económica del capital invertido se puede medir a través de la razón beneficio/costo, que es equivalente al valor actualizado de los beneficios y costos, que se calcula conociendo la corriente de beneficios y costos del proyecto.

$$
\frac{B}{C} = \frac{\sum_{t=0}^{n} \frac{B_t}{(1+i)^n}}{\sum_{t=0}^{n} \frac{C_t}{(1+i)^n}}
$$
...
$$
\text{Ecuación } 80
$$

Donde:

Bt= beneficio en el periodo t

Ct= costo en el periodo t

 $i =$  tasa de rendimiento (10%)

n = número de periodos

Aplicando la Fórmula en en el flujo de caja se obtiene un B/C = 1.22

#### **El LCOE**

Se define como el coste teórico de generar energía eléctrica, este término es muy importante para saber si estamos en paridad de red, incluye la inversión inicial, tasa de descuento, así como los costos de mantenimiento. La fórmula para analizarlo es la siguiente:

$$
LCOE = \frac{\sum_{t=1}^{n} \frac{I_t + M_t}{(1+r)^t}}{\sum_{t=1}^{n} \frac{E_t}{(1+r)^t}} \dots \text{Ecuación 81}
$$

Dónde:

 $t=$  Vida estimada de la instalación = 20 It = Inversión inicial =  $S/$  553729,72  $M_t$  = Costo de operación y mantenimiento = S/. 27686,486  $E_t$  = Energía generada/año de la central = 308880 kW - h  $r =$ Tasa de descuento = 10%

**Aplicando la Fórmula se obtiene un LCOE = 0,29**

#### **Diferencia**

Diferencia = Costo de energia SEIN − Costo de energia generada

Diferencia = 0,3473 − 0,29 Diferencia = 0.0573 S/./kW − h

## **3.1.20.1 Cálculo de ahorro en los molinos**

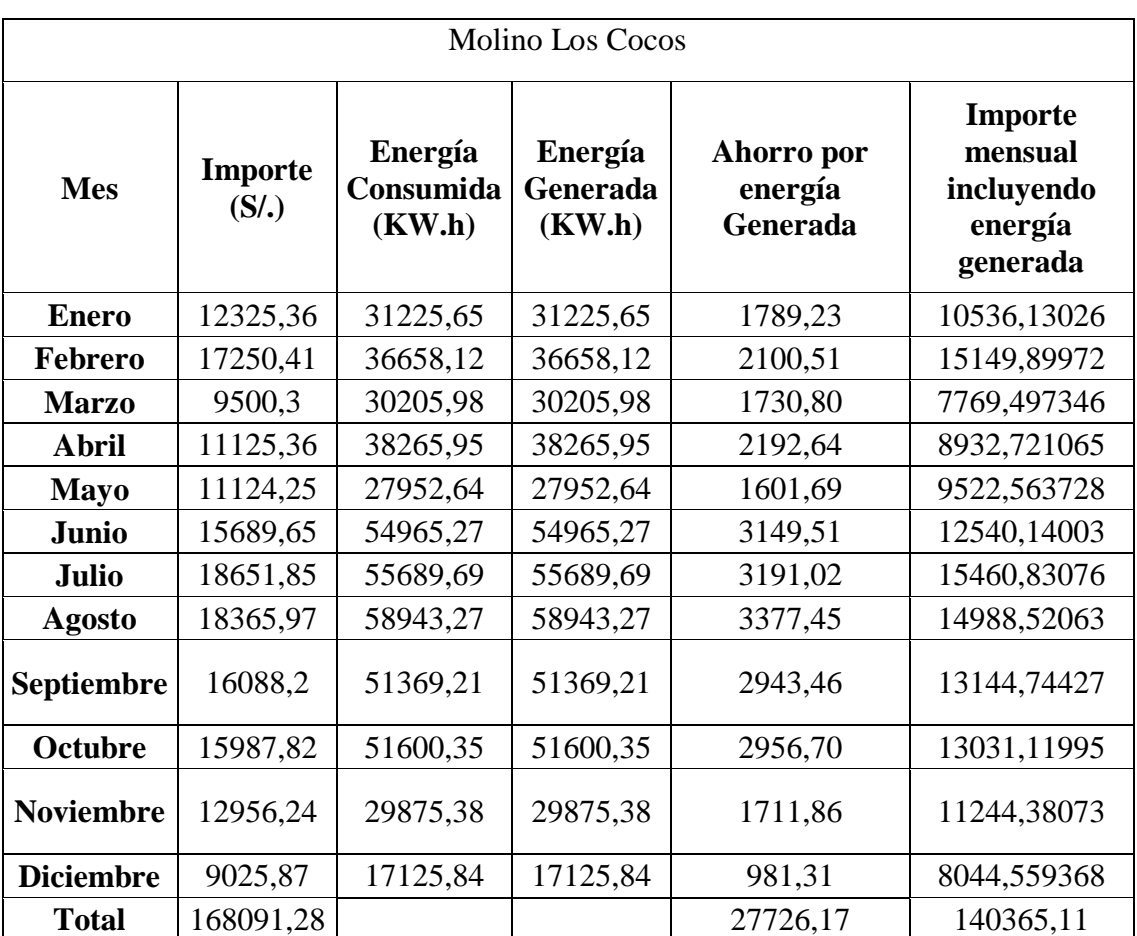

#### **Tabla 61: Tabla de ahorro en el Molino Los Cocos**

 **Fuente:** Elaboración propia

## **Tabla 62: Tabla de ahorro en el Molino el Agricultor**

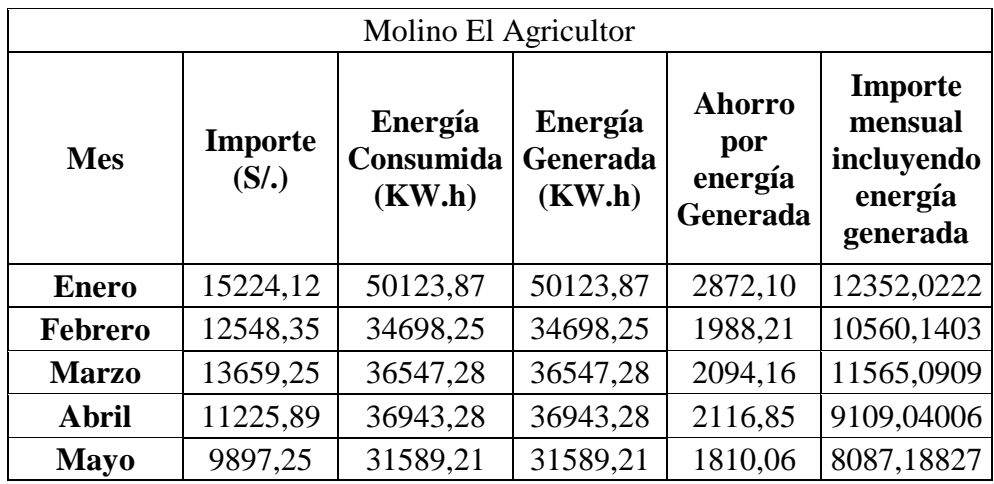

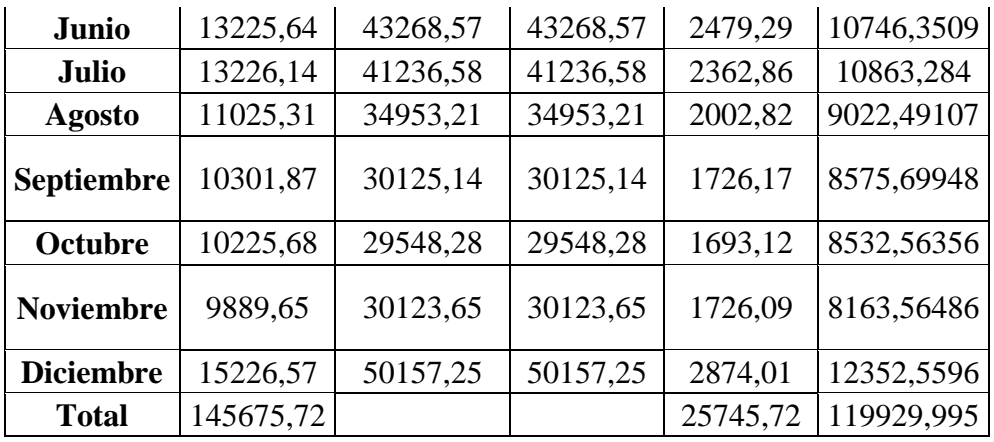

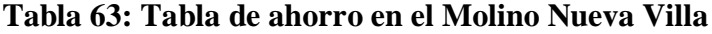

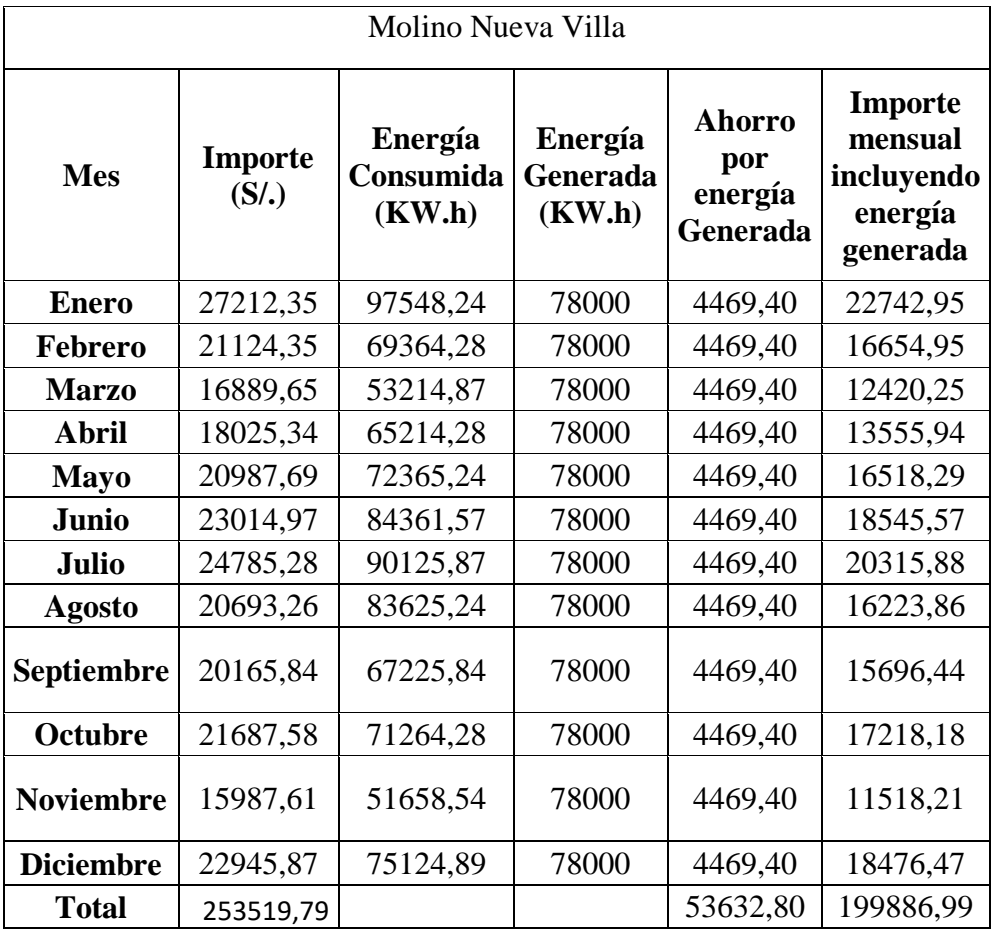

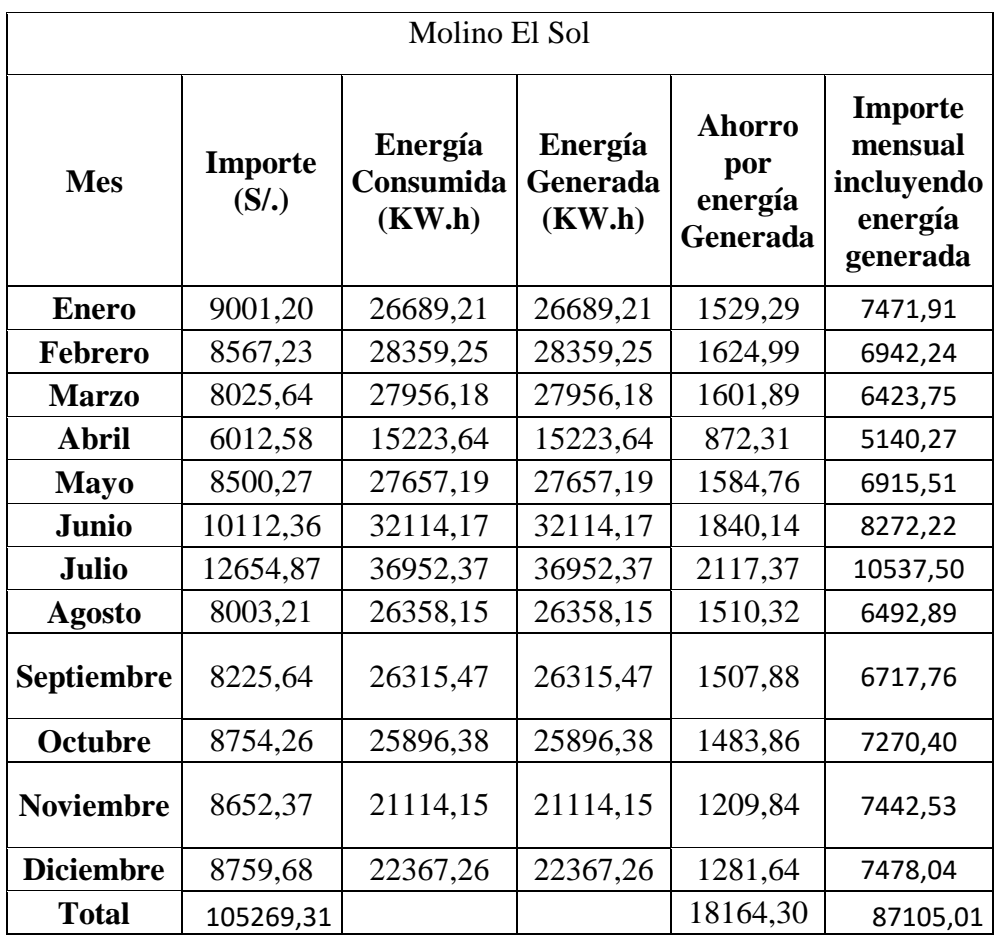

## **Tabla 64: Tabla de ahorro en el Molino el Sol**

**Fuente:** Elaboración propia

## **Tabla 65: Resumen de ahorro con Ejecución del proyecto**

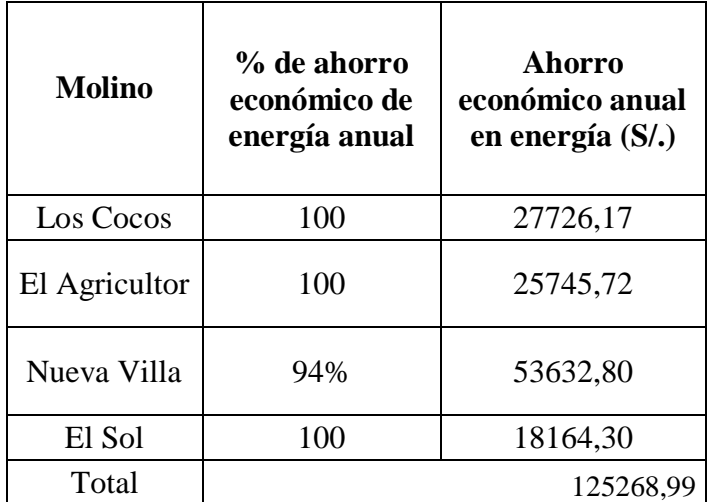

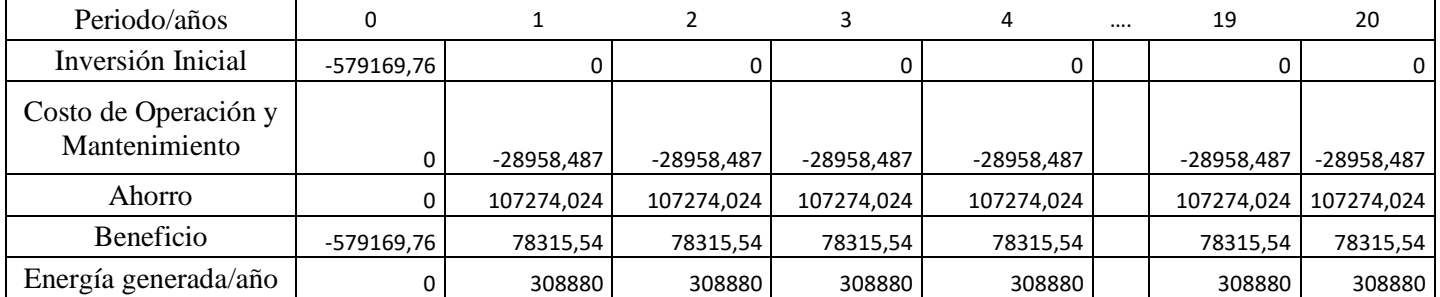

## **Tabla 66: Tabla de resumen del análisis económico del proyecto**

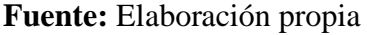

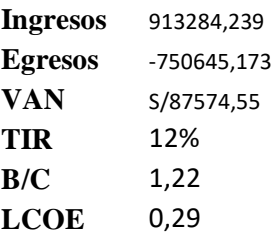

 $\triangleright$  El tiempo de recuperación económica de la inversión del proyecto es de 4,62 años.

#### **3.2 Discusión de Resultados**

Es importante el diseño de la central Termoeléctrica propuesta en el presente proyecto de investigación Todo comienza en el pilado del arroz en cascara en los molinos de arroz de la provincia de Jaén, el cual mayormente queman la cascarilla de arroz ocasionando una gran contaminación al medio ambiente, también venden la cascarilla de arroz a las industrias ladrilleras y en otras oportunidades arrojan el residuo del pilado de arroz a la basura. Ahora con el presente proyecto de investigación se pretende dar uso de esta biomasa para ser utilizada en un proceso de generación de energía, esta cascarilla de arroz será quemada calentando el agua que se encuentra dentro de la caldera pirotubular modelo RL-1.500, convirtiéndola en vapor de agua a una alta temperatura y presión, que será transportado por medio de tuberías hacia la turbina acoplada al generador modelo SST-040 que girará, generando así electricidad; mientras el recorrido del vapor de agua llega al condensador, donde se vuelve a convertir a estado líquido, llegando de esta manera al economizador el cual calienta el agua a una temperatura mínima de 40°C debido a que la tubería de la chimenea pasa por el economizador elevando su temperatura del agua, que volverá al caldero para seguir con el recorrido en un circuito cerrado.

Después se determinó el consumo de energía con unpromedio de 46490,23 kW-h y producción de arroz en cáscara de los diferentes molinos, el cual se describen en los resultados del proyecto, después se calculó la potencia necesaria para poder generar energía eléctrica. Una vez con los resultados necesarios obtenidos se seleccionó los equipos para la generación de energía, así como también el diseño de la línea de distribución; y por último se realizó un análisis económico de la central termoeléctrica propuesta.

El proyecto es viable, y se justifica de la siguiente manera: El proyecto tiene una inversión inicial de S/579169,76

El valor actual neto (VAN) está midiendo en moneda nacional (en soles S/.), cuanto más rico son los inversionistas por invertir en el proyecto en lugar de la alternativa de que rinde la tasa de actualización. (Costo de Oportunidad).

Considerando un costo de oportunidad del 10%, obtenemos un VAN de S/.87574,55 nuevos soles, el cual cumple que VAN > 1, lo que significa que el proyecto es rentable.

En la Relación Beneficio/Costo (B/C. Este indicador nos permite aceptar el proyecto como viable, ya que la razón beneficio/costo es mayor que uno, en los resultados se pudo obtener un B/C= 1.2, lo que quiere decir que por cada sol invertido se obtendrá una ganancia de 22 centavos.

La Tasa Interna de Retorno (TIr), es el interés máximo que puede pagar nuestro proyecto por los préstamos y recursos utilizados. Si deseamos que el proyecto recupere su inversión y los costos de operación durante la vida útil del proyecto debemos encontrar una TIR que sea mayor a la tasa de actualización y nuestro proyecto obtiene una tasa mucho mayor al costo de oportunidad (10%).

En el caso del proyecto, se determina un TIR del 12 % que es mucho más alto que el costo de oportunidad.

# **CAPÍTULO IV: CONCLUSIONES**

#### **4. CONCLUSIONES**

- La capacidad de producción en los molinos de arroz está entre 500 Ton/mes y 1500 Ton/mes, el consumo de energía está en el rango de 15223,64KW-h/mes a 97548,24 KW-h/mes. Así mismo el ingreso de arroz en cascara es de aproximadamente de 8605 Tn/año a 16086 Tn/año.
- La potencia máxima a generar para satisfacer la demanda de consumo de energía eléctrica en los molinos de arroz es de 300 kW.
- $\triangleright$  Se seleccionó una caldera pirotubular RL-1.500, cuya producción de vapor es de 1500kg/h y una potencia térmica de 116BHP; Una turbina Turbina-Generador modelo SST-040 cuya potencia de salida es de 300 kW. Y un transformador de 400 kVA de potencia. También se elaboró mediante el Software AutoCAD los planos de la Línea Primaria (LP) 22.9 kV. La selección de estructuras de concreto de 12 m, una longitud de línea de 2 km, un conductor de 1x35 mm2- AAAC, para la distribución de energía eléctrica a los molinos de arroz
- El proyecto es totalmente viable, se obtuvo un VAN de S/. 87574,55; un TIR de 12% y un costo de energía generada de 0,29  $S/\ell$ KW – h, siendo más barato que el costo de energía SEIN de 0,3473  $S//KW - h$ , ; dado a que se cubre las demandas del consumo de energía de los molinos. La inversión inicial del proyecto es de S/. 579169,76, se establece la recuperación de la inversión en 3,4 años.

#### **REFERENCIAS BIBLIOGRÁFICAS**

- Álvarez, J. (2009). TRANSFORMADORES. Obtenido de http://frrq.cvg.utn.edu.ar/pluginfile.php/6735/mod\_resource/content/1/7\_transformador.pdf
- Beyrut, N. (2012). *Física - Máquinas Eléctricas.* Veracruz, México. Obtenido de https://catedra.ing.unlp.edu.ar/electrotecnia/cys/DI/MaqElec.pdf
- Criollo, A., & Pinzón, E. (Junio de 2018). Evaluación del potencial técnico económico de plantas de generación eléctricas basadas en calderas a biomasa y ciclo Rankine orgánico (ORC) para el aprovechamiento de la cascarilla de arroz en Ecuador. Quito, Ecuador. Obtenido de https://bibdigital.epn.edu.ec/bitstream/15000/19464/1/CD-8859.pdf
- Echeverría, M., & López, O. (Mayo de 2010). Caracterización energética de la cascarilla de arroz para su aplicación en la generación de energía termoeléctrica. Quito, Ecuador. Obtenido de https://bibdigital.epn.edu.ec/bitstream/15000/2058/1/CD-2863.pdf
- García, S. (Diciembre de 2011). Especial Turbinas de Vapor. *ENERGIZA.org*, 3. Obtenido de http://www.energiza.org/anteriores/energizadiciembre2011.pdf
- Gonzales, D., & Rivera, L. (2013). Mejora de los parámetros energéticos e impacto ambiental de la caldera de vapor en Postes del Norte S.A. mediante el cambio de carbón antracita por cáscara de arroz como combustible. Trujillo, Perú. Obtenido de http://repositorio.upn.edu.pe/handle/11537/6376
- Guamán, N. (2011). ELABORACIÓN DE UN PROGRAMA INFORMÁTICO PARA CONTROL DE CALIDAD DE AGUA PARA CONSUMO EN CALDERAS PERTENECIENTES A LA COMPAÑÍA CARTONES NACIONALES S.A. Cuenca, Ecuador. Obtenido de http://dspace.ucuenca.edu.ec/bitstream/123456789/819/1/tn208.pdf
- Kern, D. (1999). Procesos de Transferencia de Calor. (N. Marino, Trad.) Mexico, Mexico: MCGRAW HILL BOOK COMPANY, INC. Obtenido de https://thunderbooks.files.wordpress.com/2009/06/procesos\_de\_transferencia\_de\_calor\_- \_kern\_\_31\_ed\_.pdf
- Lapido, M., Vidal, D., & Madrigal, J. (2015). FUNCIONAMIENTO Y PÉRDIDAS EN CALDERAS PIROTUBULARES ESTUDIOS DE CASOS. Cuatro Caminos, Cienfuegos, Cuba: UNIVERSO SUR. Obtenido de https://universosur.ucf.edu.cu/files/Func\_y\_perdidas\_en\_calderas\_pirotubulares.pdf
- Leyva, J. (24 de Noviembre de 2015). Diseño de un Sistema de Generación de Energía Eléctrica utilizando la cascarilla de arroz producido por las molineras de arroz de la Región Lambayeque. Chiclayo, Perú.
- PLANTAS DE BIOGÁS BIODIGESTORES INDUSTRIALES. (2018). *Aqualimpia Engineering e.K*. Obtenido de https://www.aqualimpia.com/biodigestores/residuos/
- Prada, A., & Cortés, C. (2010). La descomposición térmica de la cascarilla de arroz: una alternativa de aprovechamiento integral. *ORINOQUIA , 14*, 155-170. Obtenido de http://www.scielo.org.co/pdf/rori/v14s1/v14s1a13.pdf
- Psetizki, V. (11 de Noviembre de 2009). La cascarilla de arroz un residuo de la industrialización del cereal que hasta ahora no era aprovechado en Uruguay, será quemada con fines energéticos. Montevideo. Obtenido de https://www.bbc.com/mundo/ciencia\_tecnologia/2009/11/091110\_1500\_cambio\_clima\_bi omasa\_wbm
- Quintana, S., & Salazar, J. (2017). DISEÑO DE UNA MINICENTRAL TERMOELÉCTRICA DE 5 KW, UTILIZANDO LA CASCARILLA DE ARROZ COMO COMBUSTIBLE EN EL CASERÍO MIRAFLORES - MONSEFÚ DEL DEPARTAMENTO DE LAMBAYEQUE. PIMENTEL, PERÚ. Obtenido de http://repositorio.uss.edu.pe/handle/uss/4329
- Sánchez, A. (Junio de 2017). Diseño de una planta de gasificación con cogeneración para el aprovechamiento energético de la cascarilla de arroz en un proceso industrial. Madrid, España. Obtenido de http://oa.upm.es/47702/1/TFG\_ALEJANDRO\_SANCHEZ\_LARIO.pdf
- Tipanluisa, L. (Febrero de 2012). CARACTERIZACIÓN DE LOS PRODUCTOS DE COMBUSTIÓN DE LA CASCARILLA DE ARROZ UTILIZANDO UN SISTEMA TÉRMICO CON CAPACIDAD DE 60000 Kcal/h. Sangolquí, Ecuador. Obtenido de http://repositorio.espe.edu.ec/bitstream/21000/5191/1/T-ESPE-033112.pdf
- Velásquez, J. (Noviembre de 2014). EVALUACIÓN DEL POTENCIAL DE GENERACIÓN ENERGÉTICA CON CÁSCARA DE ARROZ EN LA ZONA DEL HUALLAGA CENTRAL DEL DEPARTAMENTO DE SAN MARTÍN. MOYOBAMBA, PERÚ. Obtenido de http://www.dremsm.gob.pe/archivos/electricidad/Potencial%20energetico.pdf
- Yi Huaraz, C. (Abril de 2013). DISEÑO DE UN GASIFICADOR DE 25 KW PARA APLICACIONES DOMÉSTICAS USANDO COMO COMBUSTIBLE CASCARILLA DE ARROZ. LIMA, PERÚ. Obtenido de http://hdl.handle.net/20.500.12404/4497

# **ANEXOS**

## **ANEXO 1: FICHA DE REVISIÓN BIBLIOGRÁFICA**

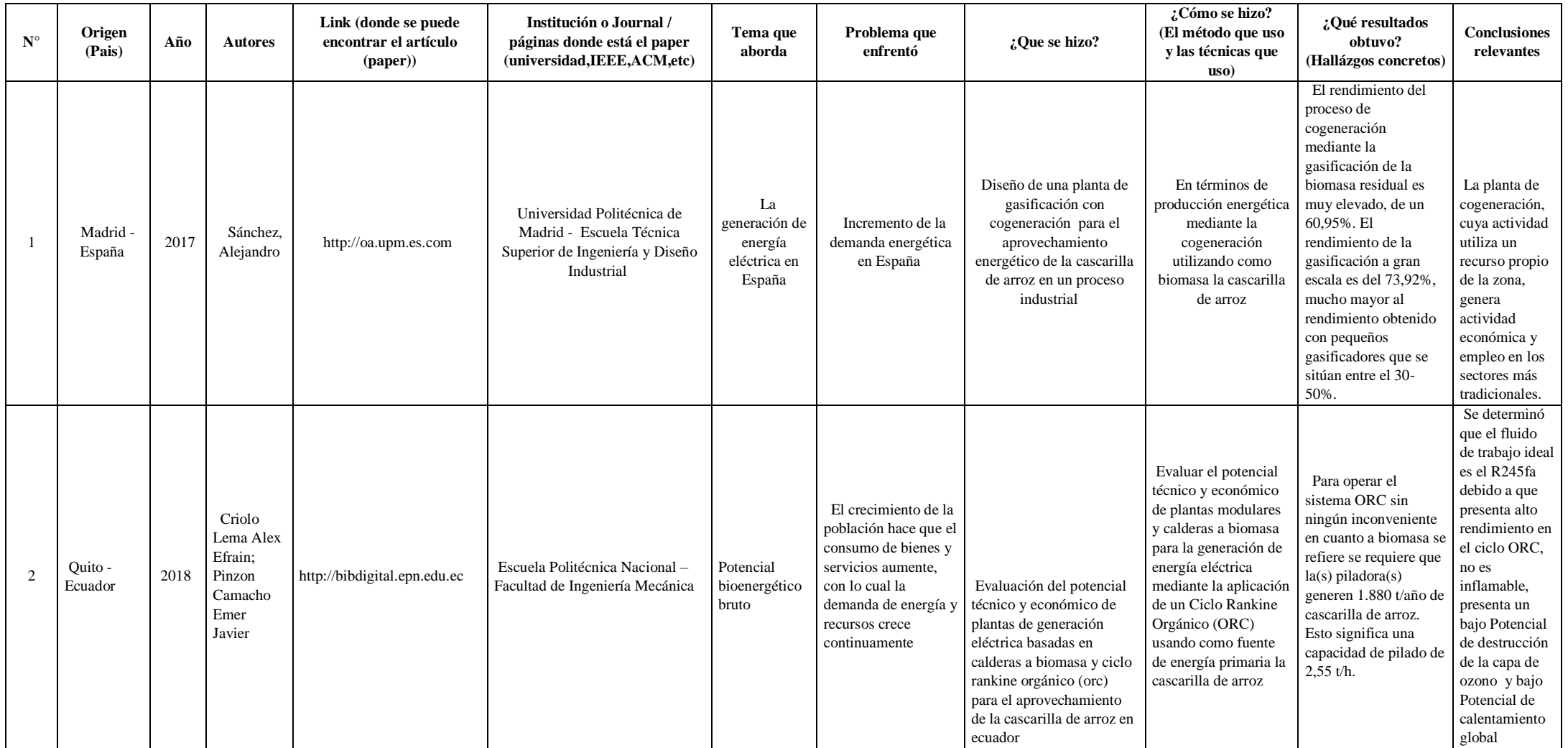

**Fuente:** (Quintana & Salazar, 2017)

## **ANEXO 2: GUÍA DE ANÁLISIS DE DOCUMENTOS**

Objetivo: Conocer las normas técnicas ambientales y riesgos del proceso en la generación de energía eléctrica que están dadas por el DGE y el MEM.

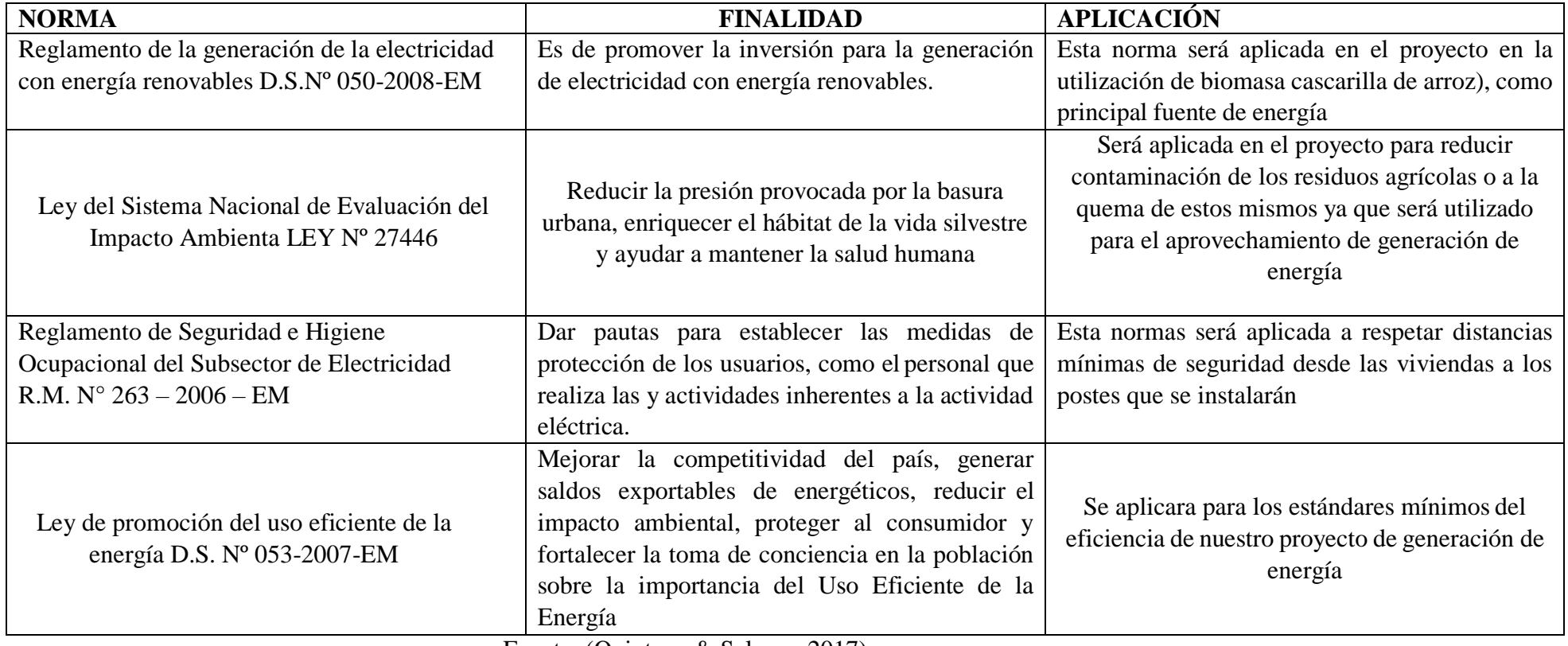

Fuente: (Quintana & Salazar, 2017)

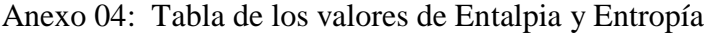

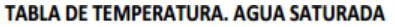

**SISTEMA INTERNACIONAL** 

|        | <b>SISTEMA</b><br><b>INTERNACIONAL</b> | Volumen<br>del Líquido | <b>Volumen</b><br>del Vapor | <b>Energía</b><br>interna del<br>Líquido | Energía interna<br>de<br>Evaporización | <b>Energía</b><br>interna<br>del<br><b>Vapor</b> | <b>Entalpía</b><br>del<br>Líquido | Entalpía de<br>Evaporización | Entalpía del<br><b>Vapor</b> | <b>Entropía</b><br>del<br>Líquido | Entropía de<br>Evaporización | <b>Entropía</b><br>del Vapor |
|--------|----------------------------------------|------------------------|-----------------------------|------------------------------------------|----------------------------------------|--------------------------------------------------|-----------------------------------|------------------------------|------------------------------|-----------------------------------|------------------------------|------------------------------|
| T( °C) | PSAT(kpa)                              | Vf(m3/kg)              | Vg(m3/kg)                   | Uf (KJ/Kg)                               | Ufg (KJ/KG)                            | Ug (KJ/Kg)                                       | hf (KJ/Kg)                        | hfg (KJ/Kg)                  | hg (KJ/Kg)                   | Sf (KJ/Kg K                       | Sfg (KI/Kg K)                | Sg (KJ/Kg K)                 |
| 0,01   | 0,6113                                 | 0,001000               | 206,14                      | 0                                        | 2375,3                                 | 2375,3                                           | 0,01                              | 2501,39                      | 2501,4                       | 0                                 | 9,1562                       | 9,1562                       |
| 5      | 0,8721                                 | 0,001000               | 147,12                      | 20,97                                    | 2361,3                                 | 2382,3                                           | 20,98                             | 2489,62                      | 2510,6                       | 0,0761                            | 8,9496                       | 9,0257                       |
| 10     | 1,2276                                 | 0,001000               | 106,38                      | 42,00                                    | 2347,2                                 | 2389,2                                           | 42,01                             | 2477,79                      | 2519,8                       | 0,1510                            | 8,7498                       | 8,9008                       |
| 15     | 1,7051                                 | 0,001001               | 77,93                       | 62,999                                   | 2333,1                                 | 2396.1                                           | 62,99                             | 2465,91                      | 2528,9                       | 0,2245                            | 8,5569                       | 8,7814                       |
| 20     | 2,339                                  | 0,001002               | 57,79                       | 83,95                                    | 2319,0                                 | 2402,9                                           | 83,96                             | 2454,14                      | 2538,1                       | 0,2966                            | 8,3706                       | 8,6672                       |
| 25     | 3,169                                  | 0,001003               | 43,36                       | 104,88                                   | 2304,9                                 | 2409,8                                           | 104,89                            | 2442,31                      | 2547,2                       | 0,3674                            | 8,1906                       | 8,5580                       |
| 30     | 4,246                                  | 0.001004               | 32,89                       | 125,78                                   | 2290,8                                 | 2416,6                                           | 125,79                            | 2430,51                      | 2556,3                       | 0,4369                            | 8,0164                       | 8,4533                       |
| 35     | 5,628                                  | 0,001006               | 25,22                       | 146,67                                   | 2276,7                                 | 2423.4                                           | 146,68                            | 2418,62                      | 2565,3                       | 0,5053                            | 7,8478                       | 8,3531                       |
| 40     | 7,384                                  | 0.001008               | 19,52                       | 167,56                                   | 2262,5                                 | 2430.1                                           | 167,57                            | 2406,73                      | 2574,3                       | 0.5725                            | 7,6845                       | 8,2570                       |
| 45     | 9,593                                  | 0.001010               | 15,26                       | 188,44                                   | 2248,4                                 | 2436.8                                           | 188,45                            | 2394,75                      | 2583,2                       | 0,6387                            | 7,5261                       | 8,1648                       |
| 50     | 12,349                                 | 0,001012               | 12,03                       | 209,32                                   | 2234,2                                 | 2443,5                                           | 209,33                            | 2382,77                      | 2592,1                       | 0,7038                            | 7,3725                       | 8,0763                       |
| 55     | 15,758                                 | 0,001015               | 9,568                       | 230,21                                   | 2219,9                                 | 2450,1                                           | 230,23                            | 2370,7                       | 2600,9                       | 0,7679                            | 7,2234                       | 7,9913                       |
| 60     | 19.94                                  | 0.001017               | 7.671                       | 251.11                                   | 2205.5                                 | 2456.6                                           | 251.13                            | 2358,47                      | 2609,6                       | 0.8312                            | 7,0784                       | 7,9096                       |
| 65     | 25,03                                  | 0,001020               | 6,197                       | 272,02                                   | 2191,1                                 | 2463,1                                           | 272,06                            | 2346,2                       | 2618,3                       | 0,8935                            | 6,9375                       | 7,8310                       |
| 70     | 31,19                                  | 0,001023               | 5,042                       | 292,95                                   | 2176,7                                 | 2469,6                                           | 292,98                            | 2333,82                      | 2626,8                       | 0,9549                            | 6,8004                       | 7,7553                       |
| 75     | 38,58                                  | 0,001026               | 4,131                       | 313,90                                   | 2162,0                                 | 2475,9                                           | 313,93                            | 2321,37                      | 2635,3                       | 1,0155                            | 6,6669                       | 7,6824                       |
| 80     | 47,39                                  | 0,001029               | 3,407                       | 334,86                                   | 2147,3                                 | 2482,2                                           | 334,91                            | 2308,8                       | 2643,7                       | 1,0753                            | 6,5369                       | 7,6122                       |
| 85     | 57,83                                  | 0,001033               | 2,828                       | 355,84                                   | 2132,6                                 | 2488,4                                           | 355,9                             | 2296                         | 2651,9                       | 1,1343                            | 6,4102                       | 7,5445                       |
| 90     | 70,14                                  | 0,001036               | 2,361                       | 376,85                                   | 2117,7                                 | 2494,5                                           | 376,92                            | 2283,18                      | 2660,1                       | 1,1925                            | 6,2866                       | 7,4791                       |
| 95     | 84,55                                  | 0.001040               | 1,982                       | 397,88                                   | 2102,7                                 | 2500,6                                           | 397,96                            | 2270,14                      | 2668,1                       | 1,2500                            | 6,1659                       | 7,4159                       |
|        | PSAT(Mpa)                              |                        |                             |                                          |                                        |                                                  |                                   |                              |                              |                                   |                              |                              |
| 100    | 0,10135                                | 0.001044               | 1,6729                      | 418,94                                   | 2087,6                                 | 2506,5                                           | 419,04                            | 2257,06                      | 2676,1                       | 1,3069                            | 6,0480                       | 7,3549                       |
| 105    | 0,12082                                | 0.001048               | 1,4194                      | 440.02                                   | 2072,38                                | 2512.4                                           | 440.15                            | 2243,65                      | 2683,8                       | 1,3630                            | 5,9328                       | 7,2958                       |
| 110    | 0,14327                                | 0.001052               | 1,2102                      | 461,14                                   | 2057,0                                 | 2518.1                                           | 461.30                            | 2230,2                       | 2691,5                       | 1,4185                            | 5,8202                       | 7,2387                       |
| 115    | 0,16906                                | 0,001056               | 1,0366                      | 482,30                                   | 2041,40                                | 2523,7                                           | 482,48                            | 2216,5                       | 2699,00                      | 1,4734                            | 5,7099                       | 7,1833                       |
| 120    | 0,19853                                | 0,001060               | 0,8919                      | 503,50                                   | 2025,80                                | 2529,3                                           | 503,71                            | 2202,6                       | 2706,3                       | 1,5276                            | 5,6020                       | 7,1296                       |
| 125    | 0,2321                                 | 0,001065               | 0,7706                      | 524,74                                   | 2009,9                                 | 2534,6                                           | 524,99                            | 2188,51                      | 2713,5                       | 1,5813                            | 5,4962                       | 7,0775                       |
| 130    | 0,2701                                 | 0,001070               | 0,6685                      | 546,02                                   | 1993,88                                | 2539,9                                           | 546,31                            | 2174,2                       | 2720,5                       | 1,6344                            | 5,3925                       | 7,0269                       |
| 135    | 0,3130                                 | 0,001075               | 0,5822                      | 567,35                                   | 1977,7                                 | 2545,0                                           | 567,69                            | 2159,6                       | 2727,3                       | 1,6870                            | 5,2907                       | 6,9777                       |
| 140    | 0,3613                                 | 0,001080               | 0,5089                      | 588,74                                   | 1961,3                                 | 2550,0                                           | 589,13                            | 2144,77                      | 2733,9                       | 1,7391                            | 5,1908                       | 6,9299                       |
| 145    | 0,4154                                 | 0,001085               | 0,4463                      | 610,18                                   | 1944,72                                | 2554,9                                           | 610,63                            | 2129,67                      | 2740,3                       | 1,7907                            | 5,0926                       | 6,8833                       |
| 150    | 0,4758                                 | 0.001091               | 0,3928                      | 631,68                                   | 1927,82                                | 2559,5                                           | 632,20                            | 2114,3                       | 2746,5                       | 1,8418                            | 4,9961                       | 6,8379                       |
| 155    | 0.5431                                 | 0.001096               | 0.3468                      | 653.24                                   | 1910.86                                | 2564.1                                           | 653.84                            | 2098.56                      | 2752.4                       | 1.8925                            | 4.9010                       | 6.7935                       |

Fuente: Tablas Termodinámicas de Cengel, extraído de: file:///C:/Users/lenovo/Downloads/Tablas\_termodinamica\_completas\_cengel.pdf

## ANEXO 05 TABLA DE LOS VALORES DE ENTALPIA Y ENTROPÍA A ELEVADAS PRESIONES

#### **AGUA SOBRECALENTADA**

**SISTEMA INTERNACIONAL** 

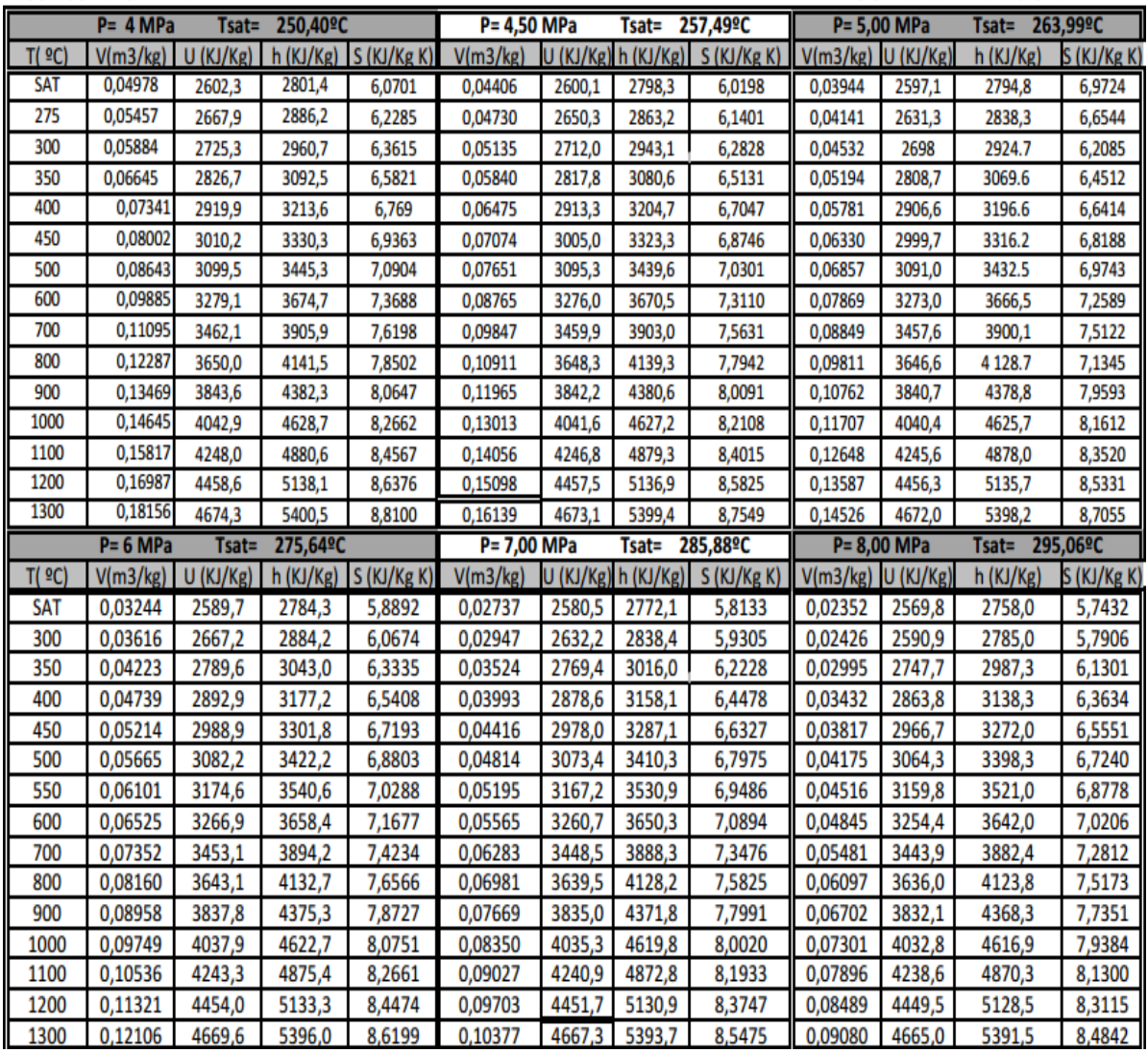

Fuente: Tablas Termodinámicas de Cengel, extraído de:

file:///C:/Users/lenovo/Downloads/Tablas\_termodinamica\_completas\_cengel.pdf

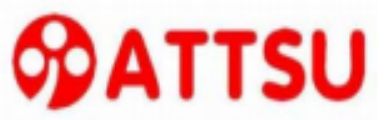

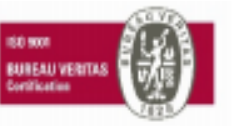

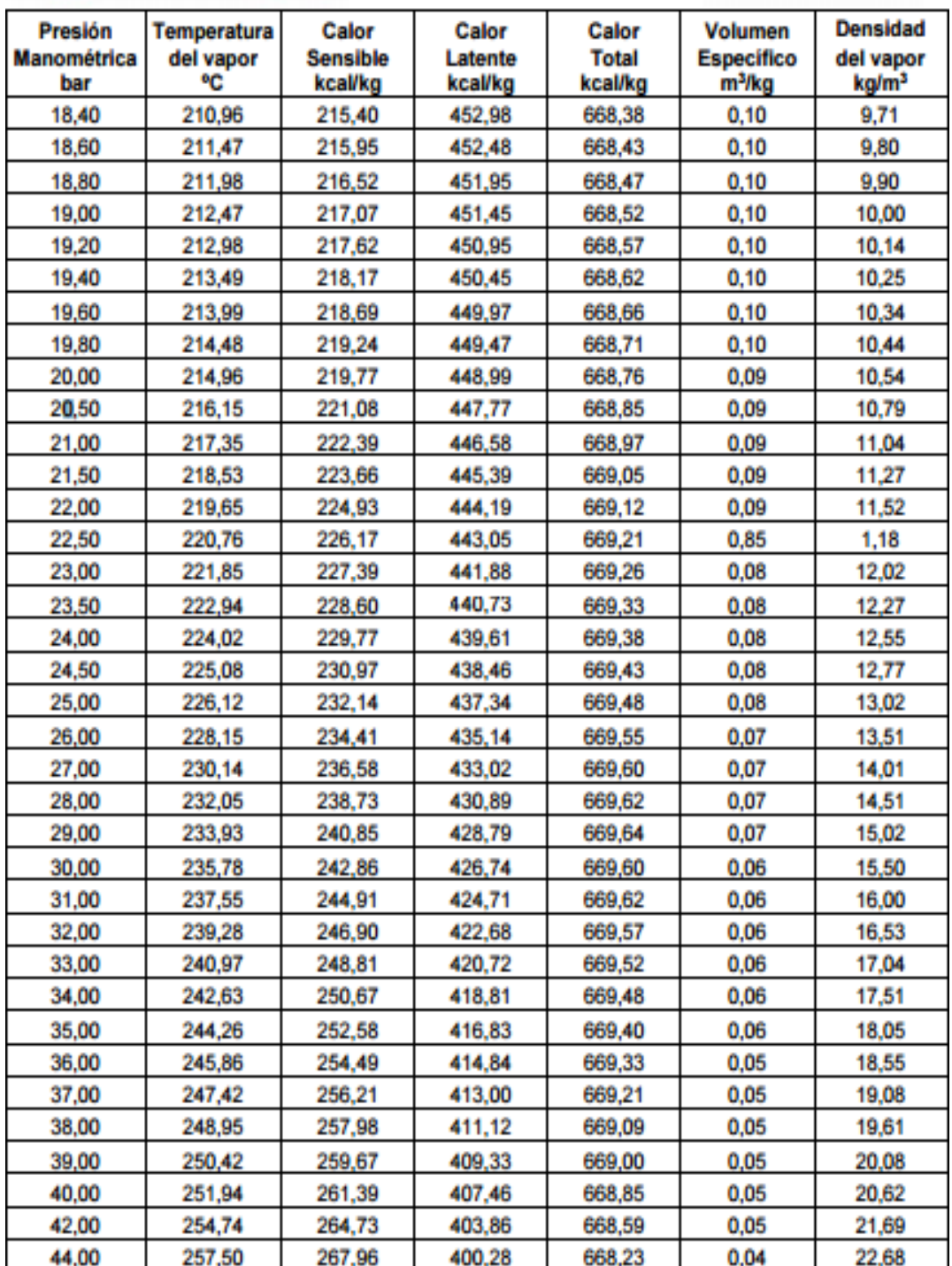

Fuente: Tablas Termodinámicas de Cengel, extraído de: file:///C:/Users/lenovo/Downloads/Tablas\_termodinamica\_completas\_cengel.pdf

## ANEXO 07: TABLAS DE INFORMACIÓN GENERAL DEL MOLINO LOS COCOS.

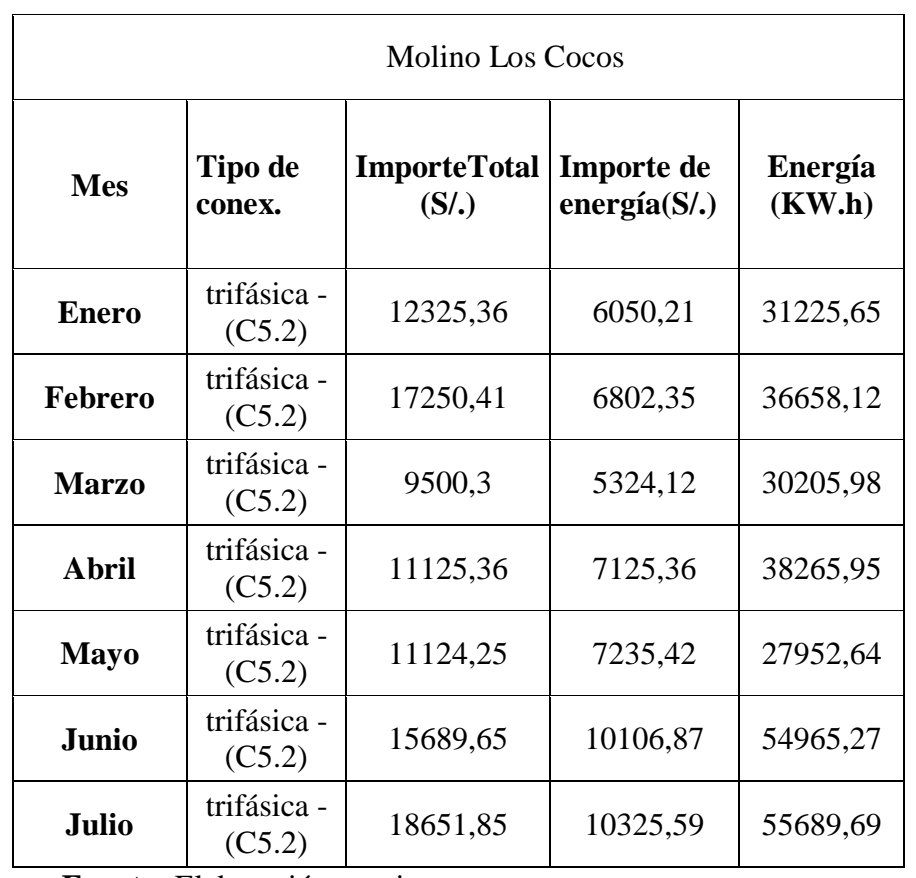

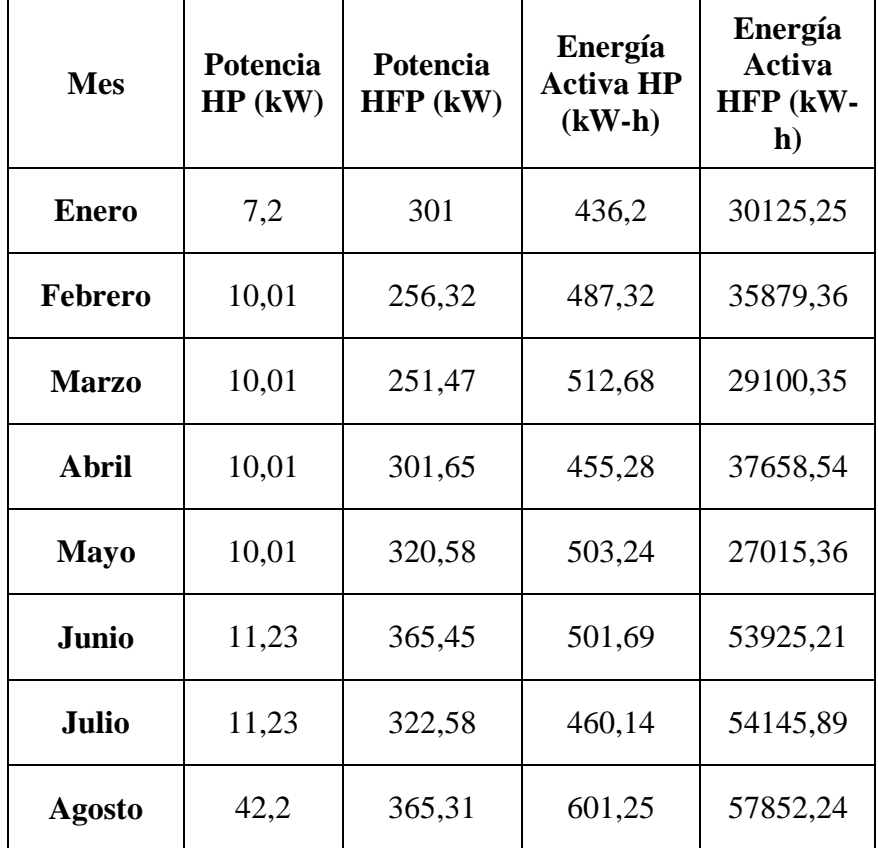

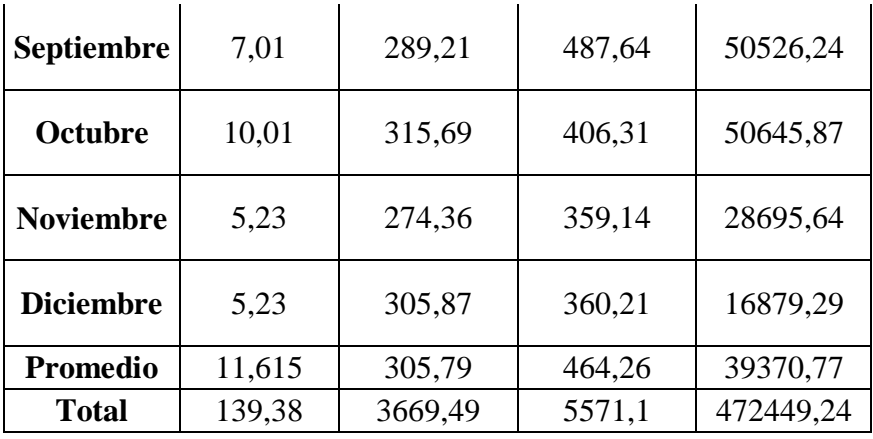

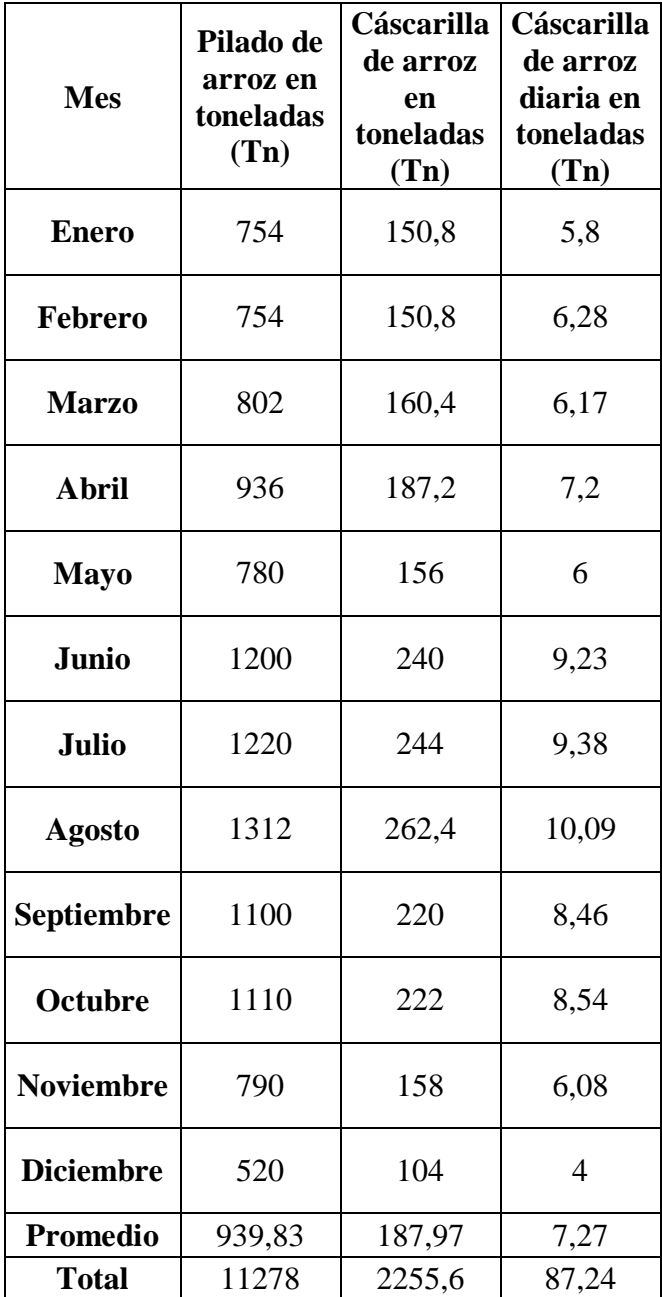

ANEXO Nº8: TABLAS DE INFORMACIÓN GENERAL DEL MOLINO NUEVA VILLA.

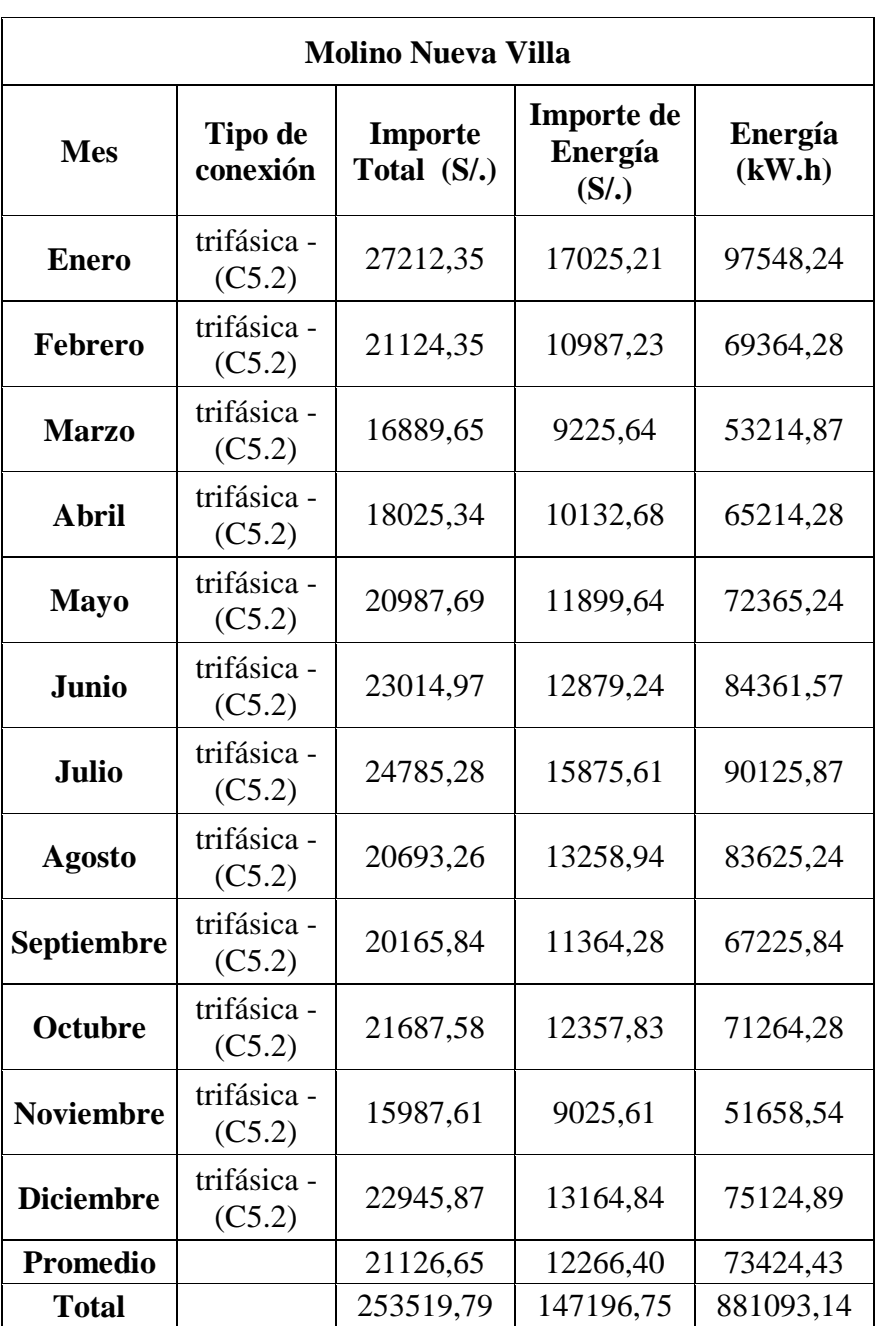

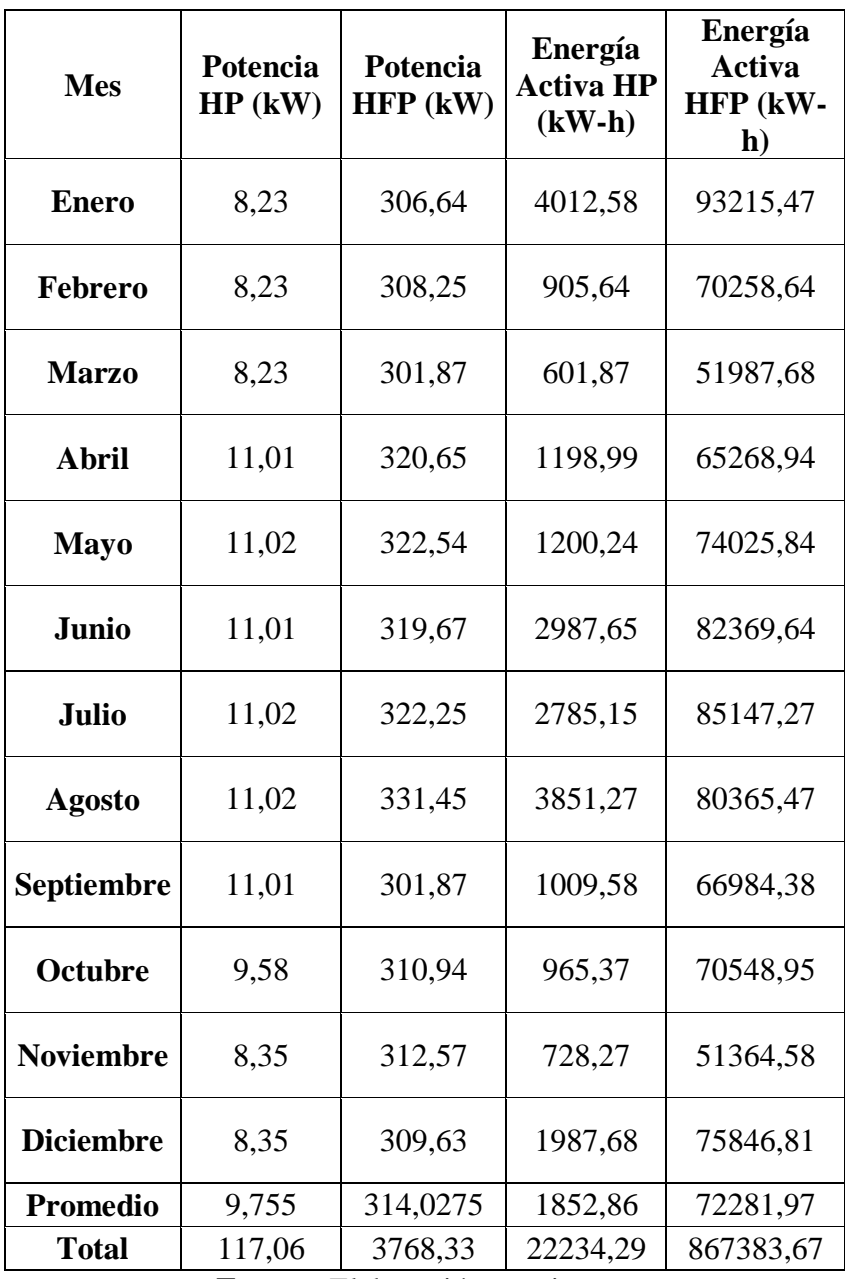

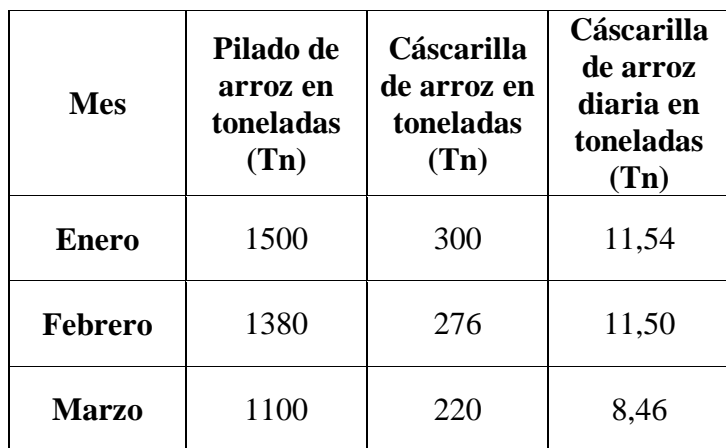

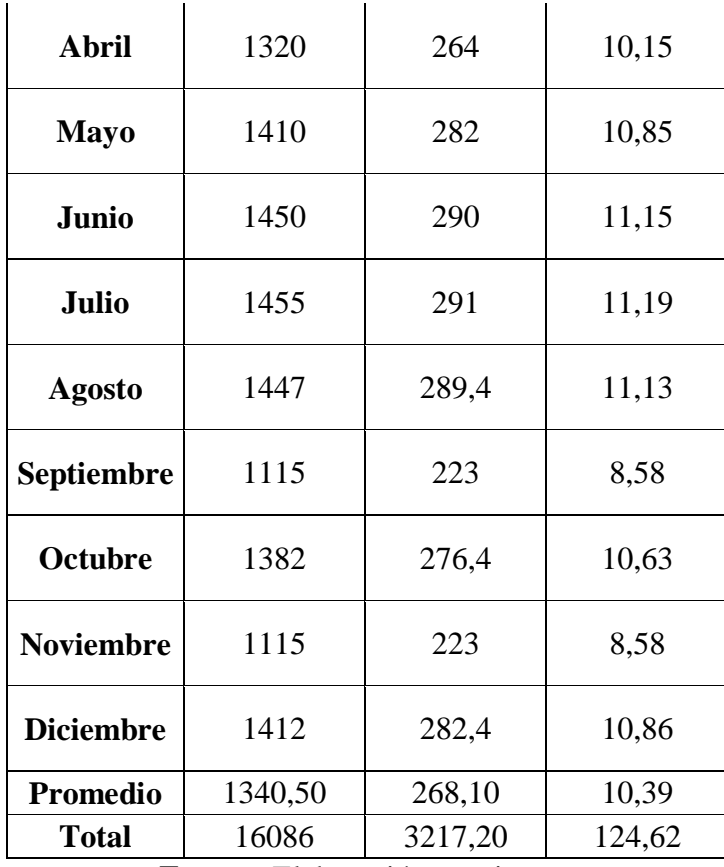

ANEXO 09: TABLAS DE INFORMACIÓN GENERAL DEL MOLINO EL AGRICULTOR.

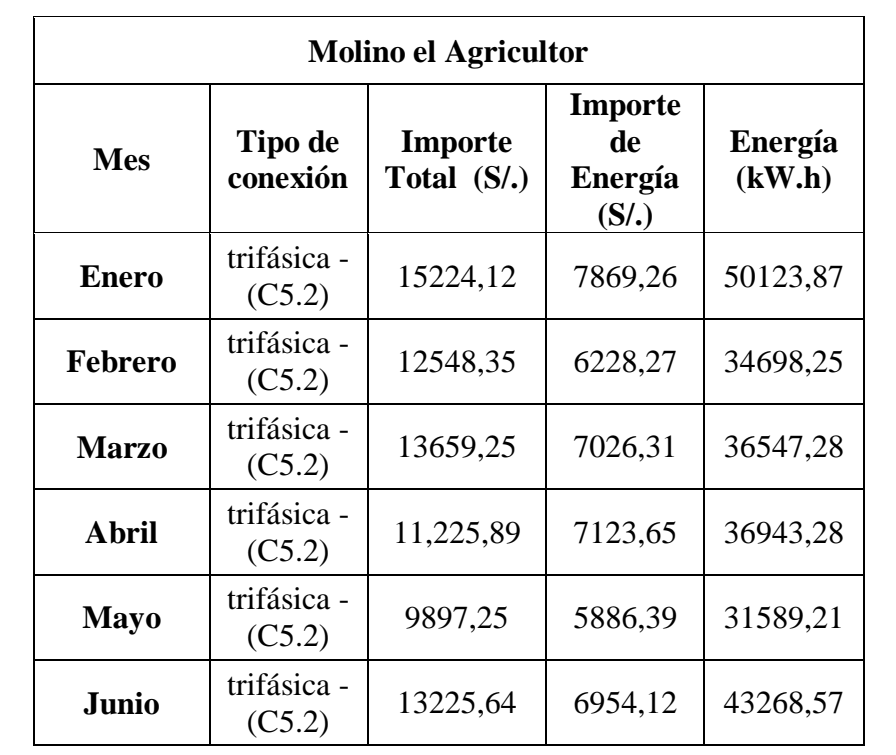
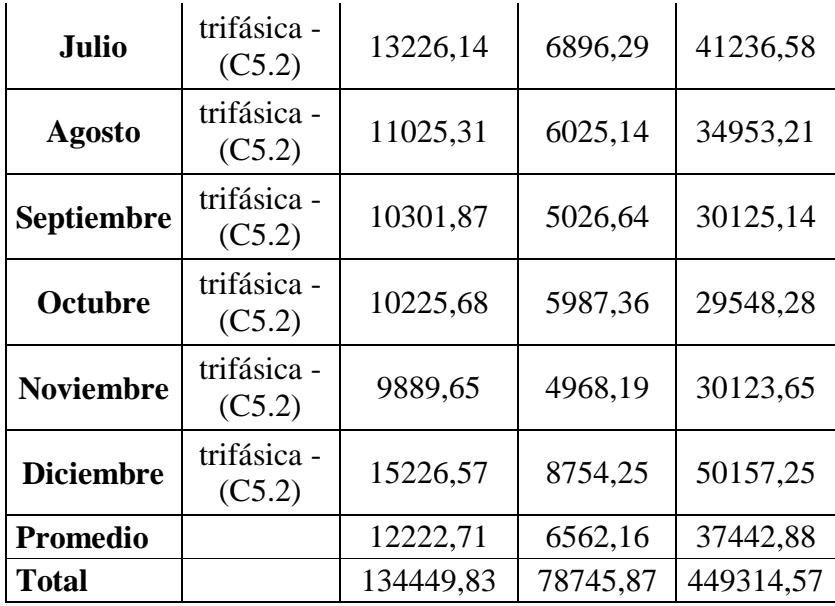

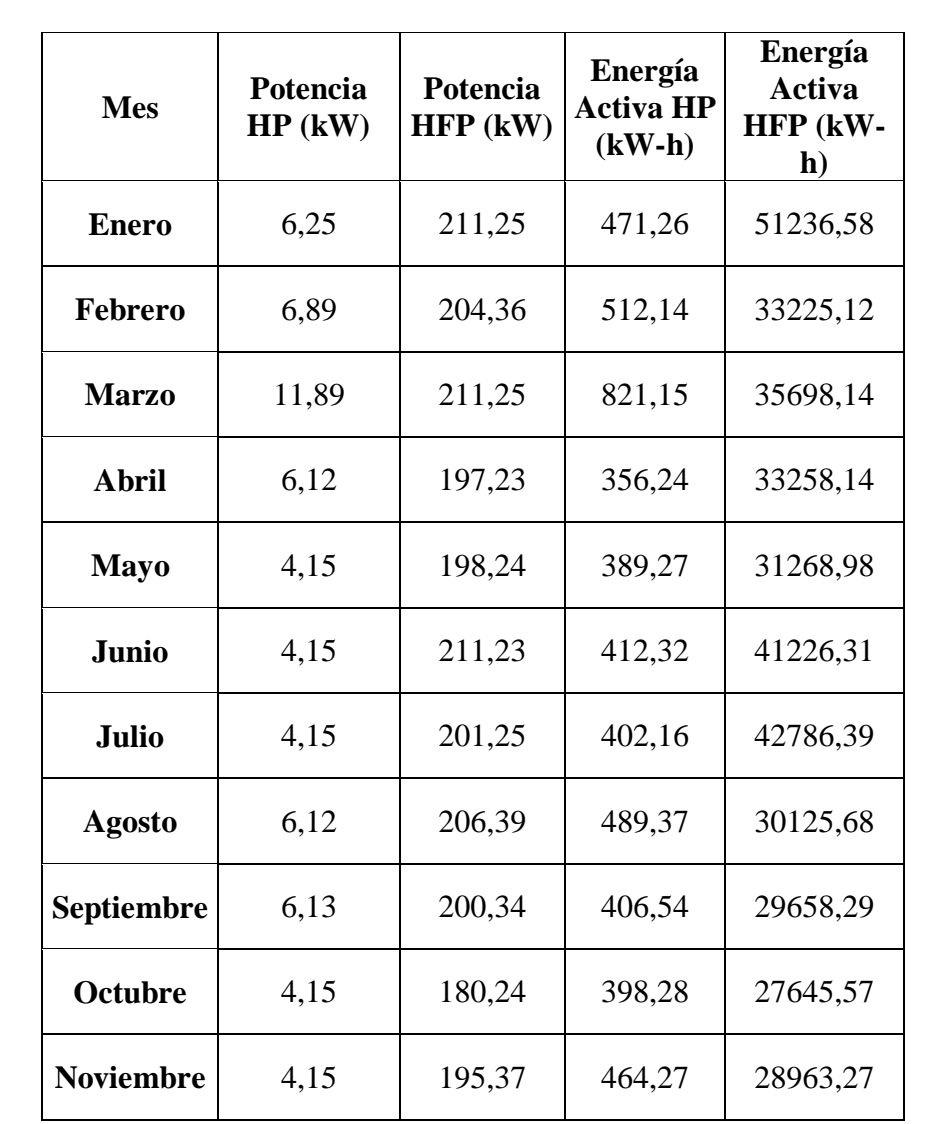

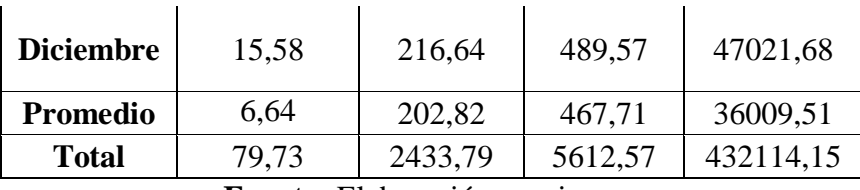

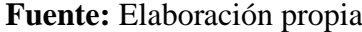

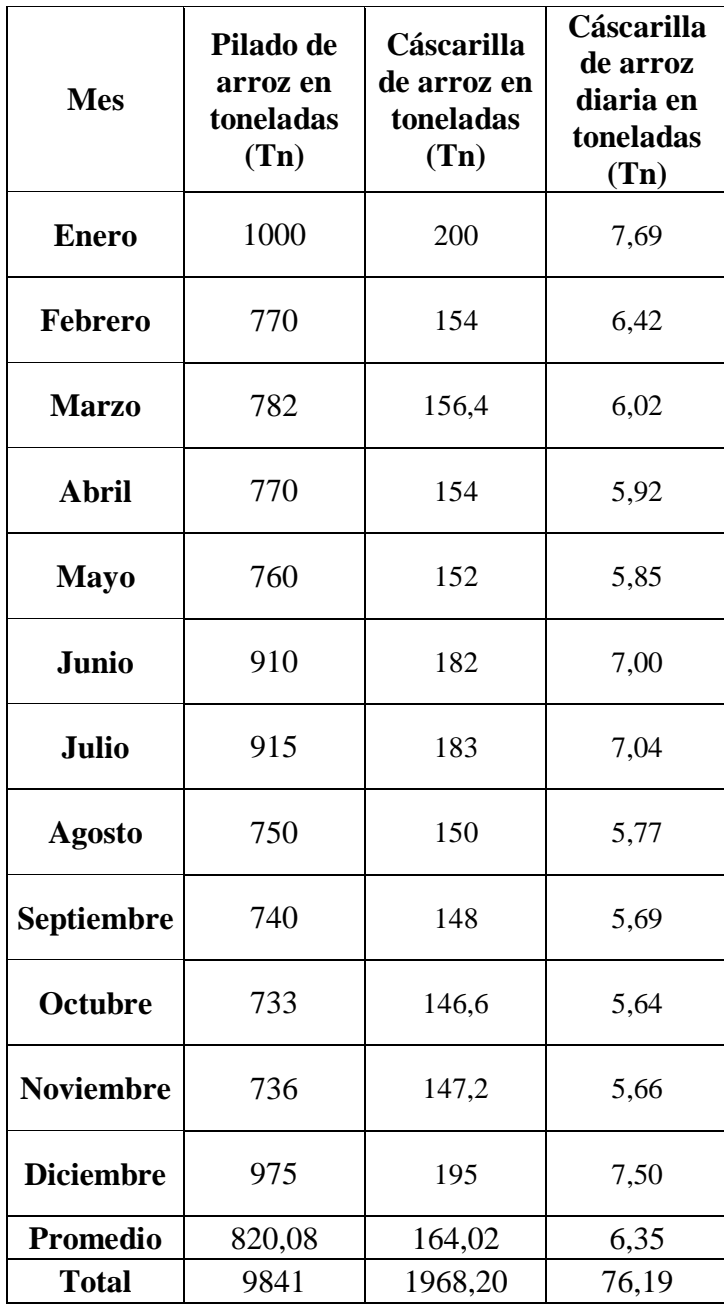

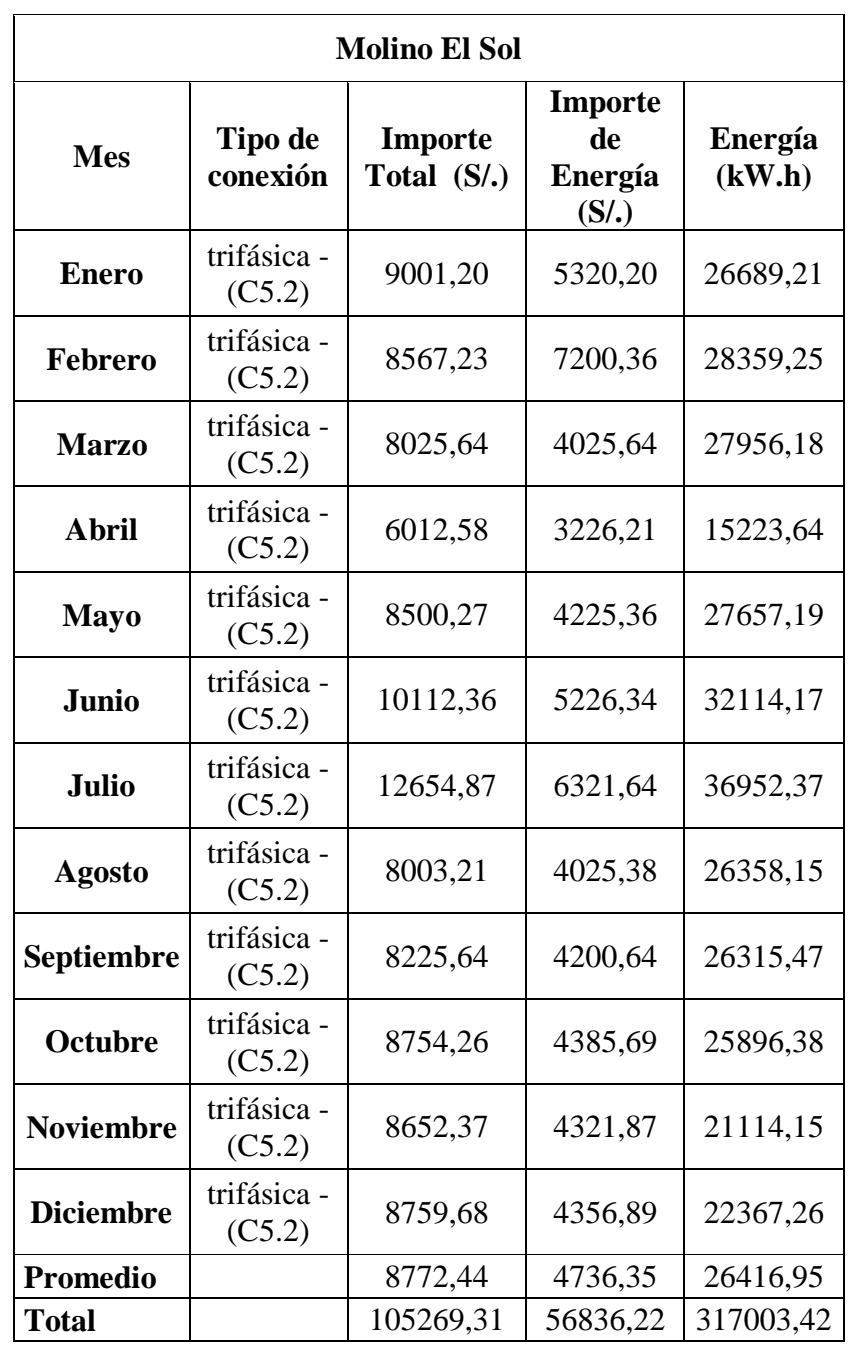

# ANEXO 10: TABLAS DE INFORMACIÓN GENERAL DEL MOLINO EL SOL

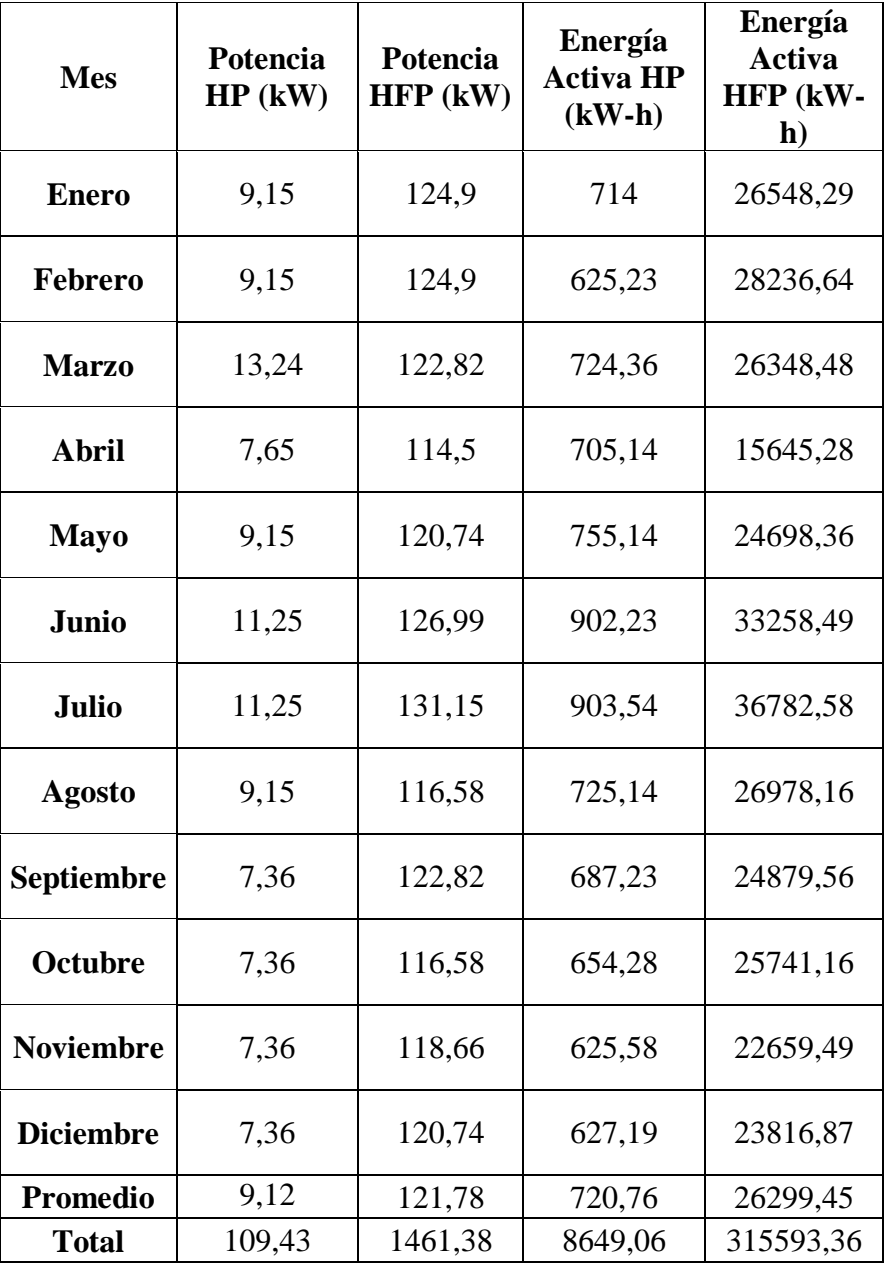

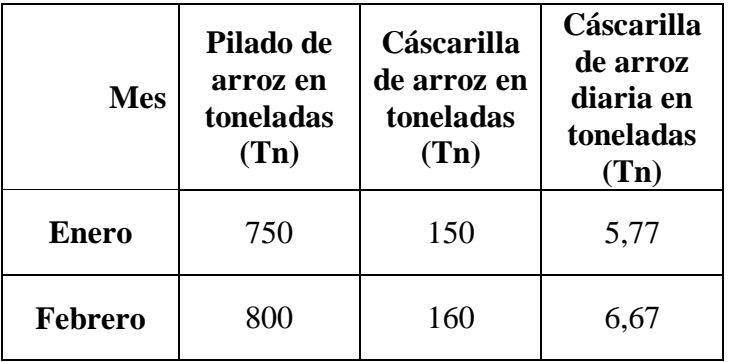

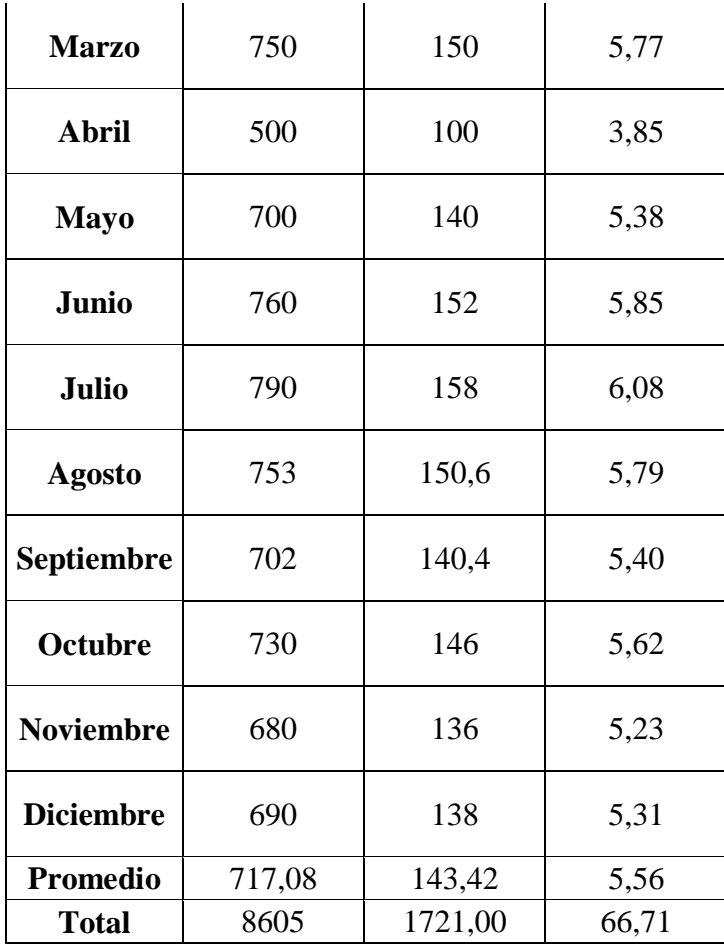

# ANEXO 12: PROPIEDADES DE LOS MATERIALES (FUENTE: MANUAL DE RECIPIENTES A PRESIÓN, MEGYESY E.)

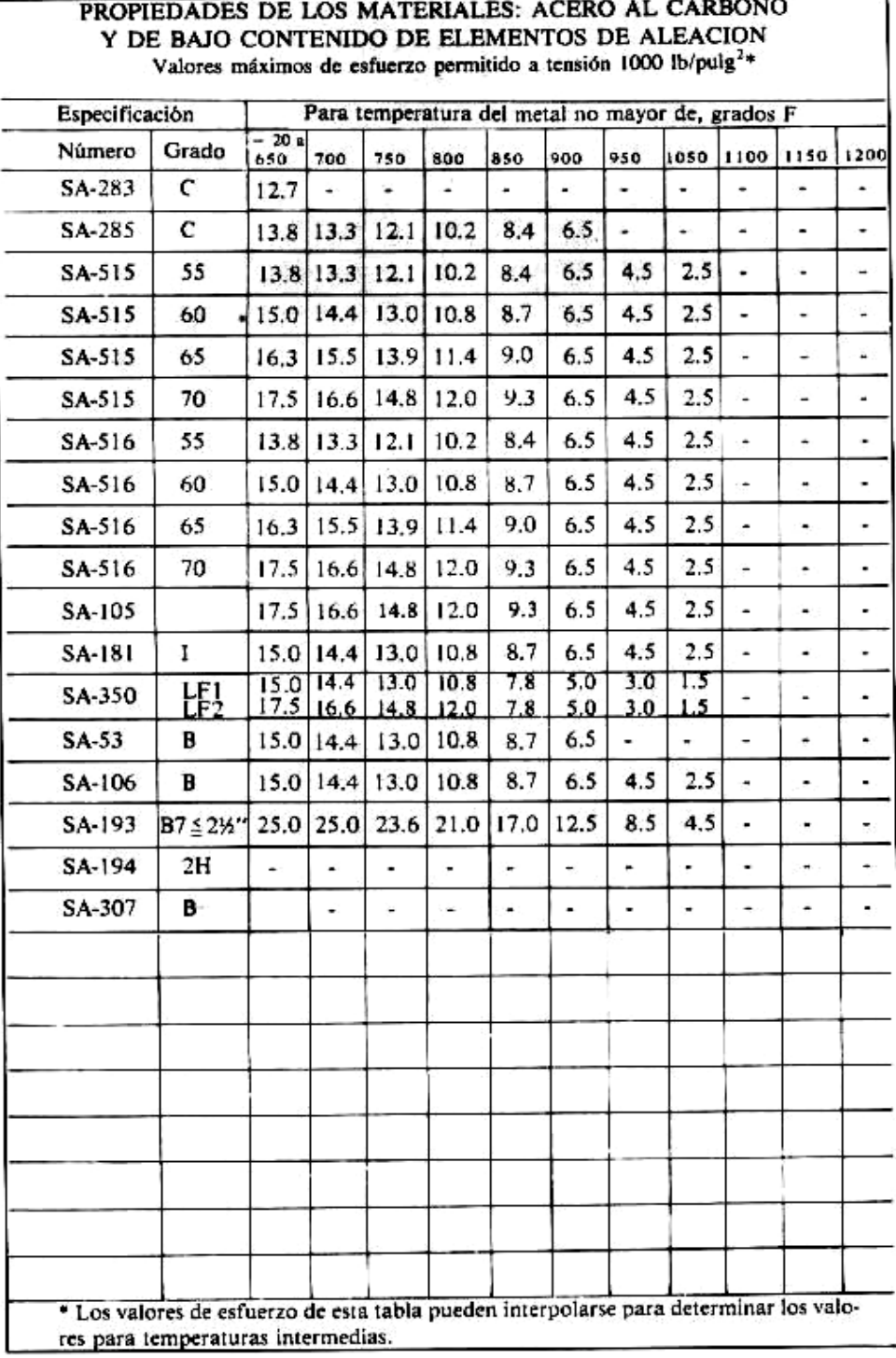

ANEXO 12: EFICIENCIA DE LA JUNTA DE SOLDADURA (FUENTE: MANUAL DE RECIPIENTES A PRESIÓN, MEGYESY E.).

 $174$ 

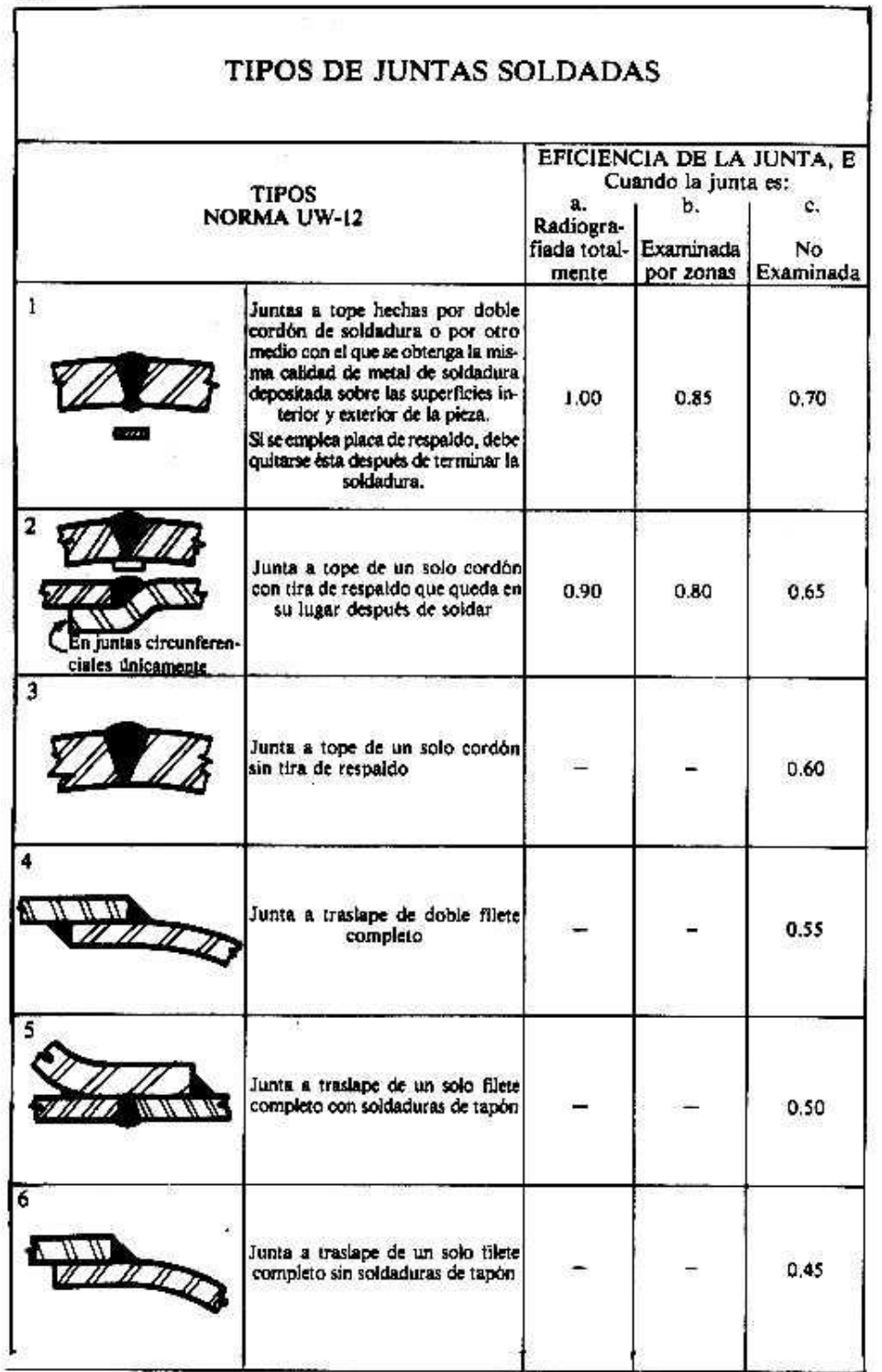

# ANEXO 13: SELECCION DEL ESLABON FUSIBLE TIPO K PARA LA PROTECCION DE LOS TRANSFORMADORES.

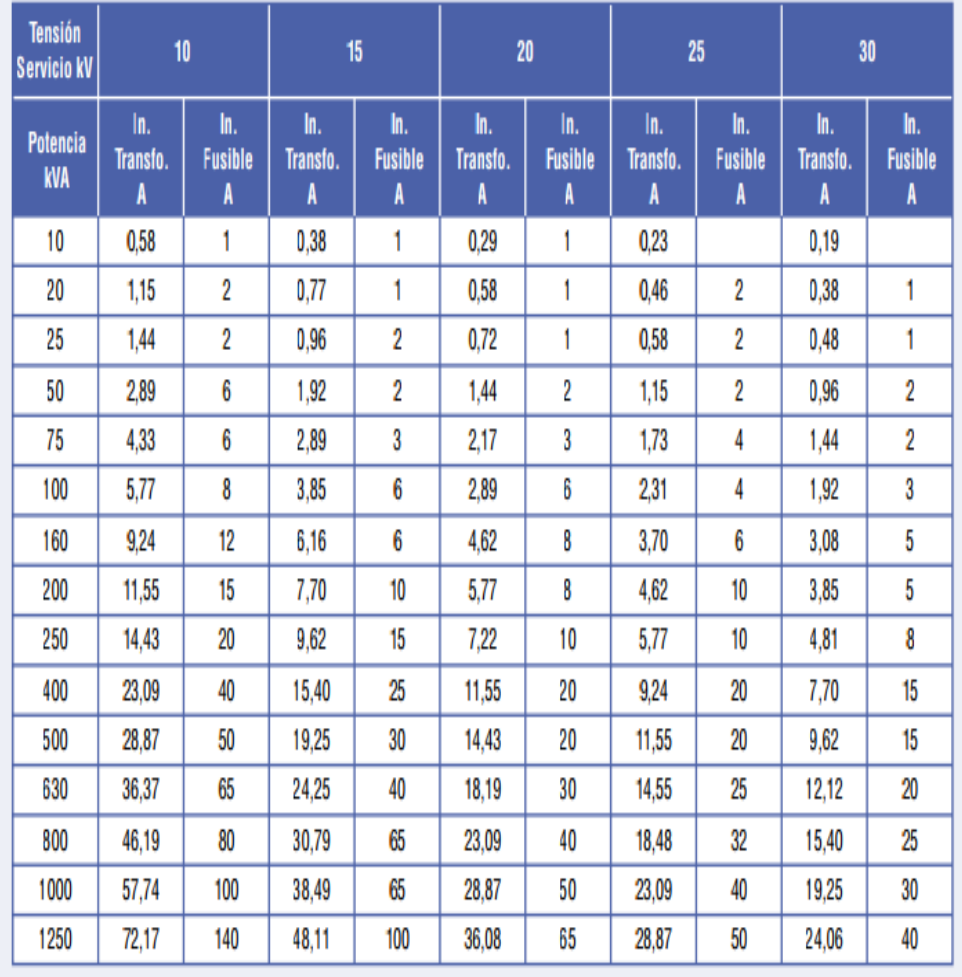

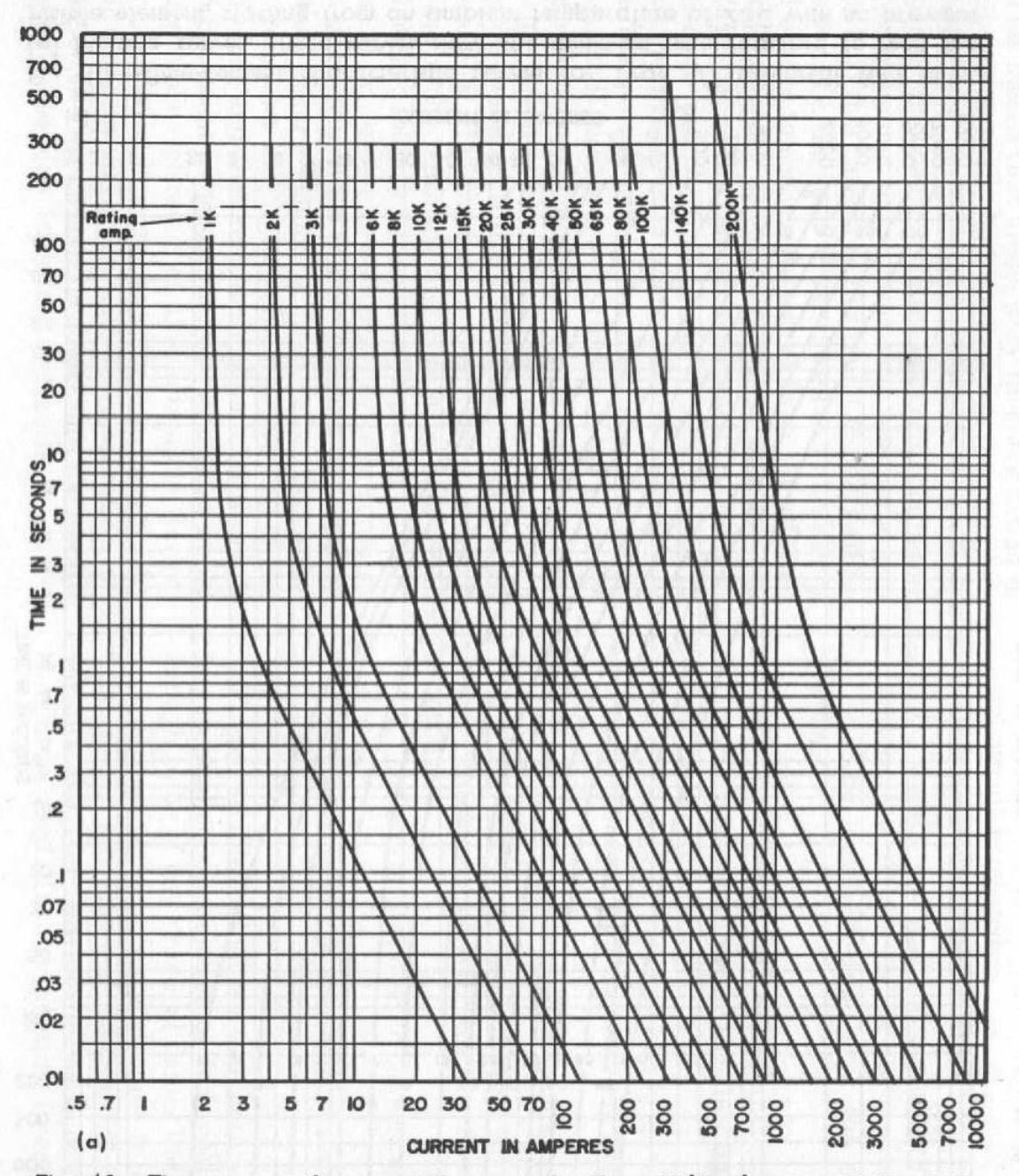

## ANEXO Nº 14: CURVAS TIEMPO CORRIENTE DE TOTAL DE FUSIÓN PARA EL FUSIBLE "PROTECTOR"

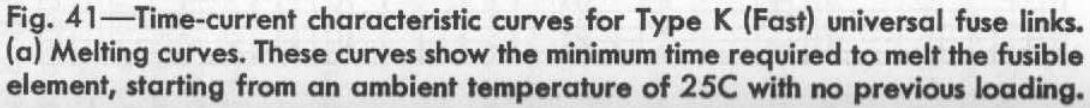

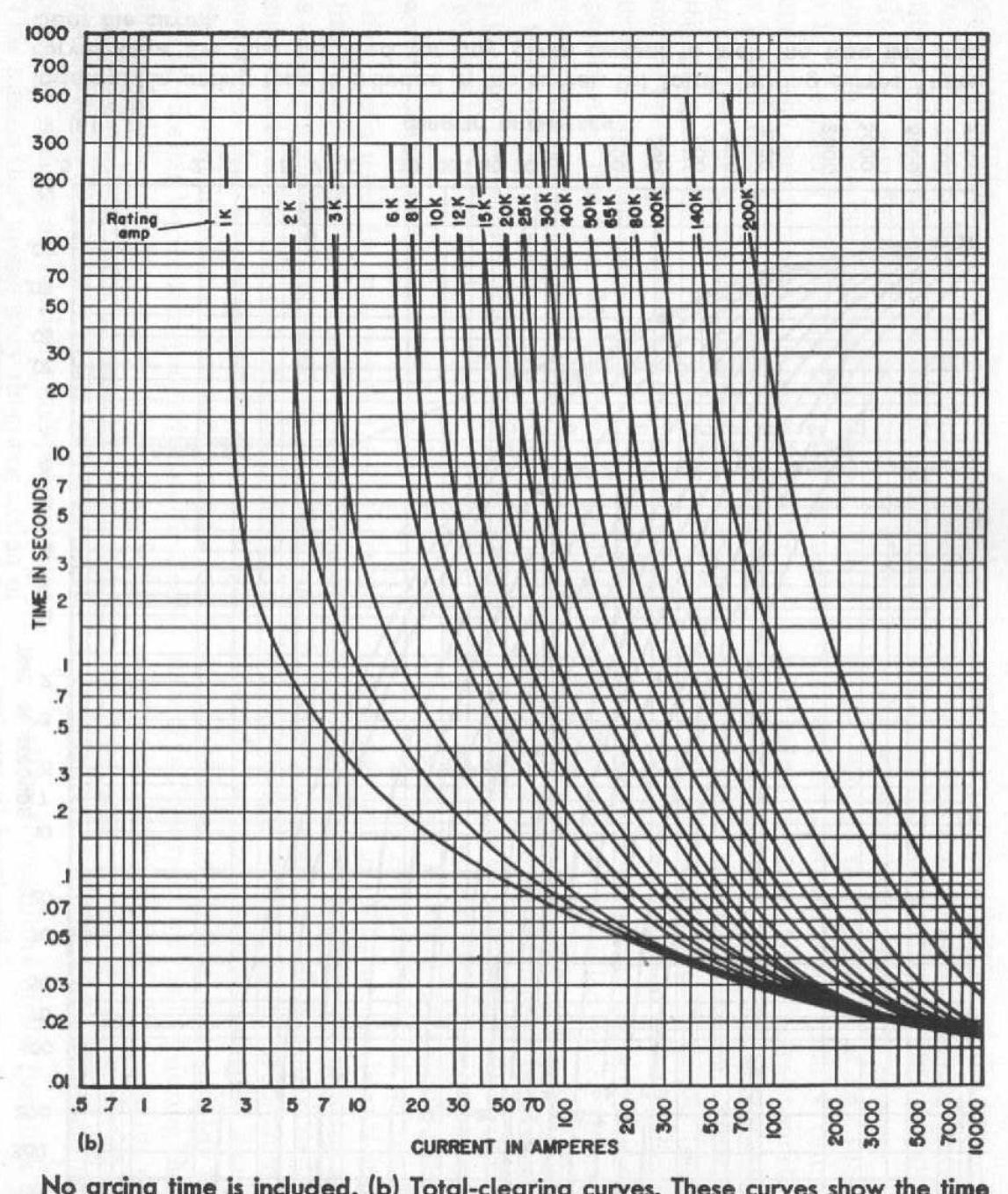

# ANEXO Nº: 15: CURVAS INICIAL DE FUSIÓN PARA EL FUSIBLE "PROTEGIDO"

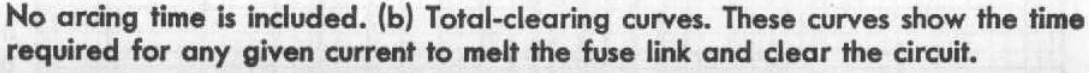

## ANEXO Nº16 : PRESUPUESTO DEL PROYECTO – SUMINISTRO

## **PRESUPUESTO**

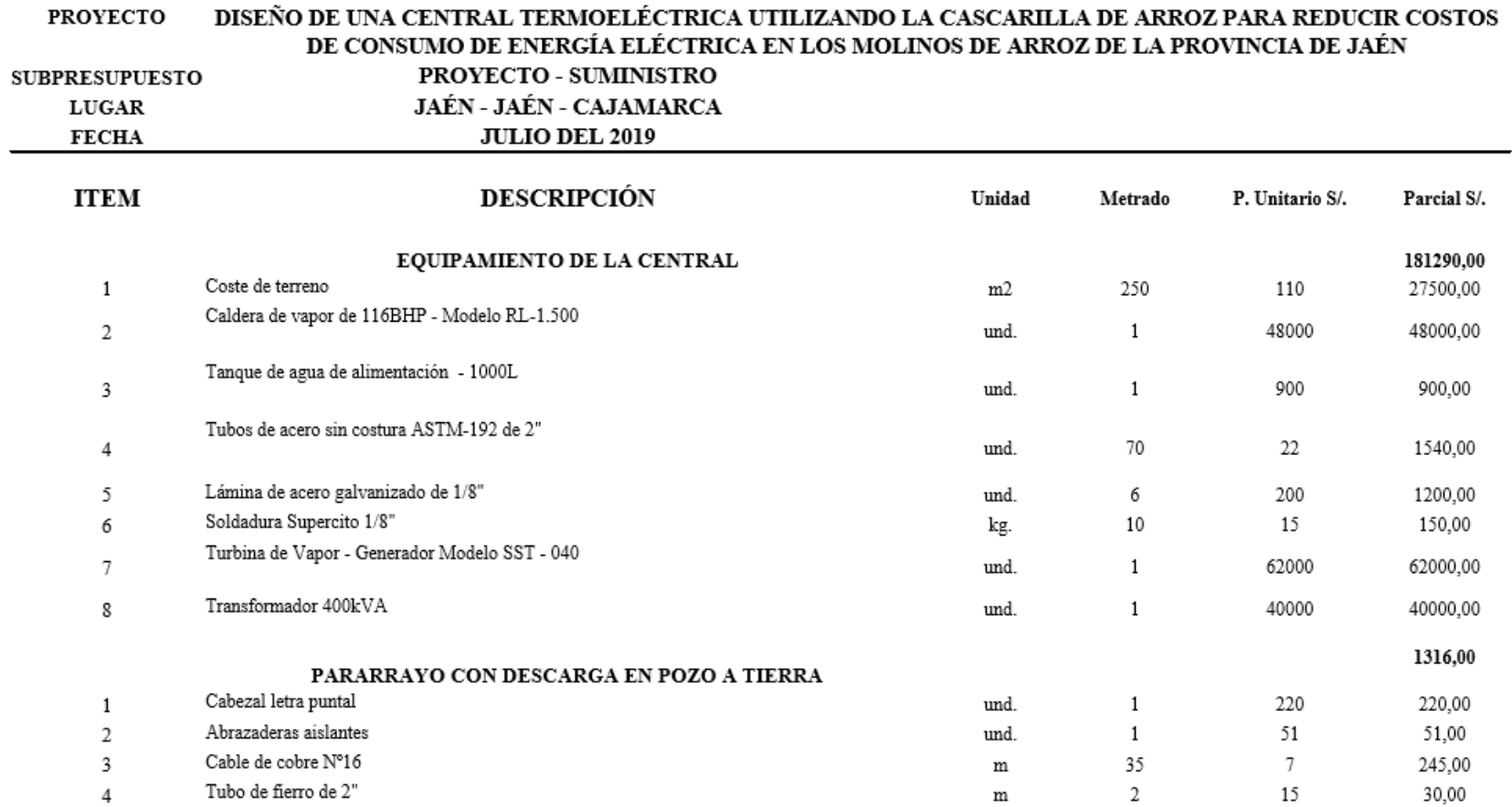

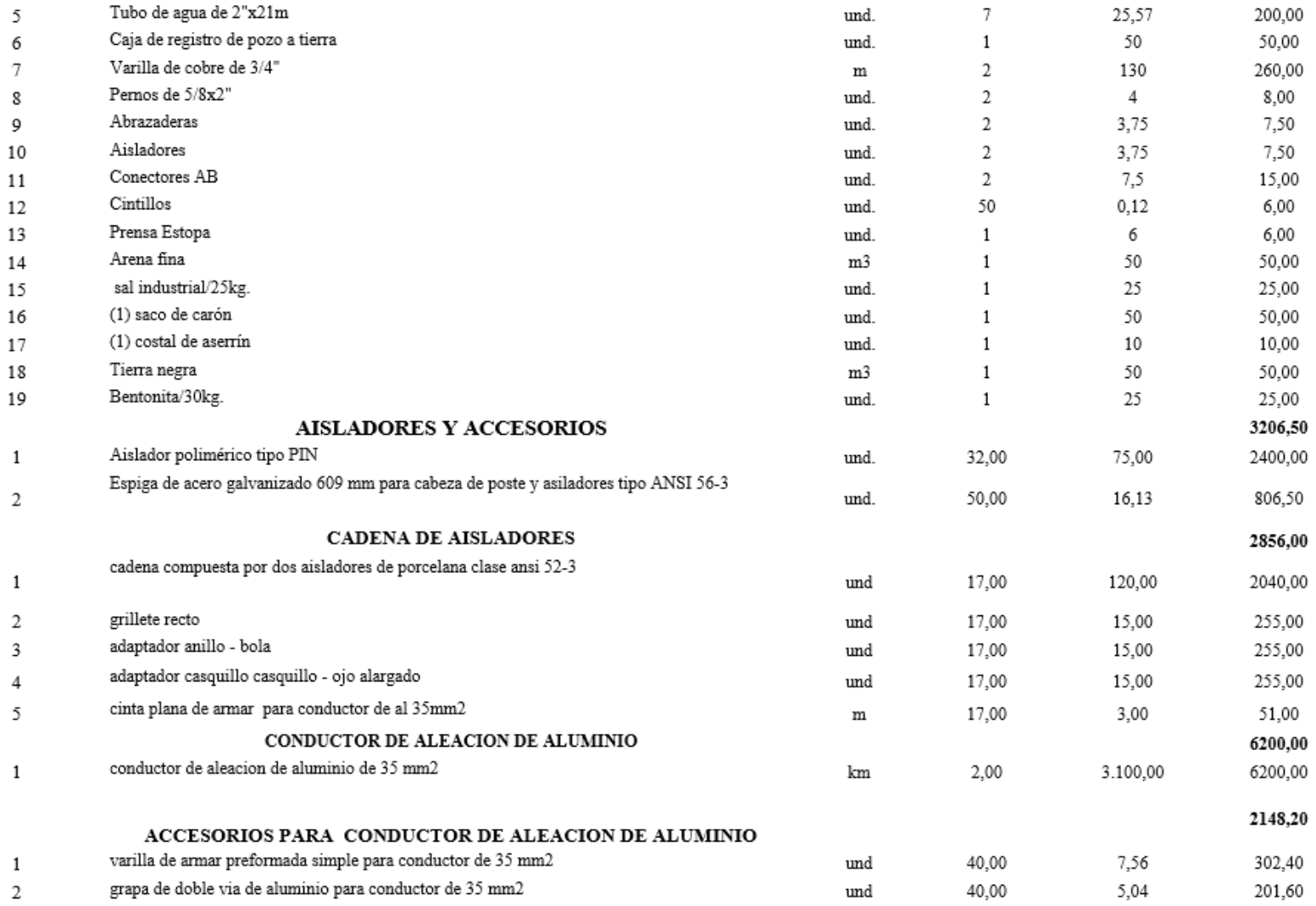

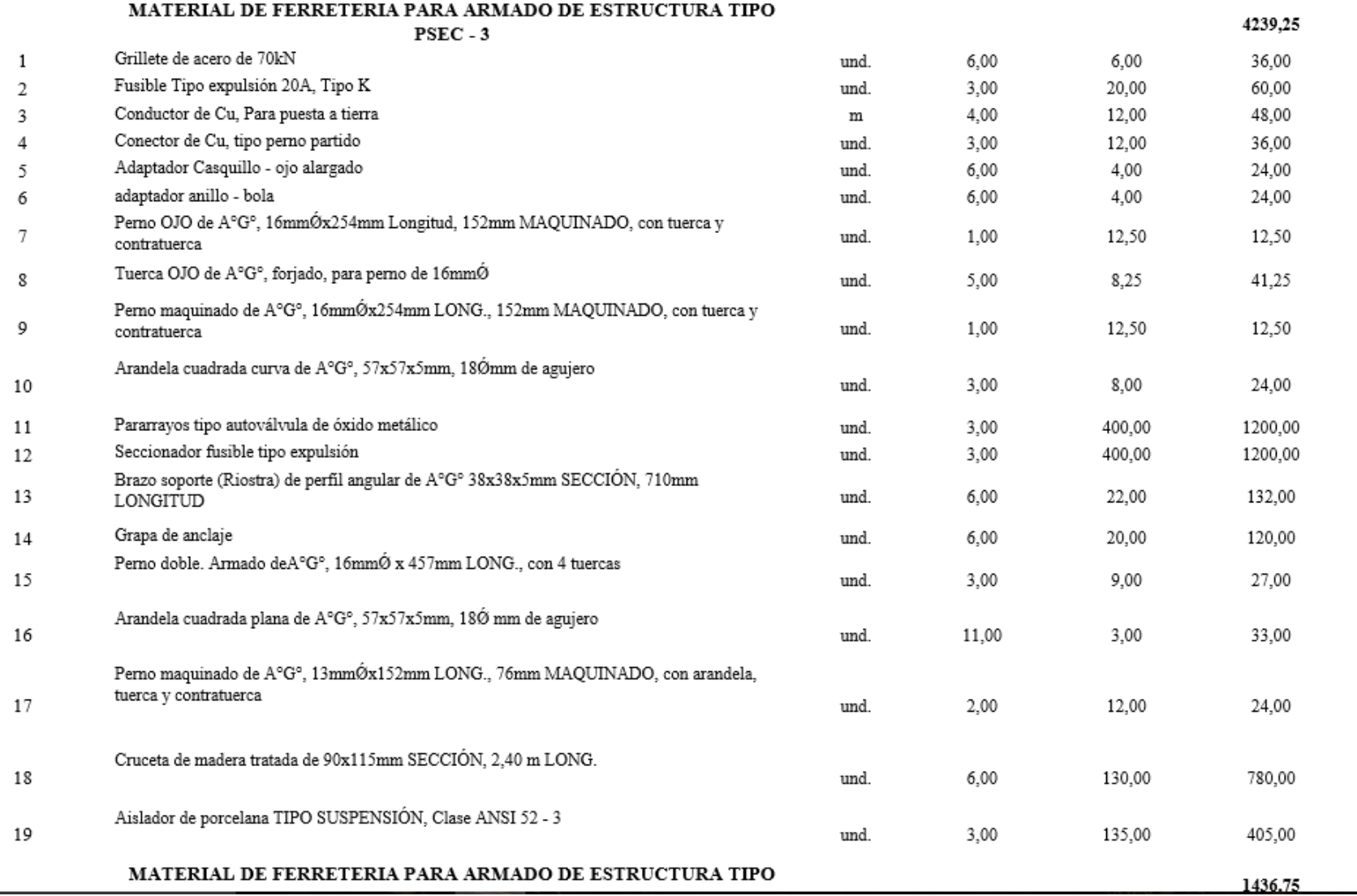

 $\overline{\phantom{0}}$ 

## 186

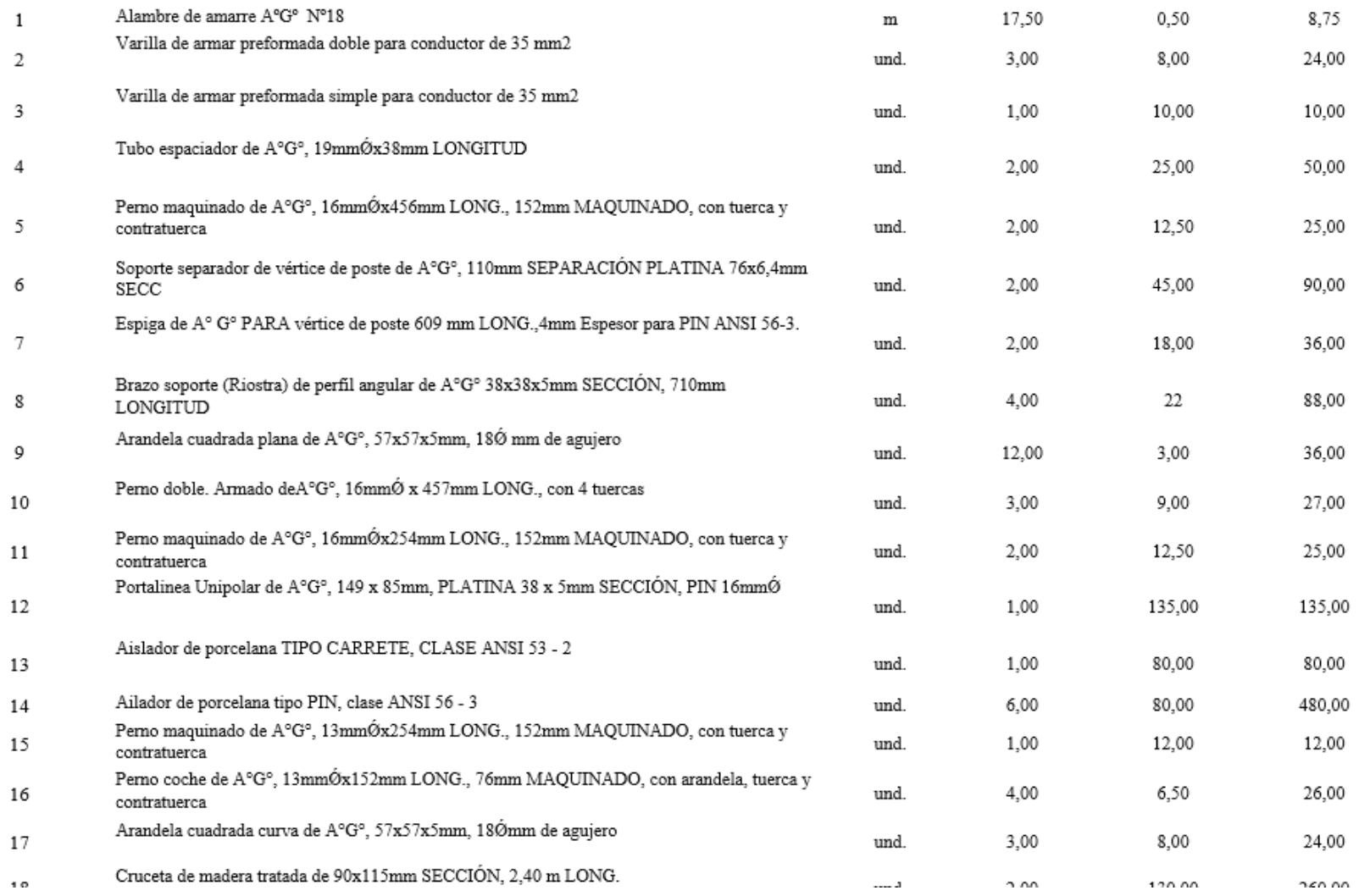

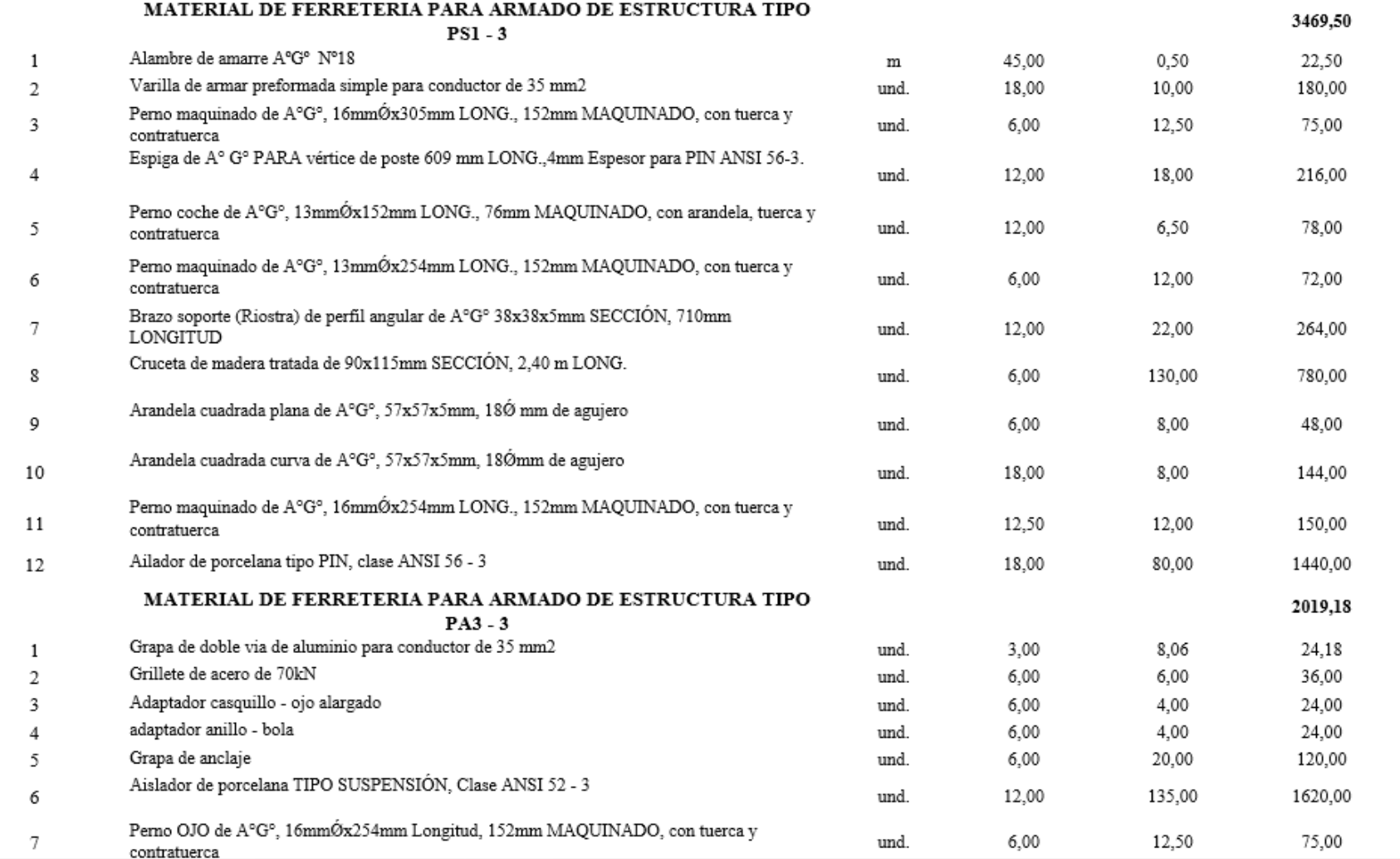

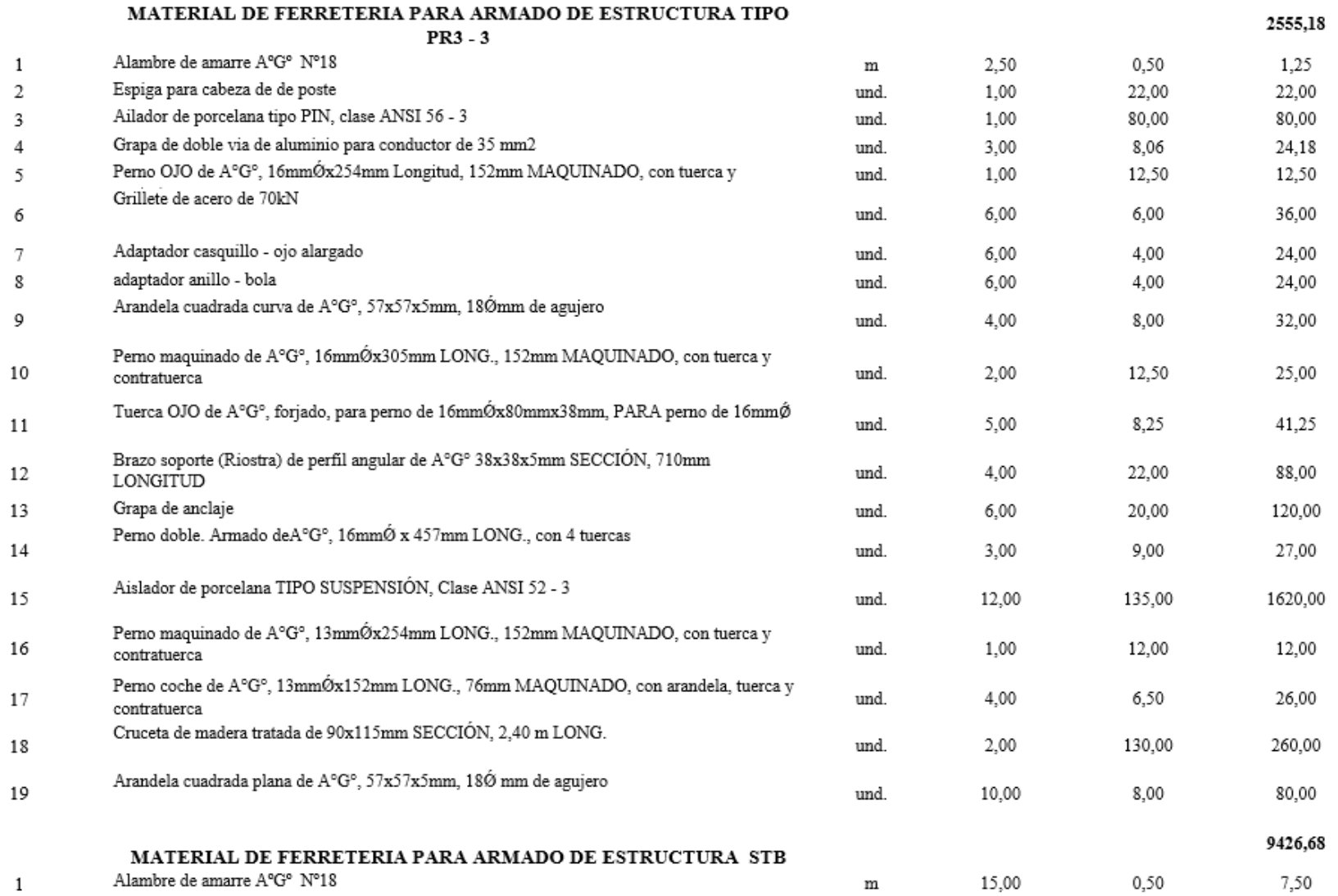

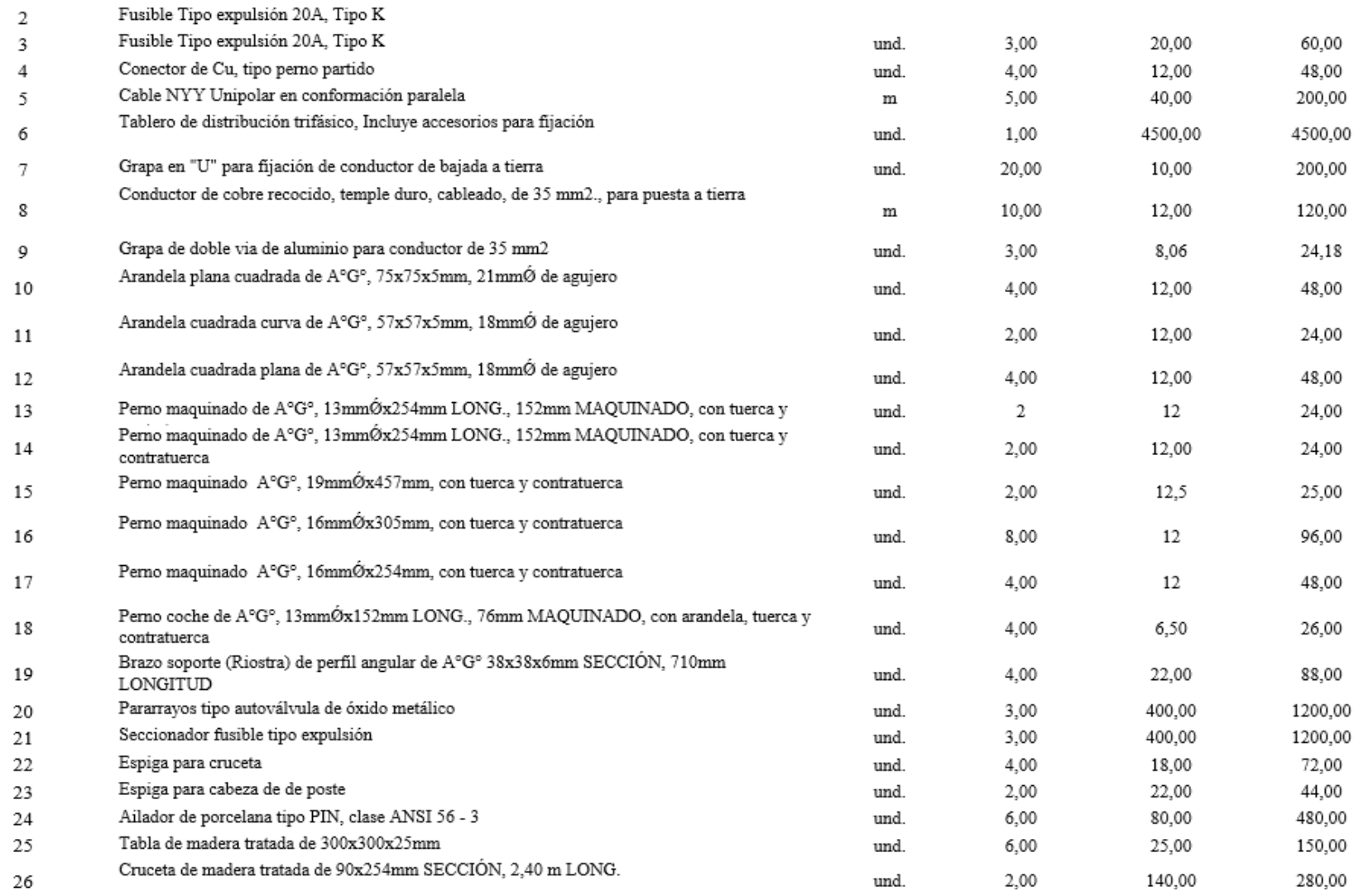

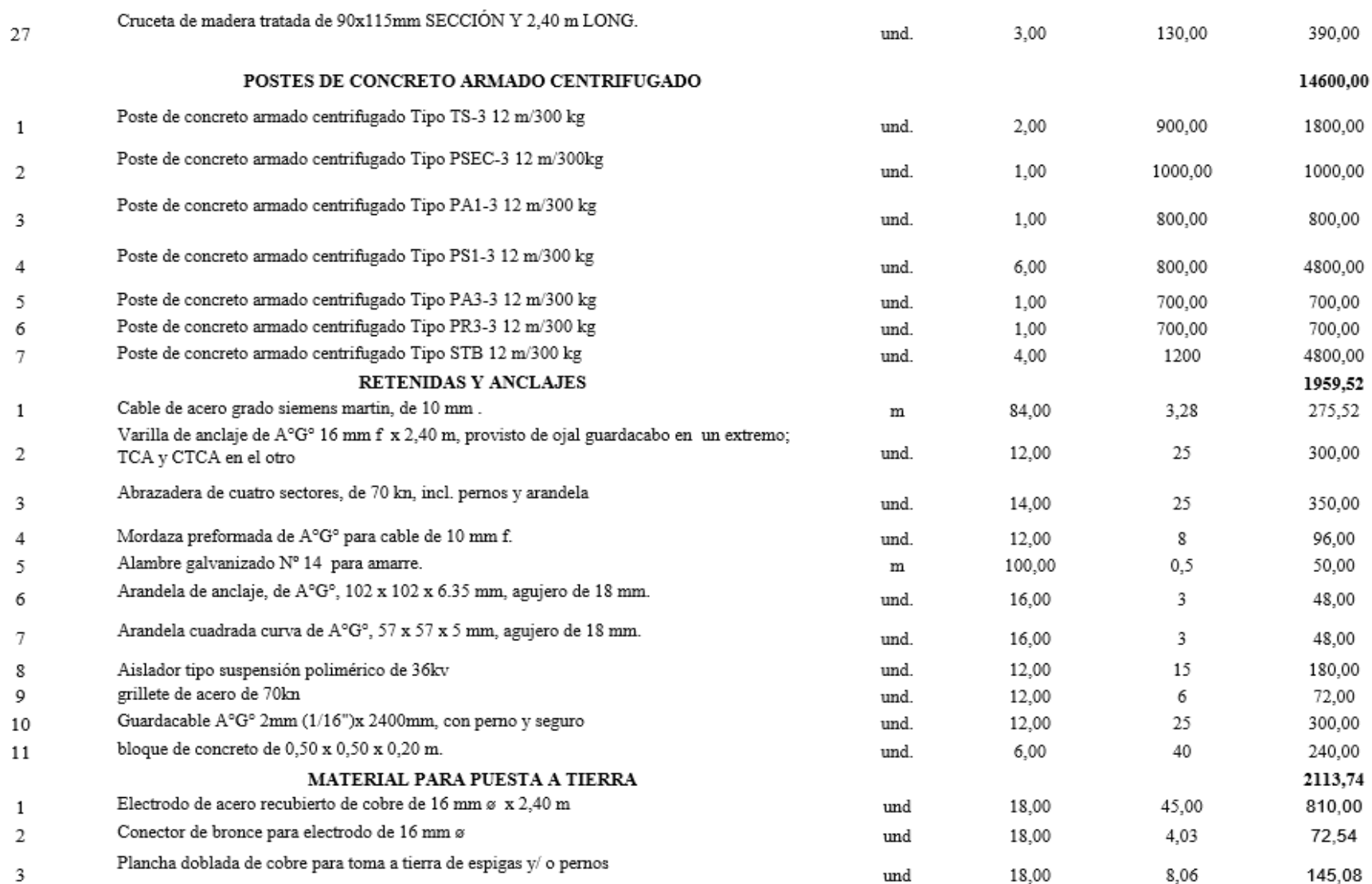

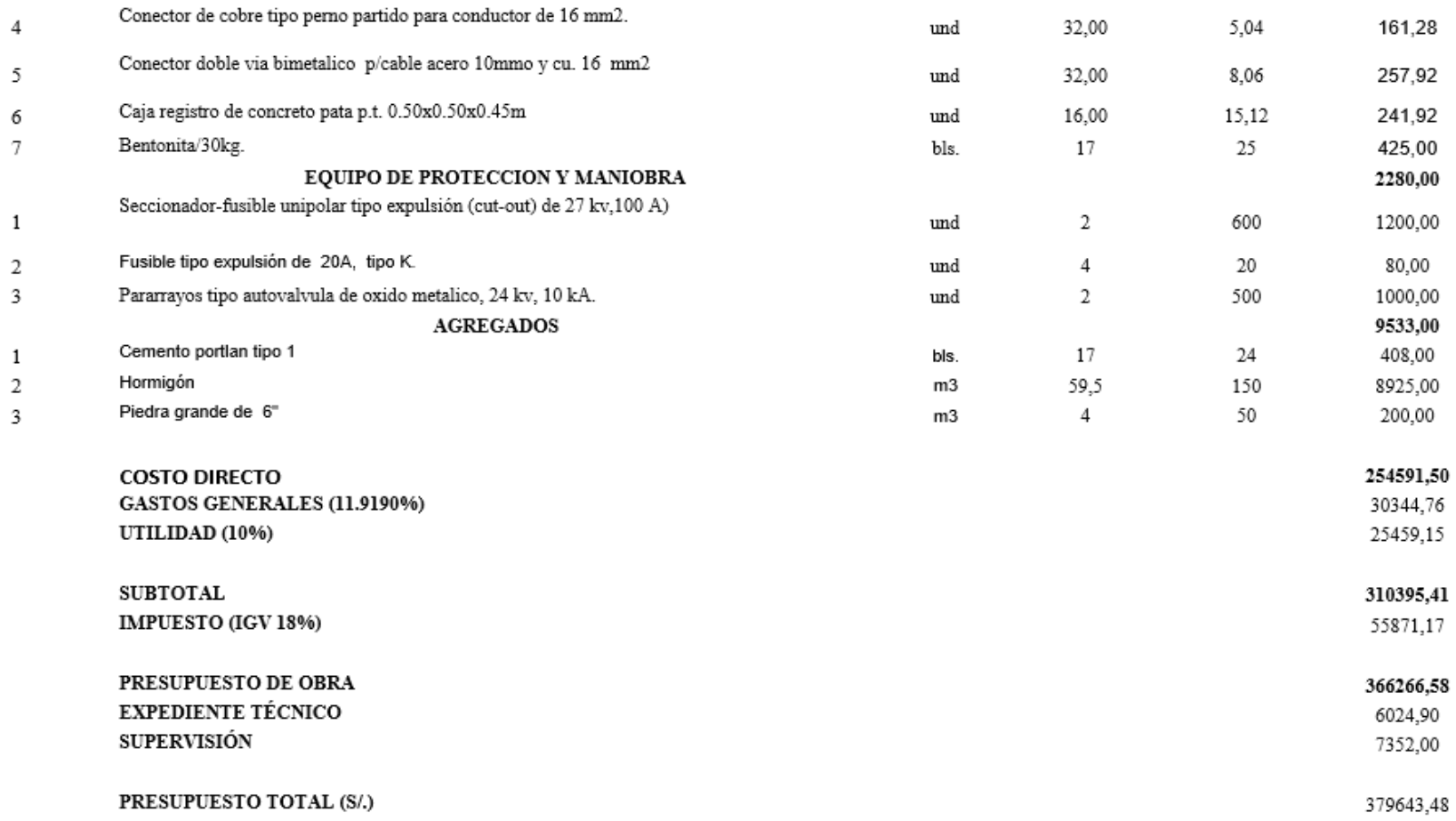

## ANEXO 17: PRESUPUESTO DEL PROYECTO - MONTAJE

## **PRESUPUESTO**

#### DISEÑO DE UNA CENTRAL TERMOELÉCTRICA UTILIZANDO LA CASCARILLA DE ARROZ PARA REDUCIR COSTOS DE CONSUMO DE ENERGÍA ELÉCTRICA EN LOS MOLINOS DE ARROZ DE LA **PROYECTO** PROVINCIA DE JAÉN

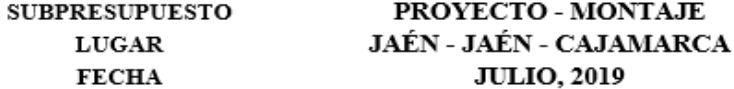

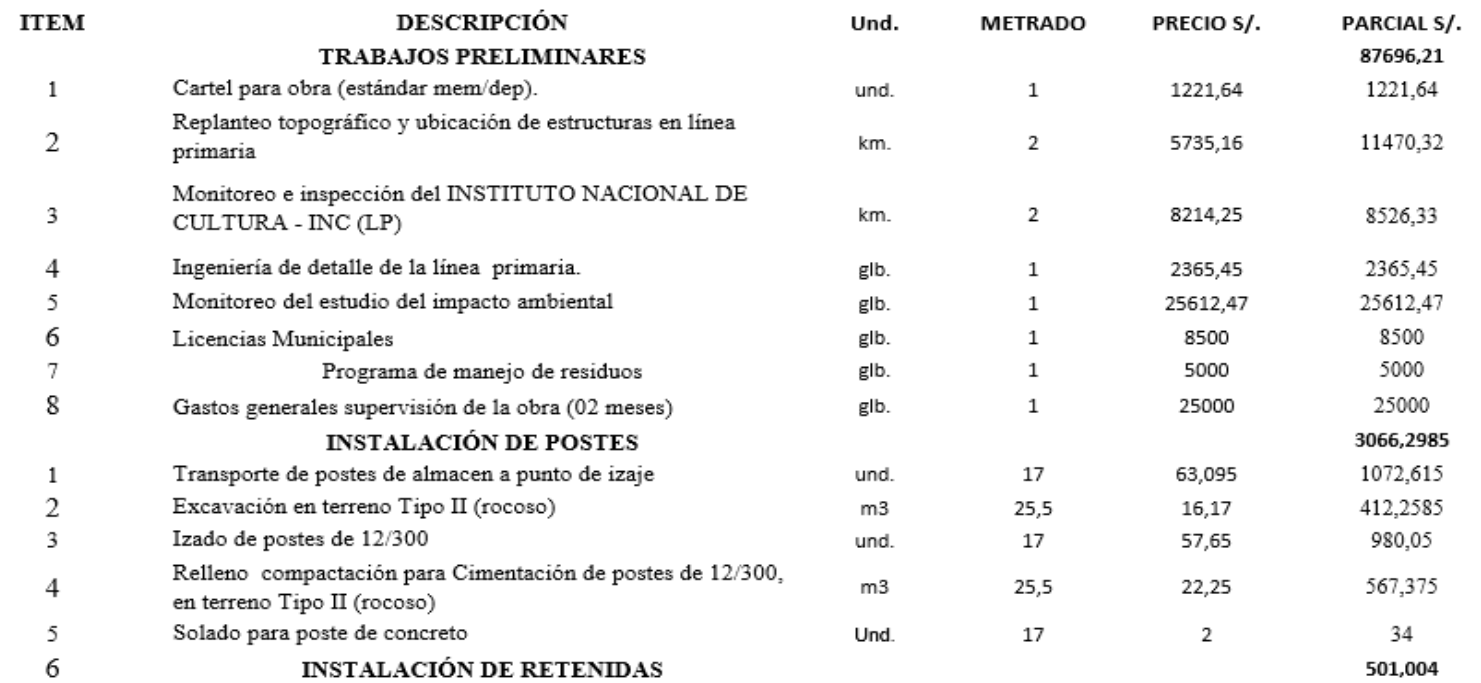

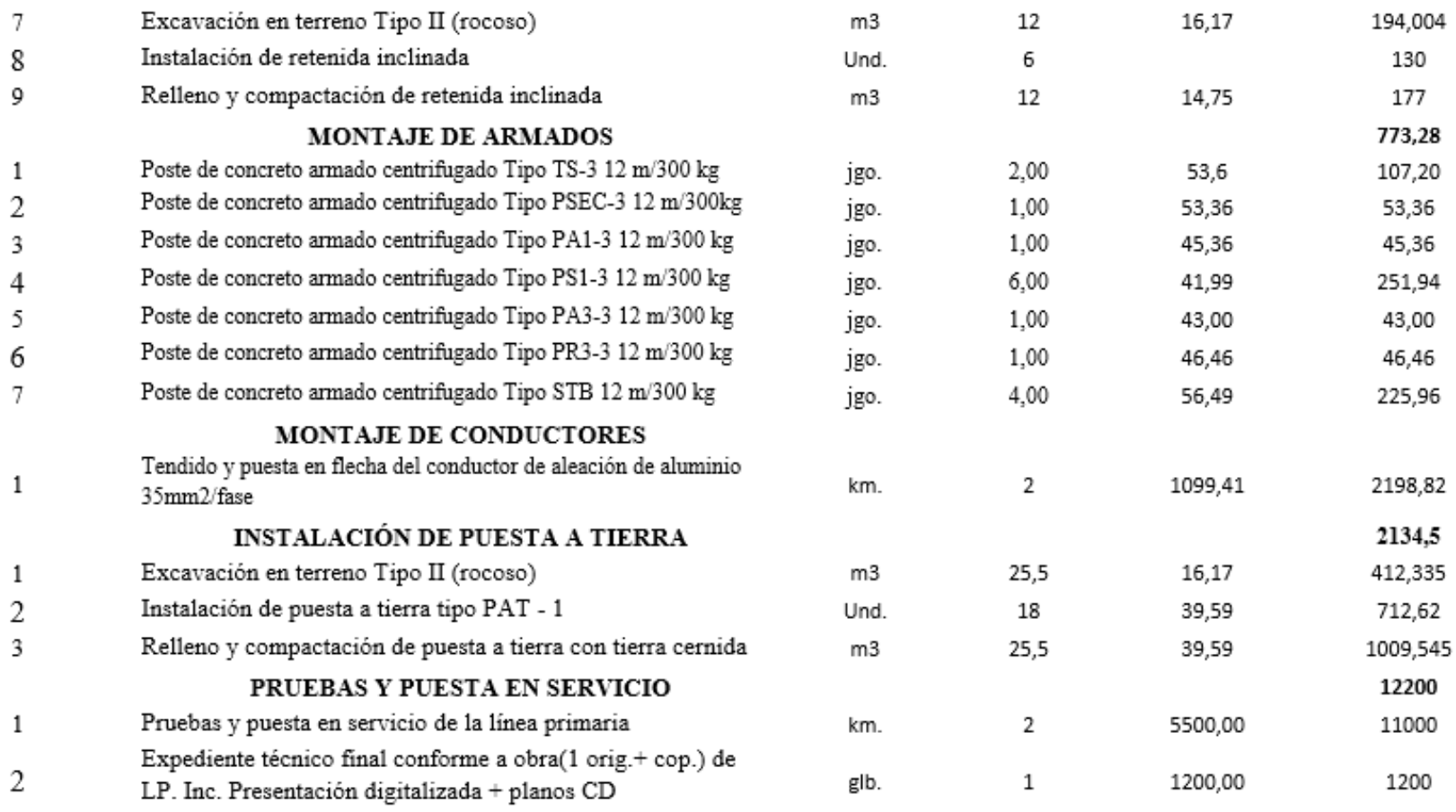

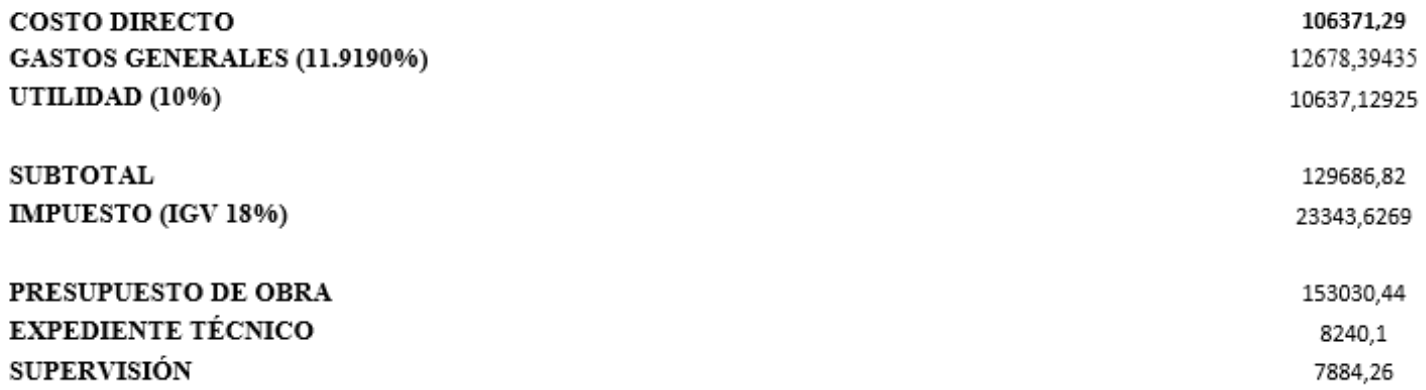

PRESUPUESTO TOTAL (S/.)

169154,80

and the control of the control of the control of the

## **ANEXO Nº19: RESUMEN DEL PRESUPUESTO DEL PROYECTO**

#### DISEÑO DE UNA CENTRAL TERMOELÉCTRICA UTILIZANDO LA CASCARILLA DE ARROZ PARA REDUCIR COSTOS DE CONSUMO DE ENERGÍA ELÉCTRICA EN LOS MOLINOS DE ARROZ DE LA PROVINCIA DE JAÉN

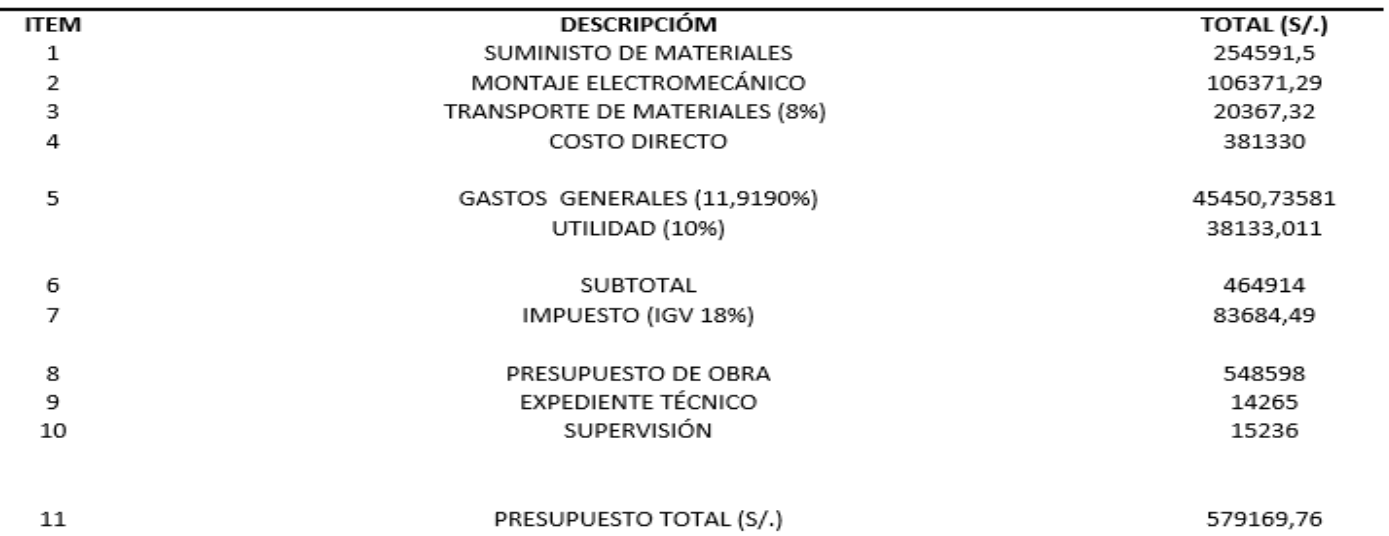

#### RESUMEN GENERAL DEL PRESUPUESTO

## **Fuente:** Elaboración propia

**Obs:** Para realizar el presupuesto en el presente trabajo de investigación, se ha tomado en cuenta el proyecto **INSTALACIÓN DEL SISTEMA ELÉCTRICO RURAL MICROCUENCA CHIRIMOYO – CAJAMARQUINO – CAJAMARCA** , realizado por el **INSPECTOR ING. WILMER JAVIER** y el **ASISTENTE ING. JULIO DIEGO CARRASCO SANCHEZ**. Esta referencia es importante, ya que me permite cotizar algunos precios que sirven en la elaboración del presupuesto final en esta investigación.

# **ANEXO N°20: COTIZACIÓN N°1 - PRESUPUESTO DEL PROYECTO**

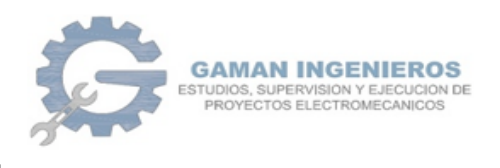

Registro Único de Contribuyente (RUC): 20602787576<br>Estado: ACTIVO Tipo de Sociedad: SOC.COM.RESPONS. LTDA

La siguiente proforma solo deberá ser tomada en cuenta para que el Bach. Edwin Jhohannes Alcántara Gómez, pueda sustentar de manera efectiva los precios realizados en su tesis. No aplica para otros asuntos.

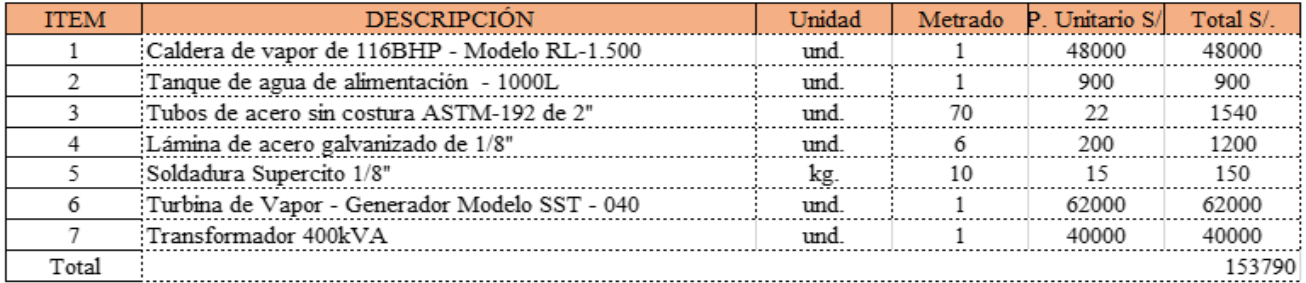

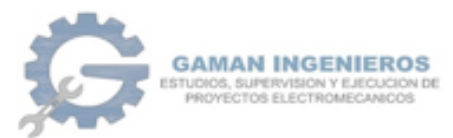

Registro Único de Contribuyente (RUC): 20602787576 Estado: ACTIVO Tipo de Sociedad: SOC.COM.RESPONS. LTDA

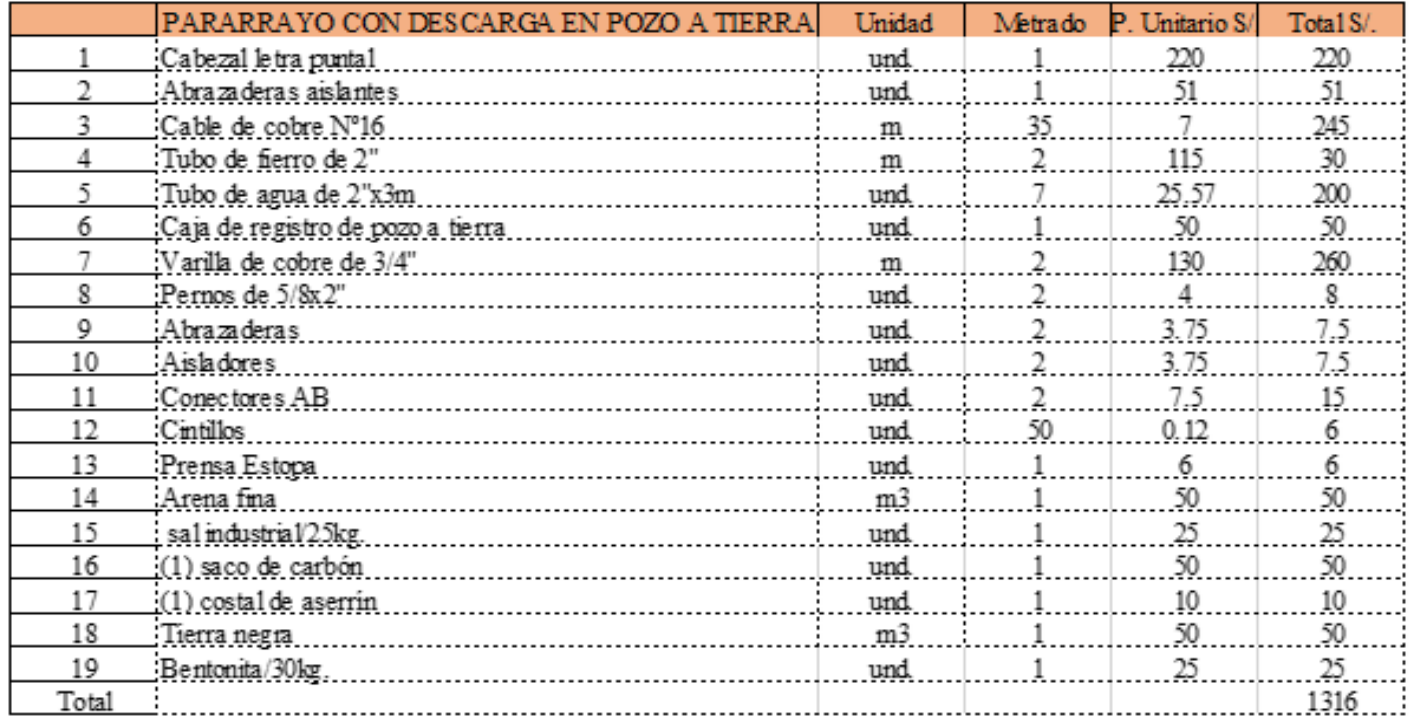

Calle próceres #480 - José L. Ortiz - Chiclayo Cel: 976049220

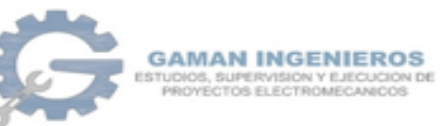

Registro Único de Contribuyente (RUC): 20602787576 Estado: ACTIVO Tipo de Sociedad: SOC.COM.RESPONS. LTDA

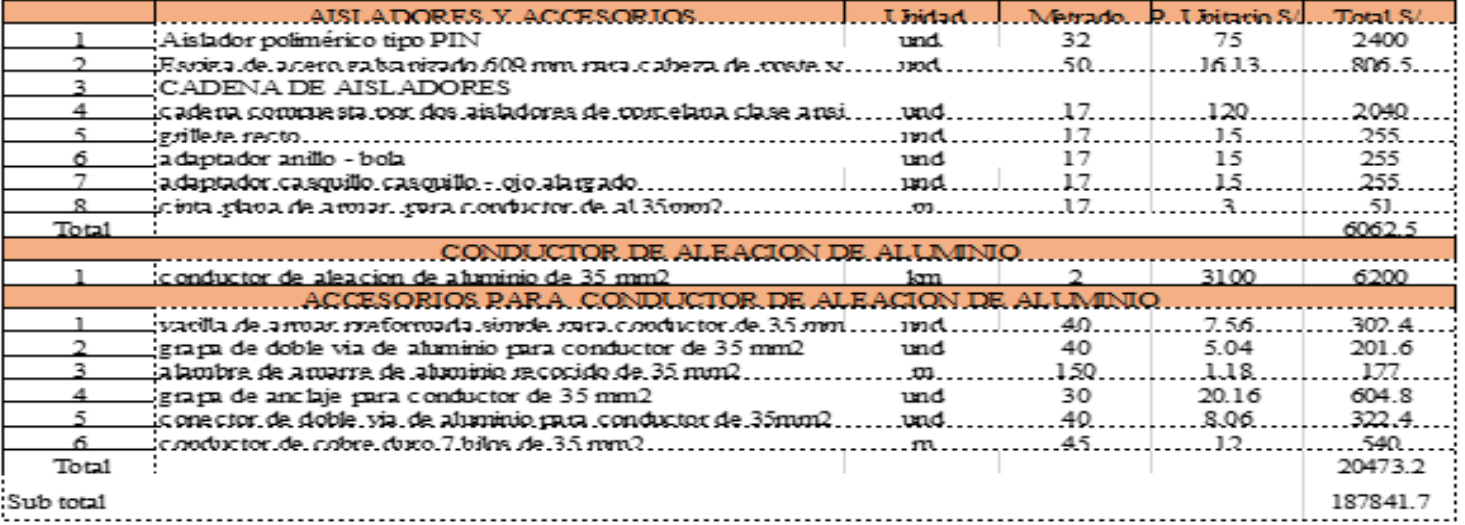

## Qba

 $\mathbf{L}$ 

Los precios en soles (S/.), no incluyen IGV.

Atte

Ing. Diaz Ochoa, Ernesto Alonso - CIP: 186250

Gerente General

Calle próceres #480 - José L. Ortiz - Chiclayo Cel: 976049220

# ANEXO N°21: COTIZACIÓN N°2 - PRESUPUESTO DEL PROYECTO

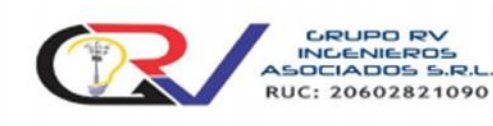

**CRUPORV**<br>
Mesoria, Consultaria y Elaboración de Períjes, Estudios<br>
INCE-NIEROS<br>
Frecución y Supervisión de Servictos, Civil y Ambienta.<br>
MECADOS S.R.L.<br>
Mesincia, Eléctrica, Civil y Ambienta.<br>
MEC: 20602821090<br>
Maytier de Asesoria, Consultoria y Elaboración de Perfiles, Estudios<br>y Proyectos de Ingeniería Mecánica, Eléctrica, Civil y Ambiental

**COTIZACION: 007-2020** 

#### RAZON SOCIAL : EDWIN JHOHANNES AL CANTARA GOMEZ **RUC** : 10468204229 **CONT ANTARA GOMEZ**

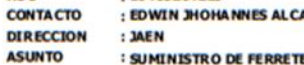

: SUMINISTRO DE FERRETERIA Y CABLES DE ENERGIA

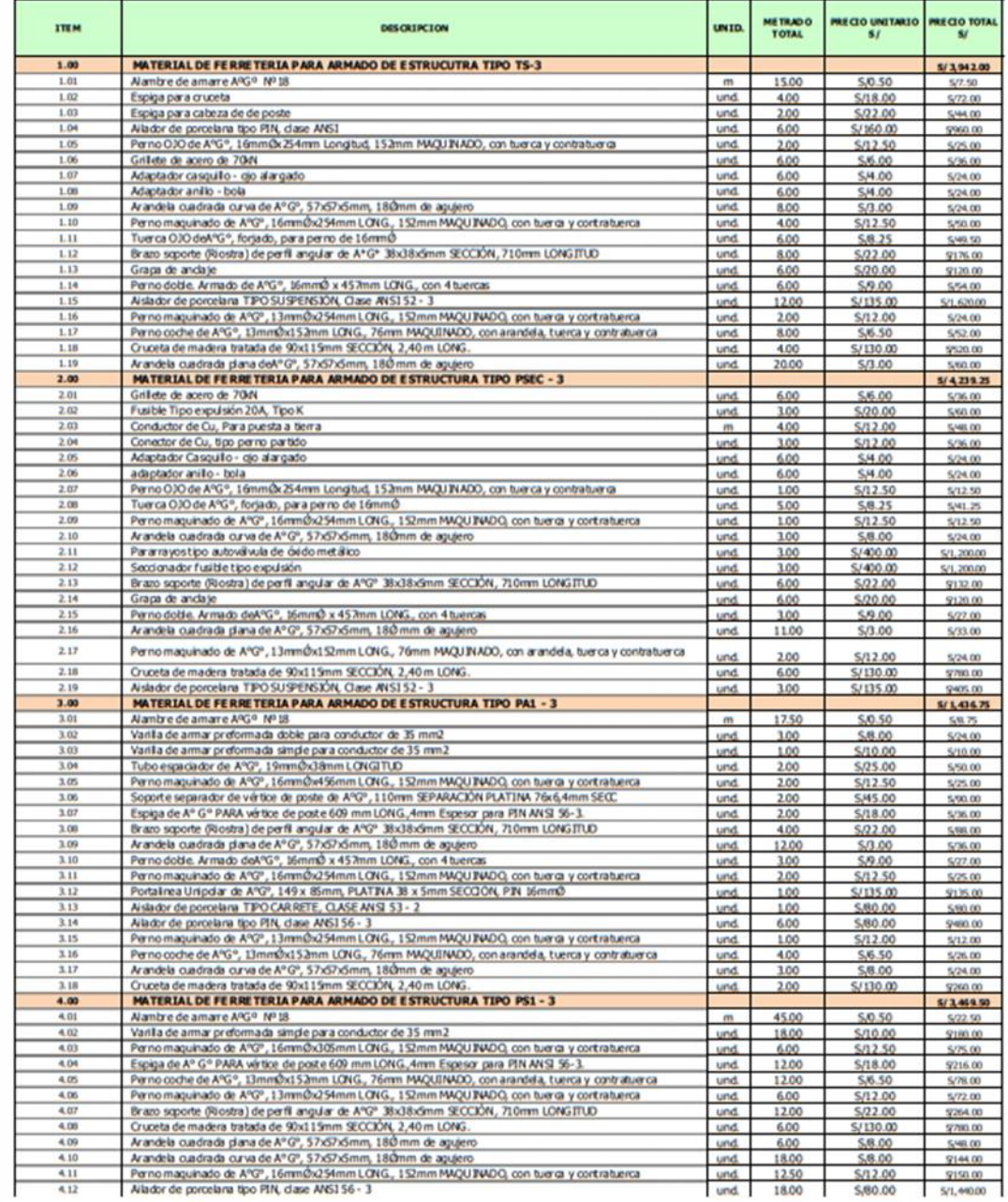

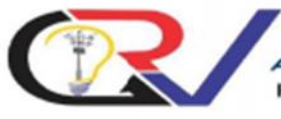

Asesoria, Consultoria y Elaboración de Perfiles, Estudios<br>y Proyectos de Ingeniería Mecánica, Eléctrica, Civil y Ambiental. **GRUPO RV**<br>
Frequencia, Consultoria y Elaboración de Perfiles, Estudios<br>
INCENIEROS<br>
MUC: 20602821090<br>
MUC: 20602821090<br>
Musicanica, Christian, Christian Musical, Christian Musical, Christian Musical Presiding Presidio en

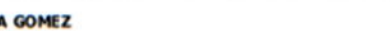

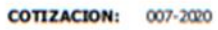

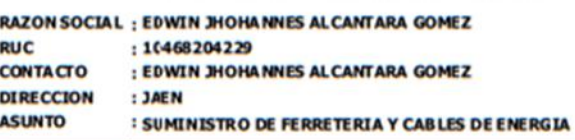

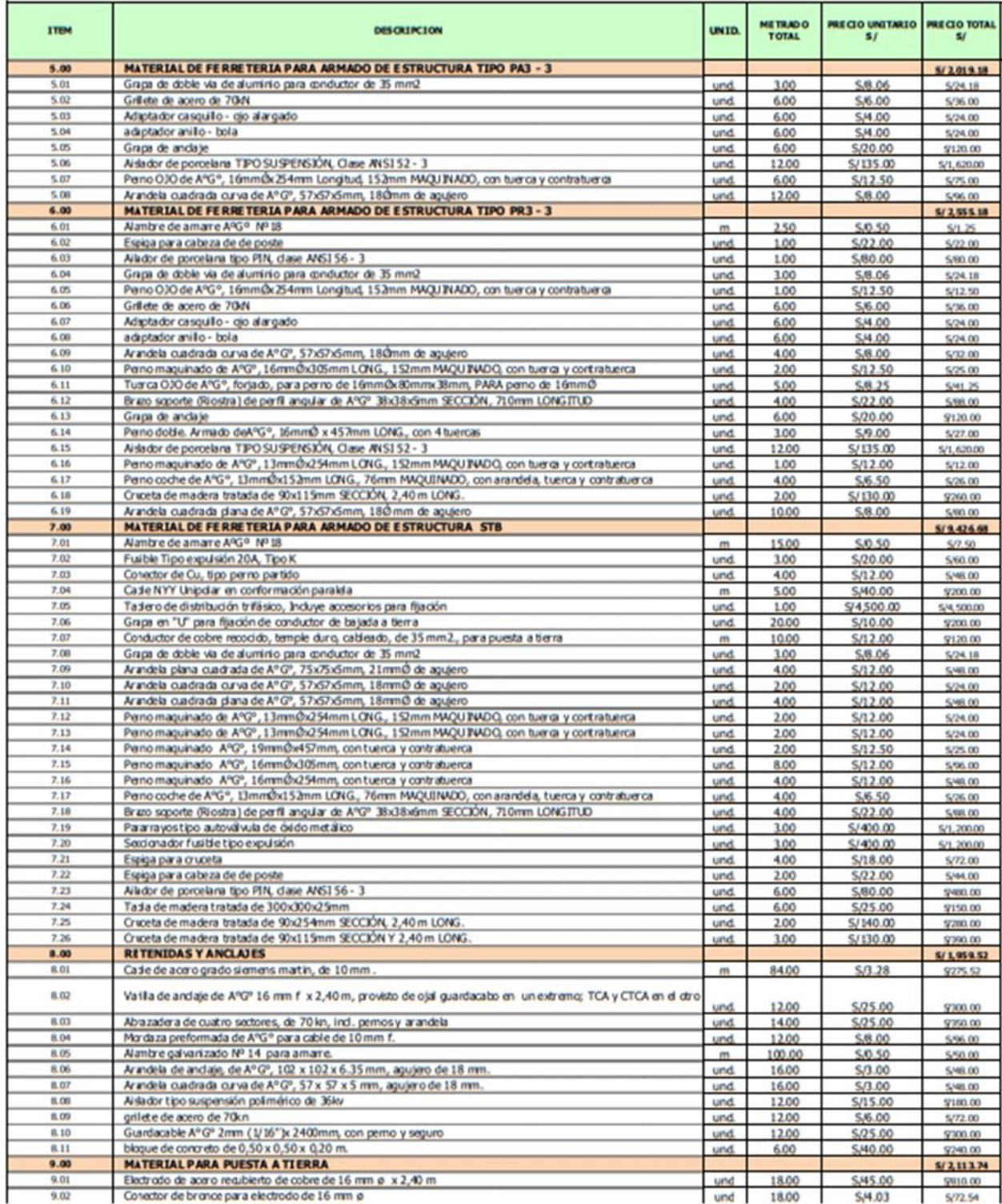

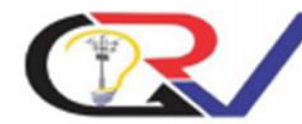

**RAZON SOCIAL : EDWIN JHOHANNES ALCANTARA GOMEZ** 

**GRUPO RV** INCENIEROS ASOCIADOS S.R.L. RUC: 20602821090 Asesoria, Consultoria y Elaboración de Perfiles, Estudios<br>y Proyectos de Ingeniería Mecánica, Eléctrica, Civil y Ambiental. Ejecución y Supervisión de Servicios y Obras de Ingenieria<br>Mecánica, Eléctrica, Civil y Ambiental. Mantenimiento de Vehículos, Maquinaria Pesada en General y<br>Sistemas Electromecánicos e Hidráulicos. Venta de Materiales para Alta, Media y Baja Tensión. Alquiller de Herramientas y Equipos Eléctricos y Topográficos.

**COTIZACION: 007-2020** 

PRECIO UNITARIO  $\dddot{\mathbf{s}}$ 

S.B.06

S.5.04

S/8.06

 $$/15.12$ 

\$/25.00

S/600.00

S/20.00

S/900.00

 $1<sub>0</sub>$ **TOTAL**  **PRECIO TOTAL** 

\$145.08

9161.28

9257.92

9241.92

\$425.00  $$12,380.00$ 

 $S/1,200.00$ 

5,60.00

\$/1,000.00

\$/33,441.80

S/33, 441.80

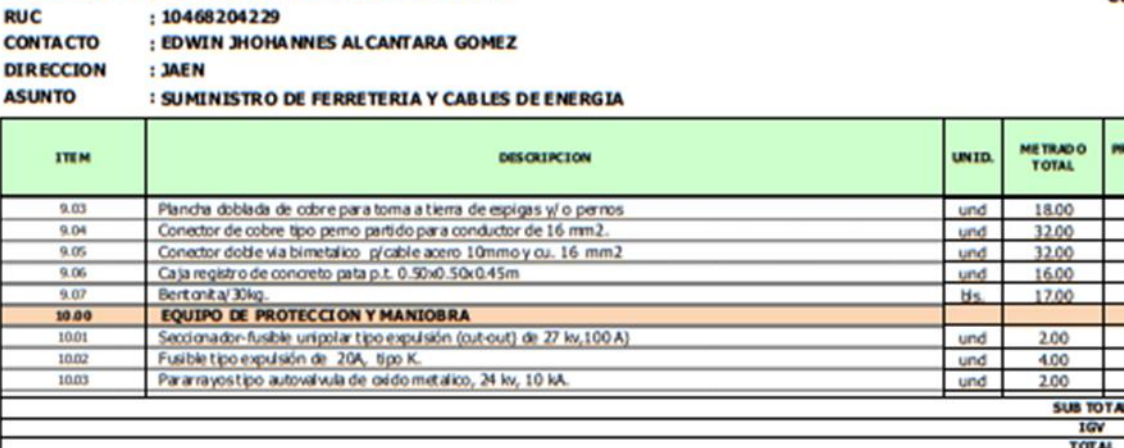

Forma de Pago: 100% Adelantado.<br>Precios: Nuestros precios están dados en soles y NO induyen I.G.V.<br>Velidez de la Oferta: Quince (15) días<br>El material se entrega en almacenes de Grupo RV Ingenieros Asociados S.R.L.<br>Quenta c

TELL!  $\overline{\mathbf{z}}$ **OCAL-Ford Standard Automo** 

Atertamente

## ANEXO Nº22: ENTREVISTA "PILADORA EL SOL"

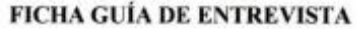

## **OBJETIVO**

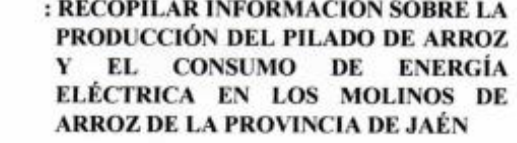

 $: 13 |04 |2019$ Fecha de la entrevista  $: 4:10 Pm$ Hora de la entrevista : Est. Solwin J. Alcantera Gómez Nombre del entrevistador

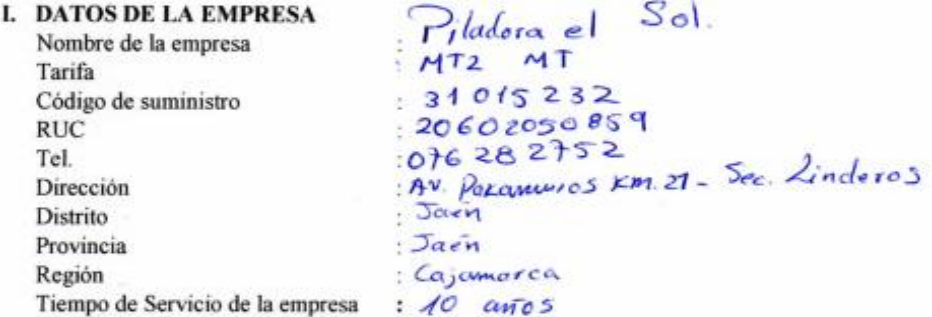

#### II. DATOS DEL ENTREVISTADO

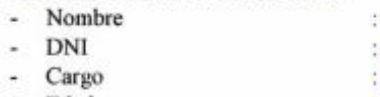

- Edad

 $3$ ovier Compos Silva<br> $27725835$ <br>Administrador<br> $54 \text{ cm}$ os

## III. DESARROLLO DE LA ENTREVISTA

3.1 ¿Cuáles son las principales actividades de la empresa Agroindustrial?  $\mathbf{r}$ 

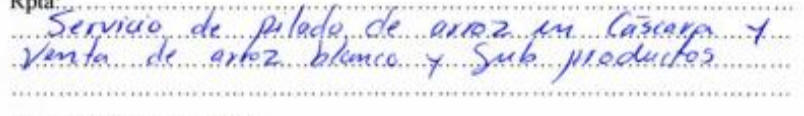

3.2 ¿Cuántas horas diarias funciona la empresa? Rpta<br>Afrommadamenta 10 horos al dia 3.3 ¿Cuántos días al mes funciona la empresa? Rpta: La impresa funciona 26 días al mes 3.4 ¿Cuál es la capacidad de pilado de arroz por día? Rpta<br>Varian de ocuerdo al ingreso de ainoz en  $C<sub>0</sub>$  are  $C<sub>0</sub>$ 3.5 ¿Cuál es la capacidad de pilado de arroz por mes?<br>Rpta: 205 de fos variam untire 9100 el 14 400 Sacos X.<br>mes todo de Saco que lontime arroz en  $100 \frac{\nu}{3}$ 3.6 ¿Cuánto paga Ud. Mensual por el consumo de energía eléctrica? Rpta<br>production del pilodo de arma entre 8000 - 13000<br>Seles 3.7 ¿Cuánto es su consumo mensual de energía eléctrica? Rpta<br>Consumo Siempse en Variable de Caaurdo

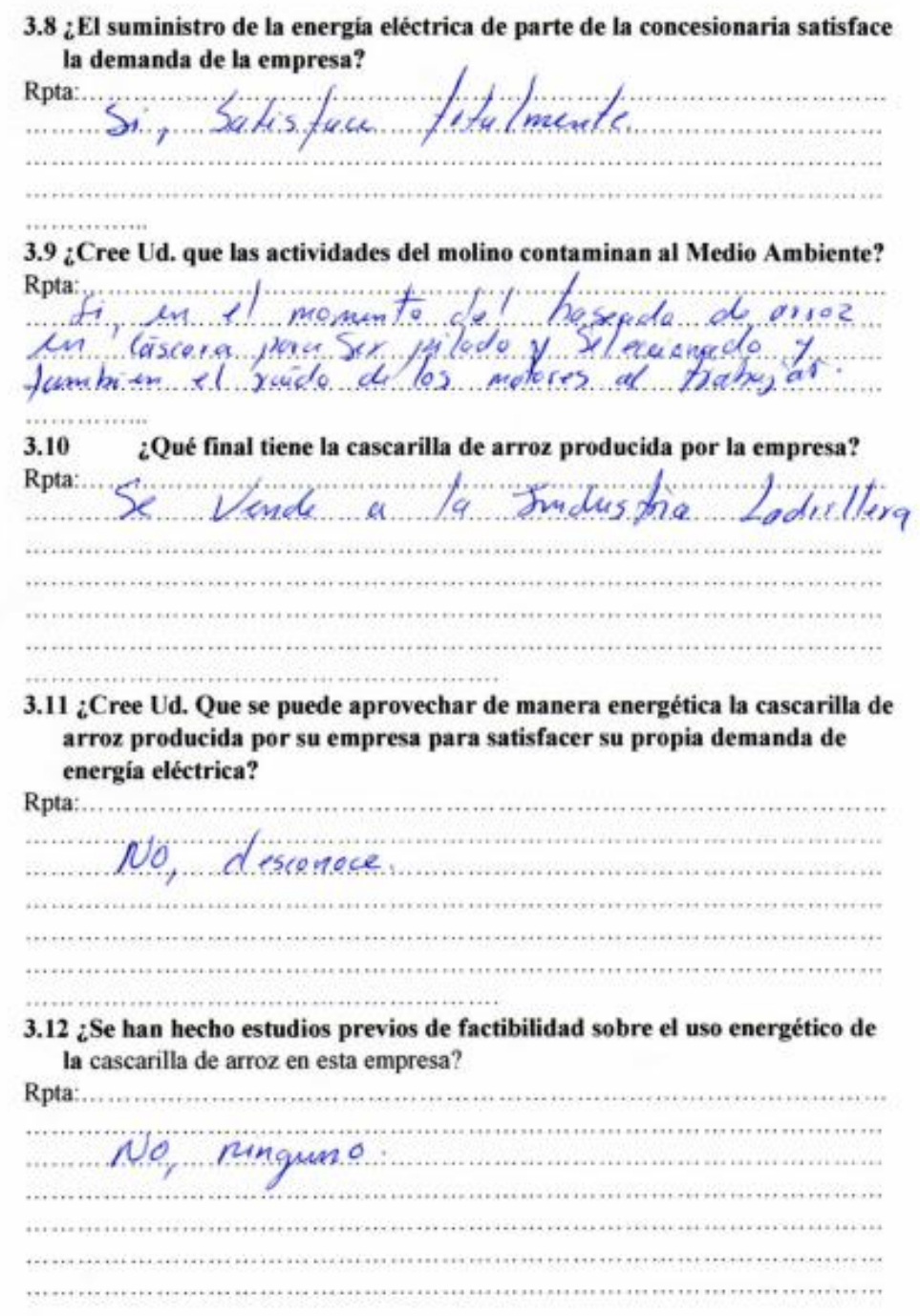

3.12 ¿Cree Ud. que sería rentable invertir en una planta de generación de energía termoeléctrica?

Rpta<br>es Véable depends si et proyecto 

3.13 ¿Estaría usted dispuesto a invertir en una instalación de planta de generación de energía termoeléctrica a partir de la cascarilla de arroz, para satisfacer su propia demanda de consumo de energía eléctrica?

Rpta: Primary Si et proyet de 100 le Viable<br>Sambélatica propuesta par el Central 

**Entrevistador** 

Est. Edwin J. Alcântara Gómez

DNI: 46820422

Entrevistado

DORA Saac Campos Silva Davier Campos Silva.

#### **FICHA GUÍA DE ENTREVISTA**

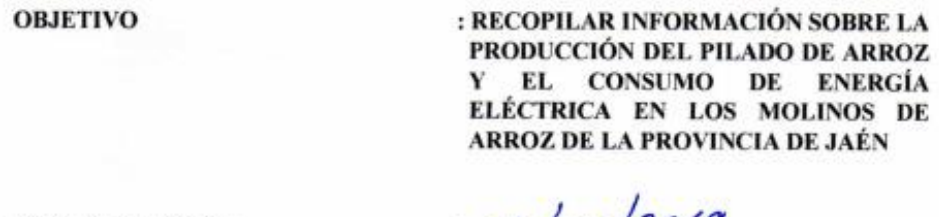

Fecha de la entrevista

Hora de la entrevista

Nombre del entrevistador

 $: 13/04$  (2019  $: 77:15$  Am. : Est. Edwin J. Alcanturg Gómez

#### **I. DATOS DE LA EMPRESA**

Nombre de la empresa Tarifa Código de suministro **RUC** Tel. Dirección Distrito Provincia Región Tiempo de Servicio de la empresa

Molineria los Cocos SAC  $MTZ - MT$  $35814513$  $:20600932749$ : 076 90 0084<br>Av. Pakamuros Fm.21 - Sector Linderos  $Jac$ n  $Jac$ Cajamarca  $:9$  anos

## **II. DATOS DEL ENTREVISTADO**

- Nombre

- DNI

- Cargo
- Edad

Susan Joana Diaz Gonzales Asistente Administrativo  $29$  Ares.

## III. DESARROLLO DE LA ENTREVISTA

...................................

3.1 ¿Cuáles son las principales actividades de la empresa Agroindustrial?  $D_{m+1}$ 

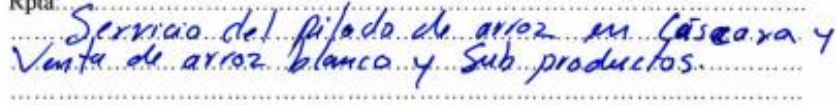

207

3.2 ¿Cuántas horas diarias funciona la empresa? Rpta: Un promotio de 10 horas cliaries 3.3 ¿Cuántos días al mes funciona la empresa?  $Rpta$   $26$   $dias$  al  $mes$ 3.4 ¿Cuál es la capacidad de pilado de arroz por dia?<br>Rpta: La Capacidad du pilado du arroz de la empresa .<br>Kata wana kata kata kata kata wakati kata wa kata kata wa Mareji ya kutoka kata wa kata wa kata wa kata 1990 a ................................ 3.5 ¿Cuál es la capacidad de pilado de arroz por mes? Rpta Carlie Jum promedio de 9932 a 11960 3.6 ¿Cuánto paga Ud. Mensual por el consumo de energía eléctrica? Rpta<br>19.000 Sales, Le Siempre Varia de 3.7 ¿Cuánto es su consumo mensual de energía eléctrica? Rpta: Entre 27 000 a 55 000 KN-1

3.8 ¿El suministro de la energía eléctrica de parte de la concesionaria satisface la demanda de la empresa? Rota 51, Satisface, La disconfermidad 10 que<br>el pago es muy alto, aumenta, de mandra 3.9 ¿Cree Ud. que las actividades del molino contaminan al Medio Ambiente? Rpta: funcionan ofes maginings on az famira bastante palvo Contaminando<br>bien la Contaminación Acustica par el Pilado degrioz  $2\frac{1}{2}i$ Yurdo<sub>g</sub> ¿Qué final tiene la cascarilla de arroz producida por la empresa? 3.10 Rpta: Vende a la empresa ladrille algunas ocasiones Se arroja a la 3.11 ¿Cree Ud. Que se puede aprovechar de manera energética la cascarilla de arroz producida por su empresa para satisfacer su propia demanda de energía eléctrica? Rpta: Desconoce del Jama 3.12 ¿Se han hecho estudios previos de factibilidad sobre el uso energético de la cascarilla de arroz en esta empresa? No, Ninguna Rpta:........
3.12 ¿Cree Ud. que sería rentable invertir en una planta de generación de energía termoeléctrica? Rpta:.. Podria Sur moye hos invited por el aumento  $\sim$ 3.13 ¿Estaría usted dispuesto a invertir en una instalación de planta de generación de energía termoeléctrica a partir de la cascarilla de arroz, para satisfacer su propia demanda de consumo de energía eléctrica?<br>Rpta: //o.r. el momento po flor lu ventabrilidad 

**Entrevistador** 

Est. Edwin J. Alcántara Gómez

DNI: 46820422

**Entrevistado** 

Susan Joana Diaz Gonzales DNI: 46143834

# ANEXO Nº24: ENTREVISTA "MOLINERÍA EL AGRICULTOR S.AC"

#### FICHA GUÍA DE ENTREVISTA

#### **OBJETIVO**

: RECOPILAR INFORMACIÓN SOBRE LA PRODUCCIÓN DEL PILADO DE ARROZ Y EL CONSUMO DE ENERGÍA ELÉCTRICA EN LOS MOLINOS DE ARROZ DE LA PROVINCIA DE JAÉN

 $15 - 04 - 2019$ 

Fecha de la entrevista

Hora de la entrevista

Nombre del entrevistador

 $: 11 : 40$  Am. : Est Edwin J. Alcantora Gomez.

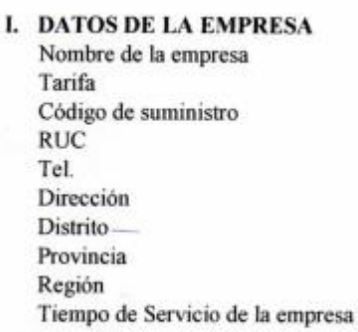

Molinoria el Agricultor SAC MTZ MT 30 96 7117<br>20 48 75 01 256<br>998 429 250 Av. Paxamuros slN - Pueblo Libre  $3a<sub>e</sub>n$  $5a + n$ Cajumarca  $: 8 \text{ cm}$ 

#### **II. DATOS DEL ENTREVISTADO**

- Nombre - DNI Cargo  $\sim$
- Edad

Roth Morlene Carrien Lozeda<br>27675066 Gerente  $57$  anos

III. DESARROLLO DE LA ENTREVISTA 3.1 ¿Cuáles son las principales actividades de la empresa Agroindustrial?

Rpta Pilado de ouver un Cáscova y productos

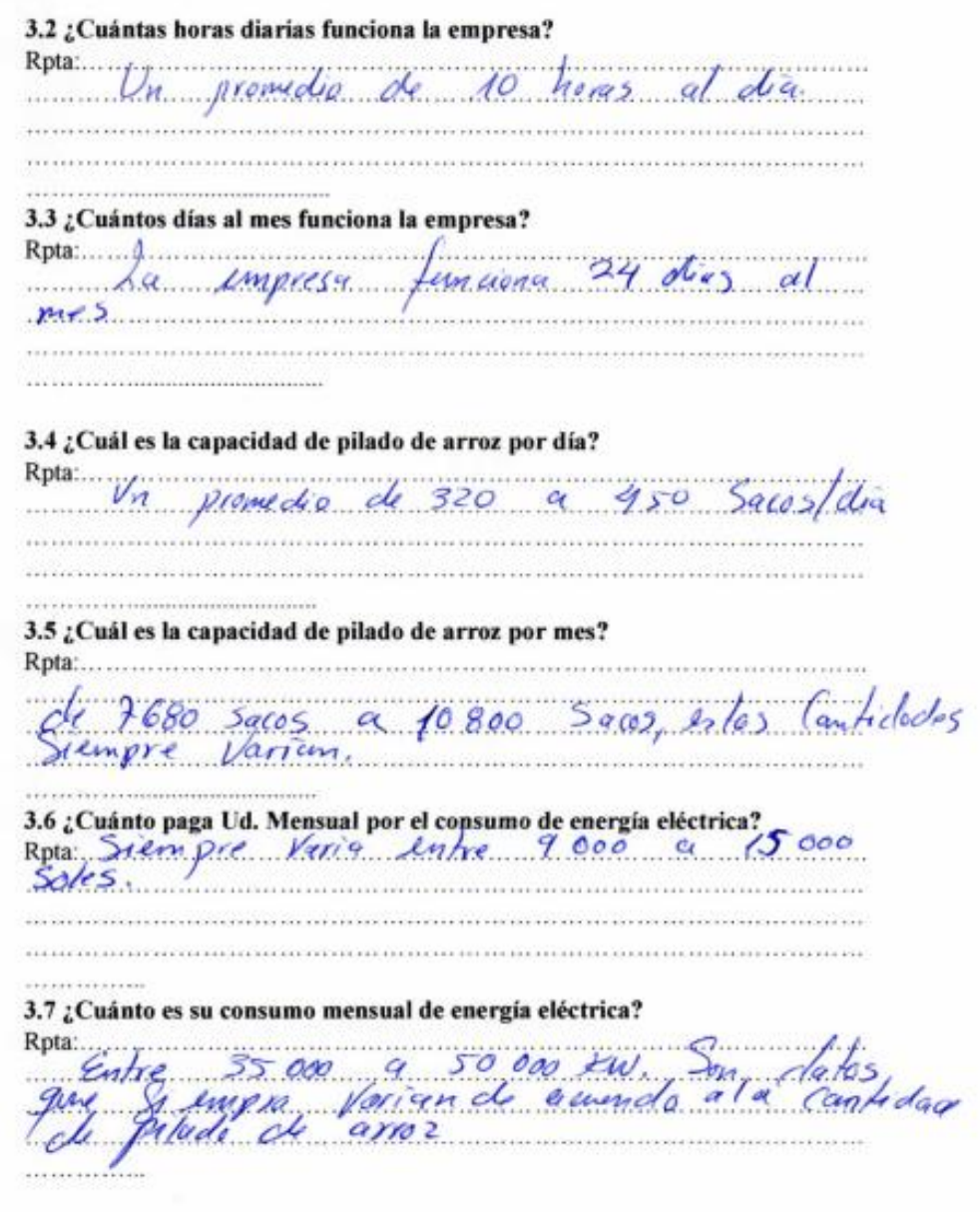

3.8 ¿El suministro de la energía eléctrica de parte de la concesionaria satisface la demanda de la empresa?  $Rpta...$ page sites in total discussede.  $\frac{1}{2}$ fore exuré de Congome de leur de la page Sieures  $3.9 i$  Cree Ud. que las actividades del molino contaminan al Medio Ambiente? Partie de la Secondade del molino contaminan al Medio Ambiente?<br>Prolazio de la Contaminación de la Contaminación de la Contaminación de la Contaminación de la Contaminación de la Contaminación de la Contaminación de la Con ¿Qué final tiene la cascarilla de arroz producida por la empresa? De Vende a los Industrios ledrilhos.  $3.11$  ¿Cree Ud. Que se puede aprovechar de manera energética la cascarilla de arroz producida por su empresa para satisfacer su propia demanda de energía eléctrica?  $Rpta$ Hera actualmente po & realizan Astudios ya, kuste le sina succativa de praance  $1, 1, 0, ...$  $H$ fe lefe. humsterio de Arialt ora y d ministeria de Equippe y Minos.  $3.12$  ¿Se han hecho estudios previos de factibilidad sobre el uso energético de la cascarilla de arroz en esta empresa? l p Bagano 

3.12 ¿Cree Ud. que sería rentable invertir en una planta de generación de energía termoeléctrica? Rota<br>Aunho de Jes pos Widades 3.13 ¿Estaría usted dispuesto a invertir en una instalación de planta de generación de energía termoeléctrica a partir de la cascarilla de arroz, para satisfacer su propia demanda de consumo de energía eléctrica? Rpta: Si, Si je que hubiton /05 piegeste et Viable. Y Comprehendo que el <u>in marron in married mariameter in mar</u> 

Entrevistador

u

Est. Edwin J. Alcántara Gómez DNI: 46820422

**Entrevistado** 

Abilities Of EAC one Carrier. Lis Rach 3  $DN1: 27675066$ 

#### ANEXO 25: ENTREVISTA "MOLINOS DEL NORTE NUEVA VILLA"

#### **FICHA GUÍA DE ENTREVISTA**

**OBJETIVO** 

: RECOPILAR INFORMACIÓN SOBRE LA PRODUCCIÓN DEL PILADO DE ARROZ Y EL CONSUMO DE ENERGÍA<br>ELÉCTRICA EN LOS MOLINOS DE ARROZ DE LA PROVINCIA DE JAÉN

Fecha de la entrevista

Hora de la entrevista

Nombre del entrevistador

 $.15/04/2049$  $: q:oo$  Am.

: Est. Edwin J. Alcantera Comez.

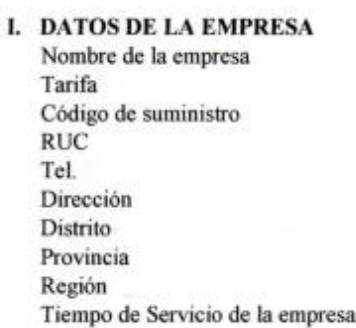

Mounos del Norte-Nueva Villa  $: 31074410$  $.2060389834$ 939334806<br>Calle Progreso SIN-Seter Norde Cefe $rac{1}{2}$ : Jain Cajamarca.  $: 10$  anos

215

#### **II. DATOS DEL ENTREVISTADO**

- Nombre

- $-$  DNI
- Cargo
- Edad

: Naily Signemes Delgado<br>:76027408<br>: Secretaria  $20 \text{ cm/s}$ 

DESARROLLO DE LA ENTREVISTA Ш. 3.1 ¿Cuáles son las principales actividades de la empresa Agroindustrial? Rpta Diledo de anos en lascara, y venta de 

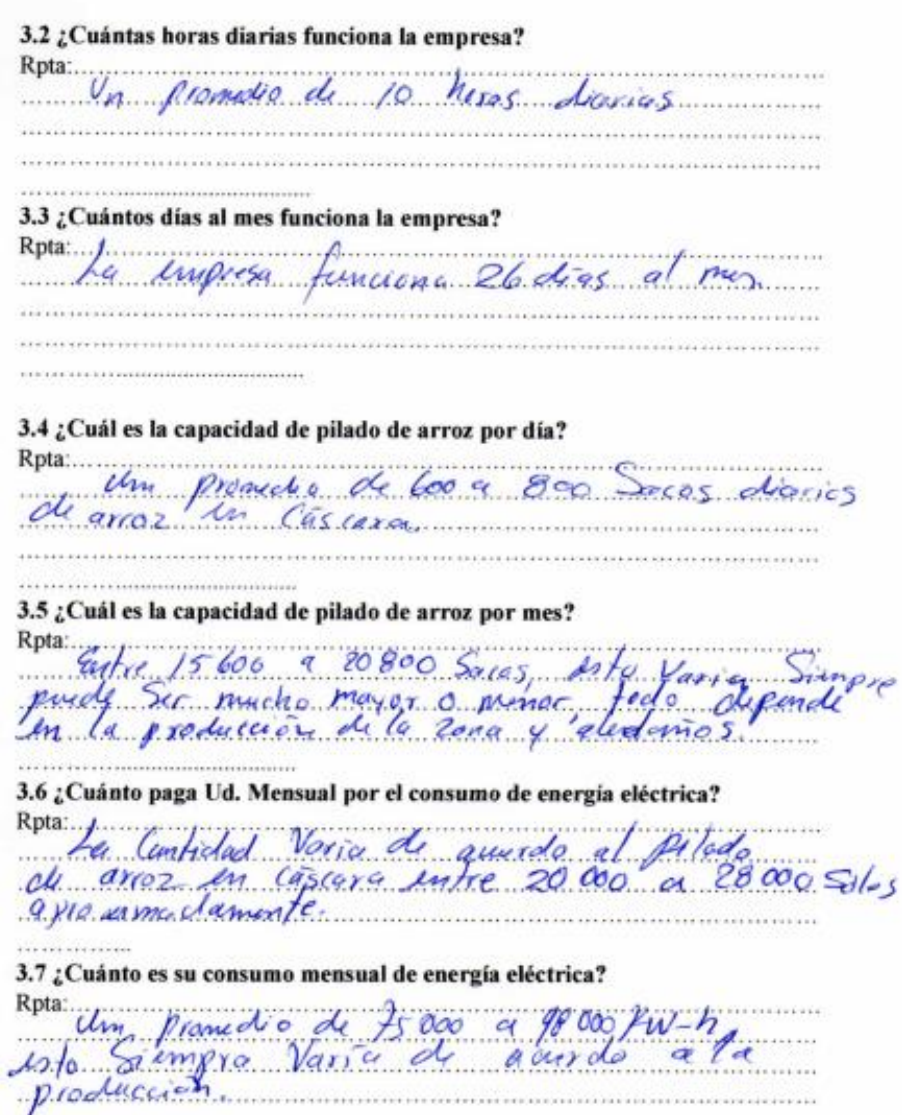

3.8 ¿El suministro de la energía eléctrica de parte de la concesionaria satisface la demanda de la empresa? Rpta: St, pero hoy im problem a por el Cobro 3.9 ¿Cree Ud. que las actividades del molino contaminan al Medio Ambiente? Rota<br>que se paro la Contaminación de la Contine yer<br>Sin judictor a la población con la Contaminación ¿Qué final tiene la cascarilla de arroz producida por la empresa? 3.10 Rpta Sende a la Industria la desliva 3.11 ¿Cree Ud. Que se puede aprovechar de manera energética la cascarilla de arroz producida por su empresa para satisfacer su propia demanda de energía eléctrica?  $N_{\theta_{\gamma}}$  disconset a Antonal longo atom magnetical reviewances can associate a Mediting antonym and through the company 3.12 ¿Se han hecho estudios previos de factibilidad sobre el uso energético de la cascarilla de arroz en esta empresa? No, Ningmer o si concentra na architectura proporta a que se proporta en la proporta de la proporta de la conc

3.12 ¿Cree Ud. que sería rentable invertir en una planta de generación de energia termoeléctrica?

Roya Si por electro alle pregio que se  $Rpta...$  $\cdots$ **KRAIN PRODUCTION** 3.13 ¿Estaría usted dispuesto a invertir en una instalación de planta de generación de energía termoeléctrica a partir de la cascarilla de arroz, para satisfacer su propia demanda de consumo de energía eléctrica? Sea Vigble! y Chanda el Droyecto. 

Entrevistador

**Entrevistado** 

Est. Edwin J. Alcántara Gómez DNI: 46820422

 $0a3$ Hai **PlasTO** Delegado

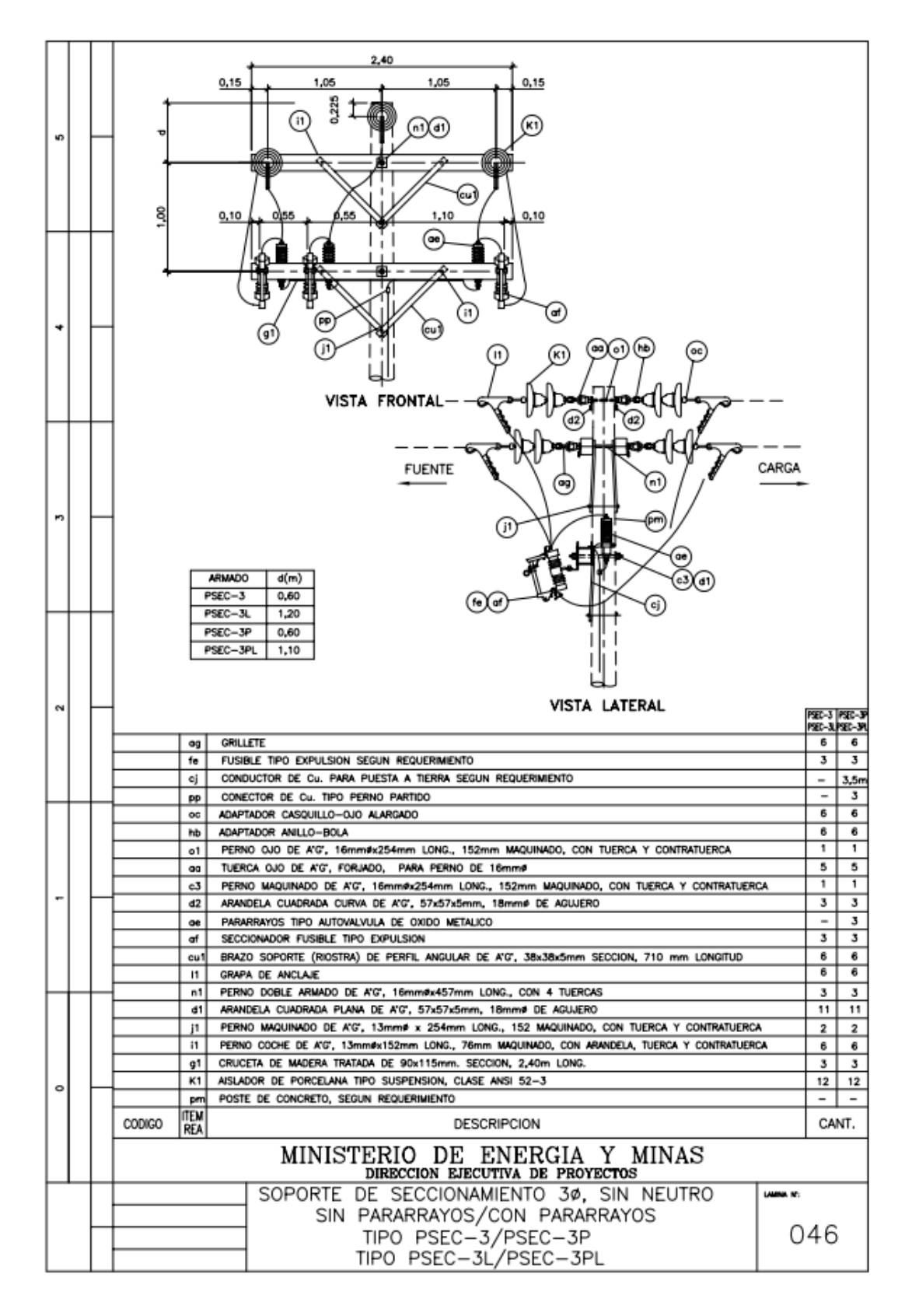

## ANEXO 26: ARMADO DE ESTRUCTURA PSEC-3

 **Fuente:** Ministerio de Energía y minas

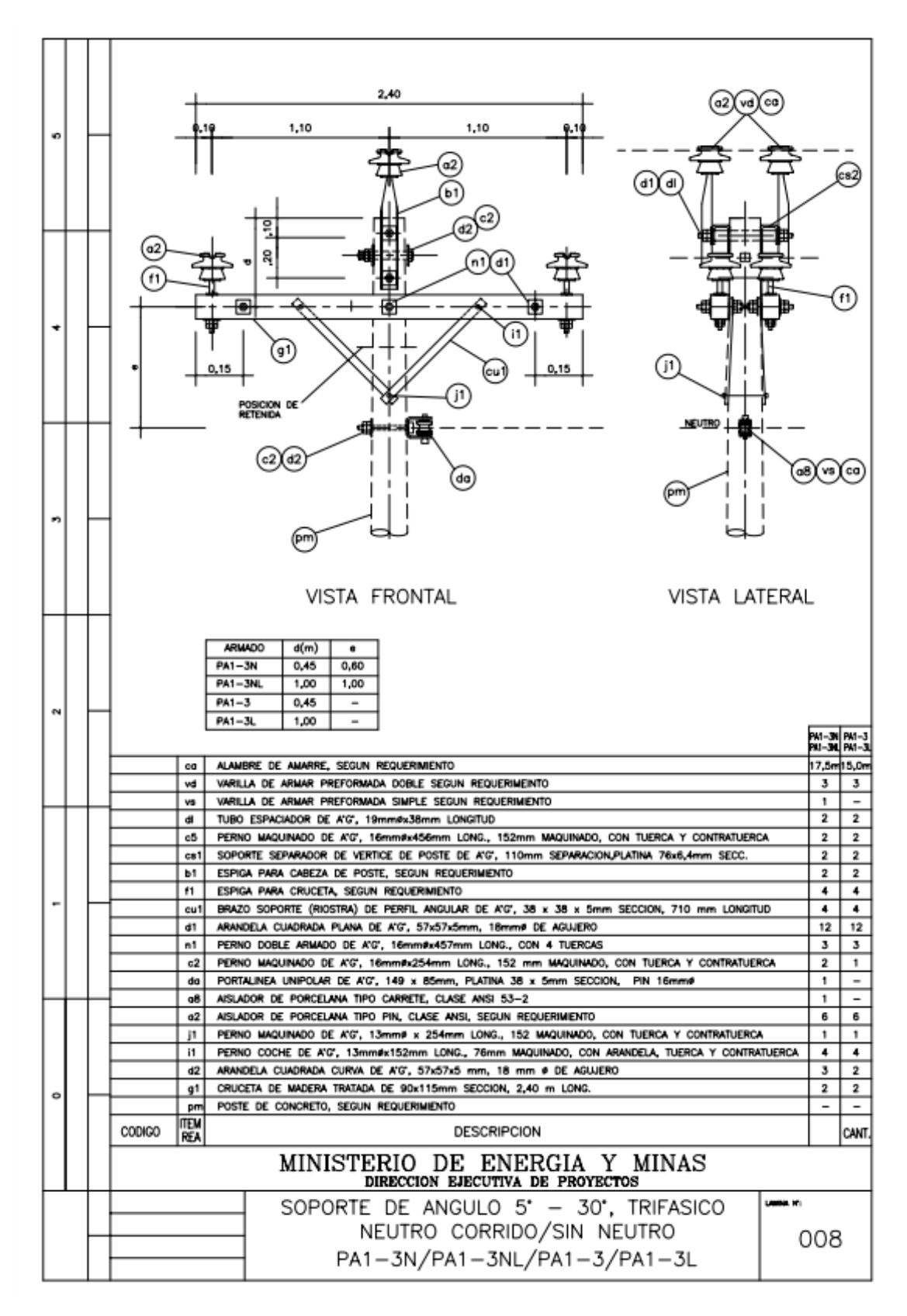

## ANEXO 27: ARMADO DE ESTRUCTURA PA1-3

**Fuente:** Ministerio de Energía y minas

### ANEXO Nº28: ARMADO DE ESTRUCTURA PS1-3

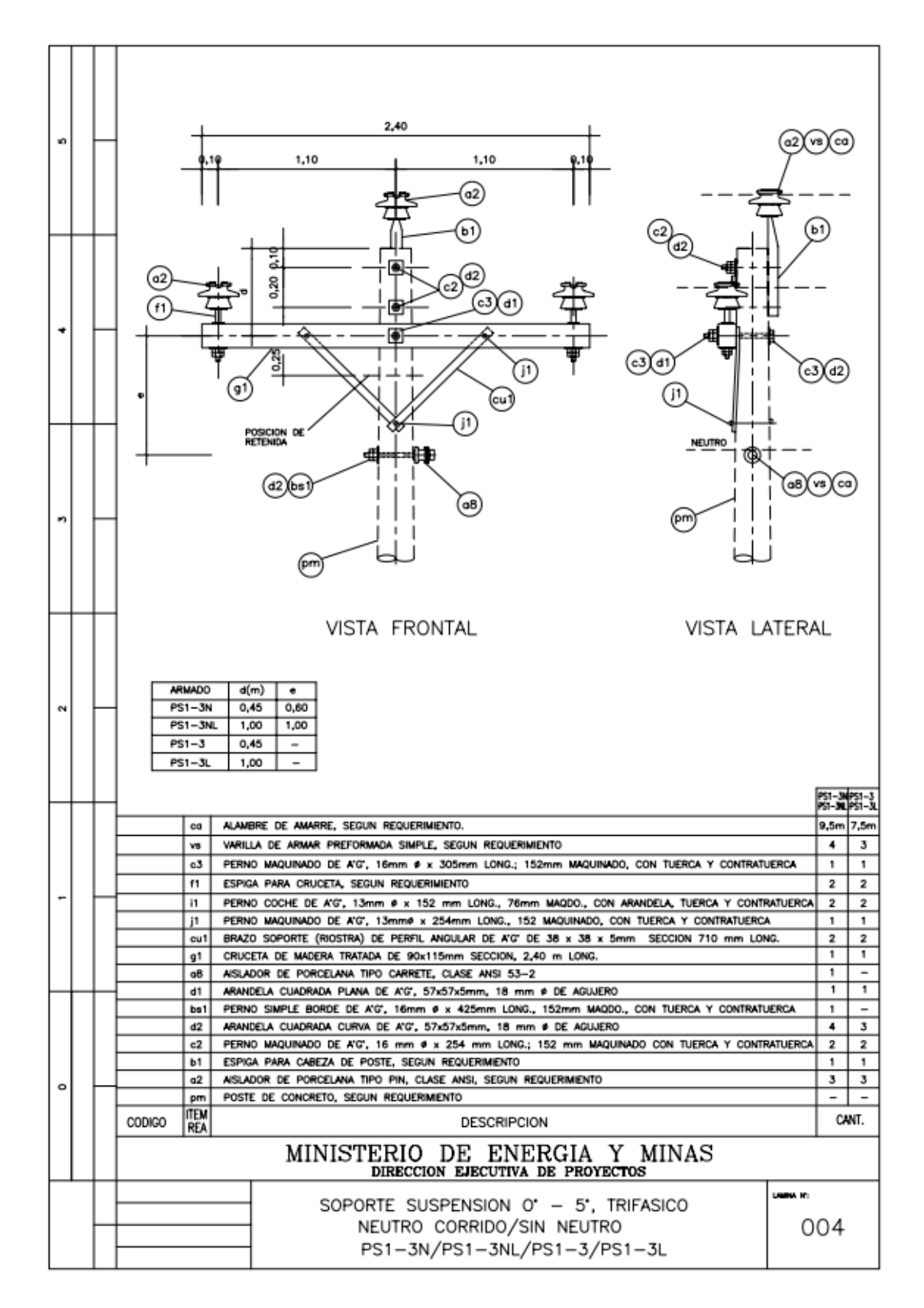

**Fuente:** Ministerio de Energía y minas

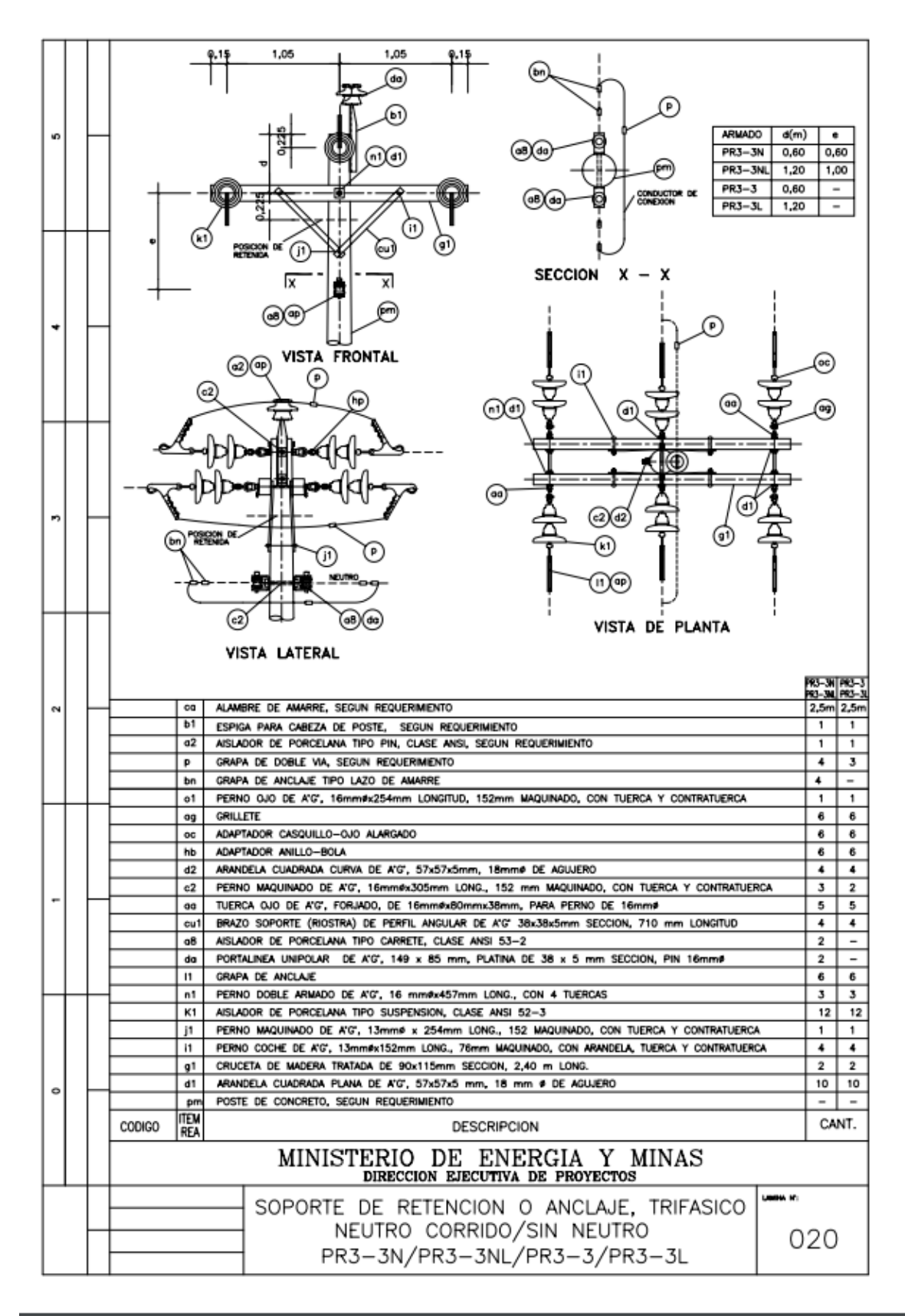

### ANEXO Nº29 ARMADO DE ESTRUCTURA PR3-3

 **Fuente:** Ministerio de Energía y minas

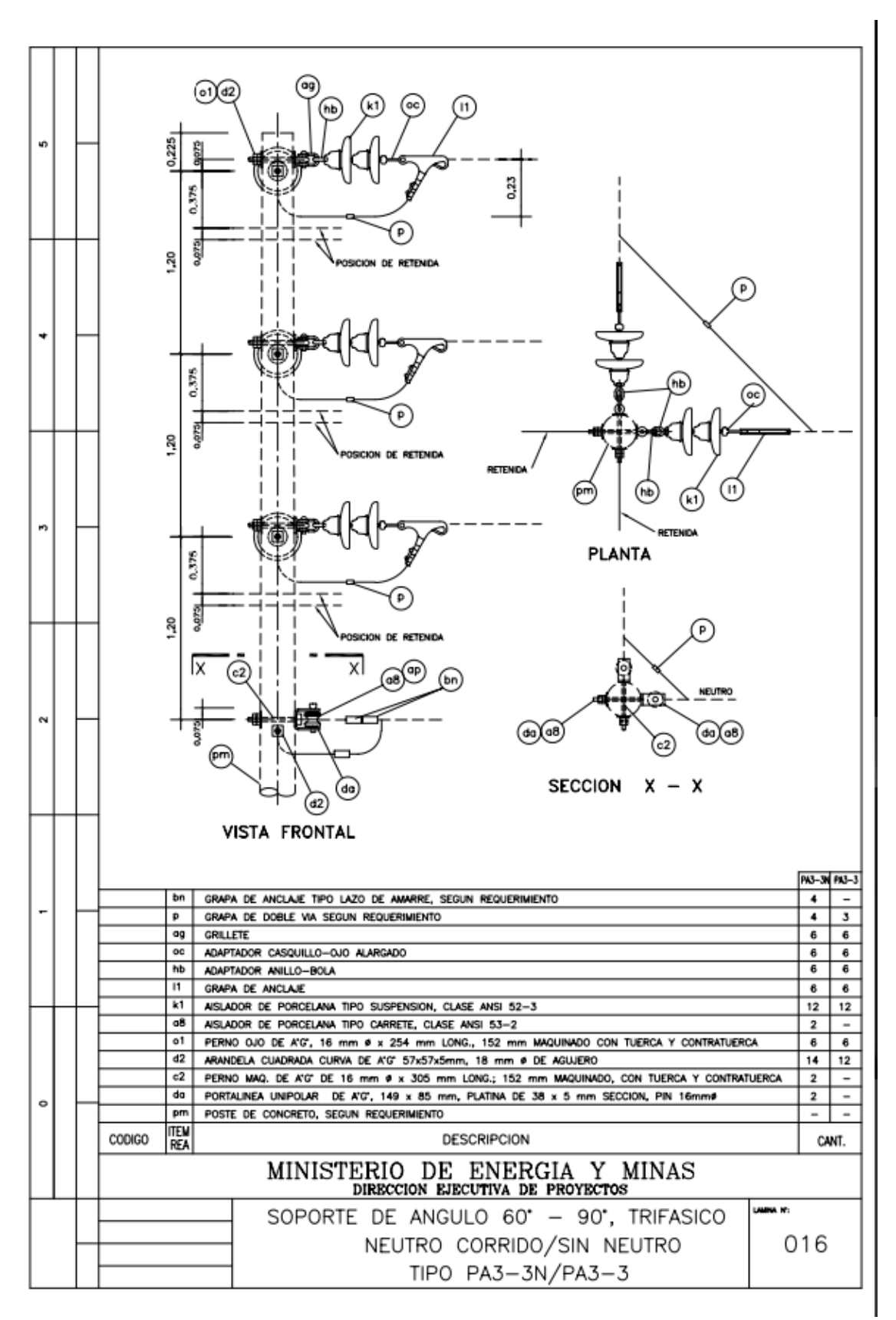

### ANEXO Nº30: ARMADO DE ESTRUCTURA PA3-3

**Fuente:** Ministerio de Energía y minas

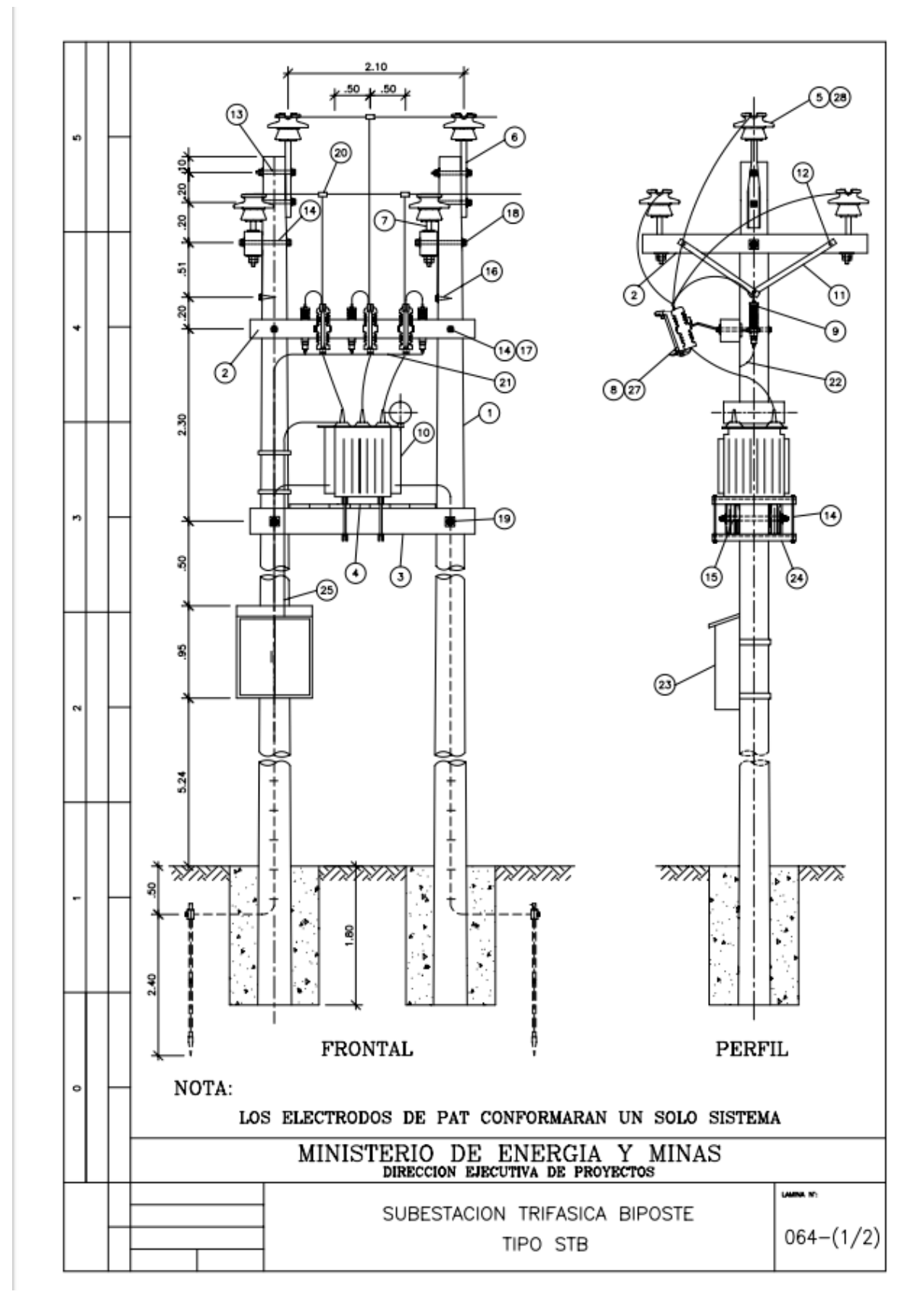

# ANEXO Nº31: ARMADO DE ESTRUCTURA STB

**Fuente:** Ministerio de Energía y minas